## الجمهورية الجزائرية الديمقراطية الشعبية وزارة التعليم العالي والبحث العلمي

**UNIVERSITE BADJI MOKHTAR - ANNABA BADJI MOKHTAR – ANNABA UNIVERSITY**

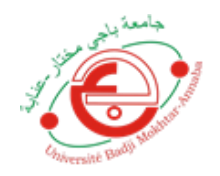

 **جامعة باجي مختار – عنابـــــــــــــــة**

 Faculté : Sciences de l'ingénieur Département : Génie Civil Domaine : Sciences techniques Filière : Génie Civil Spécialité : Constructions Métalliques et Mixtes

## **Mémoire**

# **Présenté en vue de l'obtention du Diplôme de Master Thème:**

**ÉTUDE D'UN BATIMENT (R+4) EN CHARPENTE METALLIQUE A USAGE D'HABITATION**

 **Présenté par :** *M elle BENTORKI MERIEM M elle BENZAHOUA RANIA*

 **Encadrant :** *HAMMOUDA A/AZIZ Grade : MC A / UBMA*

## **Jury de Soutenance :**

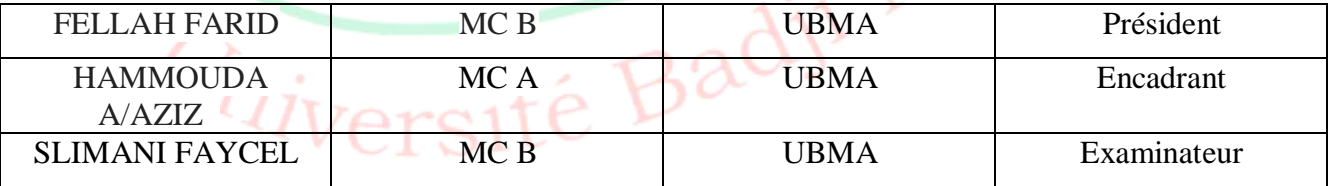

**Année Universitaire : 2019/2020**

#### *Résumé*

Notre projet est une étude de dimensionnement d'un bâtiment en Charpente Métallique de (R+4) à usage d'habitation implanté dans la wilaya d'Annaba.

L'étude a débuté par la descente de charges, puis le calcul des surcharges de Neige et du Vent. On a après le Pré-Dimensionnement des éléments porteurs et enfin une étude sismique. Toutes ces étapes ont été réalisées suivant différents Règlements tels que : RNV 2013, CCM 97 et le RPA 99 version 2003. Finalement une étude des fondations termine ce travail. Le logiciel de modélisation et calcul est ROBOT 2017.

## **الملخص**

مشروعنا هو عبارة عن دراسة وتصميم بناء سكني بهيكل معدني مكون من أربعة طوابق + الطابق األرضي. بدأنا بدراسة نزول األحمال ثم حساب أحمال الثلوج والرياح وقبل التحجيم وبعدها قمنا بدراسة زلزالية وفقا لعدة أنظمة جزائرية مختلفة، خاصة بالهندسة المدنية مثل 2013 RNV 97, CCM 97, RPAفالنهاية قمنا بدراسة األساسات و من أجل التحجيم قمنا بالتحقق بواسطة برنامج خاص بالحساب 2017 ROBOT

#### *Abstract*

Our Project is a study and design of a steel structure in building for habitation use with 4 storeys and ground floor.

The study started by the descent of the load, calculation of overload of snow and wind as well as the pre-dimensioning and seismic study differ according to regulations as RNV 2013, CCM 97 and RPA99 version 2003. Finly we study the foundation and for sizing we conducted an audit by modeling software and computing ROBOT 2017.

### *Remerciements*

Nous remercions avant tout Allah de nous avoir gardés en bonne santé afin de mener à bien ce projet de fin d'étude. Nous remercions également nos familles pour les sacrifices qu'elles ont faits pour que nous terminions nos études.

Au terme de notre travail, nous tenons à remercier très sincèrement notre encadreur Dr. HAMMOUDA A/Aziz pour tous les conseils, supports et l'aide qu'il nous a apporté, afin de mener à bien ce travail dans les délais répartis.

Nos remerciements également à l'ingénieur ZAIM et Dr CHENIA pour tous ses aides et soutien qui ont servi à la réalisation de ce modeste travail.

Nous remercions aussi l'ensemble des enseignants de département de génie civil qui ont contribué à notre formation.

Nous remercions également les membres des jurys pour l'effort qu'ils feront dans le but d'examiner ce modeste travail.

Enfin, nos remerciements à tous nos amis, nos collègues qui nous ont soutenu et encouragé pour la réalisation de cet humble mémoire.

## *BENTORKI Meriem BENZAHOUA Rania*

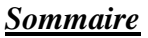

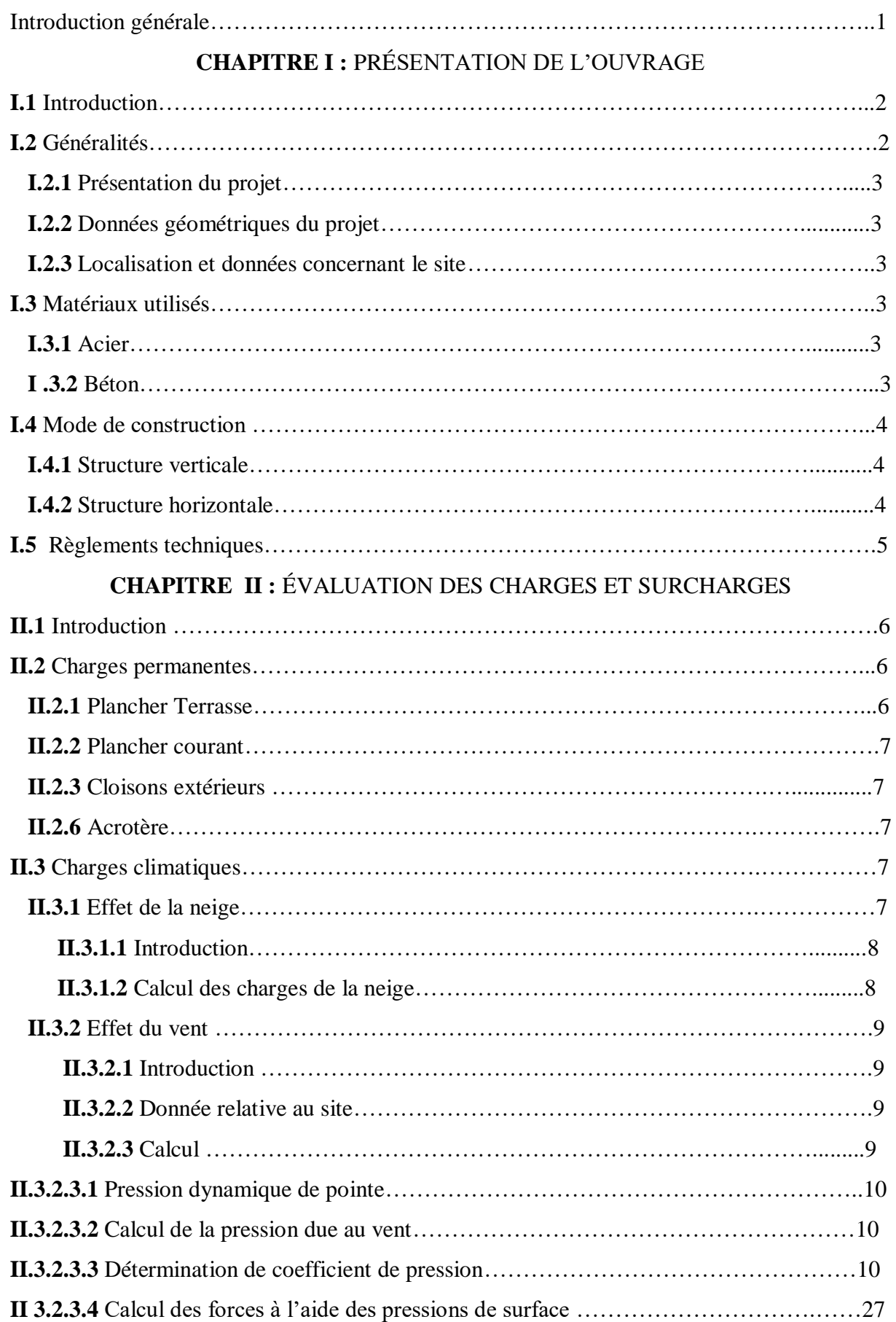

## **CHAPITRE III :** PRÉ-DIMENSIONNEMENT DES ÉLÉMENTS PORTEUR

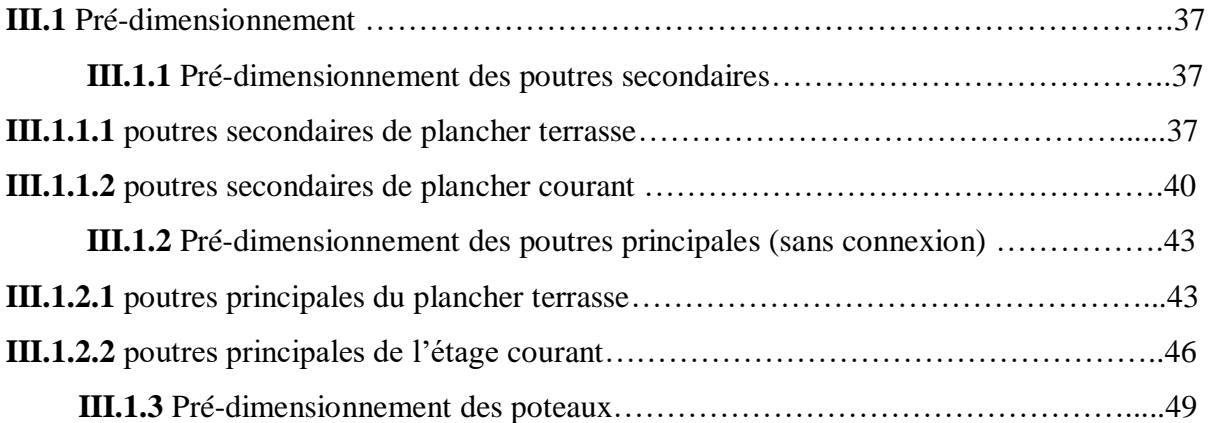

## **CHAPITRE IV :** ÉTUDE DES ÉLÉMENTS SECONDAIRES

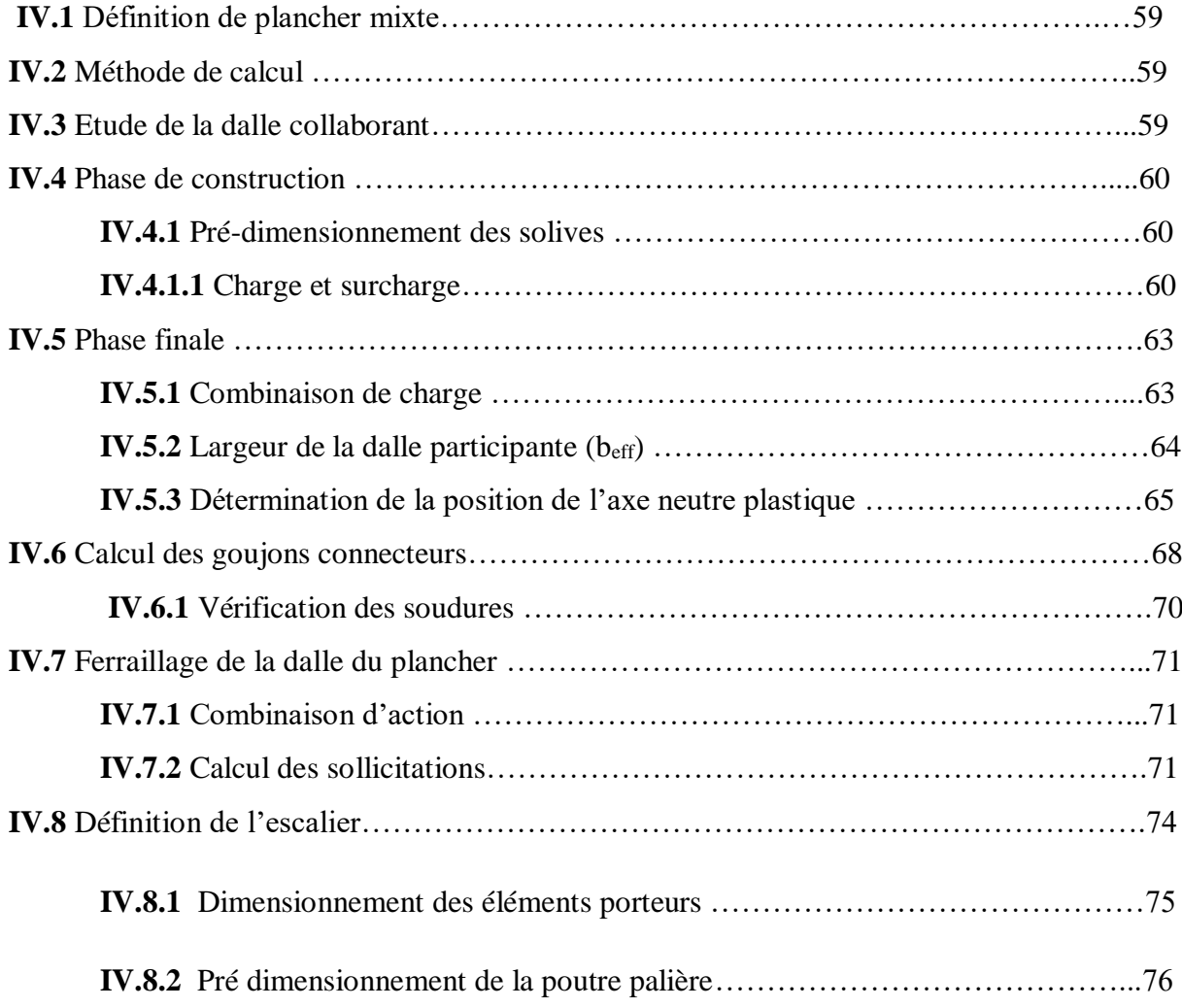

## Sommaire

### **CHAPITRE V :** ETUDE SISMIQUE

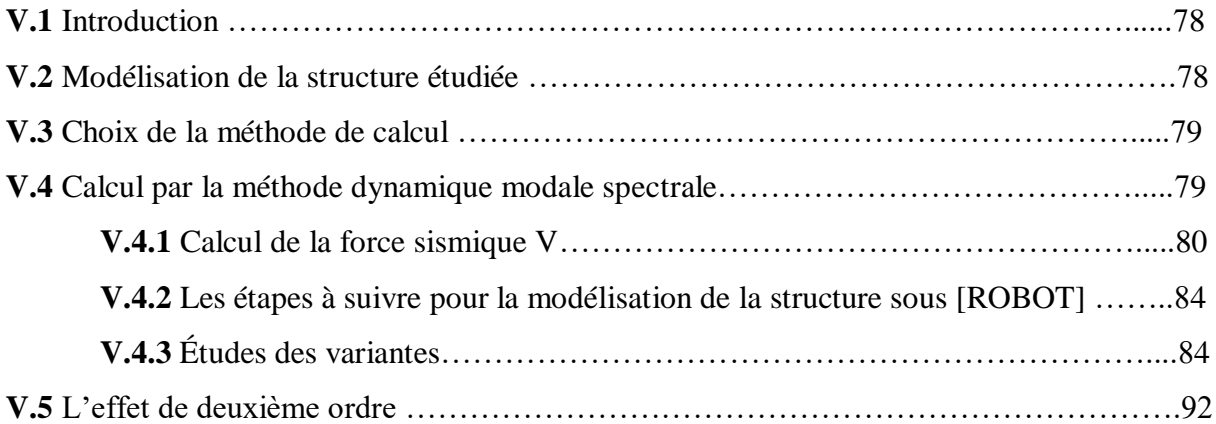

### **CHAPITRE VI :** DIMENSIONNEMENT DES ÉLÉMENTS

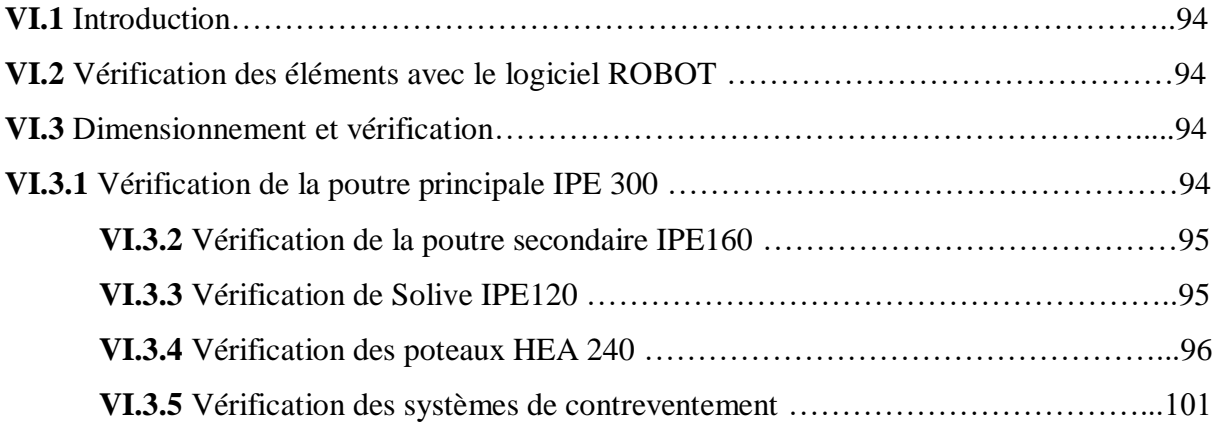

### **CHAPITRE VII :** ÉTUDE DES ASSEMBLAGES

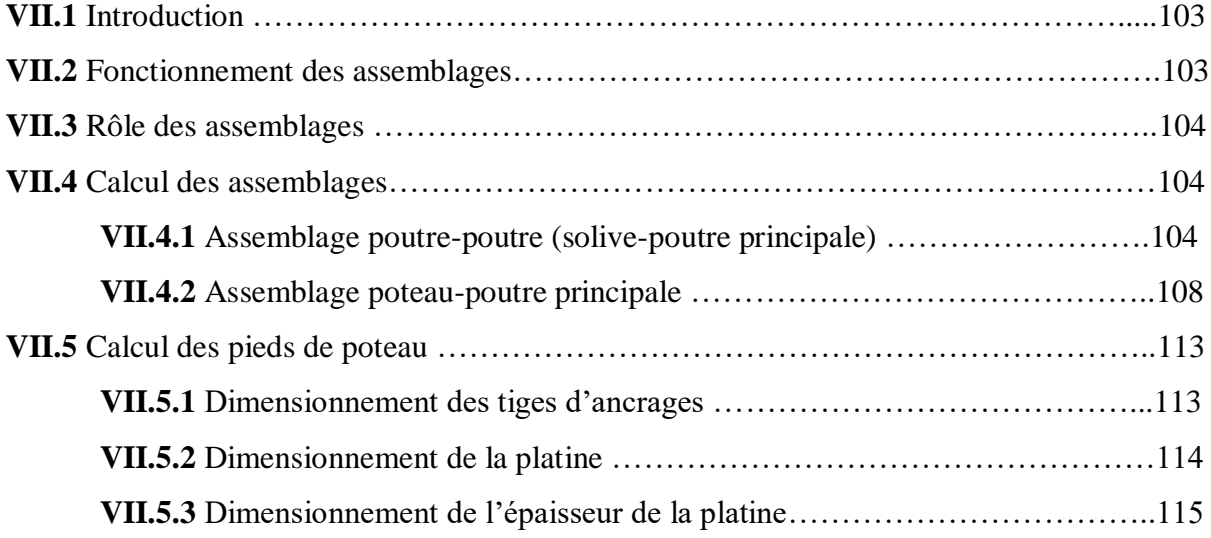

#### **CHAPITRE VIII :** ETUDE DE L'INFRASTRUCTURE

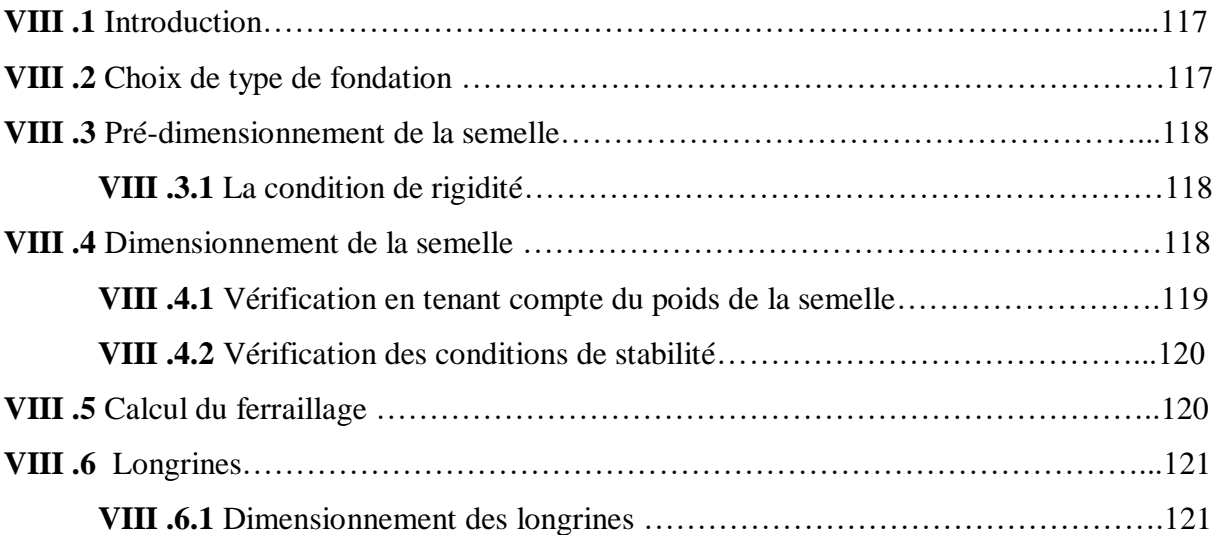

### **CHAPITRE IX :** PROTECTION DE LA STRUCTURE CONTRE LE FEU

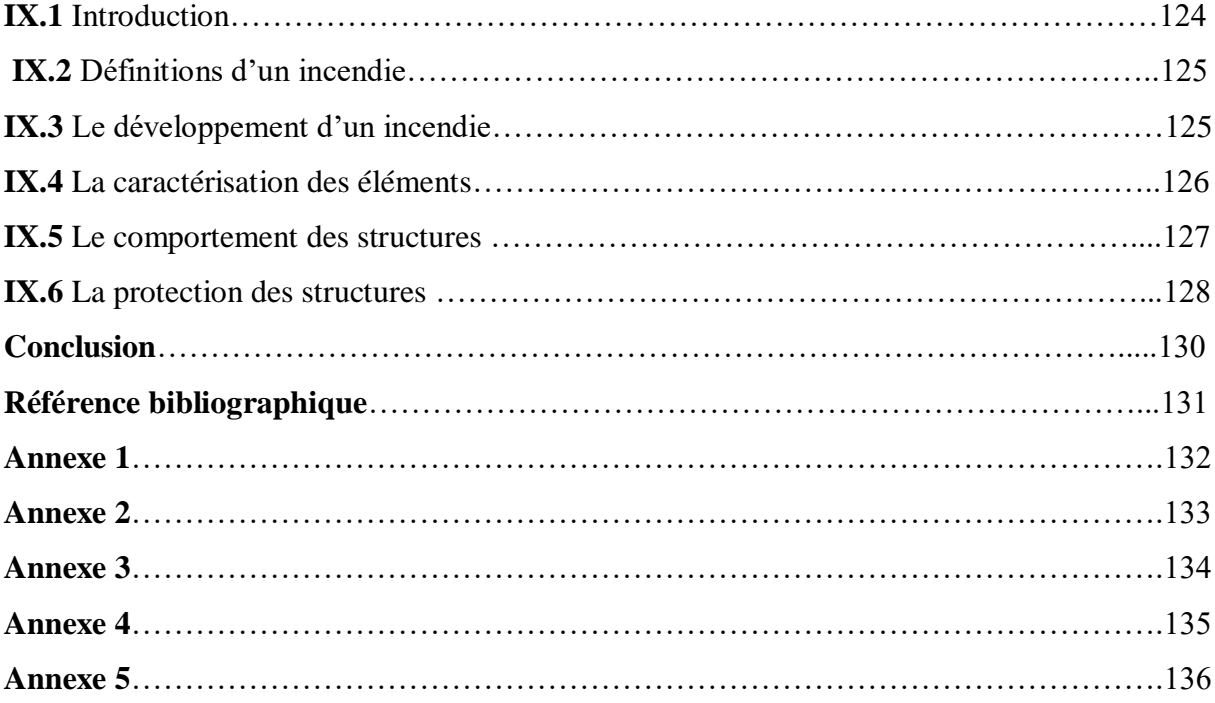

### *Liste des Tableaux*

### **CHAPITRE II**

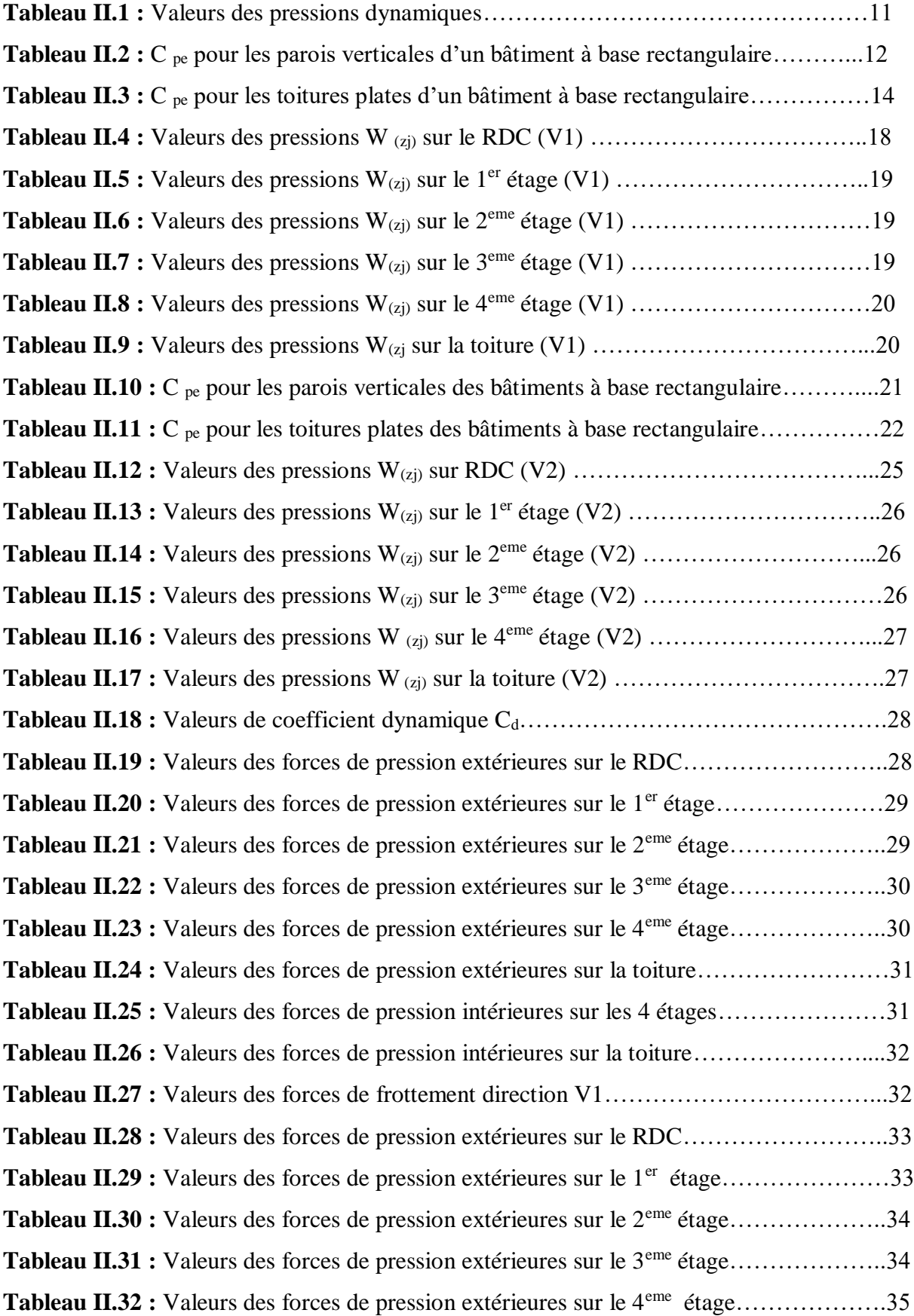

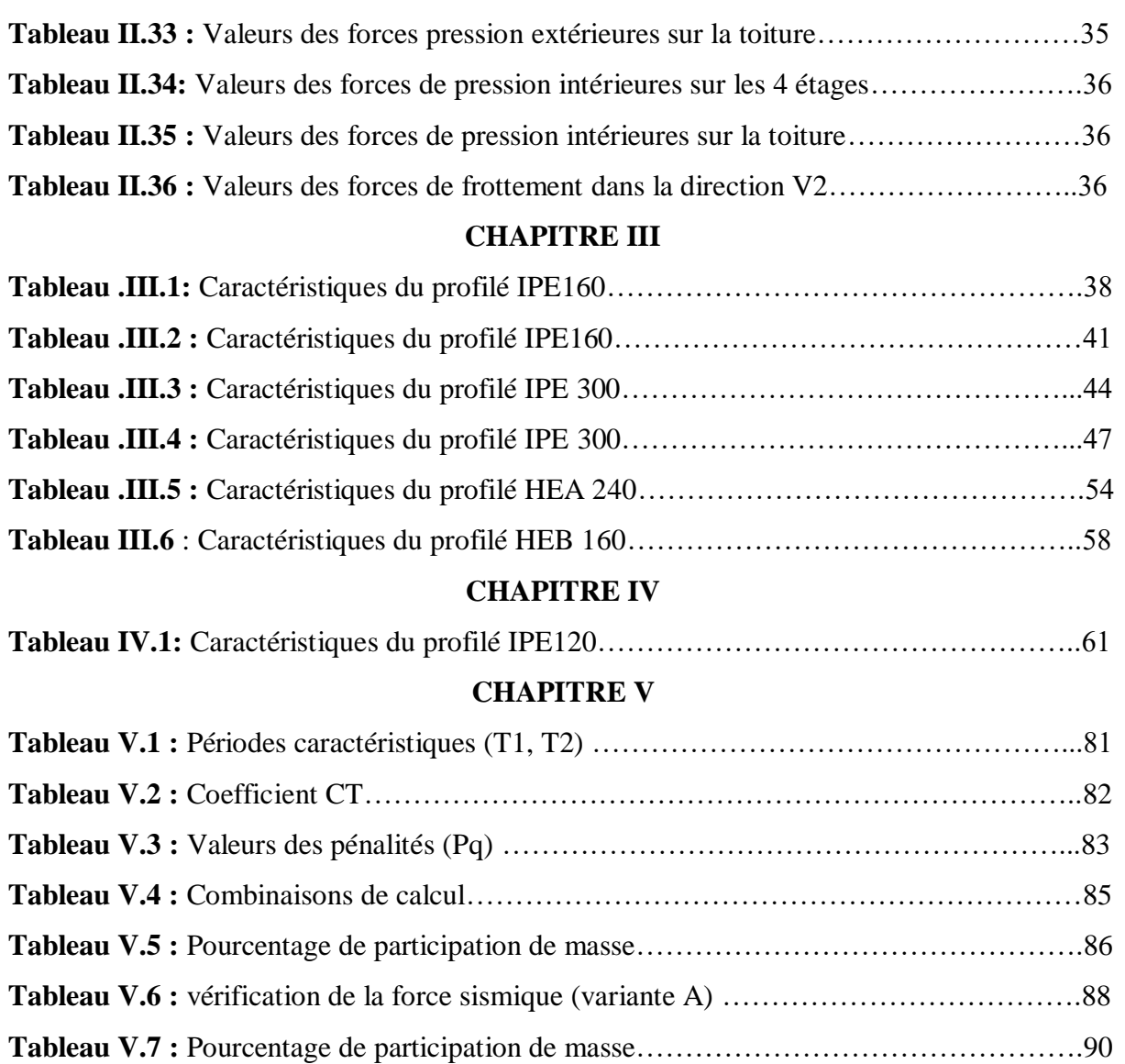

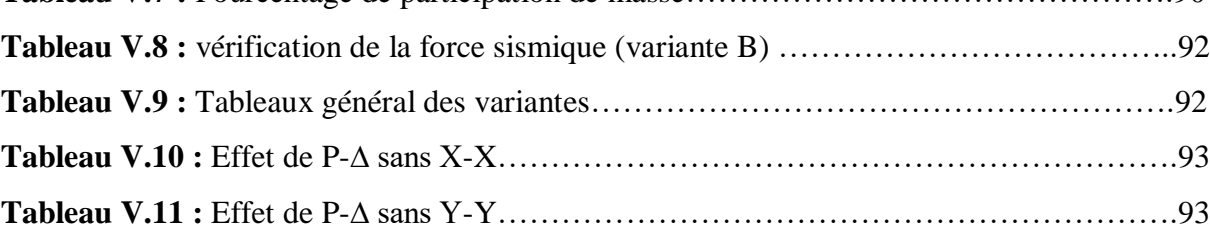

### **CHAPITRE VI**

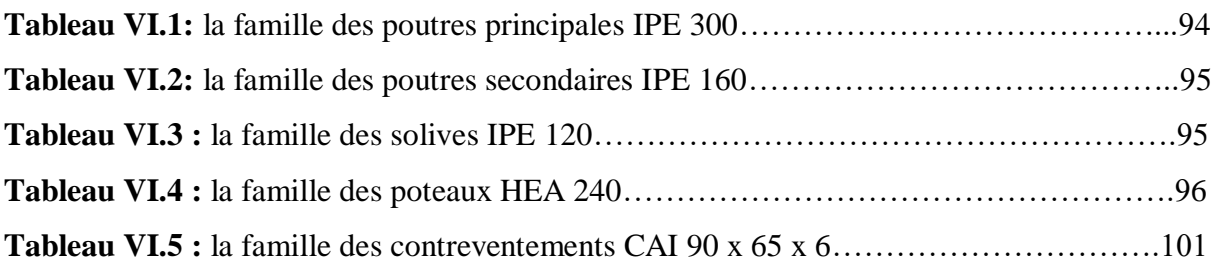

### **CHAPITRE VII**

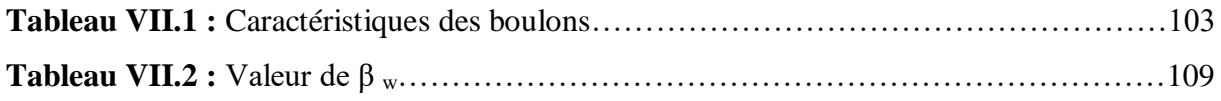

### *Liste des Figures*

### **CHAPITRE I**

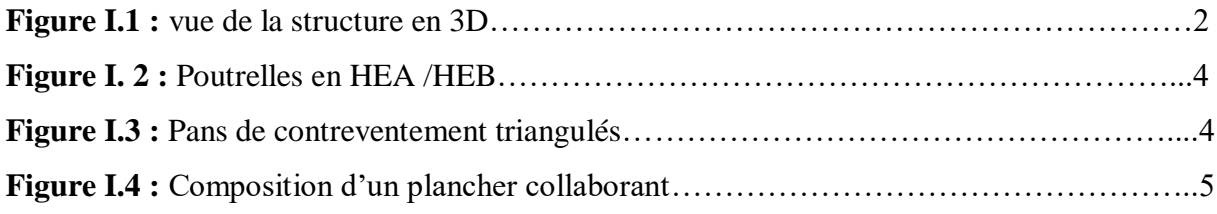

### **CHAPITRE II**

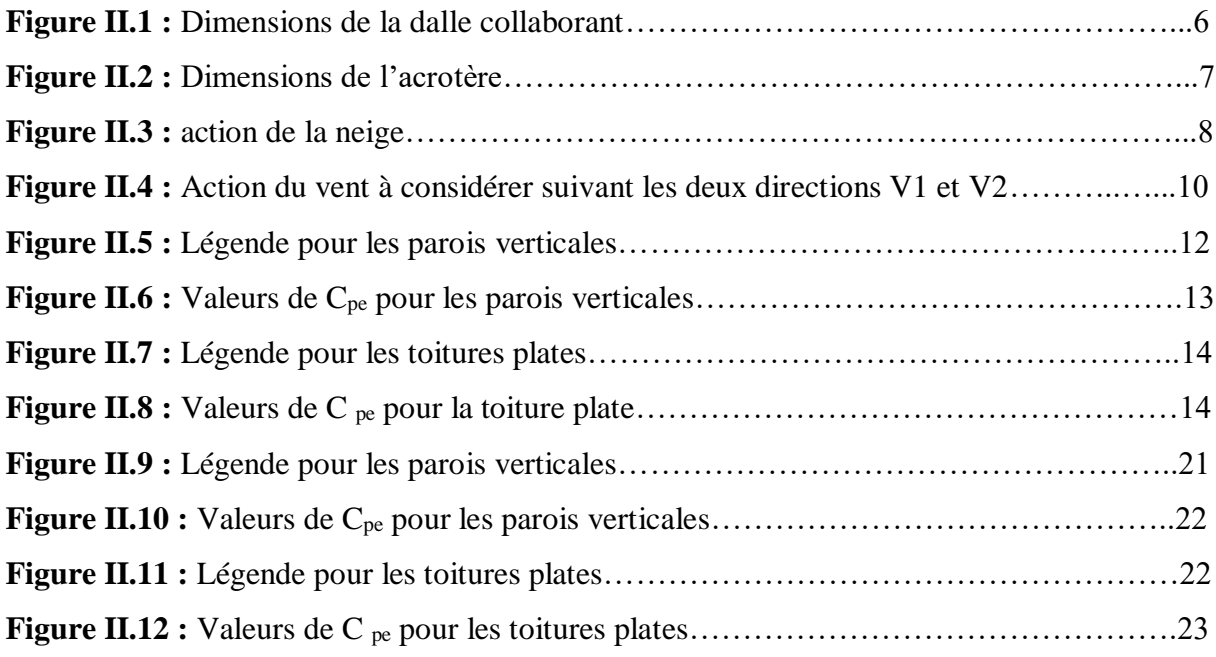

### **CHAPITRE III**

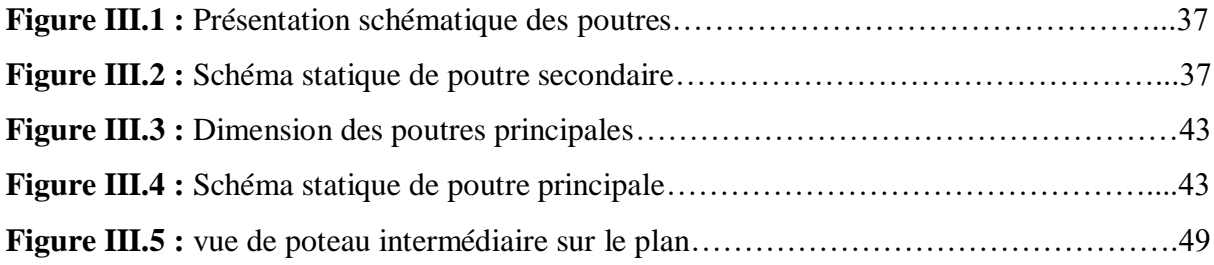

### **CHAPITRE IV**

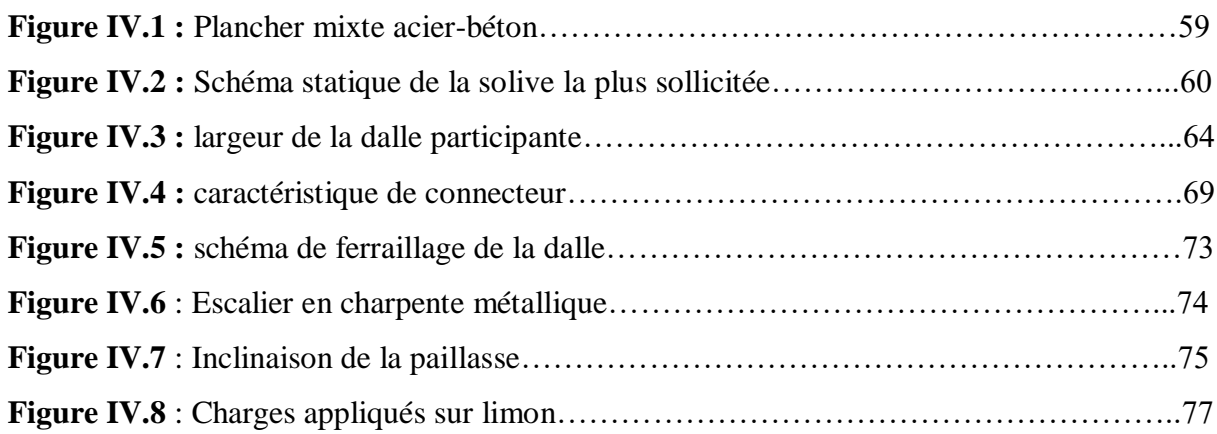

#### **CHAPITRE V**

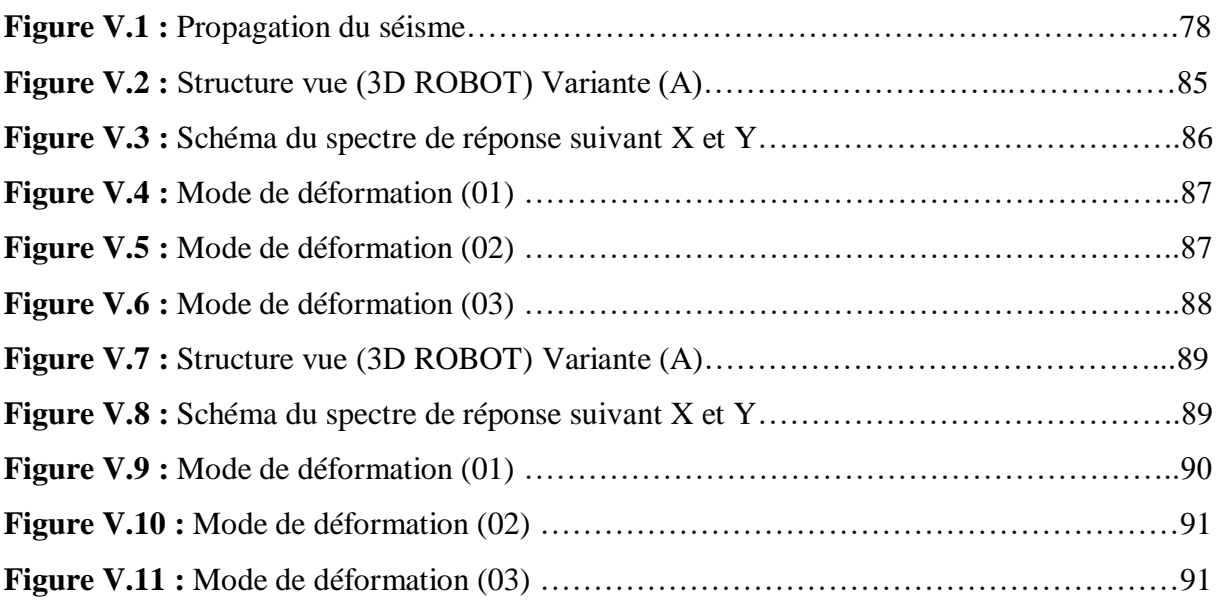

### **CHAPITRE VI**

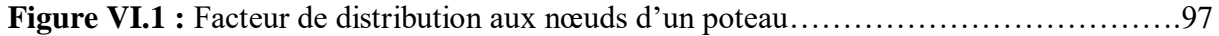

### **CHAPITRE VII**

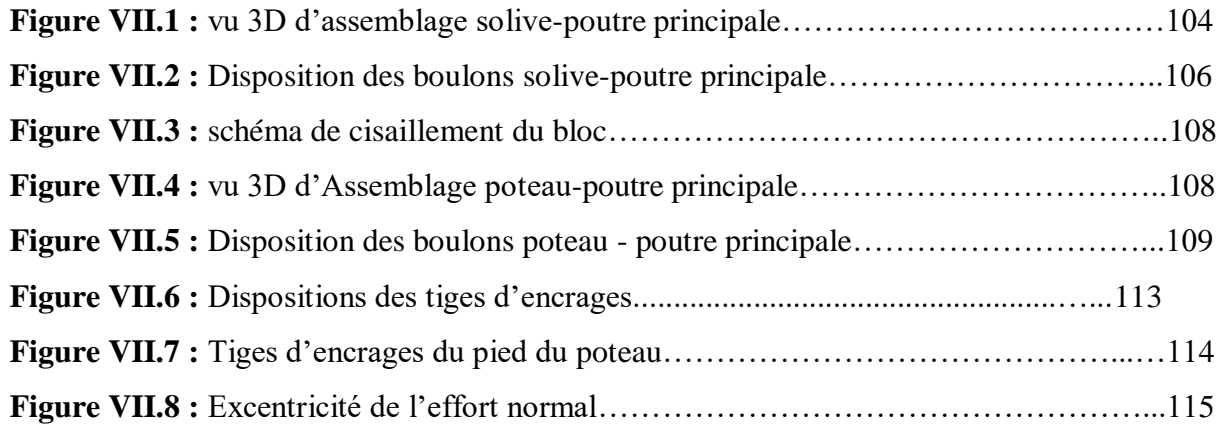

### **CHAPITRE VIII**

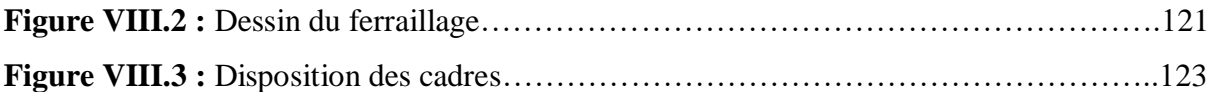

### **CHAPITRE IX**

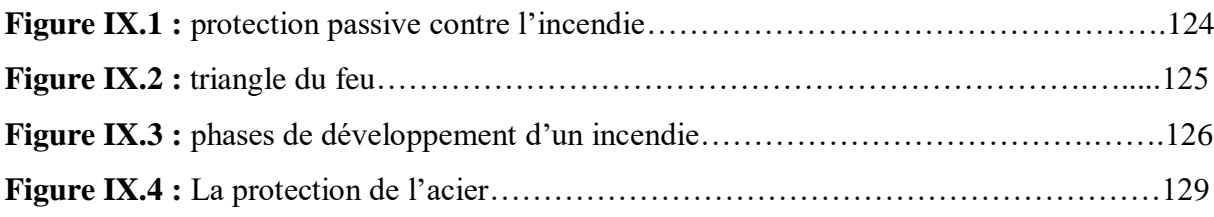

#### *Liste des Notations*

- **A :** Section brute d'une pièce
- **Anet :** Section nette d'une pièce
- **Aréf :** Surface élémentaire
- **A<sup>w</sup> :** Section de l'âme
- **A<sup>V</sup> :** Aire de cisaillement
- **b<sup>f</sup> :** La largeur de la solive
- **C<sup>f</sup> :** Coefficient de force
- **C<sup>t</sup> :** Coefficient de topographie
- **C<sup>r</sup> :** Coefficient de rugosité
- **Cp,net :** Coefficient de pression nette
- **C<sup>e</sup> :** Coefficient d'exposition
- **C<sup>d</sup> :** Coefficient dynamique
- **E :** Module d'élasticité longitudinale de l'acier
- **G :** Charge permanente
- **G :** Module de Young
- **I :** Moment d'inertie
- **IV(Z) :** Intensité de la turbulence
- **K :** Coefficient d'encastrement ou de rigidité Poutre Poteau
- **K<sup>0</sup> :** Coefficient de flambement
- **Kt** : Facteur de terrain
- **MSd :** Moment sollicitant en générale
- **M :** Moment fléchissant
- **MRd :** Moment résistant
- **MPl :** Moment plastique
- **Mcr :** Moment critique
- **Mb,Rd :** Valeur de calcul de la résistance au déversement
- **NPl,Rd :** Valeur de calcul de la résistance plastique de la section transversale brute
- **Nb,Rd :** Valeur de calcul d'un élément comprimé au flambement
- **NSd :** Effort normal sollicitant
- **Nt,Sd :** Effort normal de traction
- **Npl :** Effort normal plastique
- **Nc,Rd :** La résistance de calcul a la compression de la section transversale
- **n :** le coefficient d'équivalence acier/ béton
- **P<sup>K</sup> :** Poids total de la structure
- **Q :** Charge d'exploitation
- **qp(Ze) :** Pression dynamique de pointe
- **R :** Coefficient de comportement de la structure

**S :** Surface

- **S :** Charge de la neige
- **S<sup>k</sup> :** Charge de la neige sur le sol
- **VSd :** Valeur de calcul de l'effort tranchant sollicitant
- **Vpl,Rd :** Valeur de calcul de la résistance plastique au cisaillement
- **Vréf :** Vitesse de référence du vent
- **W :** Pression aérodynamique
- **W(Zj) :** Pression dynamique
- **W<sup>e</sup> :** Pression extérieur exercée sur la surface élémentaire de de la hauteur (ze)
- **W<sup>i</sup> :** Pression intérieure exercée sur la surface élémentaire de de la hauteur (ze)
- **Wpl :** Module de résistance plastique
- **Wel :** Module de résistance élastique
- **d :** Diamètre d'une section circulaire
- **f :** Flèche
- **f<sup>y</sup> :** Limite d'élasticité
- **f<sup>u</sup> :** Résistance à la traction
- **fcj :** Résistance à la compression
- **fbu :** Contrainte admissible de compression a l'état limite ultime
- **H :** Hauteur d'une pièce
- **L :** Longueur d'une pièce
- **L<sup>f</sup> :** Longueur de flambement
- **r :** Rayon d'une section circulaire
- **t :** Épaisseur d'une pièce
- **t<sup>f</sup> :** Épaisseur de la semelle (poutre, solive, poteau)
- **t<sup>W</sup> :** Épaisseur de l'âme (poutre, solive, poteau)
- **Z :** Hauteur au-dessus du sol
- **Z<sup>0</sup> :** Paramètre de rugosité
- **Zéq :** Hauteur équivalente
- **Zmin :** Hauteur minimale
- **α :** Coefficient du système statique et de la travée étudie
- **χ :** Coefficient de réduction pour le mode de flambement ou déversement approprie
- **β :** Coefficient de pondération fonction de la nature et de la durée de la charge d'exploitation

**β<sup>w</sup> :** Facteur de corrélation

**β<sup>M</sup> :** Facteur de moment uniforme équivalent

**γ<sup>M</sup> :** Coefficient partiel de sécurité

- **γM0 :** Coefficient partiel de sécurité pour les sections de classe (1, 2,3)
- **γM1 :** Coefficient partiel de sécurité pour les sections de classe (4)
- **γM2 :** Coefficient partiel de sécurité pour les sections nettes au droit des trous

**γ <sup>b</sup> :** Coefficient de sécurité

- **λ :** Élancement
- **λLT :** Élancement de déversement
- **α :** Facteur d'imperfection

**ϕ :** Rotation

- **ϕlt :** Rotation de déversement
- **η :** Contrainte limite de cisaillement en élasticité
- **ε :** Coefficient de réduction élastique de l'acier
- **σ<sup>a</sup> :** Contrainte de l'acier
- **σ<sup>b</sup> :** Contrainte du béton

**σst :** La contrainte admissible de l'acier à l'ELU ̅: Contrainte limite de cisaillement

- **ξ :** Pourcentage d'amortissement critique
- **η :** Facteur de correction d'amortissement
- **δek :** Déplacement du aux forces sismique Fi
- **Δk :** Déplacement relatif du niveau « K » par rapport au niveau « K-1 »
- **μ :** Coefficient de forme de la charge de neige

### *INTRODUCTION GÉNÉRALE*

Pour n'importe quel projet de construction, il existe divers procédés de conception et de réalisation selon les besoins et les capacités : construction en béton armé, en précontrainte, en charpente en bois ou charpente métallique.

Ces procédés sont réglementés par des normes et des codes et des règlements soit nationaux ou internationaux.

Notre projet de fin d'étude consiste une étude technique qui est l'analyse et le dimensionnement d'un bâtiment en (R+4) à usage d'habitation.

Dans le présent mémoire nous allons essayer d'appliquer toutes les connaissances acquises durant notre cursus sur un projet réel.

Dans le cadre de notre formation Master en Génie Civil, nous sommes amenés, à l'issu de notre cursus, à réaliser un projet de fin d'études (PFE) en charpente métallique. Le but de ce projet est d'être confronté à une situation professionnelle concrète et réelle.

Notre étude sera menée en se basant sur les démarches suivantes :

- Le premier chapitre qui est consacré pour les Généralités.
- Le deuxième chapitre portera sur évaluation des charges et surcharges.
- Le troisième chapitre est le pré-dimensionnement des éléments.
- Le quatrième chapitre concernant l'étude des éléments secondaires.
- Le cinquième chapitre c'est l'étude sismique.
- Le sixième chapitre portera les vérifications des éléments.
- Le septième chapitre c'est les assemblages.
- Le huitième chapitre c'est l'étude de l'infrastructure.
- Enfin, le dernier chapitre sera consacré à la protection de la structure contre le feu.

L'objectif principal sera de comprendre et de compléter les informations déjà acquises dans le cours de charpente métallique, ensuite viendra le second but qui est de présenter un travail satisfaisant en vue d'obtenir le diplôme de master.

#### *CHAPITRE I : PRÉSENTATION DE L'OUVRAGE*

#### **I.1 Introduction**

La structure est la colonne vertébrale du bâtiment, et l'élément essentiel qui assure le maintien de l'intégralité de la construction.

Actuellement l'Algérie reste parmi les payés qui se basé essentiellement sur le matériau béton dans leurs constructions, par ailleurs l'utilisation de la charpente métallique est limitée, malgré que, les constructions métallique est très développée aujourd'hui dans le domaine du bâtiment et travaux publics « B.T.P ». L'acier est un matériau qui offre le privilège d'être léger favorisant une rapidité avérée, dans le montage et une résistance qui permet de franchir de longues portées, contrairement au béton, l'acier offre une ductilité qui présente une performance face aux efforts sismiques.

On va essayer d'appliquer toutes les connaissances acquises durant notre cursus sur ce projet réel. L'objectif principal sera de comprendre et de compléter les informations déjà acquises dans la formation construction métallique

#### **I.2 Généralités**

#### **I.2.1 Présentation du projet**

 Notre projet consiste à étudier un bâtiment R+4 à usage d'habitation, la structure est en charpente métallique et sur la base des nouveaux règlements parasismiques algériens RPA 99-version 2003.

 L'ossature est formée d'une structure en charpente métallique (poteaux, poutres) et de planchés mixtes collaborant (béton acier)

La stabilité du bloc est assurée par des portiques auto-stables et par des palets de stabilité verticaux en X

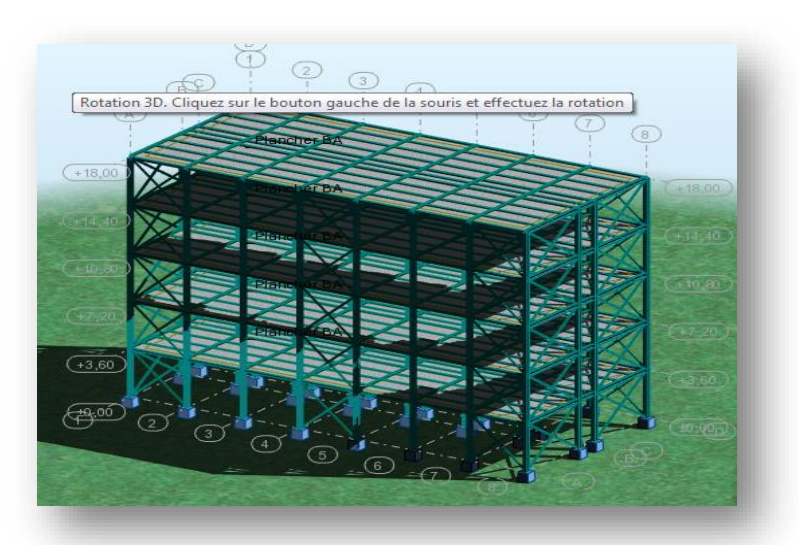

**Figure I.1 :** vue de la structure en 3D.

#### **I.2.2 Données géométriques du projet**

En plan le bâtiment est en forme rectangulaire dont les dimensions sont :

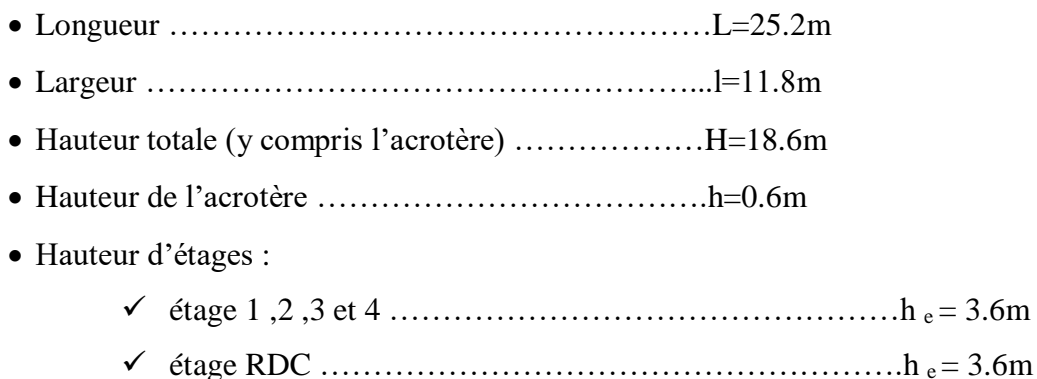

#### **I.2.3 Localisation et données concernant le site**

Le bâtiment est implanté à Annaba, Site classé dans la zone II-a

#### **I.3 Matériaux utilisés**

#### **I.3.1 Acier**

Les caractéristiques mécaniques des différentes nuances d'acier sont les suivantes :

- La résistance à la traction :  $f_u = 360 \text{ MPa}$ .
- La limite élastique :  $f_y = 235$  MPa.
- $\div$  Le module de Young : E = 210 000 MPa.
- $\div$  Le coefficient de poisson :  $v = 0,3$ .
- Module de Young : G= E/  $(2(1+v)) = 80769 = 81000$  MPa.

#### **I .3.2 Béton**

 $\div$  Le béton utilisé est dosé à 350 kg/m<sup>3</sup>.

#### **I.3.2.1 Résistance de béton**

#### **Caractéristiques du béton :**

Le béton utilisé est défini, du point de vue mécanique par :

• La résistance à la compression à 28 jours :  $f_{c28} = 25 \text{ MPa}$ 

 La résistance à la traction à 28 jours est déduite de celle de la Compression par la relation :  $F_{t28} = 0.6 + 0.06$  f<sub>c28</sub>

#### **Contraintes limites :**

La contrainte admissible de compression à l'état limite ultime (ELU) est donnée par :

$$
f_{bu} = \frac{0.85 F_{Cj}}{\gamma_b}
$$

E.LS : La contrainte de compression limite de service est donnée par :  $\overline{\sigma}_{bc} = 0.6$  fc<sub>28</sub>

#### **I.4 Mode de construction**

#### **I.4.1 Structure verticale**

**↓** Les poteaux

. L'ossature de notre construction est constituée par des portiques (poteaux poutres) en acier dans les deux sens :

– les poteaux en profilés HEA, ou bien HEB en fonction de calcul par la suite

– les poutres en profilés IPE.

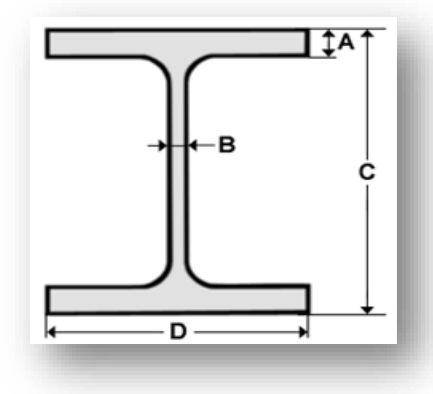

**Figure I. 2 :** Poutrelles en HEA /HEB.

#### **Les contreventements** ÷

Les systèmes de contreventements assureront la stabilité de la structure face aux efforts de vent et spécialement du séisme. On a mis en disposition un système de contreventements en X

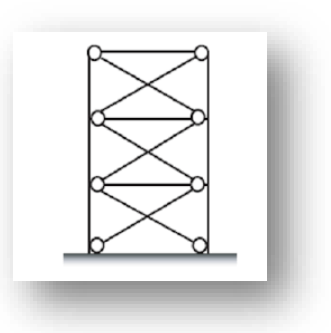

**Figure I.3 :** Pans de contreventement triangulés.

#### **I.4.2 Structure horizontale**

Elle désigne les planchers courants et terrasses

**Plancher terrasse et courant :**

Les planchers sont mixtes à dalle collaborant dont la composition est illustrée sur la figure cidessous.

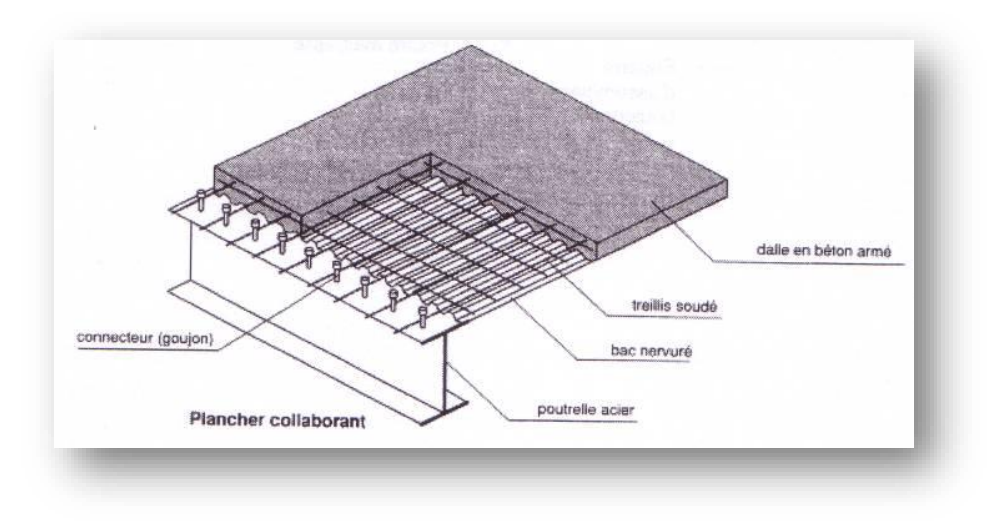

**Figure I.4 :** Composition d'un plancher collaborant.

### **I.5 Règlements techniques**

Les règlements techniques utilisés dans cette étude sont :

DTR BC2.2 : Charges permanentes et charges d'exploitation. [1]

RNV2013 : Règles définissant les effets de la neige et du vent. [2]

CCM 97 : Règle de calcul des constructions en acier. [3]

RPA99 : Règlement Parasismique Algériennes version 2003. [4]

CBA93 : Règle de conception et de calcul des structures en béton armée. [5]

CALCUL DES STRUCTURES METALLIQUE SELON L'EUROCODE 3. Jean Morel. [6]

### *CHAPITRE II : ÉVALUATION DES CHARGES ET SURCHARGES*

#### **II.1 Introduction :**

Cette partie traite les différentes charges agissantes sur notre édifice, qui se résument dans l'action des charges permanentes et d'exploitation, des effets thermique et climatique. Ces derniers ont une grande influence sur la stabilité de l'ouvrage. Pour cela, il y a des normes qui fixent les valeurs des charges qui sont inscrits dans le règlement technique DTR B.C.2.2 (charges et surcharges). [1] En suite l'étude climatique nous donnera les effets exercés sur la structure, par la neige et le vent en se basant sur le règlement neige et vent « RNV version  $2013$  ». [2]

#### **II.2 Charges permanentes :**

Elles désignent le poids propre de tous les éléments permanents constituant l'ouvrage.

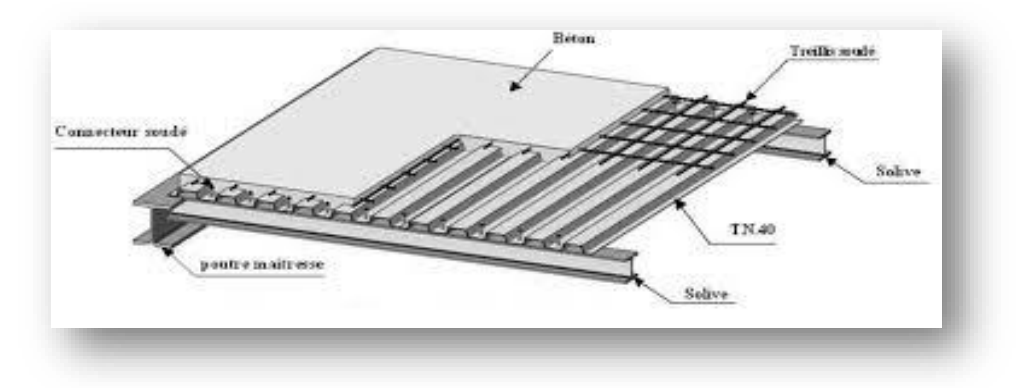

**Figure II.1 :** Dimensions de la dalle collaborant.

#### **II.2.1 Plancher Terrasse :**

L'épaisseur de la dalle pour le plancher terrasse est de 8 cm

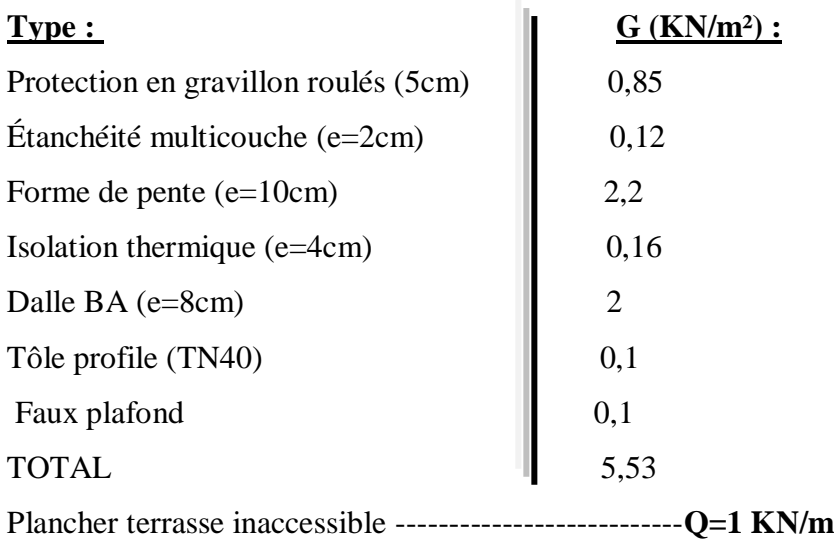

#### **II.2.2 Plancher courant :**

L'épaisseur de la dalle pour le plancher courant est de **8 cm**

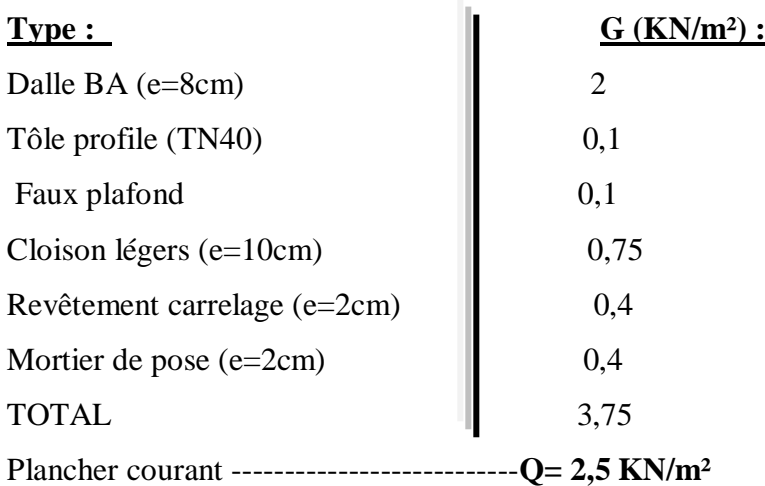

### **II.2.3 Cloisons extérieurs :**

Les murs extérieurs sont réalisés en double cloisons de **10 cm**

Iю.

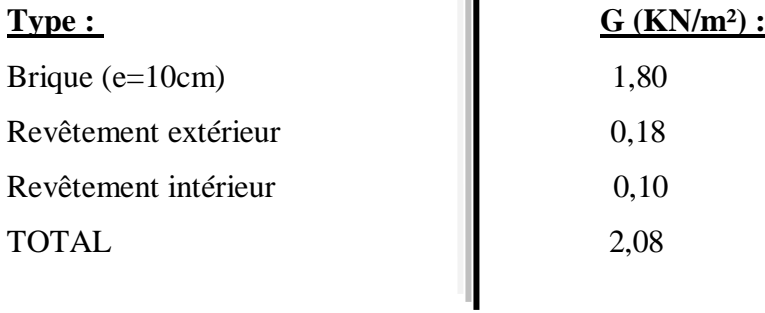

### **II.2.6 Acrotère**

La surface de l'acrotère est :

 $S = (0.03 \times 0.1) / 2 + (0.07 \times 0.1) + (0.1 \times 0.6) = 0.0685 m^2$ 

Le poids propre de l'acrotère est :

$$
P = (0.069 \times 2500) = 171,25 \, Kg/ml
$$

 $G = G$  Acrotère + G Mortier

 $G = 171,25 + 2,76 = 174,01$   $Kg/ml$ 

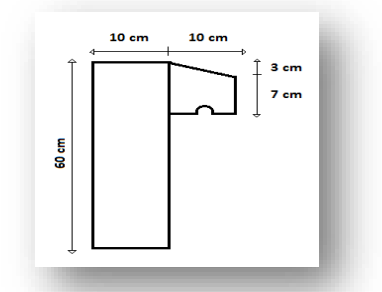

**Figure II.2 :** Dimensions de l'acrotère.

### **II. 3 Charges climatiques**

**II.3.1 Effet de la neige**

#### **II.3.1.1 Introduction :**

Les structures sont soumises d'une façon directe à des charges d'origine variée. Ces charges sont considérées comme des actions directes et incluent les effets de pesanteur et environnementaux, tel que le vent et la neige.

Pour cela on a le règlement RNV2013 [2] s'applique à l'ensemble des constructions en Algérie situées à une altitude inférieure à 2000 mètres.

#### **II.3.1.2 Calcul des charges de la neige**

La charge caractéristique de neige S par unité de surface en projection horizontale de toitures ou de toute autre surface soumise à l'accumulation de la neige s'obtient par la formule suivante :

$$
S = u \times S_K
$$
 [KN/m<sup>2</sup>] (§3.1.1. RNV2013) [2]

- $S_K$  (en kN/m<sup>2</sup>) : est la charge de neige sur le sol, fonction de l'altitude et de la zone de neige
- µ : est un coefficient d'ajustement des charges, fonction de la forme de la toiture, appelé coefficient de forme.
- Le projet est implanté à ANNABA qui appartient à la zone B selon la classification de RNV2013. [2] au niveau de la mer H= 0 donc :

$$
S_K = \frac{0.04 \times H + 10}{100} = 0.1 \frac{KN}{m^2}
$$

Le projet ne présent pas des discontinuités de niveaux, et on a une pente comprise entre 0° et 30° (§6.2.2.1Tableau 2. RNV2013) [2] donc :  $\mu = 0.8$ ; ce qui donne : **S** = **0**, **08 kN/m<sup>2</sup>** 

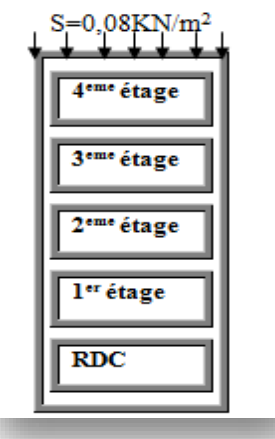

**Figure II.3 :** action de la neige.

#### **II.3.2 Effet du vent :**

### **II.3.2.1 Introduction :**

. L'effet du vent sur une construction métallique est généralement prépondérant. Une étude approfondie doit être élaborée pour la détermination des différentes actions dues au vent et ceci dans toutes les directions possibles.

Le calcul sera mené conformément au Règlement Neige et Vent 2013. [2] . Il s'applique aux constructions dont la hauteur est inférieure à 200 m.

### **II.3.2.2 Donnée relative au site :**

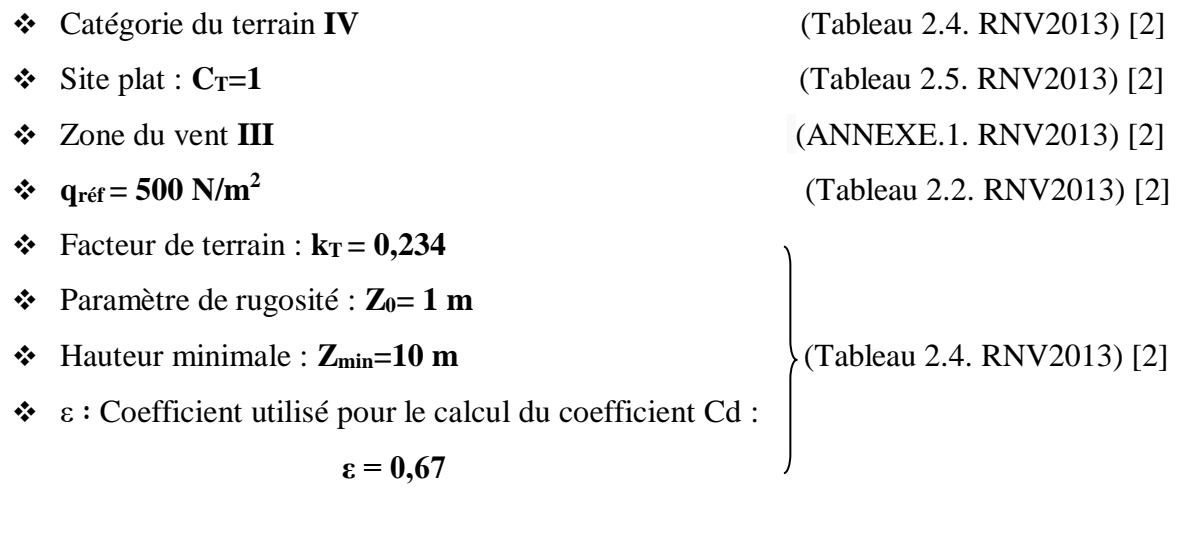

 $\therefore$  la vitesse de référence du vent :  $V_{\text{ref}} = 29 \text{ m/s}$  (ANNEXE 1. RNV2013) [2]

### **II. 3.2.3 Calcul :**

Selon le règlement RNV 2013, le calcul doit être effectué séparément pour les deux directions du vent, et perpendiculaires aux différentes parois de la construction.

- $\triangleright$  Les directions sont comme suit :
- La direction **V1** du vent : perpendiculaire à la façade principale.
- La direction **V2** du vent : parallèle à la façade principale.

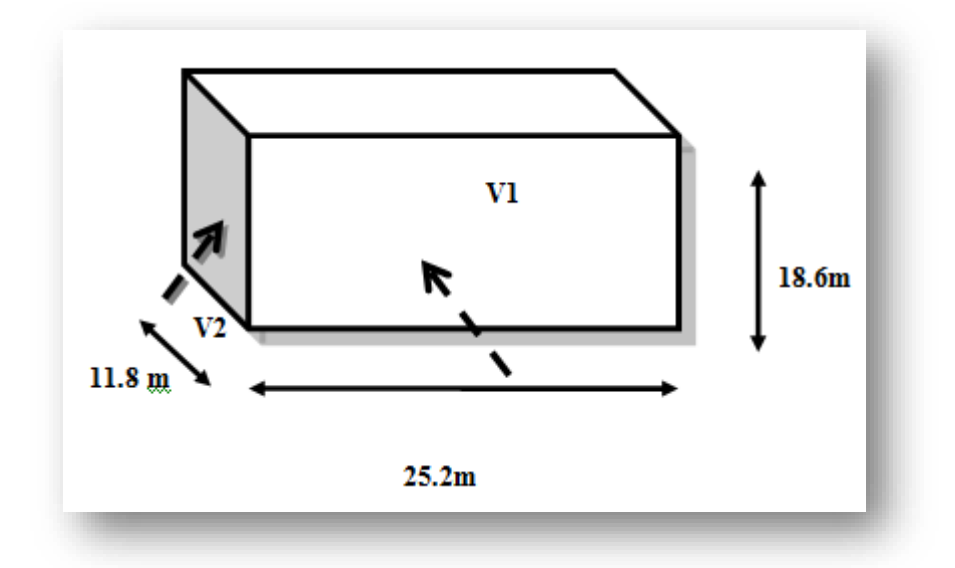

**Figure II.4 :** Action du vent à considérer suivant les deux directions V1 et V2.

#### **II.3.2.3.1 Pression dynamique de pointe :**

La pression dynamique de pointe  $q_p$  ( $z_e$ ) à la hauteur de référence  $z_e$  est donnée par :

$$
Q_p(z_e) = q_{\text{ref}} x c_e (z_e) \qquad [N/m^2]
$$

- q  $_{\text{ref}}$  = 500 N/m<sup>2</sup>

- C<sup>e</sup> : coefficient d'exposition au vent.

#### **a- Détermination du coefficient d'exposition**

$$
Ce_{(Ze)} = Ct^{2}(z) \times Cr^{2}(z) \times [1 + 7Iv_{(Z)}]
$$
 (§2.4.2. RNV2013) [2]

- $\div$  C<sub>r</sub>: Coefficient de rugosité (Cf. § 2.4.4. RNV2013) [2]
- $\div$  C<sub>T</sub>: Coefficient de topographie (Cf. §2.4.5. RNV2013) [2]
- $\bullet$  I<sub>v</sub>(z): Intensité de la turbulence (Cf. §2.4.6. RNV2013) [2]
- Z (en m) : hauteur considérer

\n- $$
C_T = 1
$$
 pour  $\emptyset < 0.05$  (site plat)
\n- $\{ST = 1 \text{ pour } \emptyset < 0.05$  (site plat)
\n- $\{Cr_{(Z)} = Kt \times \ln\left(\frac{z}{z_0}\right)\}$  pour  $Zmin \leq Z \leq 200m$
\n- $Cr_{(Z)} = Kt \times \ln\left(\frac{zmin}{z_0}\right)$  pour  $Z < Zmin$
\n
\n(§2.4.4. RNV2013) [2]

Évaluation des Charges et Surcharges

| $Iv_{(Z)}$<br>$ct(z) \times ln(\frac{z}{z_0})$                           | pour $Z > Zmin$    |                          |
|--------------------------------------------------------------------------|--------------------|--------------------------|
| $\prod v_{(Z)}$<br>$=\frac{2\pi i}{c t(z) \times \ln(\frac{zmin}{z_0})}$ | pour $Z \leq Zmin$ | $(\$2.4.6. RNV2013) [2]$ |

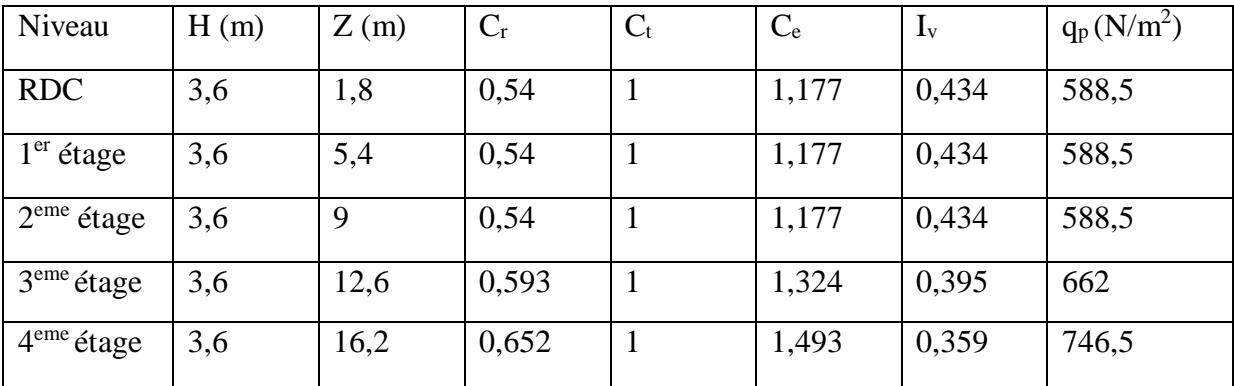

**Tableau II.1 :** Valeurs des pressions dynamiques.

#### **II.3.2.3.2 Calcul de la pression due au vent :**

#### **a- Détermination de la pression aérodynamique :**

La pression dynamique  $W_{(z)}$  agissante sur une paroi est obtenue à l'aide de la formule suivante :

$$
W_{(Z)} = qp_{(Ze)} \times [Cpe - Cpi] [N/m2]
$$
 (§2.5.2. RNV2013) [2]

#### **II.3.2.3.3 Détermination de coefficient de pression :**

#### **1- Calcul des coefficients de pressions extérieures :**

On détermine le coefficient à partir des conditions suivantes :

$$
\begin{cases}\n\text{Cpe} = \text{Cpe.1} & \text{si} \quad S \le 1 \text{ m}^2 \\
\text{Cpe} = \text{Cpe.1} + (\text{Cpe, 10} - \text{Cpe.1}) \times \log 10(\text{S}) & \text{si} \quad 1 \text{ m}^2 < S < 10 \text{ m}^2 \\
\text{Cpe} = \text{Cpe.10} & \text{si} \quad S \ge 10 \text{ m}^2\n\end{cases} \tag{§5.1.RNV2013}
$$

Dans notre cas :  $S \ge 10$  m<sup>2</sup>

S : est la surface chargée de la paroi considérée

Alors :  $C_{pe} = C_{pe.10}$ 

#### **Direction du vent V1 :**

b : La dimension perpendiculaire à la direction du vent V1 ;  $b = 25.2m$ .

d : La dimension parallèle à la direction du vent V1 ; d=11.8m

 $e = min [b ; 2h] = min [25.2 ; 36]$   $e = 25.2m$ 

 $d \lt e \rightarrow La$  paroi est divisée en 2 zones de pression A', B', D et E qui sont illustrées sur la figure suivante :

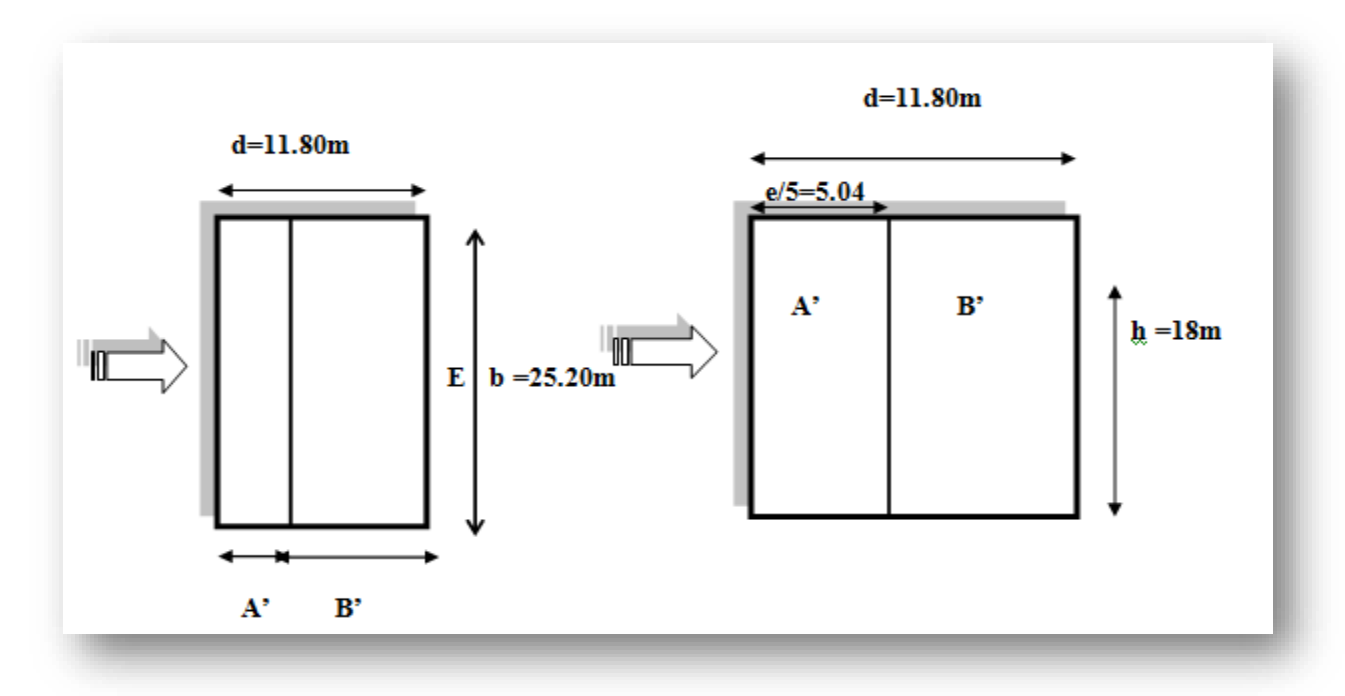

**Figure II.5 :** Légende pour les parois verticales.

Les aires des différentes zones étant supérieures à 10 m<sup>2</sup> (S  $> 10$ m<sup>2</sup>) Selon la formule (§5.1. RNV2013) [2] donc C  $_{pe} = C_{pe.10}$ 

D'après le tableau (5.1.RNV2013) [2] on a :

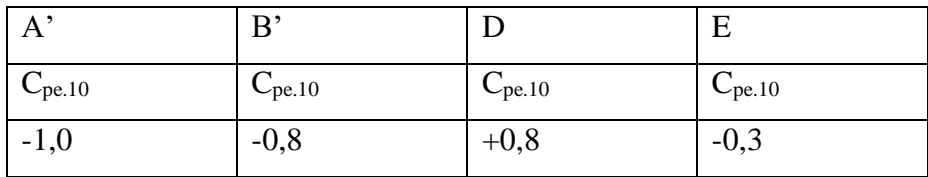

**Tableau II.2 :** C pe pour les parois verticales d'un bâtiment à base rectangulaire.

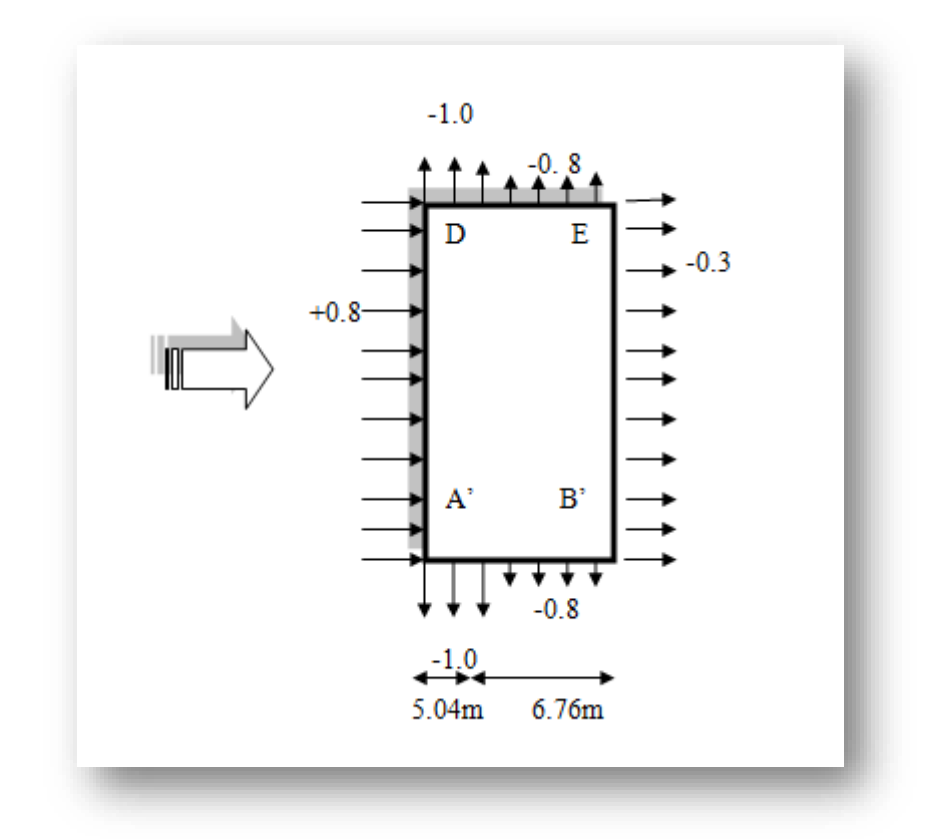

**Figure II.6 :** Valeurs de C <sub>pe</sub> pour les parois verticales.

#### **b. Terrasse :**

La hauteur de l'acrotère  $h_p = 0.6 \text{ m}$ 

Les toitures plates sont celles dont la pente est inférieure ou égale à 5°.

Selon (§1.1.5 chap5.RNV2013) [2] les différentes zones de pression F, G, H et I sont représentées sur la figure ci-dessous.

 $e = Min [b ; 2h] = 25,20m$ 

b : Dimension du côté perpendiculaire au vent

d=11,80m

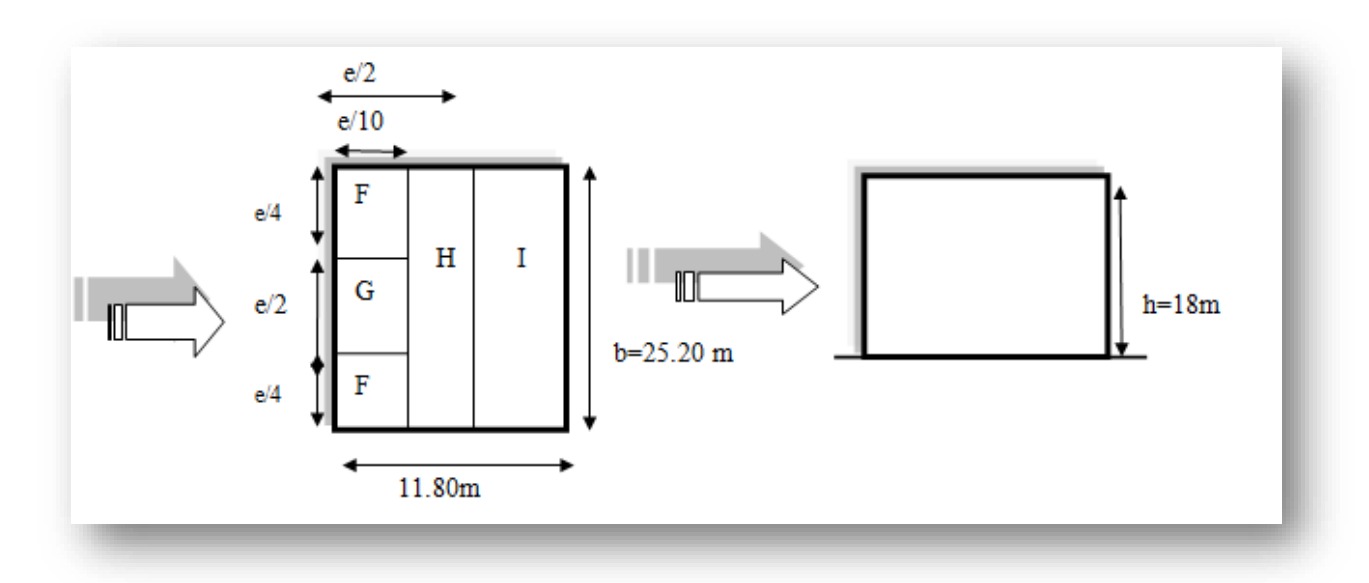

**Figure II.7 :** Légende pour les toitures plates.

Selon le tableau (5.2. RNV2013) [2] on a :

Dans notre cas  $hp/h = 0,6/18 = 0,033$ 

Par interpolation linéaire entre les valeurs hp/h=0,025 et hp/h = 0,05 on trouve :

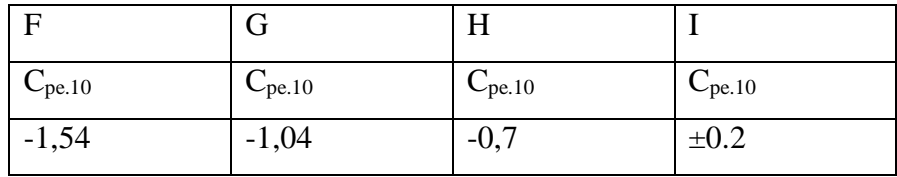

**Tableau II.3 :** C pe pour les toitures plates d'un bâtiment à base rectangulaire.

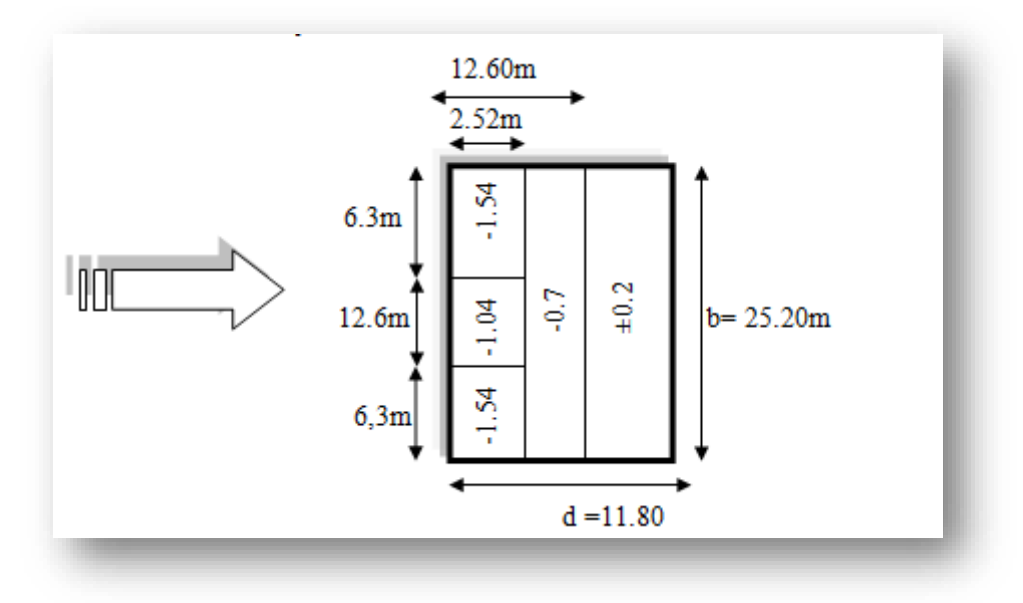

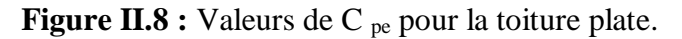

### **Coefficient de pression intérieure Cpi :**

D'après le paragraphe (§2.2.2 chap5.RNV2013) [2] on doit utiliser les deux valeurs du Cpi : **Cpi1=-0.5** et **Cpi2=+0.8** 

### **Coefficient dynamique Cd:**

Il est donné par la formule suivant :

$$
C_{Pe} = \frac{1 + 2 \times g \times Iv_{(Zeq)} \times \sqrt{Q^2 + R^2}}{1 + 7 \times Iv_{(Zeq)}}
$$

### **Direction V1 :**

 $b = 25.20$  m et  $h = 18$  m

- $\bullet$   $Z_{eq}$ : Hauteur équivalente de la construction
- $Z_{eq} = 0.6 \times h \geq Z$ min avec h=18m (figure 3.1 §3.3. RNV2013) [2] Z eq=0,6 X 18 = 10,8m  $\geq Z$  min=10m
	- $I_v$  (z<sub>eq</sub>) : Intensité de la turbulence pour z= z<sub>éq</sub>

$$
I_v(z_{eq}) = \frac{1}{ct \times \ln(\frac{zeq}{z_0})} \text{ pour } Z > Zmin
$$
 (§2.4.6. RNV2013) [2]  

$$
I_v(z_{eq}) = 0,420
$$

 $\bullet$   $Q^2$ : Partie quasi statique

$$
Q^2 = \frac{1}{1 + 0.9(\frac{b+h}{l(i\text{zero}))}^{0.6\epsilon}} \tag{§3.3.1. RNV2013) [2]}
$$

$$
li(z) = 300 \times \left(\frac{z}{200}\right)^{\varepsilon} \text{pour Zmin} \le Z \le 200 \, \text{m} \quad (\S 3.3.1. \text{ RNV2013}) \, [2]
$$

 $li(zeq) = 300 \times \left(\frac{zeq}{200}\right)^{\varepsilon}$ 

$$
li(zeq) = 300 \times \left(\frac{10.8}{200}\right)^{0.67} = 42.44 \ m
$$

$$
Q^2 = \frac{1}{1 + 0.9(\frac{25.2 + 18}{42.44})^{0.63}} = 0.524
$$

 $\cdot$  R<sup>2</sup> : Partie résonnante

$$
R^2 = \frac{\pi^2}{2 \times \delta} \times R_N \times R_h \times R_b \tag{§3.3.2 RNV2013) [2]}
$$

- δ ∶ Décrément logarithmique d'amortissement structural
- δ = δs + δa  $\delta s = 0.05$  $\delta a = 0$  $\delta = 0.05 + 0 = 0.05$

 $n_{Ix}$ : Fréquence propre de mode fondamentale dans la direction x

R<sup>N</sup> : Fonction adimensionnelle de la densité spectrale de puissance

 $R_N = \frac{6.8 \times N_X}{(1.110 \times N_A)}$  $(1+10.2\times Nx)^5/3$ (§3.3.2. RNV2013) [2]

N<sup>X</sup> : Fréquence adimensionnelle dans la direction x du vent donnée par :

$$
N_{X} = \frac{n! x \times ii_{(zeq)}}{V m_{(zeq)}}
$$
 (§3.3.2. RNV2013) [2]

•  $V_{m(z)} = C_{r(z)} \times C_{t(z)} \times V_{ref}$  (ANNEXE 2. RNV2013) [2]

$$
V_{m(zeq)} = C_{r(zeq)} \times C_{t(zeq)} \times V_{ref} \ (II.6.5)
$$

$$
C_{r(zeq)} = K_t \times \ln\left(\frac{zeq}{zo}\right) \quad \text{Pour Zmin} < Z < 200 \, \text{m}
$$

$$
C_{r(zeq)}=0.234\times \ln\left(\tfrac{10.8}{1}\right)=0.56
$$

 $C_{t(zeq)} = 1$ 

 $V_{ref} = 29 \text{ m/s}$  (ANNEXE 2. RNV2013) [2]

 $V_{\text{m (zeq)}} = 0.56 \times 1 \times 29 = 16.24 \ m/s$ 

Calcul de la fréquence propre du mode fondamentale dans la direction V1

$$
N_{1x} = \frac{0.5}{\sqrt{f}} \quad [Hz] \tag{§3.3.4. RNV2013) [2]}
$$

f : est la flèche de la structure due au poids propre appliqué dans la direction de vibration.

$$
f = \frac{h}{100} = \frac{18}{100} = 0.18 \, m
$$

$$
n_{1x} = \frac{0.5}{\sqrt{0.18}} = 1.18 \quad [Hz]
$$

$$
N_{x} = \frac{1.18 \times 42.44}{16.24} = 3,08
$$
  
\n
$$
R_N = \frac{6.8 \times 3.08}{(1 + 10.2 \times 3.08)^5 / 3} = 0,064
$$

2- R<sup>b</sup> et R<sup>b</sup> ∶ Fonctions d'admittance aérodynamique

$$
R_h = \left(\frac{1}{\eta h}\right) - \left(\frac{1}{2 \times \eta h^2}\right) \times \left(1 - e^{-2 \times \eta h}\right) \quad \text{pour} \quad \eta h > 0
$$
\n
$$
R_b = \left(\frac{1}{\eta b}\right) - \left(\frac{1}{2 \times \eta b^2}\right) \times \left(1 - e^{-2 \times \eta b}\right) \quad \text{pour} \quad \eta b > 0
$$
\n
$$
A_{\text{MSS}} = \left(\frac{1}{\eta b}\right) \times \left(1 - e^{-2 \times \eta b}\right) \quad \text{pour} \quad \eta b > 0
$$

Avec :

$$
\eta h = \tfrac{4.6 \times N x \times h}{li(zeq)} = 6{,}01
$$

$$
\eta b = \tfrac{4.6 \times N x \times b}{\operatorname{li (zeq)}} = 8.4
$$

$$
R_h = \left(\frac{1}{6.01}\right) - \left(\frac{1}{2 \times 6.01^2}\right) \times \left(1 - e^{-2 \times 6.01}\right) = 0.153
$$

$$
R_b = \left(\frac{1}{8.4}\right) - \left(\frac{1}{2 \times 8.4^2}\right) \times \left(1 - e^{-2 \times 8.4}\right) = 0.11
$$

$$
R^2 = \frac{\pi^2}{2 \times 0.05} \times 0,064 \times 0,153 \times 0,11 = 0,1
$$

• Calcul de facteur de pointe «  $g \rightarrow$  :

$$
g = \sqrt{2 \times \ln(600 \times V)} + \frac{0.6}{\sqrt{2 \times \ln(600 \times V)}} \ge 3
$$

$$
\geq 3 \tag{§3.3.3. RNV2013)[2]}
$$

- Calcul de la fréquence moyenne :

$$
V = n_{1.x} \times \sqrt{\frac{R^2}{Q^2 + R^2}} \ge 0.08 \, [Hz]
$$

$$
V = 1.18 \times \sqrt{\frac{0.1}{0.524 + 0.1}} = 0.472 Hz
$$

$$
g = \sqrt{2 \times \ln(600 \times 0.472)} + \frac{0.6}{\sqrt{2 \times \ln(600 \times 0.472)}} = 3{,}539 \ge 3
$$

$$
C_d = \frac{1 + 2 \times 3.539 \times 0.420 \times \sqrt{0.524 + 0.1}}{1 + 7 \times 0.420} = 0.85
$$

Les valeurs des pressions  $W_{(zj)}$  sont données dans le tableau suivant :

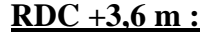

| Zone         | $C_d$ | $q_p(N/m^2)$ | $\mathrm{C_{pe}}$ | $\mathrm{C}_{\mathrm{pi1}}$ | $C_{pi2}$ | $W_{(zj)1}$ (N/m <sup>2</sup> ) | $W_{(zj)2}$ (N/m <sup>2</sup> ) |
|--------------|-------|--------------|-------------------|-----------------------------|-----------|---------------------------------|---------------------------------|
| $A^{\prime}$ | 0,85  | 588,5        |                   | $-0,5$                      | 0,8       | $-294,25$                       | $-1059,3$                       |
| B'           | 0,85  | 588,5        | $-0,8$            | $-0,5$                      | 0,8       | $-176,55$                       | $-941,6$                        |
|              | 0,85  | 588,5        | $+0,8$            | $-0,5$                      | 0,8       | 765,05                          | $\theta$                        |
| E            | 0,85  | 588,5        | $-0,3$            | $-0,5$                      | 0,8       | 177,7                           | $-647,35$                       |

**Tableau II.4 :** Valeurs des pressions W (zj) sur le RDC (V1).

## Évaluation des Charges et Surcharges

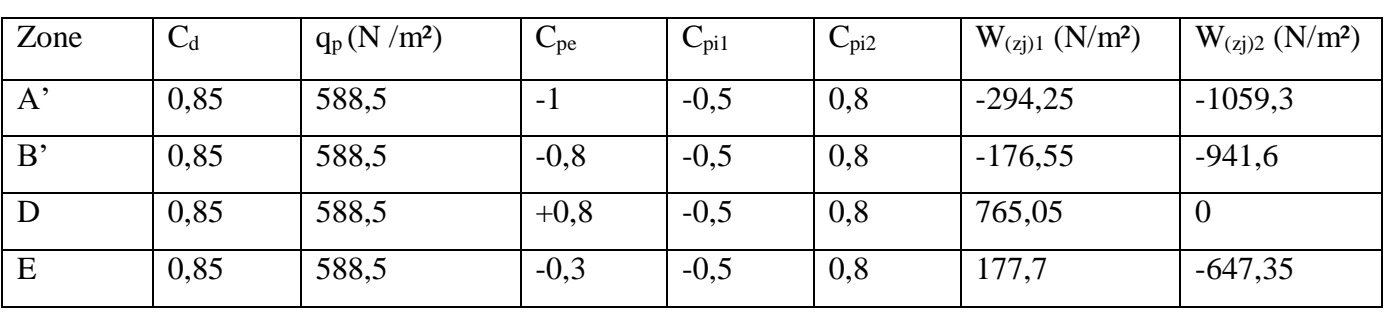

### **(R+1) +3,6 m :**

**Tableau II.5 :** Valeurs des pressions  $W_{(zj)}$  sur le 1<sup>er</sup> étage (V1).

 $(R+2) +3,6$  m :

| Zone         | $C_d$ | $q_p(N/m^2)$ | $C_{pe}$ | $C_{pi1}$ | $C_{pi2}$ | $W_{(zj)1}$ (N/m <sup>2</sup> ) | $W_{(zj)2}$ (N/m <sup>2</sup> ) |
|--------------|-------|--------------|----------|-----------|-----------|---------------------------------|---------------------------------|
| $A^{\prime}$ | 0,85  | 588,5        | $-1$     | $-0,5$    | 0,8       | $-294,25$                       | $-1059,3$                       |
| B'           | 0,85  | 588,5        | $-0,8$   | $-0,5$    | 0,8       | $-176,55$                       | $-941,6$                        |
| D            | 0,85  | 588,5        | $+0,8$   | $-0,5$    | 0,8       | 765,05                          | v                               |
| E            | 0,85  | 588,5        | $-0,3$   | $-0,5$    | 0,8       | 177,7                           | $-647,35$                       |

**Tableau II.6 :** Valeurs des pressions  $W_{(zj)}$  sur le 2<sup>eme</sup> étage (V1).

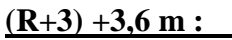

| Zone         | $C_d$ | $q_p(N/m^2)$ | $C_{pe}$ | $C_{pi1}$ | $C_{pi2}$ | $W_{(zj)1}$ (N/m <sup>2</sup> ) | $W_{(zj)2}$ (N/m <sup>2</sup> ) |
|--------------|-------|--------------|----------|-----------|-----------|---------------------------------|---------------------------------|
| $A^{\prime}$ | 0,85  | 662          | $-1$     | $-0,5$    | 0,8       | $-331$                          | $-1191,6$                       |
| B'           | 0,85  | 662          | $-0,8$   | $-0,5$    | 0,8       | $-198,6$                        | $-1059,2$                       |
| D            | 0,85  | 662          | $+0,8$   | $-0,5$    | 0,8       | 860,6                           | v                               |
| E            | 0,85  | 662          | $-0,3$   | $-0,5$    | 0,8       | 132,4                           | $-728,2$                        |

**Tableau II.7 :** Valeurs des pressions  $W_{(zj)}$  sur le 3<sup>eme</sup> étage (V1).

## Évaluation des Charges et Surcharges

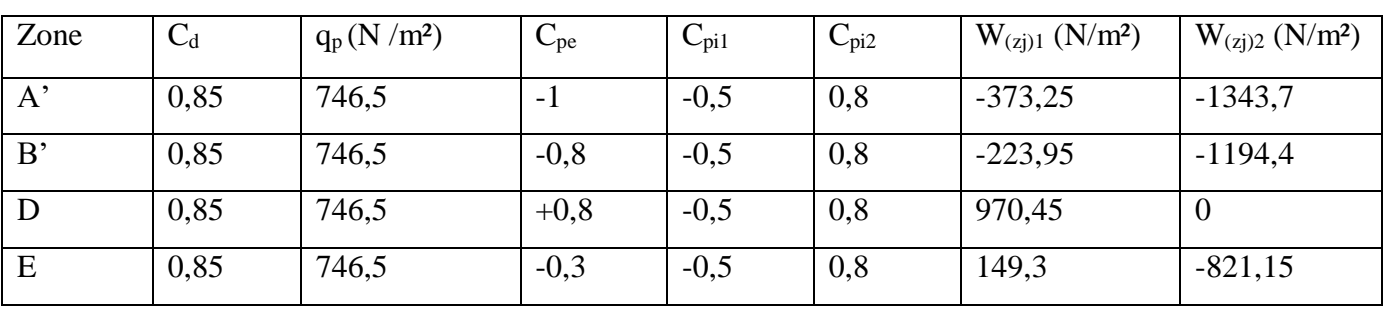

### **(R+4) +3,6 m :**

**Tableau II.8 :** Valeurs des pressions  $W_{(zj)}$  sur le 4<sup>eme</sup> étage (V1).

### **Toiture :**

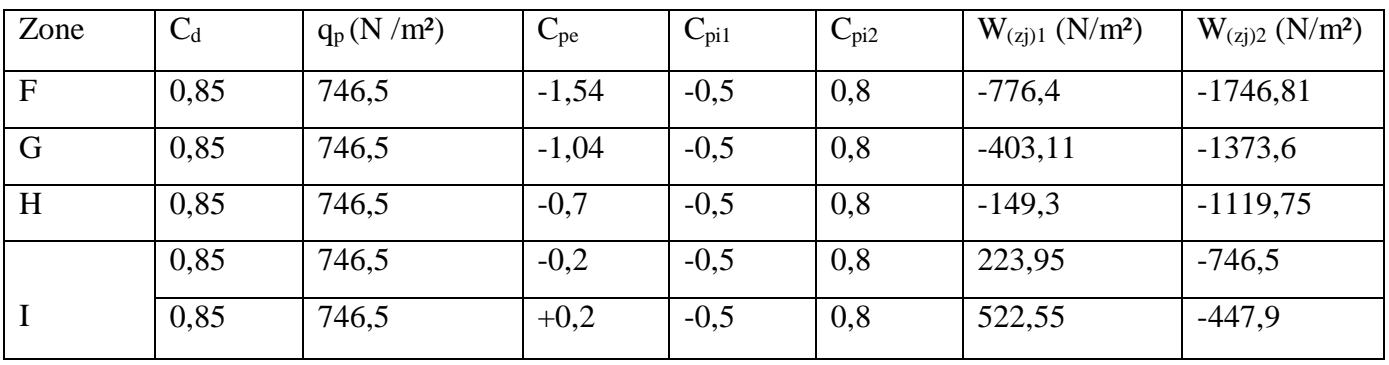

**Tableau II.9 :** Valeurs des pressions  $W_{(z)}$  sur la toiture (V1).

### **Direction V2 du vent :**

On suit les mêmes étapes que pour la direction V1.

Coefficient de pression extérieure Cpe :

#### **a. Parois verticales :**

Évaluation des Charges et Surcharges

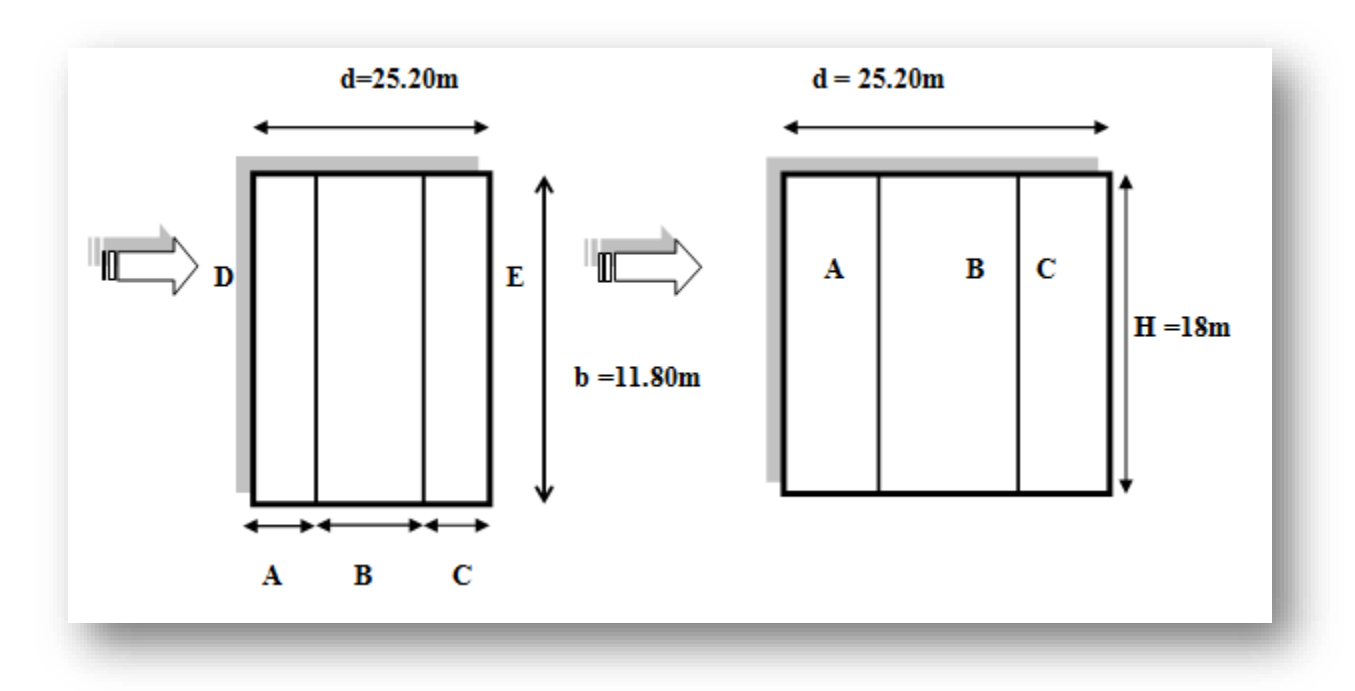

**Figure II.9 :** Légende pour les parois verticales.

 $b = 11,8m$ ;  $d = 25,20m$ ;  $e = 11,8m$ 

d > e → la paroi est divisée en 5 zones de pression A, B, C, D et E qui sont illustrées sur la figure suivante.

les aires des différentes zones étant supérieures à 10 m<sup>2</sup> (S>10 m<sup>2</sup>). Selon la formule (5.1. RNV2013) [2] donc : C  $_{pe} = C_{pe.10}$ 

-D'après le tableau (5.1. RNV2013) [2] on a :

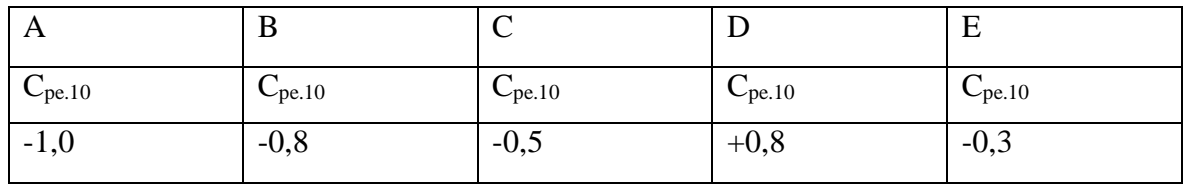

**Tableau II.10 :** C pe pour les parois verticales des bâtiments à base rectangulaire.

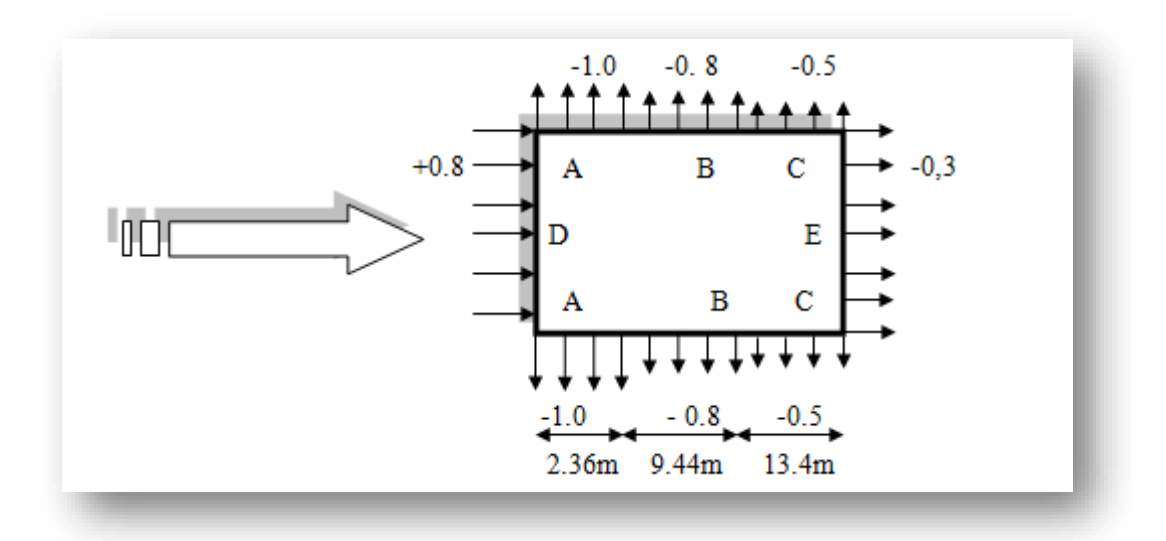

Figure II.10 : Valeurs de C <sub>pe</sub> pour les parois verticales.

#### **b- la Terrace**

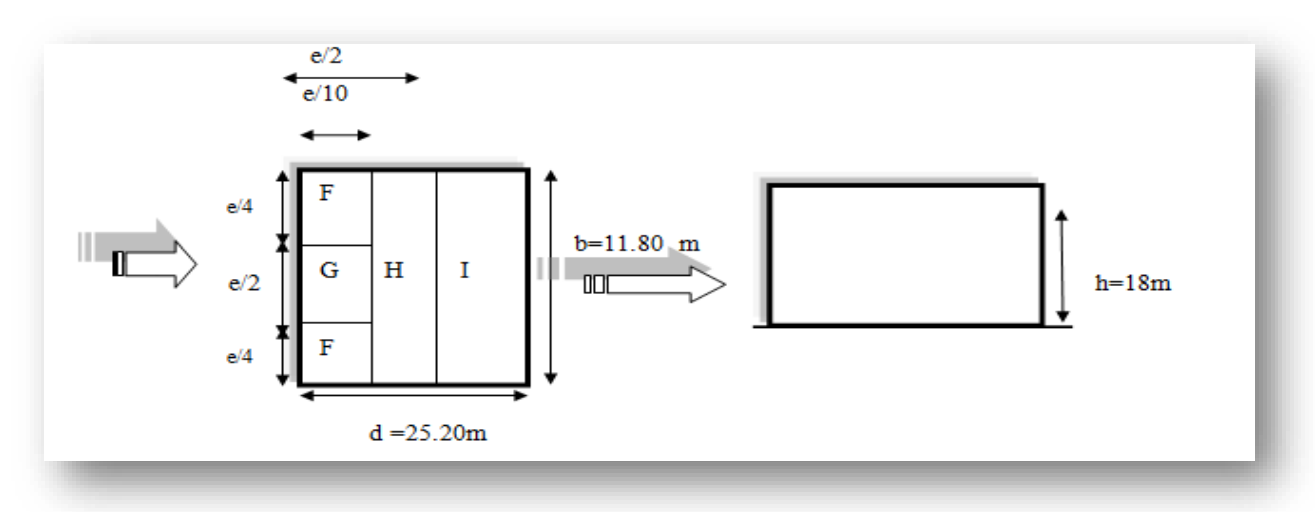

**Figure II.11 :** Légende pour les toitures plates.

Selon le tableau (5.2. RNV2013) [2] on a :

Dans notre cas  $hp/h = 0,6/18 = 0,033$ 

Par interpolation linéaire entre les valeurs hp/h=0,025 et hp/h = 0,05 on trouve :

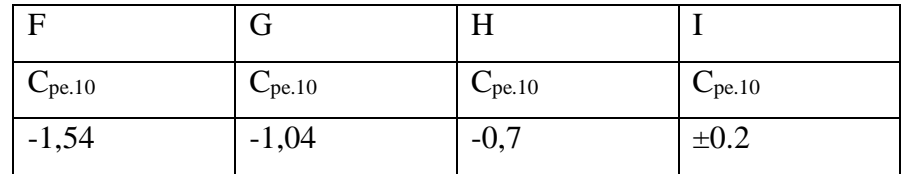

**Tableau II.11 :** C <sub>pe</sub> pour les toitures plates des bâtiments à base rectangulaire.
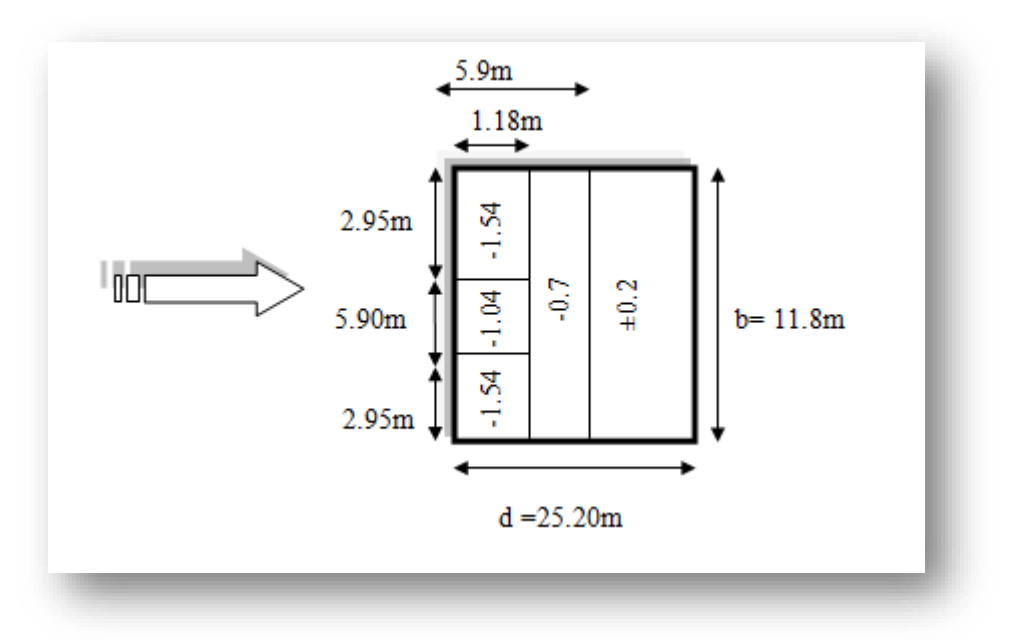

**Figure II.12 :** Valeurs de C <sub>pe</sub> pour les toitures plates.

# **Coefficient de pression intérieure Cpi :**

D'après le paragraphe (§2.2.2 chap5.RNV2013) [2] on doit utiliser les deux valeurs du Cpi : **Cpi1=-0.5** et **Cpi2=+0.8**

# **Coefficient dynamique Cd:**

Il est donné par la formule suivant :

$$
C_d = \frac{1 + 2 \times g \times Iv_{(Zeq)} \times \sqrt{Q^2 + R^2}}{1 + 7 \times Iv_{(Zeq)}}
$$

# **Direction V2 :**

- $b = 11,8 \text{ m}$  et  $h = 18 \text{ m}$
- Zeq : Hauteur équivalente de la construction

 $Z_{eq} = 0.6 \times h \geq Z$ min avec h=18m  $Z_{eq}$ =0,6 X 18 =10,8m  $\geq$  Z<sub>min</sub>=10m

 $I_v$  ( $z_{eq}$ ) : Intensité de la turbulence pour  $z=z_{eq}$ 

 $I_v(z_{eq})=0,420$ 

 $\bullet$  Q<sup>2</sup> : Partie quasi statique

$$
li(zeq) = 300 \times \left(\frac{10.8}{200}\right)^{0.67} = 42.44 \ m
$$

$$
Q^2 = \frac{1}{1 + 0.9(\frac{11.8 + 18}{42.44})^{0.6} s} = 0.58
$$

 $\cdot$  R<sup>2</sup> : Partie résonnante

$$
R^2 = \frac{\pi^2}{2 \times \delta} \times R_N \times R_h \times R_b
$$

δ ∶ Décrément logarithmique d'amortissement structural

$$
\delta = 0.05 + 0 = 0.05
$$

 $\bullet$   $n_{Ix}$ : Fréquence propre de mode fondamentale dans la direction AB

$$
n_{1x} = \frac{0.5}{\sqrt{0.18}} = 1.18 \quad [Hz]
$$

$$
N_{x} = \frac{1.18 \times 42.44}{16.24} = 3,08
$$

 $R_N = \frac{6.8 \times 3.08}{(4.148 \times 3.02 \times 3.08)}$  $\frac{6.6 \times 3.06}{(1+10.2 \times 3.08)^5} = 0.064$ 

R<sup>b</sup> et R<sup>b</sup> ∶ Fonctions d'admittance aérodynamique

Avec :

 $ηh = 6,01$ 

 $ηb = 3.94$ 

$$
R_h = \left(\frac{1}{6.01}\right) - \left(\frac{1}{2 \times 6.01^2}\right) \times (1 - e^{-2 \times 6.01}) = 0,153
$$
  
\n
$$
R_b = \left(\frac{1}{3.94}\right) - \left(\frac{1}{2 \times 3.94^2}\right) \times (1 - e^{-2 \times 3.94}) = 0,22
$$
  
\n
$$
R^2 = \frac{\pi^2}{2 \times 0.05} \times 0,064 \times 0,153 \times 0,22 = 0,21
$$

• Calcul de facteur de pointe «  $g \rightarrow$  :

$$
g = \sqrt{2 \times \ln(600 \times V)} + \frac{0.6}{\sqrt{2 \times \ln(600 \times V)}} \ge 3
$$

Calcul de la fréquence moyenne :

$$
V = n_{1.x} \times \sqrt{\frac{R^2}{Q^2 + R^2}} \ge 0.08 \, [Hz]
$$

$$
V = 1.18 \times \sqrt{\frac{0.21}{0.58 + 0.21}} = 0.61 Hz \ge 0.08
$$

$$
g = \sqrt{2 \times \ln(600 \times 0.61)} + \frac{0.6}{\sqrt{2 \times \ln(600 \times 0.61)}} = 3.61 \ge 3
$$

$$
C_d \text{=} \frac{1+2 \times 3.61 \times 0.420 \times \sqrt{0,58+0.21}}{1+7 \times 0.420} = 0.94
$$

Les valeurs des pressions  $W_{(z)}$  sont données dans le tableau suivant :

**RDC +3,6 m :**

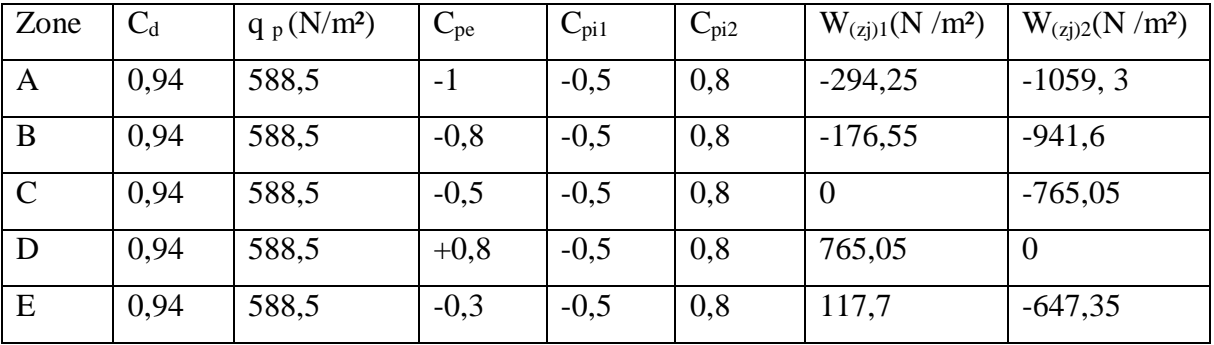

**Tableau II.12 :** Valeurs des pressions W<sub>(zj)</sub> sur RDC (V2).

# Évaluation des Charges et Surcharges

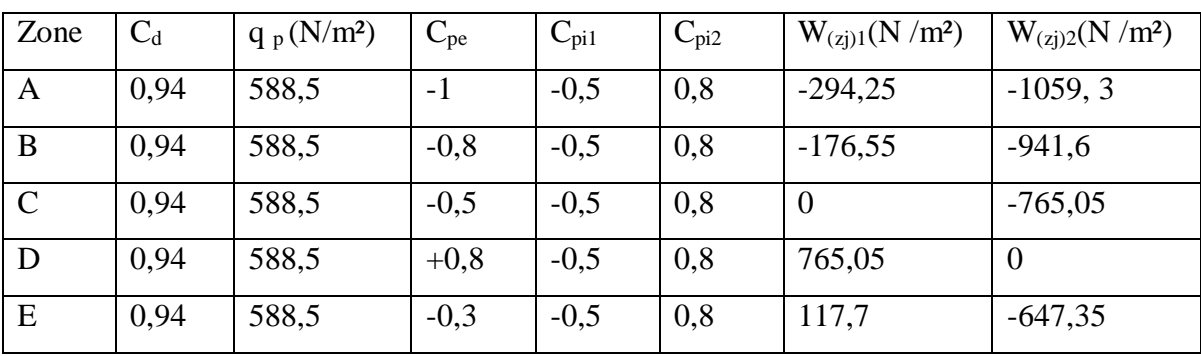

# **(R+1) +3,6 m :**

**Tableau II.13 :** Valeurs des pressions  $W_{(zj)}$  sur le 1<sup>er</sup> étage (V2).

## **(R+2) +3,6 m :**

| Zone        | $C_d$ | $q_p(N/m^2)$ | $C_{pe}$ | $\mathrm{C}_{\mathrm{pi1}}$ | $C_{pi2}$ | $W_{(z)1}(N/m^2)$ | $W_{(zi)2}(N/m^2)$ |
|-------------|-------|--------------|----------|-----------------------------|-----------|-------------------|--------------------|
| A           | 0,94  | 588,5        | $-1$     | $-0,5$                      | 0,8       | $-294,25$         | $-1059, 3$         |
| B           | 0,94  | 588,5        | $-0,8$   | $-0,5$                      | 0,8       | $-176,55$         | $-941,6$           |
| $\mathbf C$ | 0.94  | 588,5        | $-0,5$   | $-0,5$                      | 0,8       | $\overline{0}$    | $-765,05$          |
| D           | 0.94  | 588,5        | $+0,8$   | $-0,5$                      | 0,8       | 765,05            | $\Omega$           |
| E           | 0.94  | 588,5        | $-0,3$   | $-0,5$                      | 0,8       | 117,7             | $-647,35$          |

**Tableau II.14 :** Valeurs des pressions  $W_{(zj)}$  sur le 2<sup>eme</sup> étage (V2).

# **(R+3) +3,6 m :**

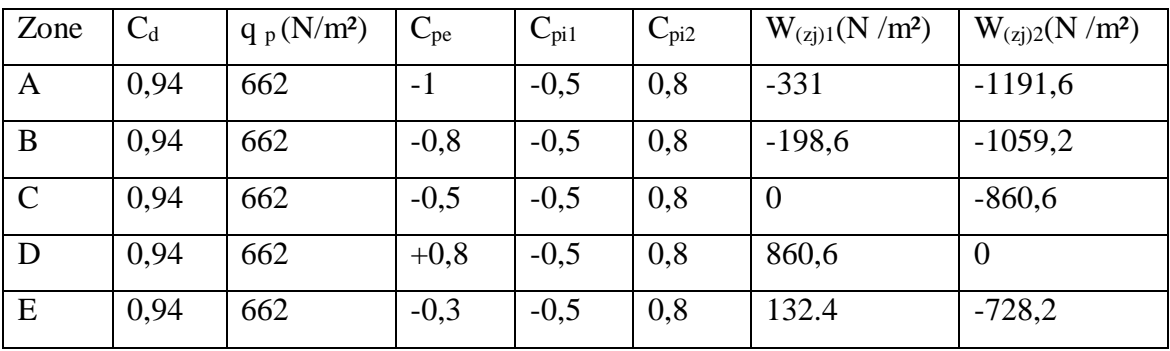

**Tableau II.15 :** Valeurs des pressions  $W_{(zj)}$  sur le 3<sup>eme</sup> étage (V2).

# Évaluation des Charges et Surcharges

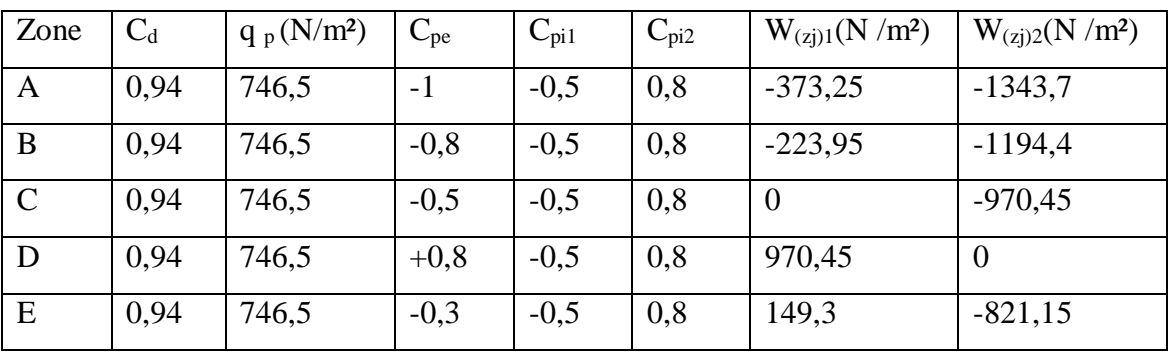

#### **(R+4) +3,6 m :**

**Tableau II.16 :** Valeurs des pressions W  $_{(zi)}$  sur le 4<sup>eme</sup> étage (V2).

## **Toiture :**

| Zone         | $C_d$ | $q_p(N/m^2)$ | $C_{pe}$ | $C_{pi1}$ | $C_{pi2}$ | $W_{(zi)1}(N/m^2)$ | $W_{(zj)2}(N/m^2)$ |
|--------------|-------|--------------|----------|-----------|-----------|--------------------|--------------------|
| $\mathbf{F}$ | 0.94  | 746,5        | $-1,54$  | $-0,5$    | 0,8       | $-776,4$           | $-1746,81$         |
| G            | 0.94  | 746,5        | $-1,04$  | $-0,5$    | 0,8       | $-403,11$          | $-1373,6$          |
| H            | 0.94  | 746.5        | $-0.7$   | $-0,5$    | 0.8       | $-149.3$           | $-1119,75$         |
|              | 0.94  | 746,5        | $-0,2$   | $-0,5$    | 0,8       | 223,95             | $-746.5$           |
|              | 0,94  | 746,5        | $+0,2$   | $-0,5$    | 0,8       | 522,55             | $-447,9$           |

**Tableau II.17 :** Valeurs des pressions W  $_{(zi)}$  sur la toiture (V2).

## **II 3.2.3.4 Calcul des forces à l'aide des pressions de surface :**

La force exercée par le vent FW agissant sur une construction ou un élément de construction ou un element de construction peut être déterminée par sommation vectorielle des forces  $F_{w,e}$ ; Fw,i et Ffr donnée par :

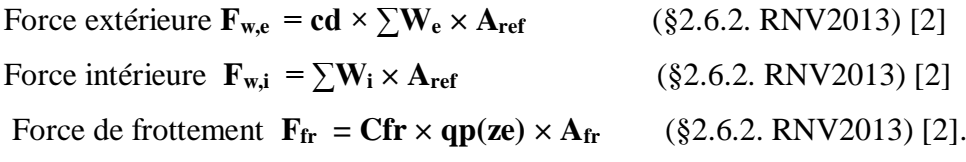

W<sup>e</sup> : Pression extérieur exercée sur la surface élémentaire de d'hauteur z<sup>e</sup> donnée par :

$$
W_e = q_{p(ze)} \times C_{pe}\,
$$

W<sub>i</sub>: Pression intérieure exercée sur la surface élémentaire d'hauteur z<sub>e</sub> donnée par :

$$
W_i = q_{p(zj)} \times C_{pi}
$$

Afr : Aire de la surface extérieure parallèle au vent

ze; zi : Hauteur de référence des pressions extérieures et intérieures

C<sub>fr</sub>: Coefficient de frottement (Tableau 2.8 §2.6.3RNV2013) [2]

 $C_{fr} = 0.01$ 

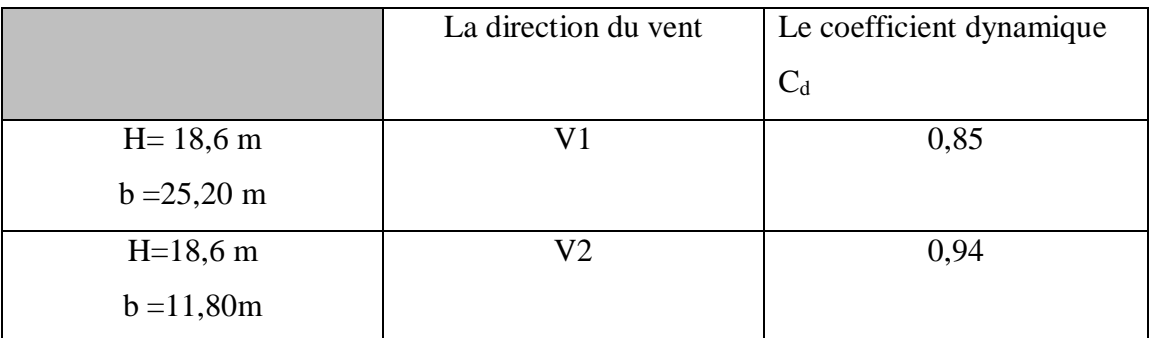

# **Tableau II.18 :** Valeurs de coefficient dynamique C<sub>d</sub>.

# **Direction V1 :**

1- Calcul des forces de pression extérieur

| Niveau     | Zone         | $C_d$ | $C_{pe}$ | qp $(daN/m2)$ | $W_e(N/m^2)$                     | $A_{\text{ref}}$  | $F_{w,e}$ (N) |
|------------|--------------|-------|----------|---------------|----------------------------------|-------------------|---------------|
|            |              |       |          |               |                                  | (m <sup>2</sup> ) |               |
| <b>RDC</b> | $A^{\prime}$ | 0,85  | $-1$     | 588,5         | $-588,5$                         | 90,72             |               |
| <b>RDC</b> | B'           | 0,85  | $-0,8$   | 588,5         | $-470,8$                         | 90,72             |               |
| <b>RDC</b> | D            | 0,85  | $+0,8$   | 588,5         | 470,8                            | 90,72             | -58994,54     |
| <b>RDC</b> | E            | 0,85  | $-0,3$   | 588,5         | $-176,55$                        | 90,72             |               |
|            |              |       |          |               | $\Sigma$ w <sub>e</sub> =-765,05 | 90,72             |               |

**Tableau II.19 :** Valeurs des forces de pression extérieures sur le RDC.

| Niveau          | Zone         | $C_d$ | $C_{pe}$ | qp $(daN/m2)$ | $W_e(N/m^2)$           | $A_{\text{ref}}$  | $F_{w,e}$ (N) |
|-----------------|--------------|-------|----------|---------------|------------------------|-------------------|---------------|
|                 |              |       |          |               |                        | (m <sup>2</sup> ) |               |
| 1 <sup>er</sup> | $A^{\prime}$ | 0,85  | $-1$     | 588,5         | $-588,5$               | 90,72             |               |
| étage           |              |       |          |               |                        |                   |               |
| 1 <sup>er</sup> | B'           | 0,85  | $-0,8$   | 588,5         | $-470,8$               | 90,72             | -58994,54     |
| étage           |              |       |          |               |                        |                   |               |
| 1 <sup>er</sup> | D            | 0,85  | $+0,8$   | 588,5         | 470,8                  | 90,72             |               |
| étage           |              |       |          |               |                        |                   |               |
| 1 <sup>er</sup> | E            | 0,85  | $-0,3$   | 588,5         | $-176,55$              | 90,72             |               |
| étage           |              |       |          |               |                        |                   |               |
|                 |              |       |          |               | $\Sigma w_e = -765,05$ | 90,72             |               |

**Tableau II.20 :** Valeurs des forces de pression extérieures sur le 1<sup>er</sup> étage.

| Niveau           | Zone         | $C_d$ | $C_{pe}$ | $qp$ (daN/m2 | $W_e(N/m^2)$                     | $A_{\text{ref}}$  | $F_{w,e}$ (N) |
|------------------|--------------|-------|----------|--------------|----------------------------------|-------------------|---------------|
|                  |              |       |          |              |                                  | (m <sup>2</sup> ) |               |
| 2 <sup>eme</sup> | $A^{\prime}$ | 0,85  | $-1$     | 588,5        | $-588,5$                         | 90,72             |               |
| étage            |              |       |          |              |                                  |                   |               |
| 2 <sup>eme</sup> | B'           | 0,85  | $-0,8$   | 588,5        | $-470,8$                         | 90,72             | -58994,54     |
| étage            |              |       |          |              |                                  |                   |               |
| 2 <sup>eme</sup> | D            | 0,85  | $+0,8$   | 588,5        | 470,8                            | 90,72             |               |
| étage            |              |       |          |              |                                  |                   |               |
| 2 <sup>eme</sup> | E            | 0,85  | $-0,3$   | 588,5        | $-176,55$                        | 90,72             |               |
| étage            |              |       |          |              |                                  |                   |               |
|                  |              |       |          |              | $\Sigma$ w <sub>e</sub> =-765,05 | 90,72             |               |

**Tableau II.21 :** Valeurs des forces de pression extérieures sur le 2<sup>eme</sup> étage.

| Niveau           | Zone         | $C_d$ | $C_{pe}$ | qp $(daN/m2)$ | $W_e(N/m^2)$                    | $A_{\text{ref}}$  | $F_{w,e}$ (N) |
|------------------|--------------|-------|----------|---------------|---------------------------------|-------------------|---------------|
|                  |              |       |          |               |                                 | (m <sup>2</sup> ) |               |
| 3 <sup>eme</sup> | $A^{\prime}$ | 0,85  | $-1$     | 662           | $-662$                          | 90,72             |               |
| étage            |              |       |          |               |                                 |                   |               |
| 3 <sup>eme</sup> | B'           | 0,85  | $-0,8$   | 662           | $-529,6$                        | 90,72             | $-66362,6$    |
| étage            |              |       |          |               |                                 |                   |               |
| 3 <sup>eme</sup> | D            | 0,85  | $+0,8$   | 662           | 529,6                           | 90,72             |               |
| étage            |              |       |          |               |                                 |                   |               |
| 3 <sup>eme</sup> | E            | 0,85  | $-0,3$   | 662           | $-198,6$                        | 90,72             |               |
| étage            |              |       |          |               |                                 |                   |               |
|                  |              |       |          |               | $\Sigma$ w <sub>e</sub> =-860,6 | 90,72             |               |

**Tableau II.22 :** Valeurs des forces de pression extérieures sur le 3eme étage.

| Niveau           | Zone         | $C_d$ | $C_{pe}$ | qp $(daN/m2)$ | $W_e(N/m^2)$               | $A_{\text{ref}}$  | $F_{w,e}$ (N) |
|------------------|--------------|-------|----------|---------------|----------------------------|-------------------|---------------|
|                  |              |       |          |               |                            | (m <sup>2</sup> ) |               |
| 4 <sup>eme</sup> | $A^{\prime}$ | 0,85  | $-1$     | 746,5         | $-746,5$                   | 90,72             |               |
| étage            |              |       |          |               |                            |                   |               |
| 4 <sup>eme</sup> | B'           | 0,85  | $-0,8$   | 746,5         | $-597,2$                   | 90,72             | $-74833,3$    |
| étage            |              |       |          |               |                            |                   |               |
| 4 <sup>eme</sup> | $\mathbf D$  | 0,85  | $+0,8$   | 746,5         | 597,2                      | 90,72             |               |
| étage            |              |       |          |               |                            |                   |               |
| 4 <sup>eme</sup> | ${\bf E}$    | 0,85  | $-0,3$   | 746,5         | $-223,95$                  | 90,72             |               |
| étage            |              |       |          |               |                            |                   |               |
|                  |              |       |          |               | $\Sigma$ w <sub>e</sub> =- | 90,72             |               |
|                  |              |       |          |               | 970,45                     |                   |               |

**Tableau II.23 :** Valeurs des forces de pression extérieures sur le 4eme étage.

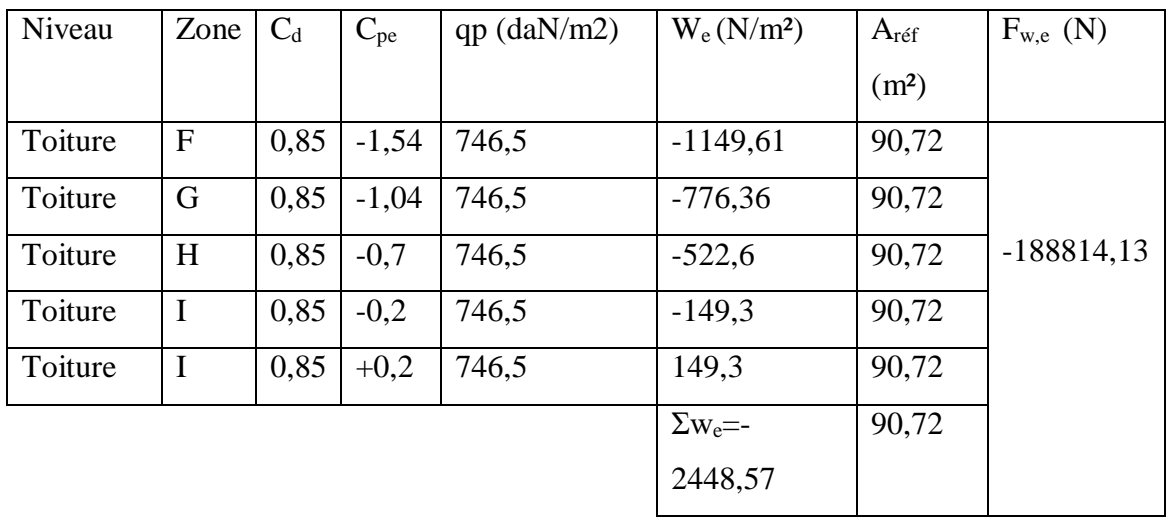

**Tableau II.24 :** Valeurs des forces de pression extérieures sur la toiture.

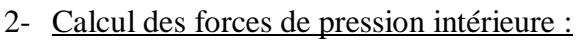

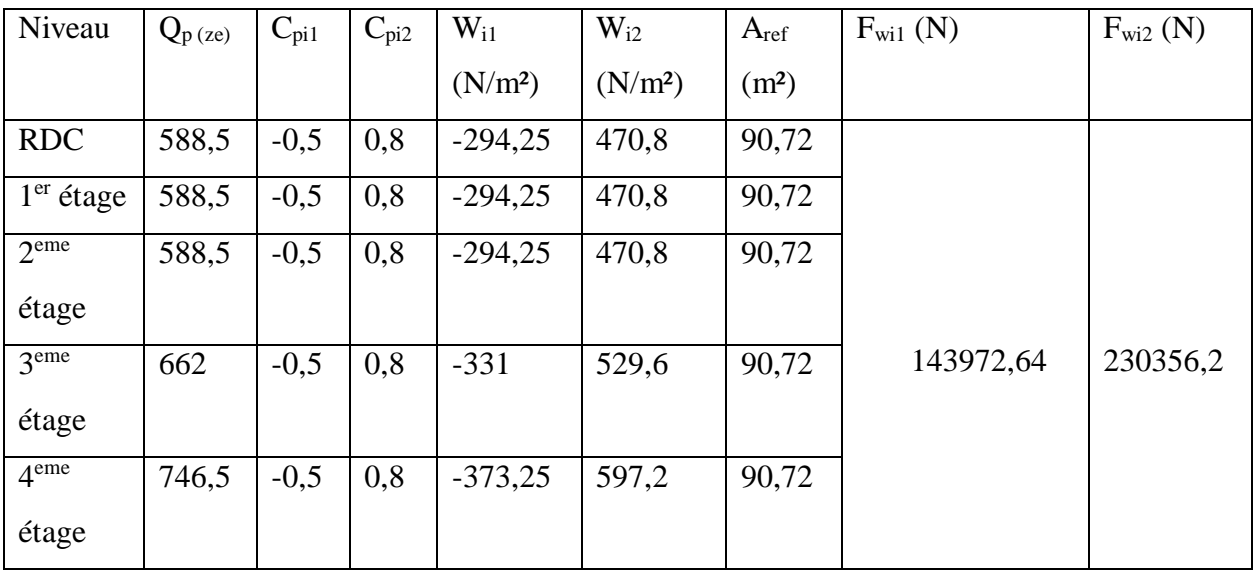

**Tableau II.25 :** Valeurs des forces de pression intérieures sur les 4 étages.

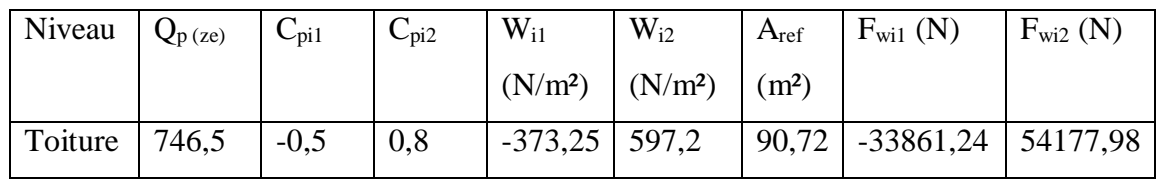

**Tableau II.26 :** Valeurs des forces de pression intérieures sur la toiture.

3- Calcul de  $A_{fr}$ :

 $A_{fr} = d \times h_i$  Paroi vertical

 $A_{fr} = 11,8 \times 3,6 = 42,5 \text{ m}^2$ 

 $A_{fr} = b \times d$  Toiture plate ou couverture

 $A_{fr} = 25.2 \times 11.8 = 297.4$  m<sup>2</sup>

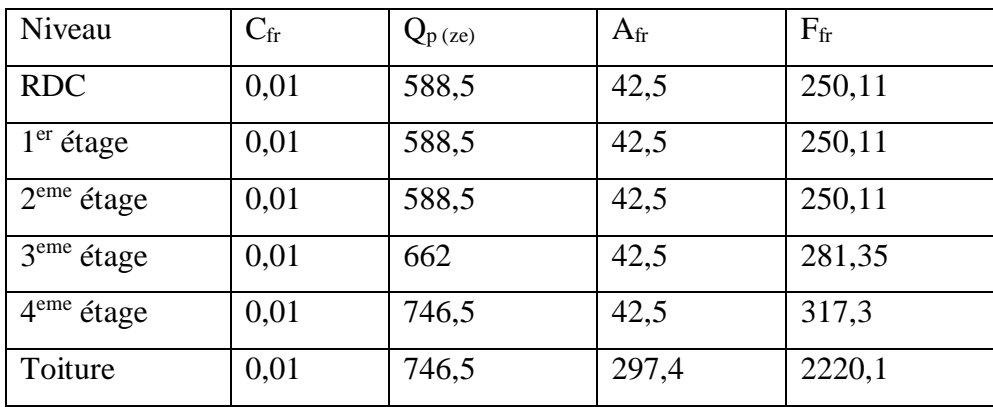

**Tableau II.27 :** Valeurs des forces de frottement direction V1.

# **Direction V2 :**

| Niveau     | Zone          | $C_d$ | $C_{pe}$ | $qp$ (daN/m2) | $W_e(N/m^2)$           | $A_{\text{ref}}$  | $F_{w,e}$ (N) |
|------------|---------------|-------|----------|---------------|------------------------|-------------------|---------------|
|            |               |       |          |               |                        | (m <sup>2</sup> ) |               |
| <b>RDC</b> | $A^{\prime}$  | 0.94  | $-1$     | 588,5         | $-588,5$               | 42,5              |               |
| <b>RDC</b> | B'            | 0,94  | $-0,8$   | 588,5         | $-470,8$               | 42,5              |               |
| <b>RDC</b> | $\mathcal{C}$ | 0,94  | $-0,5$   | 588,5         | $-294,25$              | 42,5              | $-42319,04$   |
| <b>RDC</b> | D             | 0,94  | $+0,8$   | 588,5         | 470,8                  | 42,5              |               |
| <b>RDC</b> | E             | 0,94  | $-0,3$   | 588,5         | $-176,55$              | 42,5              |               |
|            |               |       |          |               | $\Sigma w_e = -1059.3$ | 42,5              |               |

1- Calcul des forces de pression extérieur :

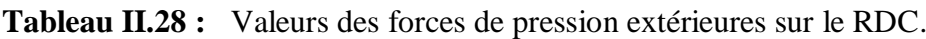

| Niveau      | Zone         | $C_d$ | $C_{pe}$ | qp $(daN/m2)$ | $W_e(N/m^2)$               | $A_{\text{ref}}$  | $F_{w,e}$ (N) |
|-------------|--------------|-------|----------|---------------|----------------------------|-------------------|---------------|
|             |              |       |          |               |                            | (m <sup>2</sup> ) |               |
| $1er$ étage | $A^{\prime}$ | 0,94  | $-1$     | 588,5         | $-588,5$                   | 42,5              |               |
| $1er$ étage | B'           | 0,94  | $-0,8$   | 588,5         | $-470,8$                   | 42,5              |               |
| $1er$ étage | $\mathsf{C}$ | 0,94  | $-0,5$   | 588,5         | $-294,25$                  | 42,5              | $-42319,04$   |
| $1er$ étage | D            | 0,94  | $+0,8$   | 588,5         | 470,8                      | 42,5              |               |
| $1er$ étage | E            | 0,94  | $-0,3$   | 588,5         | $-176,55$                  | 42,5              |               |
|             |              |       |          |               | $\sum_{\rm{W}_{\rm{e}}=$ - | 42,5              |               |
|             |              |       |          |               | 1059,3                     |                   |               |

**Tableau II.29 :** Valeurs des forces de pression extérieures sur le 1<sup>er</sup> étage.

| Niveau           | Zone         | $C_d$ | $C_{pe}$ | $qp$ (daN/m2 | $W_e(N/m^2)$     | $A_{\text{ref}}$  | $F_{w,e}$ (N) |
|------------------|--------------|-------|----------|--------------|------------------|-------------------|---------------|
|                  |              |       |          |              |                  | (m <sup>2</sup> ) |               |
| 2 <sup>eme</sup> | $A^{\prime}$ | 0,94  | $-1$     | 588,5        | $-588,5$         | 42,5              |               |
| étage            |              |       |          |              |                  |                   |               |
| 2 <sup>eme</sup> | B'           | 0,94  | $-0,8$   | 588,5        | $-470,8$         | 42,5              | $-42319,04$   |
| étage            |              |       |          |              |                  |                   |               |
| 2 <sup>eme</sup> | $\mathsf{C}$ | 0,94  | $-0,5$   | 588,5        | $-294,25$        | 42,5              |               |
| étage            |              |       |          |              |                  |                   |               |
| 2 <sup>eme</sup> | $\mathbf D$  | 0,94  | $+0,8$   | 588,5        | 470,8            | 42,5              |               |
| étage            |              |       |          |              |                  |                   |               |
| 2 <sup>eme</sup> | E            | 0,94  | $-0,3$   | 588,5        | $-176,55$        | 42,5              |               |
| étage            |              |       |          |              |                  |                   |               |
|                  |              |       |          |              | $\Sigma w_e = -$ | 42,5              |               |
|                  |              |       |          |              | 1059,3           |                   |               |

**Tableau II.30 :** Valeurs des forces de pression extérieures sur le 2<sup>eme</sup> étage.

| Niveau           | Zone         | $C_d$ | $C_{pe}$ | qp $(daN/m2)$ | $W_e(N/m^2)$           | $A_{\text{ref}}$  | $F_{w,e}$ (N) |
|------------------|--------------|-------|----------|---------------|------------------------|-------------------|---------------|
|                  |              |       |          |               |                        | (m <sup>2</sup> ) |               |
| 3 <sup>eme</sup> | $A^{\prime}$ | 0,94  | $-1$     | 662           | $-662$                 | 42,5              |               |
| étage            |              |       |          |               |                        |                   |               |
| 3 <sup>eme</sup> | B'           | 0,94  | $-0,8$   | 662           | $-529,6$               | 42,5              | $-47604, 42$  |
| étage            |              |       |          |               |                        |                   |               |
| 3 <sup>eme</sup> | $\mathbf C$  | 0,94  | $-0,5$   | 662           | $-331$                 | 42,5              |               |
| étage            |              |       |          |               |                        |                   |               |
| 3 <sup>eme</sup> | D            | 0,94  | $+0,8$   | 662           | 529,6                  | 42,5              |               |
| étage            |              |       |          |               |                        |                   |               |
| 3 <sup>eme</sup> | ${\bf E}$    | 0,94  | $-0,3$   | 662           | $-198,6$               | 42,5              |               |
| étage            |              |       |          |               |                        |                   |               |
|                  |              |       |          |               | $\Sigma w_e = -1191,6$ | 42,5              |               |

**Tableau II.31 :** Valeurs des forces de pression extérieures sur le 3<sup>eme</sup> étage.

| Niveau           | Zone         | $C_d$ | $C_{pe}$ | $qp$ (daN/m2 | $W_e(N/m^2)$           | $A_{\text{r\acute{e}f}}$ | $F_{w,e}$ (N) |
|------------------|--------------|-------|----------|--------------|------------------------|--------------------------|---------------|
|                  |              |       |          |              |                        | (m <sup>2</sup> )        |               |
| 4 <sup>eme</sup> | $A^{\prime}$ | 0,94  | $-1$     | 746,5        | $-746,5$               | 42,5                     |               |
| étage            |              |       |          |              |                        |                          |               |
| 4 <sup>eme</sup> | B'           | 0,94  | $-0,8$   | 746,5        | $-597,2$               | 42,5                     | -53680,82     |
| étage            |              |       |          |              |                        |                          |               |
| 4 <sup>eme</sup> | $\mathsf{C}$ | 0,94  | $-0,5$   | 746,5        | $-373,25$              | 42,5                     |               |
| étage            |              |       |          |              |                        |                          |               |
| 4 <sup>eme</sup> | D            | 0,94  | $+0,8$   | 746,5        | 597,2                  | 42,5                     |               |
| étage            |              |       |          |              |                        |                          |               |
| 4 <sup>eme</sup> | ${\bf E}$    | 0,94  | $-0,3$   | 746,5        | $-223,95$              | 42,5                     |               |
| étage            |              |       |          |              |                        |                          |               |
|                  |              |       |          |              | $\Sigma w_e = -1343.7$ | 42,5                     |               |

Tableau II.32 : Valeurs des forces de pression extérieures sur le 4<sup>eme</sup> étage.

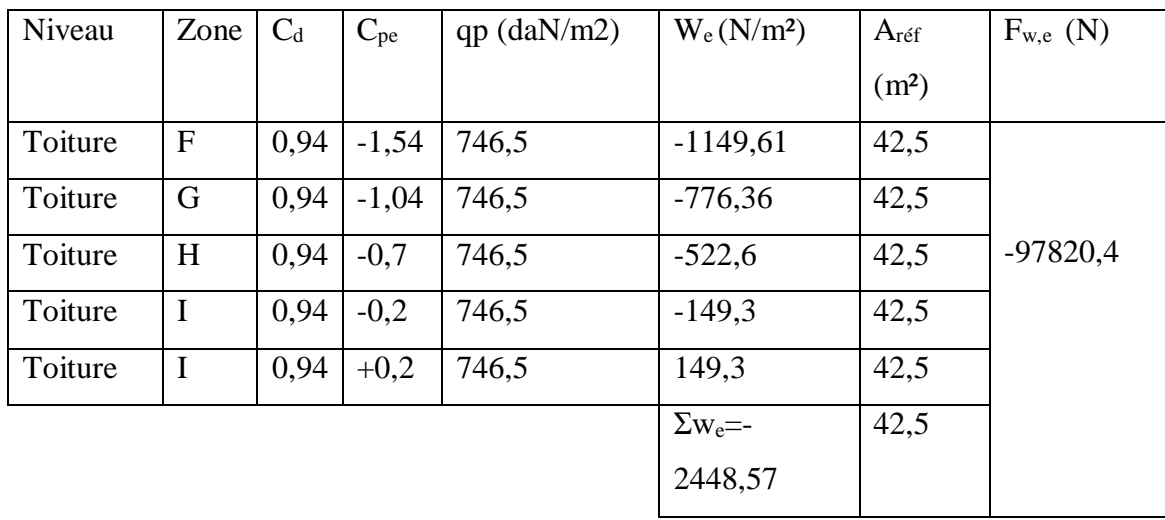

**Tableau II.33 :** Valeurs des forces pression extérieures sur la toiture.

2- Calcul des forces de pression intérieure :

Évaluation des Charges et Surcharges

| Niveau                 | $Q_{p(ze)}$ | $C_{pi1}$ | $C_{pi2}$ | $W_{i1}$            | $W_{i2}$ (N/m <sup>2</sup> ) | $A_{ref}$         | $F_{\text{wil}}(N)$ | $F_{\text{wi2}}(N)$ |
|------------------------|-------------|-----------|-----------|---------------------|------------------------------|-------------------|---------------------|---------------------|
|                        |             |           |           | (N/m <sup>2</sup> ) |                              | (m <sup>2</sup> ) |                     |                     |
| <b>RDC</b>             | 588,5       | $-0,5$    | 0,8       | $-294,25$           | 470,8                        | 42,5              |                     |                     |
| $1er$ étage            | 588,5       | $-0,5$    | 0,8       | $-294,25$           | 470,8                        | 42,5              |                     |                     |
| $2eme$ tage            | 588,5       | $-0,5$    | 0,8       | $-294,25$           | 470,8                        | 42,5              |                     |                     |
| $3eme$ étage           | 662         | $-0,5$    | 0,8       | $-331$              | 529,6                        | 42,5              | $-67447,5$          | 107916              |
| 4 <sup>eme</sup> étage | 746,5       | $-0,5$    | 0,8       | $-373,25$           | 597,2                        | 42,5              |                     |                     |

**Tableau II.34:** Valeurs des forces de pression intérieures sur les 4 étages.

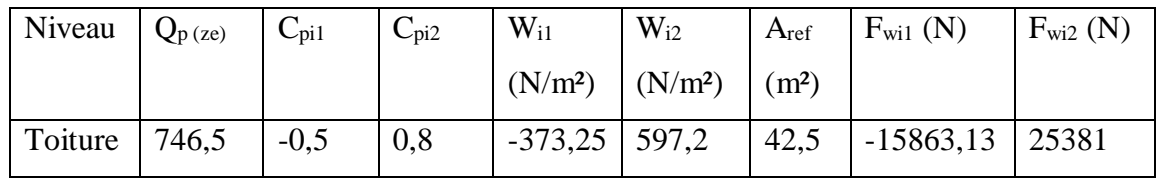

**Tableau II.35 :** Valeurs des forces de pression intérieures sur la toiture.

4- Calcul de  $A_{fr}$ :

 $A_{fr} = d \times h_i$  **Paroi vertical** 

 $A_{fr} = 25,2 \times 3,6 = 90,72 \text{ m}^2$ 

# $A_{fr} = b \times d$  Toiture plate ou couverture

 $A_{fr} = 25.2 \times 11.8 = 297.4$  m<sup>2</sup>

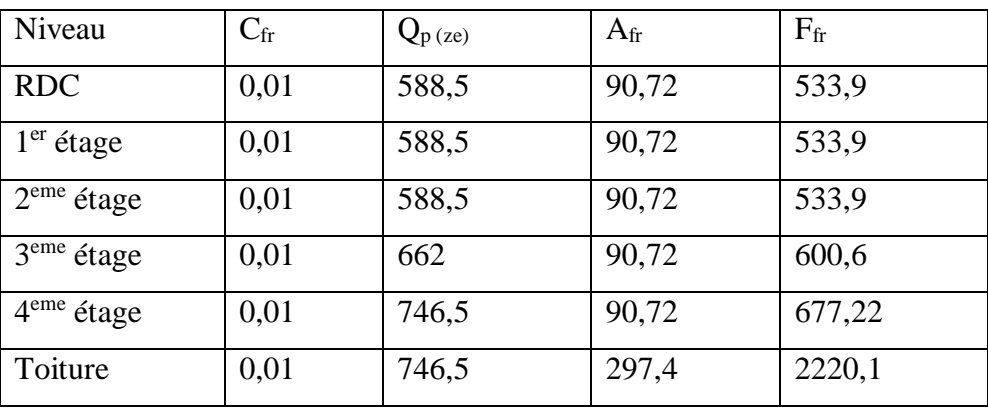

**Tableau II.36 :** Valeurs des forces de frottement dans la direction V2.

# *CHAPITRE III : PRÉ-DIMENSIONNEMENT DES ÉLÉMENTS PORTEUR*

# **III.1 Pré-dimensionnement :**

Le pré dimensionnement d'une structure consiste à fixer les dimensions de différents éléments de la structure ou de l'ouvrage en respectant certain règles et principes pratique de la construction.

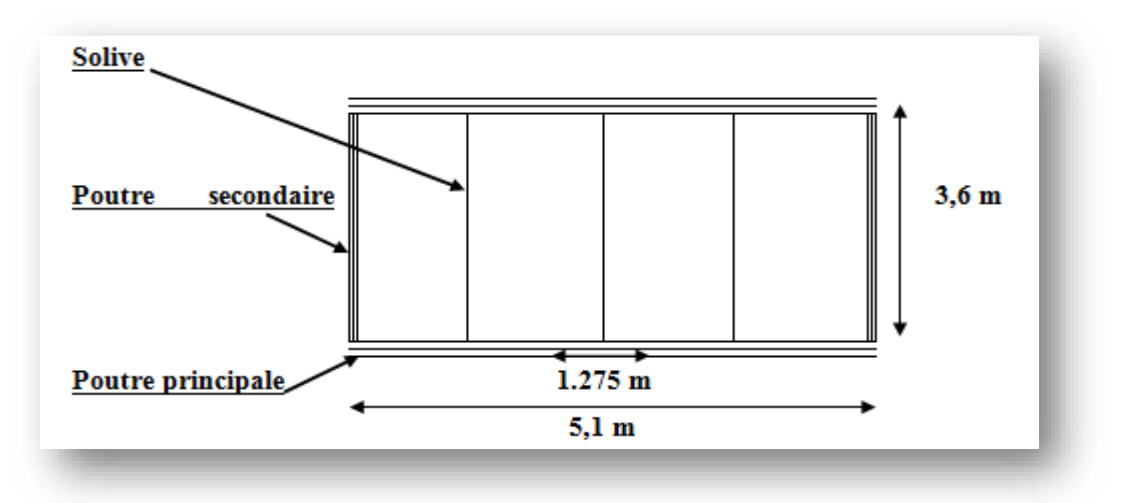

**Figure III.1 :** Présentation schématique des poutres.

# **Condition de flèche :**

La flèche doit satisfaire la condition suivante :  $F_{\text{max}} \leq F_{\text{adm}}$ 

Pour une poutre bi-articulée : **(**Calcule D.S.M ; 4.2) [6]

 $\mathbf{F}_{\text{adm}} \leq \frac{1}{25}$ 250 pour planchers en général  $F_{\text{max}} =$  $5QsI<sup>4</sup>$ 384EI

## **III.1.1 Pré-dimensionnement des poutres secondaires :**

## **III.1.1.1 poutres secondaires de plancher terrasse**

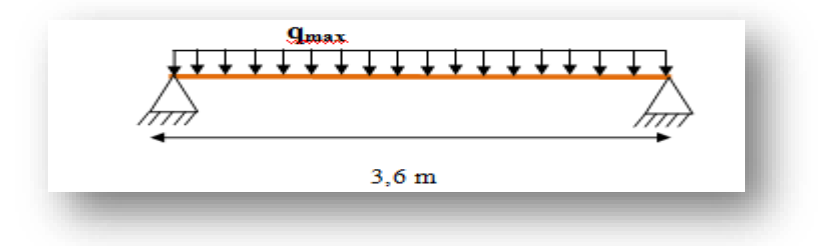

**Figure III.2 :** Schéma statique de poutre secondaire.

Longueur des poutres secondaires …………L= 3,6 m. L'entraxe des poutres secondaires …….……l=1,275 m.

# **1- Charges permanentes G:**

• G<sub>pt</sub> = 5, 53 x 1, 275 = 7,05 KN/ml

**2- Surcharge Q :**

- $Q_{pt}=1 \times 1,275 = 1,275 \text{ KN/ml}$
- $\bullet$  S = 0,08 x 1,275 = 0,102 KN/ml

# **3- Combinaison de charge :**

# **ELU : ELS :**

 $q_{u1} = 1,35G + 1,5$  max  $(Q;S)$  $q_{u1} = 11,43$  KN/ml  $q_{u2} = 1,35G + 1,35 (Q+S)$  $q_{u2} = 11,38$  KN/ml  $q_u = Max (qu_1; qu_2) = 11,43$  KN/ml

4- Dimensionnement du profile :  
\n
$$
F_{\text{adm}} = \frac{L'}{250} = \frac{360}{250} = 1,44 \text{cm}
$$
\n
$$
Iy = \frac{5 \times 8,325 \times 3,6^4}{384 \times 2,1 \times 10^8 \times 0,0144} = 602,07 \text{ cm}^4
$$

En prend **IPE 160** profile acquis condition vérifié.

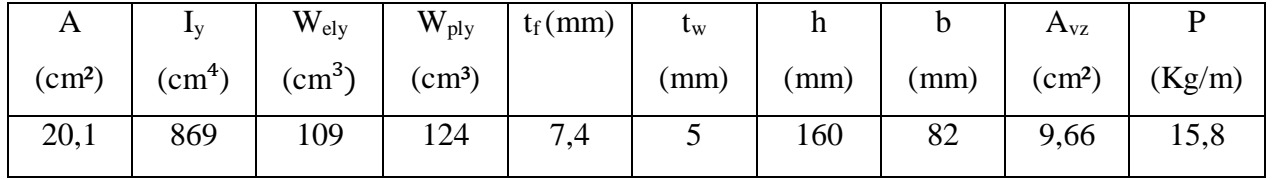

**Tableau III.1:** Caractéristiques du profilé IPE160.

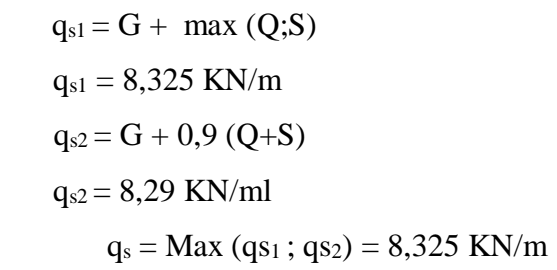

# **1- Vérification de la classe de la section transversale :**

On a :

$$
\varepsilon = \sqrt{\frac{235}{fy}} \quad et \quad Fy = 235 \, Mpa \rightarrow \varepsilon = 1
$$

**Semelle comprimée :**

 $b= 82$  mm;  $t_f = 7,4$  mm  $C = b/2 = 41$  mm  $C/t_f < 10 \varepsilon \rightarrow 5,54 \text{ mm} < 10$  (condition vérifiée) Donc la semelle est de **classe 1**

**Ame fléchie :**

d=127, 2 mm,  $t_w = 5$  mm d /t<sub>w</sub>  $\lt$  72  $\varepsilon \to 25,44$  mm  $\lt$  72 ( condition vérifiée ) Donc l'âme est de **classe 1**

## **5- Vérification en tenant compte du poids propre du profilé :**

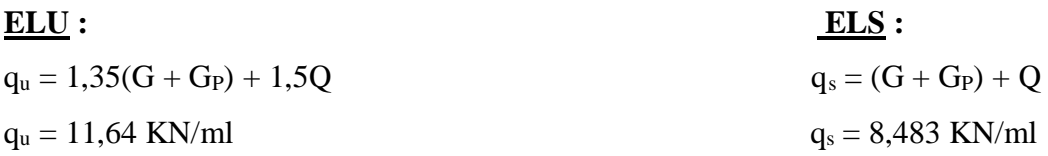

## **6- Vérification de la flèche :**

Condition à vérifier : 
$$
F_{\text{max}} < F_{\text{adm}}
$$

\n
$$
F_{\text{adm}} = \frac{L'}{250} = \frac{360}{250} = 1,44 \text{cm}
$$
\n
$$
F_{\text{max}} = \frac{5Q s I^4}{384 \text{EI}} = \frac{5 \times 8,483 \times 3,6^4}{384 \times 2,1 \times 10^8 \times 869 \times 10^{-8}} = 1,02 \text{ cm}
$$
\n
$$
F_{\text{max}} = 1,02 \text{ cm} < F_{\text{adm}} = 1,44 \text{ cm} \quad \text{Donc la condition vérifiée}
$$

# **7- Vérification de la condition de résistance :**

$$
M_{Sd} = \frac{q_u \times L^2}{8} = \frac{11,64 \times 3,6^2}{8} = 18,86 \text{ KN. m}
$$
  

$$
M_{PL,rd} = \frac{f_v \times W_{ply}}{\gamma_{m0}} = \frac{235 \times 10^3 \times 124 \times 10^{-6}}{1,1} = 26,5 \text{ KN. m}
$$
  

$$
M_{Sd} = 18,86 \text{ KN. m} < M_{PL,rd} = 26,5 \text{ KN. m} \quad \text{Donc la condition } v \text{érifi\'ee}
$$

# **8- Vérification de la condition du cisaillement :**

VSd = qᵤ × L 2 = 11,64 × 3,6 2 = 20,952 KN. m VPL.rd = fᵧ × Av √3 × γm0 Avec: Av = A − 2btf + (tw + 2r)tf = 9,66cm² VPL.rd = (235 × (9,66 × 10<sup>2</sup>)) × 10ˉ³ √3 × 1,1 = 119,15 KN. m VSd = 20,952 KN. m < VPL.rd = 119,15 . éé VSd = 20,952 KN. m < 0,5VPL.rd = 59,575 KN. m → Pas d'interaction entre l'effort tranchant et le moment fléchissant

## **III.1.1.2 poutres secondaires de plancher courant :**

- **1- Charges permanentes G:**
- $G_{pc} = 3,75$  KN/m<sup>2</sup>  $\rightarrow$  3,75 x 1,275 = 4,781 KN/ml

**2- Surcharge Q :**

 $Q = 2.5$  KN/m<sup>2</sup>  $\rightarrow$  2.5 x 1,275 = 3,19 KN/ml

# **3- Combinaison de charge :**

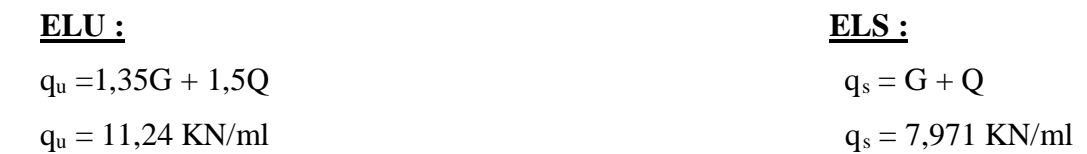

## **4- Dimensionnement du profilé :**

$$
F_{\text{adm}} = \frac{L'}{250} = \frac{360}{250} = 1,44 \text{ cm}
$$
  

$$
Iy = \frac{5 \times 7,971 \times 3,6^4}{384 \times 2,1 \times 10^8 \times 0,0144} = 576,47 \text{ cm}^4
$$

En prend **IPE 160** profile acquis condition vérifié.

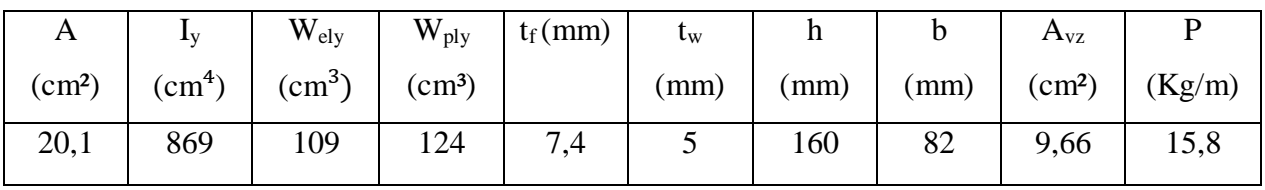

**Tableau III.2 :** Caractéristiques du profilé IPE160.

# **5- Vérification de la classe de la section transversale :**

On a :

$$
\varepsilon = \sqrt{\frac{235}{fy}} \quad et \quad Fy = 235 \, Mpa \, \rightarrow \, \varepsilon = 1
$$

**Semelle comprimée :**

 $b= 82$  mm;  $t_f = 7,4$  mm  $C = b/2 = 41$  mm

$$
L = 0/2 = 41 \text{ mm}
$$

 $C/t_f < 10 \varepsilon \rightarrow 5$ , 54 mm < 10 ( condition vérifiée )

Donc la semelle est de **classe 1**

```
 Ame fléchie :
```

```
d=127,2 mm , t_w = 5 mm
d/t_{w} < 72 \varepsilon \rightarrow 25,44 mm < 72 ( condition vérifiée )
```
Donc l'âme est de **classe 1**

# **6- Vérification en tenant compte du poids propre du profilé :**

# **ELU : ELS :**  $q_s = (G + G_P) + 1,5Q$   $q_s = (G + G_P) + Q$  $q_s = 11,45$  KN/ml  $q_s = 8,129$  KN/ml

# **7- Vérification de la flèche :**

$$
\frac{\text{Condition à vérifier}: \mathbf{F}_{\text{max}} < \mathbf{F}_{\text{adm}}}{\text{F}_{\text{adm}}} = \frac{L'}{250} = \frac{360}{250} = 1,44 \text{cm}
$$
\n
$$
\mathbf{F}_{\text{max}} = \frac{5 \text{QsI}^4}{384 \text{EI}} = \frac{5 \times 8,129 \times 3,6^4}{384 \times 2,1 \times 10^8 \times 869 \times 10^{-8}} = 0,97 \text{ cm}
$$

 $F_{\text{max}} = 0.97 \text{ cm} < F_{\text{adm}} = 1.44 \text{ cm}$  Donc la condition vérifiée

# **8- Vérification de la condition de résistance**

$$
M_{\text{Sd}} = \frac{q_u \times L^2}{8} = \frac{11,45 \times 3,6^2}{8} = 18,55 \text{ KN. m}
$$
  
\n
$$
M_{\text{pl.rd}} = \frac{f_v \times W_{\text{ply}}}{\gamma_{\text{mo}}} = \frac{235 \times 10^3 \times 124 \times 10^{-6}}{1,1} = 26,5 \text{ KN. m}
$$
  
\n
$$
M_{\text{Sd}} = \text{KN. m} < M_{\text{pl.rd}} = 26,5 \text{ KN. m} \quad \text{Donc la condition vérifiée}
$$

# **9- Vérification de la condition du cisaillement :**

$$
V_{Sd} = \frac{q_u \times L}{2} = \frac{11,45 \times 3,6}{2} = 20,61 \text{ KN. m}
$$
  
\n
$$
V_{p1,rd} = \frac{f_v * Av}{\sqrt{3} * \gamma_{m0}}
$$
  
\nAvec:  
\n
$$
Av = A - 2btf + (tw + 2r)tf = 9,66 \text{ cm}^2
$$
  
\n
$$
V_{p1,rd} = \frac{(235 \times (9,66 \times 10^2)) \times 10^{-3}}{\sqrt{3} \times 1,1} = 119,15 \text{ KN. m}
$$
  
\n
$$
V_{Sd} = 20,61 \text{ KN. m} < V_{p1,rd} = 119,15 \text{ KN. m}
$$
 Donc la condition vérifiée  
\n
$$
V_{Sd} = 20,61 \text{ KN. m} < 0,5V_{p1,rd} = 59,575 \text{ KN. m} \rightarrow \text{ Pas d'interaction entre l'effort}
$$
  
\ntranchant et le moment fléchissant.

# **III.1.2 Pré-dimensionnement des poutres principales (sans connexion) :**

Les poutres sont des éléments porteurs qui travaillent essentiellement à la flexion.

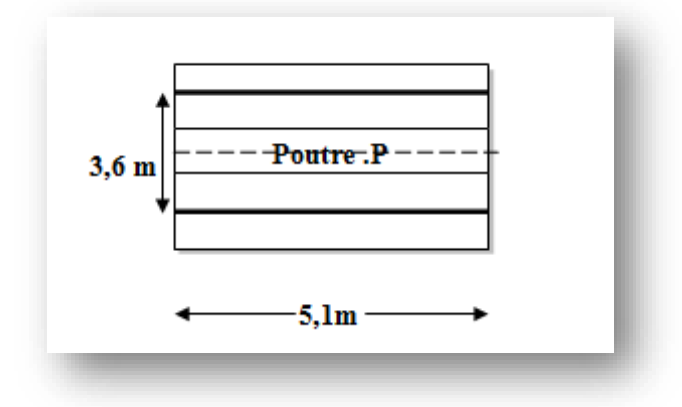

**Figure III.3 :** Dimension des poutres principales.

Longueur des poutres principales…………L= 5,1 m L'entraxe des poutres principales…….……l=3,6 m.

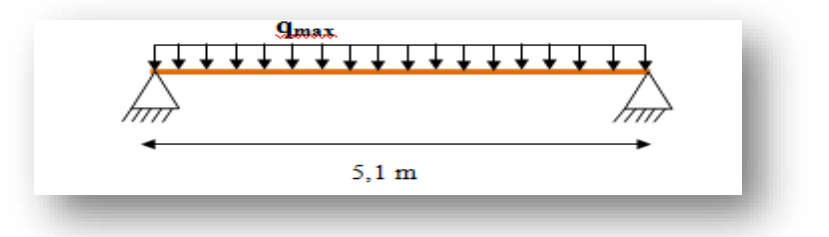

**Figure III.4 :** Schéma statique de poutre principale.

# **III.1.2.1 poutres principales du plancher terrasse :**

- **1- Charges permanentes G:**
- G<sub>pt</sub> = 5, 53 x 3,6 = 19,908 KN/m

$$
\left\{\ G_{\text{tot}}=20,13\ \text{KN/ml}\right\}
$$

- G<sub>s</sub> =  $(3x 0,104x 3,6) / 5,1 = 0,22$  KN/ml
- **2- Surcharge Q :**
- $Q=1 \times 3, 6 = 3, 6$  KN/ml

 $\bullet$  S = 0,08 x 3,6 = 0,288 KN/ml

# **3- Combinaison de charge :**

# **ELU : ELS :**

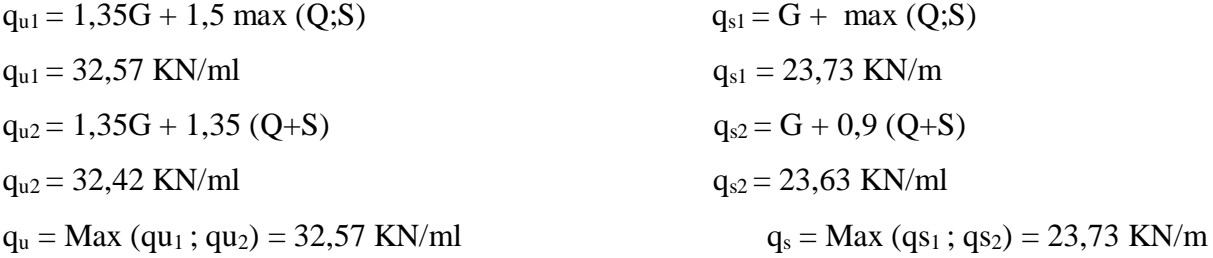

# **4- Dimensionnement du profilé :**

$$
F_{\text{adm}} = \frac{L'}{250} = \frac{510}{250} = 2,04 \text{ cm}
$$
  

$$
Iy = \frac{5 \times 23,73 \times 5,1^4}{384 \times 2,1 \times 10^8 \times 0,0204} = 4879,415 \text{ cm}^4
$$

En prend **IPE 300** profile acquis condition vérifié.

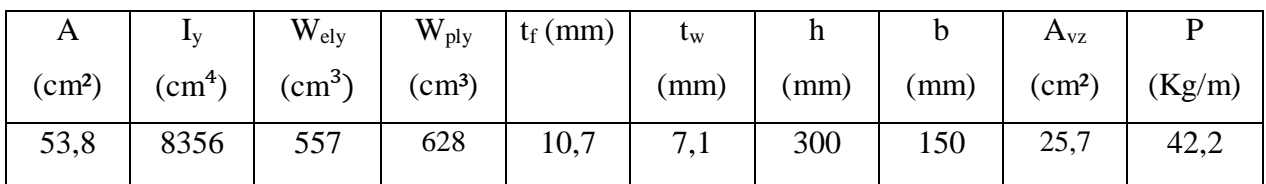

**Tableau III.3 :** Caractéristiques du profilé IPE 300.

# **5- Vérification de la classe de la section transversale :**

On a :

$$
\varepsilon = \sqrt{\frac{235}{fy}} \quad et \quad Fy = 235 \, Mpa \, \rightarrow \, \varepsilon = 1
$$

# **Semelle comprimée :**

$$
b = 150 \text{ mm}; t_f = 10,7 \text{ mm}
$$
  
\n
$$
C = b/2 = 75 \text{ mm}
$$
  
\n
$$
C/t_f < 10 \varepsilon \rightarrow 7,01 \text{ mm} < 10 \text{ (condition vérifiée)}
$$
  
\nDonc la semelle est de **classe 1**

# **Ame fléchie :**

 $d = 248, 6$  mm,  $t_w = 7,1$  mm  $d/t_{w}$  < 72  $\varepsilon \rightarrow 35,01$  mm < 72 ( condition vérifiée ) Donc l'âme est de **classe 1**

# **6- Vérification en tenant compte du poids propre du profilé :**

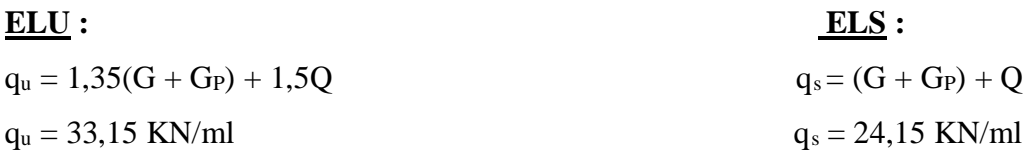

# **7- Vérification de la flèche :**

Condition à vérifier: 
$$
F_{\text{max}} < F_{\text{adm}}
$$

\n
$$
F_{\text{adm}} = \frac{L'}{250} = \frac{510}{250} = 2,04 \text{cm}
$$
\n
$$
F_{\text{max}} = \frac{50 \text{sl}^4}{384 \text{EI}} = \frac{5 \times 24,23 \times 5,1^4}{384 \times 2,1 \times 10^8 \times 8356 \times 10^{-8}} = 1,21 \text{ cm}
$$
\n
$$
F_{\text{max}} = 1,21 \text{ cm} < F_{\text{adm}} = 2,04 \text{ cm} \quad \text{Donc la condition vérifiée}
$$

# **8- Vérification de la condition de résistance :**

$$
M_{Sd} = \frac{q_u \times L^2}{8} = \frac{33,15 \times 5,1^2}{8} = 107,78 \text{ KN. m}
$$
  

$$
M_{pl,rd} = \frac{f_\gamma \times W_{PLY}}{\gamma_{m0}} = \frac{235 \times 10^3 \times 628 \times 10^{-6}}{1,1} = 134,2 \text{ KN. m}
$$

 $M_{\text{Sd}} = 107,78 \text{ KN.m} < M_{\text{pl.rd}} = 134,2 \text{ KN.m}$  Donc la condition vérifiée

# **9- Vérification de la condition du cisaillement :**

$$
V_{sd} = \frac{q_u \times L}{2} = \frac{33,15 \times 5,1}{2} = 84,53 \text{ KN.m}
$$
  
\n
$$
V_{pl,rd} = \frac{f_v * Av}{\sqrt{3} * \gamma_{mo}}
$$
  
\nAvec:  
\n
$$
Av = A - 2btf + (tw + 2r)tf = 25,7 \text{ cm}^2
$$
  
\n
$$
V_{pl,rd} = \frac{(235 \times (25,7 \times 10^2)) \times 10^{-3}}{\sqrt{3} \times 1,1} = 317 \text{ KN.m}
$$
  
\n
$$
V_{sd} = 84,53 \text{ KN.m} < V_{pl,rd} = 317 \text{ KN.m}
$$
 Donc la condition vérifiée  
\n
$$
V_{sd} = 84,53 \text{ KN.m} < 0,5V_{pl,rd} = 158,5 \text{ KN.m} \rightarrow \text{Pas d'interaction entre l'effort tranchant}
$$
et le moment fléchissant

# **III.1.2.2 poutres principales de l'étage courant :**

**1- Charges permanentes G:**

• 
$$
G_{pc} = 3,75 \times 3,6 = 13,5 \text{ KN/ml}
$$
  
\n•  $G_s = (3 \times 0,104 \times 3,6) / 5,1 = 0,22 \text{ KN/ml}$   
\n $G_{tot} = 13,72 \text{ KN/ml}$ 

- **2- Surcharge Q :**
- $Q = 2.5$  KN/m<sup>2</sup>  $\rightarrow$  2.5 x 3,6 = 9 KN/ml
- **3- Combinaison de charge :**

# **ELU : ELS :**

$$
q_u = 1,35G + 1,5Q
$$
  
\n $q_s = G + Q$   
\n $q_s = 22,72KN/ml$   
\n $q_s = 22,72KN/ml$ 

# **4- Dimensionnement du profilé :**

$$
F_{\text{adm}} = \frac{L'}{250} = \frac{510}{250} = 2,04 \text{ cm}
$$
  

$$
Iy = \frac{5 \times 22,72 \times 5,1^4}{384 \times 2,1 \times 10^8 \times 0,0204} = 4671,74 \text{ cm}^4
$$

En prend **IPE 300** profile acquis condition vérifié.

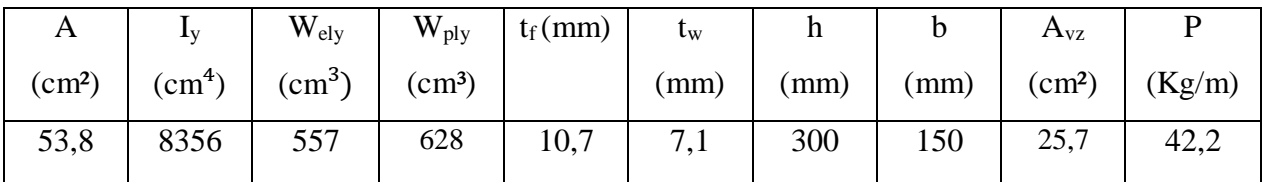

**Tableau III.4 :** Caractéristiques du profilé IPE 300.

# **5- Vérification de la classe de la section transversale :**

On a :

$$
\varepsilon = \sqrt{\frac{235}{fy}} \quad et \quad Fy = 235 \, Mpa \rightarrow \varepsilon = 1
$$

**Semelle comprimée :**

 $b = 150$  mm;  $t_f = 10,7$  mm  $C = b/2 = 75$  mm  $C/t_f < 10 \epsilon \rightarrow 7.01 \text{ mm} < 10$  (condition vérifiée) Donc la semelle est de **classe 1 Ame fléchie :**  $d = 248, 6$  mm,  $t_w = 7,1$  mm

d/t<sub>w</sub>  $\lt$  72  $\varepsilon$   $\to$  35,01 mm  $\lt$  72 ( condition vérifiée )

Donc l'âme est de **classe 1**

# **6- Vérification en tenant compte du poids propre du profilé :**

# **ELU : ELS :**  $q_s = (G + G_P) + 1,5Q$   $q_s = (G + G_P) + Q$  $q_s = 32.6$  KN/ml  $q_s = 23.14$  KN/ml

# **7- Vérification de la flèche :**

**Condition à vérifier**: 
$$
F_{\text{max}} < F_{\text{adm}}
$$

\n $F_{\text{adm}} = \frac{L'}{250} = \frac{510}{250} = 2,04 \text{cm}$ 

\n $F_{\text{max}} = \frac{50 \text{sl}^4}{384 \text{El}} = \frac{5 \times 23,14 \times 5,1^4}{384 \times 2,1 \times 10^8 \times 8356 \times 10^{-8}} = 1,16 \text{ cm}$ 

 $F_{\text{max}} = 1.16 \text{ cm} < F_{\text{adm}} = 2.04 \text{ cm}$  Donc la condition vérifiée

# **8- Vérification de la condition de résistance :**

$$
M_{\text{Sd}} = \frac{q_u \times L^2}{8} = \frac{32.6 \times 5.1^2}{8} = 105.99 \text{ KN. m}
$$
  
\n
$$
M_{\text{pl.rd}} = \frac{f_\gamma \times W_{\text{PLY}}}{\gamma_{\text{m0}}} = \frac{235 \times 10^3 \times 628 \times 10^{-6}}{1.1} = 134.2 \text{ KN. m}
$$
  
\n
$$
M_{\text{Sd}} = 105.99 \text{ KN. m} < M_{\text{pl.rd}} = 134.2 \text{ KN. m} \quad \text{Donc la condition } \text{vérifiée}
$$

# **9- Vérification de la condition du cisaillement :**

$$
V_{Sd} = \frac{q_u \times L}{2} = \frac{32.6 \times 5.1}{2} = 83.13 \text{ KN. m}
$$
  
\n
$$
V_{pl,rd} = \frac{f_v * Av}{\sqrt{3} * \gamma m_0}
$$
  
\nAvec:  
\n
$$
Av = A - 2bt + (tw + 2r)tf = 25.7 \text{ cm}^2
$$
  
\n
$$
V_{pl,rd} = \frac{(235 \times (25.7 \times 10^2)) \times 10^{-3}}{\sqrt{3} \times 1.1} = 317 \text{ KN. m}
$$
  
\n
$$
V_{Sd} = 83.13 \text{ KN. m} < V_{pl,rd} = 317 \text{ KN. m} \quad \text{Donc la condition } \vec{v} \neq \vec{t} \neq \vec{e}
$$
  
\n
$$
V_{Sd} = 83.13 \text{ KN. m} < 0.5 V_{pl,rd} = 158.5 \text{ KN. m} \rightarrow \text{Pas d'interaction entre l'effort tranchant}
$$
  
\net le moment fléchissant.

## **III.1.3 Pré-dimensionnement des poteaux :**

Les poteaux sont des éléments verticaux qui supportent les charges et les surcharges, et qui transmettent ces derniers aux fondations, ils sont généralement des profilés en HEA ou HEB.

Les poteaux seront pré dimensionné à L'ELU en compression simple

Le pré dimensionnement se fera selon la formule

suivante : **(**Calcule D.S.M ; 4.4.1)[6]

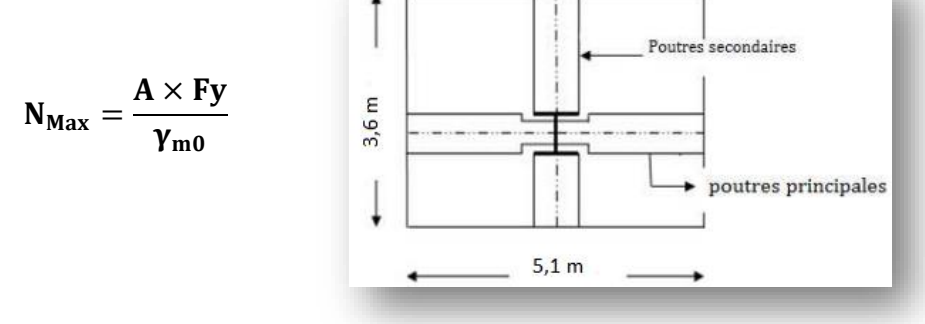

**Figure III.5 :** vue de poteau intermédiaire sur le plan.

# **Détermination de Nmax par la descente de charges :**

Plancher terrasse :

**La surface (S) :**

 $S = 5.1 \times 3.6 = 18.36 \text{ m}^2$ 

- Poids du plancher terrasse :  $G_{pt} = 5,53 \times 18,36 = 101,5308$  KN
- Surcharges d'exploitation :  $Q_{pt} = 1 \times 18,36 = 18,36$  KN
- Surcharges de neige :  $S = 0.08 \times 18,36 = 1,47 \text{ KN}$
- Poids P.P :  $G_{pp} = 0,422 \times 5,1 = 2,152$  KN
- Poids P.S :  $G_{ps} = 0,158$  x 3,6 = 0,57 KN
- Poids solive :  $G_s = 0,104 \times 3,6 \times 3 = 1,12 \text{ KN}$

 $N_G = 105,753$  KN  $N_Q = 18,36$  KN  $N_S = 1,47$  KN

Plancher étages courants :

- Poids du plancher étages courants :  $G_{pc} = 3,75 \times 18,36 = 68,85 \text{ KN}$
- Surcharges d'exploitation :  $Q_{pc} = 2.5 \times 18,36 = 45,9 \text{ KN}$
- Poids P.P :  $G_{pp} = 0,422 \times 5,1 = 2,152 \text{ KN}$
- Poids P.S :  $G_{ps} = 0,158 \text{ x } 3,6 = 0,57 \text{ KN}$

Poids solive :  $G_s = 0,104 \times 3,6 \times 3 = 1,12 \text{ KN}$ 

 $N_G = 73,072$  KN  $N_Q = 45.9$  KN

## **Pré dimensionnement :**

On a deux variantes du type de poteau :

- $\triangleright$  Variante 1 : poteau type profile HEA
- $\triangleright$  Variante 2 : poteau type profile HEB
- $\checkmark$  HEA :
- 1- poteau niveau 5 :

L'effort est donné par le maximum des deux combinaisons suivantes :

$$
qu_1 = 1,35N_G + 1,5 \text{ max } (N_Q; N_S) = 170,306 \text{ KN}
$$

 $N_{\text{max}} = 170,306 \text{ KN}$ 

$$
qu_2\!=1,\!35N_G+1,\!35\;(N_Q\!\!+\!N_S)=169,\!537\;KN
$$

Nmax doit vérifier la condition suivante :

$$
A = N_{sd} \times \frac{\gamma_{m0}}{Fy} = \left(\frac{170,306 \times 10^3 \times 1,1}{235}\right) \times 10^{-2} = 7,971 \text{ cm}^2
$$

On prend un **HEA 240** avec : **A= 76,8 cm²** 

2- poteau niveau 4 :

Dans ce cas, l'effort repris par le poteau est :

 $N_G = N_{Gterraase} + N_{Getage} + \text{poids HEAD } 240 \text{ x } H_{etage} = 180,99 \text{KN}$ 

 $N_Q = N_{Qternase} + N_{Qetage} = 64,26$  KN

$$
Ns = 1,47 \, KN
$$

L'effort est donné par le maximum des deux combinaisons suivantes :

$$
qu_1 = 1,35N_G + 1,5 \text{ max } (N_Q; N_S) = 340,726 \text{ KN}
$$

 $N_{max} = 340,726$  KN

 $qu_2 = 1,35N<sub>G</sub> + 1,35 (N<sub>Q</sub>+N<sub>S</sub>) = 333,072 KN$ Nmax doit vérifier la condition suivante :

$$
A = N_{sd} \times \frac{\gamma_{m0}}{Fy} = \left(\frac{340,726 \times 10^3 \times 1,1}{235}\right) \times 10^{-1} = 15,95 \text{ cm}^2
$$

 $N_{max} = 412,51$  KN

## On prend un **HEA 240** avec : **A= 76,8 cm²**

3- poteau niveau 3:

Dans ce cas, l'effort repris par le poteau est :

 $N_G = N_{Gterraase} + N_{Getage} + 2 x$  poids HEA 240 x  $H_{etage} = 183,166$  KN

 $N_Q = N_{Qterraase} + 2 \times N_{Qetage} = 110,16 \text{ KN}$ 

 $Ns = 1,47$  KN

L'effort est donné par le maximum des deux combinaisons suivantes :

$$
qu_1 = 1,35N_G + 1,5 \text{ max } (N_Q;N_S) = 412,51 \text{ KN}
$$

 $qu_2 = 1,35N_G + 1,35 (N_Q+N_S) = 397,975 KN$ 

Nmax doit vérifier la condition suivante :

$$
A = N_{sd} \times \frac{\gamma_{m0}}{Fy} = \left(\frac{412,51 \times 10^3 \times 1,1}{235}\right) \times 10^{-2} = 19,31 \text{ cm}^2
$$

On prend un **HEA 240** avec : **A= 76,8 cm²** 

4- poteau niveau 2:

Dans ce cas, l'effort repris par le poteau est :

 $N_G = N_{Gterraase} + N_{Getage} + 3 \text{ x poids HEAD } 240 \text{ x H}_{etage} = 185,337 \text{ KN}$  $N_Q = N_{Qternase} + 3 \times N_{Qetage} = 156,06 \text{ KN}$  $Ns = 1,47$  KN

L'effort est donné par le maximum des deux combinaisons suivantes :

$$
qu1 = 1,35NG + 1,5 \text{ max } (NQ; NS) = 484,295 \text{ KN}
$$
  
\n
$$
qu2 = 1,35NG + 1,35 (NQ+NS) = 462,870 \text{ KN}
$$
  
\n
$$
Nmax = 484,295 \text{ KN}
$$

Nmax doit vérifier la condition suivante :

$$
A = N_{sd} \times \frac{\gamma_{m0}}{Fy} = \left(\frac{484,295 \times 10^3 \times 1,1}{235}\right) \times 10^{-1} = 22,67 \text{ cm}^2
$$

## On prend un **HEA 240** avec : **A= 76,8 cm²**

5- poteau niveau 1:

Dans ce cas, l'effort repris par le poteau est :

 $N_G = N_{Gterraase} + N_{Getage} + 4$  x poids HEA 224 x  $H_{etage} = 187,508$  KN  $N_Q = N_{Qternase} + 4 \times N_{Qetage} = 201,96 \text{ KN}$  $Ns = 1,47$  KN

 $N_{max} = 556,076$  KN

L'effort est donné par le maximum des deux combinaisons suivantes :

$$
qu_1 = 1,35N_G + 1,5 \text{ max } (N_Q; N_S) = 556,076 \text{ KN}
$$

 $qu_2 = 1,35N_G + 1,35 (N_Q+N_S) = 527,766KN$ 

Nmax doit vérifier la condition suivante :

$$
A = N_{sd} \times \frac{\gamma_{m0}}{Fy} = \left(\frac{556,076 \times 10^3 \times 1,1}{235}\right) \times 10^{-1} = 26,03 \text{ cm}^2
$$

On prend un **HEA 240** avec : **A= 76,8 cm²** 

## **Vérification au flambement :**

$$
N_{brd} = x.\beta_A.A.\frac{Fy}{\gamma_{M1}}
$$

Vérification de la classe de la section transversale :

On a :

$$
\varepsilon = \sqrt{\frac{235}{fy}} \quad et \quad Fy = 235 \, Mpa \rightarrow \varepsilon = 1
$$

#### **Semelle comprimée :**

 $b = 240$  mm;  $t_f = 12$  mm  $C = b/2 = 120$  mm  $C/t_f < 10 \varepsilon \rightarrow 10 \text{ mm} \leq 10 \text{ (condition vérifiée)}$ Donc la semelle est de **classe 1**

# **Ame fléchie :**

$$
d = 164 \, \text{mm}
$$
,  $t_w = 7.5 \, \text{mm}$ 

d/tw  $\lt$  72  $\varepsilon \to 21,86$  mm  $\lt$  72 ( condition vérifiée )

Donc l'âme est de **classe 1**

**Calcul de l'élancement réduit λ<sup>i</sup>**

$$
\beta_A = 1 \rightarrow
$$
 pour les sections de classe 1 et 2  
\n $\lambda_K = \pi \times \sqrt{\frac{E}{F_y}} = 93.9 \times \varepsilon = 93.9 \times \sqrt{\frac{235}{F_y}} = 93.9$   
\n $I_f = 1 = 360$  cm (poteau bi article).  
\n $\lambda_y = \frac{l_f}{i_y} = 0.7 \times \frac{360}{10.05} = 25.07$ 

$$
\overline{\lambda_y} = \lambda y/93.9 = 0.27 > 0.2
$$
  
\n
$$
\lambda_z = \frac{l_f}{i_z} = 0.7 \times \frac{360}{6} = 42
$$
  
\n
$$
\overline{\lambda_z} = \lambda z/93.9 = 0.45 > 0.2
$$
  
\nDonc, il ya lieu de tenir compte du risque de flambement autour de Z – Z et Y-Y.  
\n(CCM97.5.5.1.2)[3]  
\nLe choix de la courbe de flambement se fait par :  
\n
$$
\frac{h}{b} = \frac{230}{240} = 0.96 < 1.2
$$
  
\nDonc :  
\nY-Y  $\rightarrow$  Courbe b  $\rightarrow \alpha = 0.34 \rightarrow \gamma_y = 0.9748$  [Tab 55.2 CCM97]  
\ntf = 12 mm  $\leq$  100 mm  
\nDonc :  
\nZ-Z $\rightarrow$  Courbe c  $\rightarrow \alpha = 0.49 \rightarrow \gamma_z = 0.8701$  [Tab 55.2 CCM97]  
\n $\gamma_{min} = \gamma_z = 0.8701 \rightarrow$ Donc l'axe de flambement est Z-Z  
\n
$$
N_{brd} = 0.8701 \times 7680 \times \frac{235}{1,1} = 1427.6 \text{ KN}
$$
  
\nPour le 5<sup>6me</sup> niveau :  
\nN<sup>2</sup>max + (Gprofile x Hearge) =170,306 + (0,603 x 3,6) = 172,477 KN < N<sub>brd</sub> = 1427,6 KN  
\n→ OK  
\nLa condition est vérifiée, donc le profile HEA240 convient comme un poteau au 5éme niveau.  
\nPour le 4<sup>6me</sup> niveau :

 $N'_{\text{max}} = N_{\text{max}} + (G_{\text{profile}} \times H_{\text{etage}}) = 340,726 + (0,603 \times 3,6) = 342,9 \text{ KN} < N_{\text{brd}} = 1427,6 \text{ KN} \rightarrow$ **OK** 

La condition est vérifiée, donc le profilé HEA240 convient comme un poteau au 4éme niveau. Pour le 3 éme niveau :

 $N'_{\text{max}} = N_{\text{max}} + (G_{\text{profile}} \times H_{\text{etage}}) = 412{,}51 + (0{,}603 \times 3{,}6) = 414{,}68 \text{ KN} < N_{\text{brd}} = 1427{,}6 \text{ KN} \rightarrow$ OK

La condition est vérifiée, donc le profilé HEA240 convient comme un poteau au 3éme niveau. Pour le 2 éme niveau :

 $N'_{max} = N_{max} + (G_{profile} \times H_{etage}) = 484,295 + (0,603 \times 3,6) = 486,46 \text{ KN} < N_{brd} = 1427,6 \text{ KN}$  $\rightarrow$  OK

La condition est vérifiée, donc le profilé HEA240 convient comme un poteau au 2éme niveau. Pour le 1<sup>er</sup> niveau :

 $N'_{max} = N_{max} + (G_{profile} \times H_{etage}) = 556,076 + (0,603 \times 3,6) = 558,25$  KN <  $N_{brd} = 1427,6$  KN  $\rightarrow$  OK

La condition est vérifiée, donc le profilé HEA240 convient comme un poteau au 1er niveau.

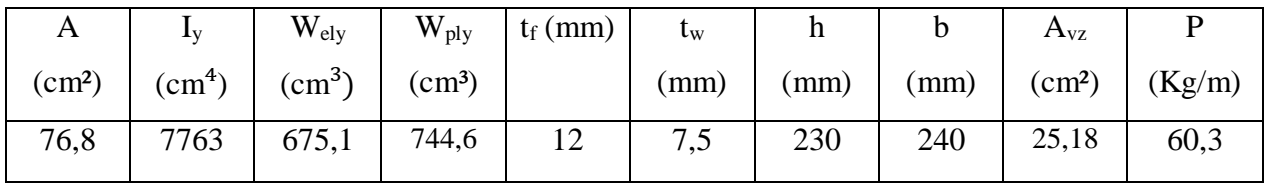

**Tableau III.5 :** Caractéristiques du profilé HEA 240.

 $\checkmark$  HEB :

1- poteau niveau 5 :

L'effort est donné par le maximum des deux combinaisons suivantes :

 $qu_1 = 1,35N_G + 1,5$  max  $(N_Q;N_S) = 170,306$  KN

 $N_{\text{max}} = 170,306 \text{ KN}$ 

 $qu_2 = 1,35N_G + 1,35 (N_Q+N_S) = 169,537 KN$ 

Nmax doit vérifier la condition suivante :

$$
A = N_{sd} \times \frac{\gamma_{m0}}{Fy} = \left(\frac{170,306 \times 10^3 \times 1,1}{235}\right) \times 10^{-1} = 7,971 \text{ cm}^2
$$

On prend un **HEB 160** avec : **A=** 54, 3 **cm²** 

2- poteau niveau 4 :

Dans ce cas, l'effort repris par le poteau est :

 $N_G = N_{Gterraase} + N_{Getage} + \text{poids HEB } 160 \text{ x H}_{etage} = 179,251 \text{ KN}$  $N_Q = N_{Qterraase} + N_{Qetage} = 64,26$  KN

 $Ns = 1,47$  KN

L'effort est donné par le maximum des deux combinaisons suivantes :

 $qu_1 = 1,35N_G + 1,5$  max  $(N_O;N_S) = 338,378$  KN  $N_{max} = 338,378$  KN  $qu_2 = 1,35N<sub>G</sub> + 1,35 (N<sub>Q</sub>+N<sub>S</sub>) = 330,724 KN$ 

Nmax doit vérifier la condition suivante :

$$
A = N_{sd} \times \frac{\gamma_{m0}}{Fy} = \left(\frac{338,378 \times 10^3 \times 1,1}{235}\right) \times 10^{-1} = 15,84 \text{ cm}^2
$$

On prend un **HEB 160** avec : **A=** 54,25**cm²** 

# 3- poteau niveau 3:

Dans ce cas, l'effort repris par le poteau est :

 $N_G = N_{Gterraase} + N_{Getage} + 2$  x poids HEB 160 x  $H_{etage} = 181,89$  KN

 $N_Q = N_{Qterraase} + 2 \times N_{Qetage} = 110,16 \text{ KN}$ 

 $Ns = 1,47$  KN

L'effort est donné par le maximum des deux combinaisons suivantes :

 $qu_1 = 1,35N_G + 1,5$  max  $(N_O;N_S) = 410,79$  KN

 $N_{max} = 410,79$  KN

 $qu_2 = 1,35N_G + 1,35 (N_Q+N_S) = 396,252 KN$ 

Nmax doit vérifier la condition suivante :

$$
A = N_{sd} \times \frac{\gamma_{m0}}{Fy} = \left(\frac{410,79 \times 10^3 \times 1,1}{235}\right) \times 10^{-2} = 19,23 \text{ cm}^2
$$

On prend un **HEB 160** avec : **A= 54,25 cm²** 

4- poteau niveau 2:

Dans ce cas, l'effort repris par le poteau est :

 $N_G = N_{Gterraase} + N_{Getage} + 3$  x poids HEB 160 x H<sub>etage</sub> = 183,426 KN

 $N_Q = N_{Qternase} + 3 \times N_{Qetage} = 156,06$  KN

 $Ns = 1,47$  KN

L'effort est donné par le maximum des deux combinaisons suivantes :

 $qu_1 = 1,35N_G + 1,5$  max  $(N_O;N_S) = 481,715$  KN

 $N_{\text{max}} = 481,715$  KN

 $qu_2 = 1,35N_G + 1,35 (N_O+N_S) = 460,30 KN$ 

Nmax doit vérifier la condition suivante :

$$
A = N_{sd} \times \frac{\gamma_{m0}}{Fy} = \left(\frac{481,715 \times 10^3 \times 1,1}{235}\right) \times 10^{-1} = 22,55 \, \text{cm}^2
$$

On prend un **HEB 160** avec : **A=54,25cm²** 

5- poteau niveau 1:

Dans ce cas, l'effort repris par le poteau est :

 $N_G = N_{Gterraase} + N_{Getage} + 4$  x poids HEB 160 x  $H_{etage} = 184,959$  KN

 $N_Q = N_{Qternase} + 4 \times N_{Qetage} = 201,96 \text{ KN}$ 

 $Ns = 1,47$  KN

L'effort est donné par le maximum des deux combinaisons suivantes :

 $\overline{\phantom{a}}$ 

 $qu_1 = 1,35N_G + 1,5$  max  $(N_Q; N_S) = 552,635$  KN

$$
N_{\text{max}} = 552,635 \text{ KN}
$$

 $qu_2 = 1,35N_G + 1,35 (N_Q+N_S) = 524,325 KN$ 

Nmax doit vérifier la condition suivante :

$$
A = N_{sd} \times \frac{\gamma_{m0}}{Fy} = \left(\frac{552,635 \times 10^3 \times 1,1}{235}\right) \times 10^{-1} = 25,87 \text{ cm}^2
$$

On prend un **HEB 160** avec : **A=54,25cm²** 

## **Vérification au flambement :**

Vérification de la classe de la section transversale :

On a :

$$
\varepsilon = \sqrt{\frac{235}{fy}} \quad et \quad Fy = 235 \, Mpa \rightarrow \varepsilon = 1
$$

**Semelle comprimée :**

$$
b=160\;mm\;;\;t_f=13mm
$$

 $C = b/2 = 80$  mm

 $C/t_f < 10 \varepsilon \rightarrow 6,15$ mm < 10 (condition vérifiée)

Donc la semelle est de **classe 1**

# **Ame fléchie :**

 $d = 104$  mm,  $t_w = 8$  mm  $d/t_w$ < 72  $\varepsilon \rightarrow 13$  mm < 72 (condition vérifiée) Donc l'âme est de **classe 1**

## **Calcul de l'élancement réduit λ<sup>i</sup>**

$$
\beta_A = 1 \rightarrow
$$
 pour les sections de classe 1 et 2  
\n $\lambda_K = \pi \times \sqrt{\frac{E}{F_y}} = 93.9 \times \varepsilon = 93.9 \times \sqrt{\frac{235}{F_y}} = 93.9$   
\n $I_f = 1 = 360$  cm (poteau bi article).  
\n $\lambda_y = \frac{l_f}{i_y} = 0.7 \times \frac{360}{6.78} = 37.17$   
\n $\overline{\lambda_y} = \lambda_y/93.9 = 0.4 > 0.2$   
\n $\lambda_z = \frac{l_f}{i_z} = 0.7 \times \frac{360}{4.05} = 62.22$   
\n $\overline{\lambda_z} = \lambda_z/93.9 = 0.66 > 0.2$ 

Donc, il ya lieu de tenir compte du risque de flambement autour de Z – Z et Y-Y.

(CCM97.5.5.1.2)[3]

Le choix de la courbe de flambement se fait par :

h  $\frac{1}{b}$  = 160  $\frac{1}{160}$  = 1 < 1,2  $tf = 13$  mm  $\leq 100$  mm Donc :  $Y-Y \rightarrow$  Courbe  $b \rightarrow \alpha = 0.34 \rightarrow \chi_y = 0.9261$  [Tab 55.2 CCM97] h  $\frac{1}{b}$  = 160  $\frac{1}{160}$  = 1 < 1,2  $tf = 13$  mm  $\leq 40$  mm Donc :  $Z-Z \rightarrow$  Courbe  $c \rightarrow \alpha = 0,49 \rightarrow \chi_{z} = 0,7489$  [Tab 55.2 CCM97]  $\chi_{\text{min}} = \chi_z = 0.7489 \rightarrow$ Donc l'axe de flambement est Z-Z

$$
N_{brd} = \frac{1 \times 235 \times 5430 \times 0,7489}{1,1} = 868,76 \text{ KN}
$$

Pour le 5éme niveau :

 $N'_{max} = N_{max} + (G_{profilé} \times H_{poteau}) = 170,306 + (0,426 \times 3,6) = 171,84 \text{ KN} < N_{brd} = 868,76 \text{ KN}$  $\rightarrow$  OK

La condition est vérifiée, donc le profilé HEB 160 convient comme un poteau au 5éme niveau.

Pour le 4 éme niveau :

 $N'_{max} = N_{max} + (G_{profit} \times H_{stage}) = 338,378 + (0,426 \times 3,6) = 339,91 \text{ KN} < N_{brd} = 868,76 \text{ KN}$  $\rightarrow$  OK

La condition est vérifiée, donc le profilé HEB 160 convient comme un poteau au 4éme niveau.

Pour le 3 éme niveau :

 $N'_{\text{max}} = N_{\text{max}} + (G_{\text{profile}} \times H_{\text{etage}}) = 410,79 + (0,426 \times 3,6) = 412,32 \text{ KN} < N_{\text{brd}} = 868,76 \text{ KN} \rightarrow$ OK

La condition est vérifiée, donc le profilé HEB 160 convient comme un poteau au 3éme niveau.

Pour le 2<sup>éme</sup> niveau :

 $N'_{max} = N_{max} + (G_{profit} \times H_{etage}) = 481,715 + (0,426 \times 3,6) = 483,25$  KN <  $N_{brd} = 868,76$  KN  $\rightarrow$  OK

La condition est vérifiée, donc le profilé HEB 160 convient comme un poteau au 2éme niveau.

Pour le 1<sup>er</sup> niveau :

 $N'_{max} = N_{max} + (G_{profile} \times H_{etase}) = 552,635 + (0,426 \times 3,6) = 554,17$  KN <  $N_{brd} = 868,76$  $\text{WKN}\rightarrow \text{OK}$ 

La condition est vérifiée, donc le profilé HEB 160 convient comme un poteau au 1er niveau.

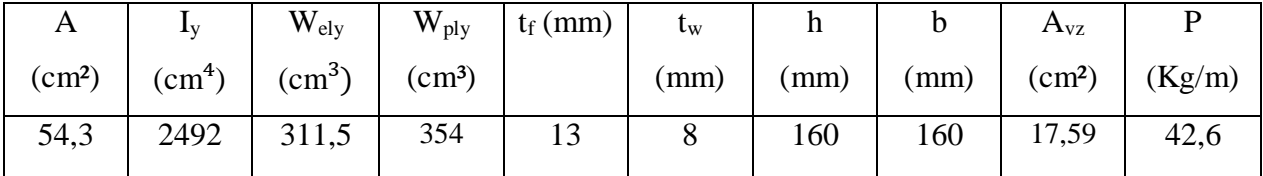

**Tableau III.6 :** Caractéristiques du profilé HEB 160.

# **Conclusion** :

.

- Les poteaux sont majoritairement appelés à reprendre des efforts de compression transmis verticalement des étages supérieurs au sol à travers les fondations.
- Dans notre cas on a besoin de l'inertie dans les deux sens c'est pour ça qu'on choisit un profilé en H.
- Les profilés en HEA, les plus légers, présentent le meilleur rapport performance/poids : Alors on adopte HEA 240 pour les poteaux.
# *CHAPITRE IV : ÉTUDE DES ÉLÉMENTS SECONDAIRES*

# *CHAPITRE IV : ÉTUDE DES ÉLÉMENTS SECONDAIRES* **ÉTUDE DU PLANCHER MIXTE**

#### **IV.1 Définition**

Un plancher mixte est constitué d'une dalle mixte (composée d'un treille d'armatures, une couche de béton et d'un bac d'acier), et des solives qui reposent sur des poutres principales et ces dernières sont connecter a la dalle par des connecteurs de différent type.

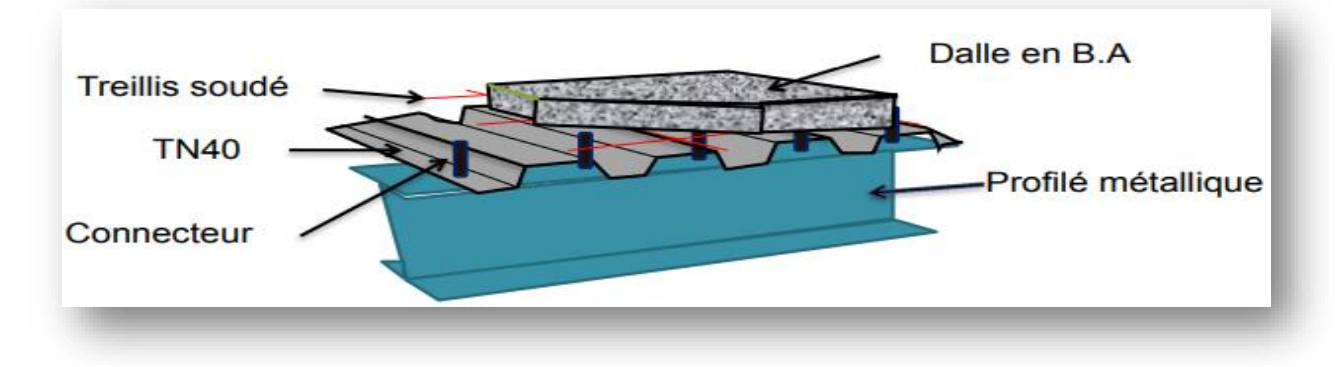

**Figure IV.1** : Plancher mixte acier-béton.

#### **IV.2 Méthode de calcul**

Le calcul de plancher mixte se fait en deux phases :

- $\leftarrow$  Phase de construction
- $\downarrow$  Phase final
	- **a) Phase de construction :** Le profilé d'acier travail seul

Les charges de la phase de construction :

- Poids propre du profilé et la tôle.
- Poids propre du béton frais.
- Surcharge de construction (ouvrier).
- **b) Phase finale** : Le béton ayant durci, donc le profilé et la dalle travaillant ensemble.
- $\checkmark$  Les charges de la phase finale sont:
	- Poids propre du profilé et la tôle.
	- Poids propre du béton.
	- Surcharge d'exploitation.
	- Finition.

#### **IV.3 Etude de la dalle collaborant**

- $\overline{\phantom{a}}$  Dalle en béton armé d'épaisseur t = 8cm.
- $\overline{\text{ent}}$  Entraxe des solives : 1.275m
- $\perp$  L'épaisseur de la TN40 = 4cm
- Coefficient d'équivalence (acier béton) :  $n = 15$
- $\div$  Coefficient de retrait du béton : ε= 4 \* 10<sup>-6</sup>
- **↓** Contraintes admissibles des matériaux : Acier S235  $\Rightarrow$  fy = 235 MPa et pour le béton  $F_{c28} = 25 \text{ MPa}$

#### **IV.4 Phase de construction**

#### **IV.4.1 Pré-dimensionnement des solives**

Les solives sont des poutrelles en IPE qui travaillent en flexion simple.

Longueur des solives........... $L = 3.6$  m.

L'entraxe des solives…….……l=1,275m.

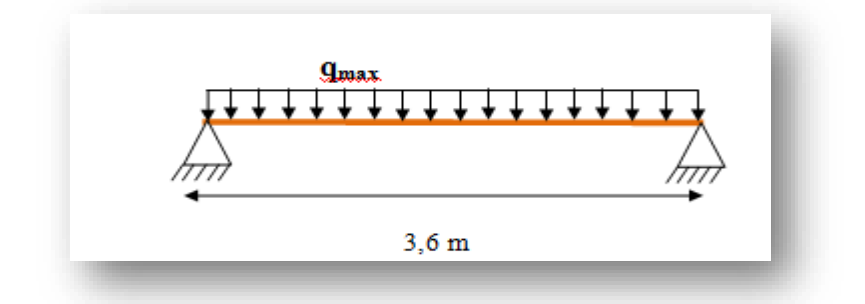

**Figure III.2 :** Schéma statique de la solive la plus sollicitée.

#### **IV.4.1.1 Charge et surcharge**

Le profilé d'acier travail seul, donc les charges de la phase de construction sont :

- **1- Charges permanentes G:**
- $\bullet$  Béton frais : 25 x 0,08 x 1,275 = 2,55 KN/ml

$$
\left\langle G_{\text{tot}} = 2{,}68 \text{ KN/ml} \right\rangle
$$

• Tôle profilé :  $0,1 \times 1,275 = 0,1275$  KN/ml

#### **2- Surcharge Q :**

Q (chantier) :  $1 \times 1,275 = 1,275$  KN/ml

#### **3- Combinaison de charge :**

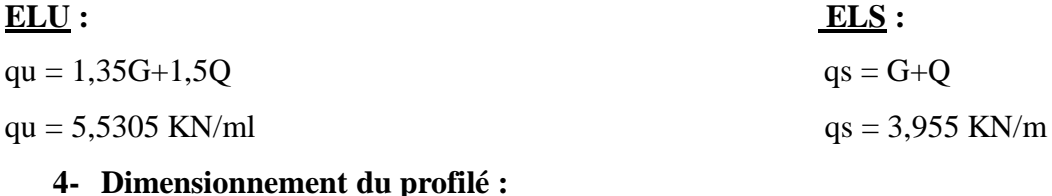

$$
F_{\text{adm}} = \frac{L'}{250} = \frac{360}{250} = 1,44 \text{cm}
$$
  

$$
Iy = \frac{5 \times 3,955 \times 3,6^4}{384 \times 2,1 \times 10^8 \times 0,0144} = 286,031 \text{ cm}^4
$$

En prend **IPE 120** profile acquis condition vérifié.

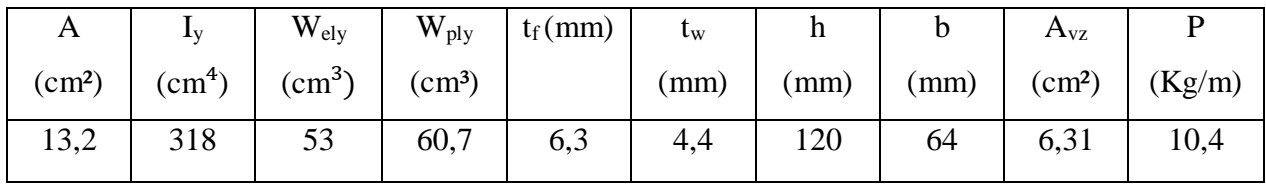

**Tableau IV.1**: Caractéristiques du profilé IPE120.

#### **5- Vérification de la classe de la section transversale :**

On a :

$$
\varepsilon = \sqrt{\frac{235}{fy}}
$$
 et  $Fy = 235 Mpa \rightarrow \varepsilon = 1$ 

#### **Semelle comprimée :**

b= 64 mm ; 
$$
t_f
$$
 = 6,3 mm  
C = b/2 = 32 mm  
C/t<sub>f</sub> < 10  $\varepsilon$   $\rightarrow$  5,08 mm < 10 (condition vérifiée)

Donc la semelle est de **classe 1**

**Ame fléchie :**

 $d=93,4$  mm,  $t_w = 4,4$  mm

 $d/t_{w}$  < 72  $\varepsilon \rightarrow 21,23$  mm < 72 ( condition vérifiée )

Donc l'âme est de **classe 1**

#### **6- Vérification en tenant compte du poids propre du profilé :**

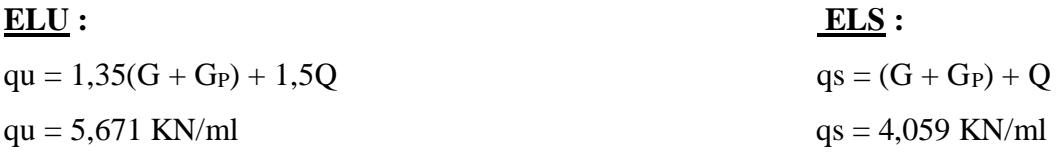

#### **7- Vérification de la flèche :**

**Condition à vérifier**: 
$$
F_{\text{max}} < F_{\text{adm}}
$$

\n $F_{\text{adm}} = \frac{L}{250} = \frac{360}{250} = 1,44 \, \text{cm}$ 

\n $F_{\text{max}} = \frac{5QsI^4}{384EI} = \frac{5 \times 4,059 \times 3,6^4}{384 \times 2,1 \times 10^8 \times 318 \times 10^{-8}} = 1,33 \, \text{cm}$ 

\n $F_{\text{max}} = 1,33 \, \text{cm} < F_{\text{adm}} = 1,44 \, \text{cm}$  *Donc la condition vérifiée*

#### **8- Vérification de la condition de résistance :**

$$
M_{\text{Sd}} = \frac{q_u \times L^2}{8} = \frac{5,671 \times 3,6^2}{8} = 9,19 \text{ KN. m}
$$
  

$$
M_{\text{pl.rd}} = \frac{f_\gamma \times W_{\text{ply}}}{\gamma_{\text{mo}}} = \frac{235 \times 10^3 \times 60,7 \times 10^{-6}}{1,1} = 12,97 \text{ KN. m}
$$

 $M_{\text{Sd}} = 9.19 \text{ KN. m} < M_{\text{pl.rd}} = 12.97 \text{ KN. m}$  Donc la condition vérifiée

#### **9- Vérification de la condition du cisaillement**

$$
V_{Sd} = \frac{q_u \times L}{2} = \frac{5,671 \times 3,6}{2} = 10,208 \text{ KN. m}
$$
  
\n
$$
V_{pl,rd} = \frac{f_{\gamma} * Av}{\sqrt{3} * \gamma_{m0}}
$$
  
\nAvec:  
\n
$$
Av = A - 2btf + (tw + 2r)tf = 6,31 \text{ cm}^2
$$
  
\n
$$
V_{pl,rd} = \frac{(235 \times (6,31 \times 10^2)) \times 10^{-3}}{\sqrt{3} * 1,1} = 77,83 \text{ KN. m}
$$
  
\n
$$
V_{Sd} = 10,208 \text{ KN. m} < V_{pl,rd} = 77,83 \text{ KN. m}
$$
 Donc la condition vérifiée.  
\n
$$
V_{Sd} = 10,208 \text{ KN. m} < 0,5V_{pl,rd} = 38,915 \text{ KN. m} \rightarrow \text{Pas d'interaction entre l'effort tranchant et le moment fléchissant.}
$$

#### **IV.5 Phase finale**

#### **IV.5.1. Combinaison de charge**

L'entre axe entre les solives est de 1,275 m

**Plancher terrasse :**

G solive  $= 0,104$  KN/ml

 $G = (5.53 \times 1.275) + 0.104 = 7.155$  KN/ml

 $Q = 1 \times 1,275 = 1,275$  KN/ml

 $S = 0.08$  x  $1,275 = 0$ , 102 KN/ml

# **ELU : ELS :**

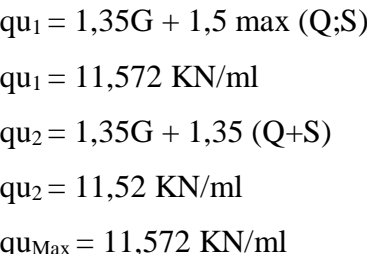

**Etage courant :**

G  $_{\text{solve}} = 0,104$  KN/ml

 $G = (3,75 \times 1,275) + 0,104 = 4,88$  KN/ml

 $Q = 2.5 \times 1,275 = 3,19 \text{ KN/ml}$ 

qu =1,35G + 1,5Q qs = G + Q qu = 11,373 KN/ml qs = 8,07 KN/ml

**ELU : ELS :**

 $qs_1 = G + \max (Q;S)$ 

 $qs_2 = G + 0.9 (Q+S)$ 

 $qs_{Max} = 8,43$  KN/ml

 $qs_1 = 8,43$  KN/m

 $qs_2 = 8,39$  KN/ml

 Étant donné que les combinaisons de charge sur le plancher terrasse, et plus défavorable que celle de l'étage courant. Et le même profilé adopte comme solive, donc les vérifications seront mené uniquement pour le plancher terrasse.

#### **IV.5.2 Largeur de la dalle participante (beff)**

Selon l'article 4.2.2.1 et la figure 4.3 de l'EC04 [7] :

 $\left(2\right)$  $L_0$ Avec 1 : Langueur libre d'une poutre simplement appuie  $\mathbf{b}_{\text{eff}} = \min \left\{ \begin{matrix} 1 \\ 2 \end{matrix} \right\}$ **b** b : Entraxe entre les poutres

$$
b_{\text{eff}} = \min \begin{cases} 2 \times 3,6/8 = 0,9 \text{ m} \\ b = 1,275 \text{ m} \end{cases} \implies b_{\text{eff}} = 0,9 \text{ m}
$$

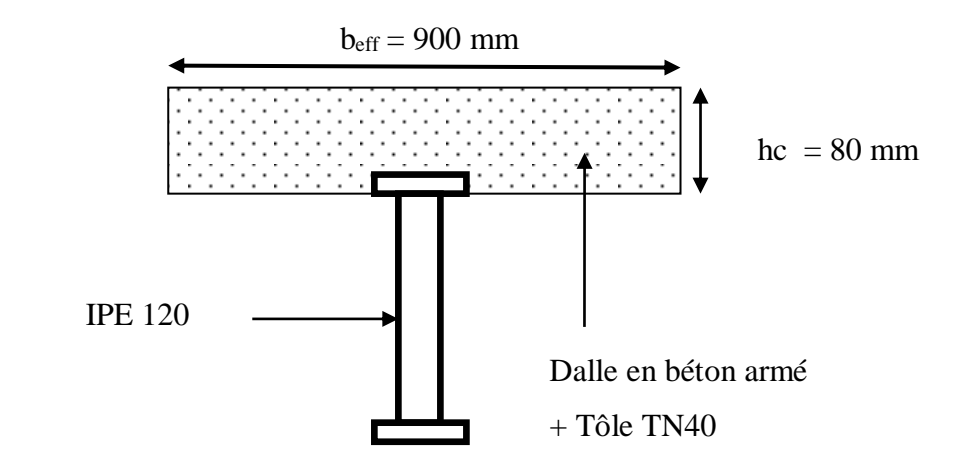

**Figure IV.3** : largeur de la dalle participante.

#### **IV.5.3 Détermination de la position de l'axe neutre plastique**

$$
F_a = \frac{F_y}{\gamma_a} \times Aa = 13,2.10^2 \times \frac{235.10^{-3}}{1,1} = 282 \text{ KN}
$$
  
\n
$$
F_c = 0.85 \times b_{eff} \times h_c \times \frac{F_{CK}}{\gamma_c} = 0.85 \times 900 \times 80 \times \frac{25}{1,5} = 1020 \text{ KN}
$$
  
\n**F**  $\epsilon$  > **F** a Donc : L'axe neutre plasticque (ANP) est situé dans la dalle  
\n
$$
Z = \frac{F_a}{b_{eff} \times 0.85 \times \frac{F_{CK}}{\gamma_c}} = \frac{282 \times 10^3}{900 \times 0.85 \times \frac{25}{1,5}} = 2,21 \text{ cm} < h_c = 8 \text{ cm}
$$

#### **1- Vérification de la résistance à L'ELU :**

Il faut vérifier la condition suivante :

$$
\mathbf{M}_{sd} \leq \mathbf{M}^+_{rl, Rd}
$$
\n
$$
M_{sd} = Q_u \times \frac{L^2}{8} = 11,572 \times \frac{3,6^2}{8} = 18,75 \text{ KN} \cdot m
$$
\n
$$
M_{Pl, Rd}^+ = F_a \times \left(\frac{h_a}{2} + h_p + h_c - \frac{z}{2}\right) = 282 \times \left(\frac{0,12}{2} + 0,04 + 0,08 - \frac{0,0221}{2}\right)
$$
\n
$$
= 47,64 \text{ KN} \cdot m
$$

Donc :  $M_{sd} = 18,75$  KN.m  $\leq M^+$ <sub>Pl,Rd</sub> = 47,64 KN.m [condition vérifiée]

#### **2- Vérification au cisaillement :**

Il faut vérifier la condition suivante :

$$
V_{Sd} < 0.5V_{Rd}
$$
  
\n
$$
V_{Sd} = Q_u \times \frac{L}{2} = 11,572 \times \frac{3,6}{2} = 20,83 \text{ KN} \cdot m
$$
  
\n
$$
V_{rd} = \frac{f_v * Av}{\sqrt{3} * \gamma_{m0}} = V_{p1rd} = \frac{(235 \times (6,31 \times 10^2)) \times 10^{-3}}{\sqrt{3} * 1,1} = 77,83 \text{ KN} \cdot m
$$
  
\nDonc :  $V_{Sd} < 0.5V_{Rd} = 38,92 \text{ KN} \rightarrow \text{ Pas d'interaction entre l'effort tranchant et le moment}$   
\nfléchissant.

#### **3- Vérification au déversement :**

La solive étant entièrement connectée au plancher, elle ne risque pas de se déverser d'où la non nécessité de la vérifier au déversement.

#### **4- Vérification de la flèche en service :**

Il faut vérifier la condition suivante

$$
\mathbf{F}_{\text{adm}} > \mathbf{F}_{\text{cal}}
$$
  
avec :  

$$
\mathbf{F}_{\text{adm}} = 1/200 = 360/200 = 1,8 \text{ cm}
$$
  

$$
F_{cal} = \frac{5QsI^4}{384Elm}
$$

#### **Calcul de I<sup>m</sup> :**

$$
I_m = I_a + A_a \times d^2 + \frac{b_{eff} \times (h_c + h_p)^3}{12 \times \eta} + \frac{b_{eff} \times (h_c + h_p)}{\eta} \times F^2
$$
  
\n
$$
S = A_a + \frac{b_{eff} \times (h_c + h_p)}{\eta} = 13,2 + \frac{90 \times (8 + 4)}{15} = 85,2 \text{ cm}
$$
  
\n
$$
d = \frac{b_{eff} \times (h_c + h_p)}{\eta} \times \frac{(h_c + h_p) + h_a}{2 \times s} = \frac{90 \times (8 + 4)}{15} \times \frac{8 + 4 + 12}{2 \times 85,2} = 10,14 \text{ cm}
$$
  
\n
$$
f = \frac{h_c + h_p + h_a}{2} - d = \frac{8 + 4 + 12}{2} - 10,14 = 1,86 \text{ cm}
$$
  
\n
$$
I_m = 318 + 13,2 \times 10,14^2 + \frac{90 \times (8 + 4)^3}{12 \times 15} + \frac{90 \times (8 + 4)}{15} \times 1,86^2 = 1547,11 \text{ cm}^4
$$
  
\n
$$
F_{cal} = \frac{5 \times 8,43 \times 3,6^4}{384 \times 2,1 \times 10^8 \times 1547,11 \times 10^{-8}} = 0,57 \text{ cm}
$$

Donc :  $F_{\text{adm}} = 1,8 \text{ cm} > F_{\text{cal}} = 0,57 \text{ cm}$  [condition vérifiée]

#### **5- Calcul des contraintes :**

**5-1 Contrainte dans la poutre acier :**

$$
vi = \frac{h_a}{2} + d = \frac{12}{2} + 10,14 = 16,14 \; cm
$$

**Traction dans la fibre inferieure :**

$$
\sigma_{ai} = \frac{M_{Sd}}{I_m} \times vi = \frac{18,75 \times 10^6 \times 161,4}{1547,11 \times 10^4} = 195,61 \text{ MPa}
$$

#### **Compression dans la fibre supérieure :**

$$
\sigma_{as} = \frac{M_{Sd}}{I_m} \times \left[ vi - \left( h_c + h_p \right) \right] = \frac{18,75 \times 10^6}{1547,11 \times 10^4} \times \left[ 16,14 - (8+4) \right] \times 10 = 50,17 \, MPa
$$

**5-2 Contrainte dans la dalle béton :**

$$
vs = \frac{h_a}{2} + (h_c + h_p) - d = \frac{12}{2} + (8 + 4) - 10,14 = 7,86 \text{ cm}
$$

#### **Traction dans la fibre inférieure :**

$$
\sigma_{bi} = \frac{M_{Sd}}{\eta \times I_m} \times \nu s = \frac{18,75 \times 10^6 \times 78,6}{15 \times 1547,11 \times 10^4} = 6,35 \text{ MPa}
$$

#### **Compression dans la fibre supérieure :**

$$
\sigma_{bs} = \frac{M_{Sd}}{\eta \times I_m} \times \left[ vs - \left( h_c + h_p \right) \right] = \frac{18,75 \times 10^6}{15 \times 1547,11 \times 10^4} \times \left[ 7,86 - (8 + 4) \right] \times 10
$$
  
= -3,34 MPa

#### **5-3 Contraintes dues au retrait :**

β ∶ Distance entre le CDG de l'acier et CDG du béton

$$
\beta = \frac{h_a + h_c + h_p}{2} = \frac{12 + 8 + 4}{2} = 12 \text{ cm}
$$

α ∶ Distance entre le CDG de l'acier et l'AN de la section homogène

$$
\alpha = \frac{I_y}{A_a \times \beta} = \frac{318}{13,2 \times 12} = 2,01 \text{ cm}
$$
  
\n
$$
K = \frac{B \times E_a \times \varepsilon \times \beta \times A_a}{(\eta \times I_y \times A_a) + (B \times I_y) + (B \times A_a \times \beta^2)}
$$
  
\n
$$
B = b_{eff} \times (h_c + h_p) = 90 \times (8 + 4) = 1080 \text{ cm}^2
$$
  
\nEa = 2.1 x 10<sup>4</sup> MPa  
\n $\varepsilon = 4 \times 10^{-6}$  (coefficient de retrait)

$$
K = \frac{108 \times 10^3 \times 2.10000 \times 4 \times 10^{-6} \times 120 \times 1320}{(15 \times 318 \times 10^4 \times 1320) + (108 \times 10^3 \times 318 \times 10^4) + (108 \times 10^3 \times 1320 \times 120^2)}
$$
  
\nK= 0,0584 kN/m<sup>3</sup>  
\nY<sub>1</sub>: Distance entre l'interface et l'AN de la section homogène  
\nY<sub>1</sub> =  $\frac{h_a}{2}$  +  $\alpha$  =  $\frac{12}{2}$  + 2,01 = 8,01 cm  
\nY<sub>2</sub>: Distance entre la fibre supérieure du béton et l'AN de la section homogène  
\nY<sub>2</sub> = Y<sub>1</sub> + h<sub>c</sub> + h<sub>p</sub> = 8,01 + 8 + 4 = 20,01 cm  
\nD'où les valeurs de contraintes sont :  
\n $\sigma_{as} = K \times Y_1 = 0,0584 \times 8,01 \times 10^{-2} = 0,0047 \times 10^{-3} \text{MPa}$   
\n $\sigma_{ai} = K \times (h_a - Y_1) = 0,0584 \times (12 - 8,01) \times 10^{-2} = 0,0023 \times 10^{-3} \text{MPa}$   
\n $\sigma_{bi} = \frac{1}{\eta} \times (E_a \times \varepsilon - K \times Y_1) = \frac{1}{15} \times (2.1 \times 10^4 \times 4 \times 10^{-6} - 0,0584 \times 10^{-6} \times 80,1)$   
\n= 0,0056 MPa  
\n $\sigma_{bs} = \frac{1}{\eta} \times (E_a \times \varepsilon - K \times Y_2) = \frac{1}{15} \times (2.1 \times 10^4 \times 4 \times 10^{-6} - 0,0584 \times 10^{-6} \times 200,1)$   
\n= 0,0056 MPa

#### **5-4 Contraintes finales :**

 = 50,17 + 0,0047 × 10−3 = 50,17001 MPa < = 235 ……………....Vérifiée  $\sigma_{ai}$  = 195,6 + 0,0023 × 10<sup>-3</sup> = 195,6000023 MPa < *f* y = 235 MPa ................Vérifiée = −3,34 + 0,0056 = −3,3344 MPa < fbu = 14,2 MPa ……………………....Vérifiée = 6,35 + 0,0056 = 6,356 MPa < = 14,2 ……………………………Vérifiée

Donc : **L'IPE120** convient pour les solives.

#### **IV.6 Calcul des goujons connecteurs**

Les connecteurs choisis sont des goujons à tète soudée, qui sont des boulons HR et de classe **4.6** et de diamètre **Ø=18** 

les caractéristiques de connecteurs :

d= 18 mm

h= 75 mm fy= 235 MPa  $fu = 400$  $h/d > 4 \rightarrow h > 4$ xd On a d = 18mm  $\rightarrow$  h>4 x 18 = 72 mm Donc on prend h=75mm h/d> 4  $\rightarrow$  75/18 = 4,16 > 4  $\rightarrow \alpha = 1$  **Figure IV.4 :** caractéristique de connecteur.

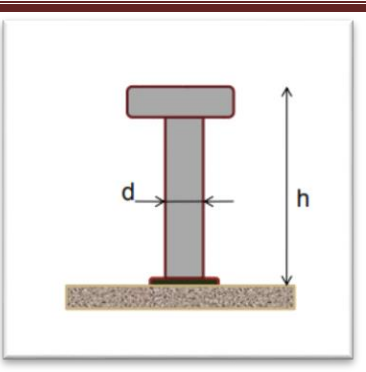

Béton de la classe C 25/30  $\rightarrow$  f<sub>ck</sub> = 25 MPa, E<sub>cm</sub> = 30500 MPa

La résistance de calcul au cisaillement d'un connecteur vaut :

$$
\mathbf{P}_{\rm rd} = \min (\mathbf{P}_{\rm rd1}, \mathbf{P}_{\rm rd2})
$$

Avec :

P<sub>rd1</sub> : effort résistant au cisaillement du goujon lui-même.

P<sub>rd2</sub> : effort résistant au cisaillement de l'enrobage du goujon

$$
\begin{cases}\nP_{rd1} = 0.8 \times \frac{F_u \times \pi \times d^2}{\gamma_v \times 4} = 65.144 \, KN \\
P_{rd2} = 0.29 \times \frac{\alpha \times d^2}{\gamma_v} \times \sqrt{F_{ck} \times E_{cm}} = 65,638 \, KN\n\end{cases}
$$

Avec :

 $F_u$ : la résistance ultime en traction spécifiée de l'acier de goujon ;  $F_u = 400$  N/mm<sup>2</sup>

 $\gamma v$ : facteur partiel de sécurité égal à 1,25

Donc : P<sub>Rd</sub> = 65,638 KN (Résistance d'un goujon)

$$
d = 18 \text{mm} \le 20 \text{ mm}
$$
  
\n
$$
\rightarrow P'_{rd} = r \text{ x } P_{rd} = 1 \text{ x } 65.144 = 65.144 \text{ KN}
$$
  
\n
$$
h_p = 40 \text{ mm} \le 85 \text{ mm}
$$

**Effort de cisaillement Vif :**

$$
V_{\text{if}} = \min\left(\frac{A_a \times F_y}{\gamma_a}; 0.85 \times b_{\text{eff}} \times \frac{(h_c + h_p) \times F_{ck}}{\gamma_c}\right)
$$
  

$$
V_{\text{if}} = \min(282 \text{ KN}; 1530 \text{ KN})
$$
  

$$
V_{\text{if}} = 282 \text{ KN}
$$

#### **Nombre des goujons N :**

$$
N \ge \frac{V_{\text{if}}}{P'r d} = \frac{282}{65.144} = 4,33 \approx 5 \text{ goujons}
$$

Soit N=5 goujon sur longueur  $L_{cr} = L/2 = 3,6/2 = 1,80$  m Donc on prend 10 goujons sur 3,6 m

#### **L'espacement des goujons :**

$$
e = \frac{3.6}{10} = 0.36 \, m = 36 \, cm
$$

#### **VI .6.1. Vérification des soudures :**

a = la gorge On prend a = 8 mm l= longueur du cordon de soudure circulaire l= π x d = π x18 = 56.549 mm Acier 235 : β <sup>w</sup> = 0,8 ; γ mw = 1,25 ; Fu = 360 N/mm<sup>2</sup>

#### **L'effort résistant de cisaillement :**

$$
F_{wrd} = a \times l \times \frac{F_u}{\beta \times \gamma_{mw} \times \sqrt{3}}
$$

$$
= 8 \times 56.549 \times \frac{360 \times 10^{-3}}{2.8 \times 10^{-3}} = 94,03 \text{ KN}
$$

 $F_{wrd}$  =  $0.8 \times 1.25 \times \sqrt{3}$ 

#### **L'effort sollicitant est donné par :**

$$
F_{sd} = \frac{V_{if}}{N} = \frac{282}{5} = 56.4 \text{ KN}
$$

Quelle que soit la direction de l'effort sollicitant F<sub>sd</sub> par rapport au cordon, on a :

 $\mathbf{F}_{sd} \leq \mathbf{F}_{wrd} \rightarrow 56,4 \text{ KN} \leq 94,03$  (condition vérifiée)

#### **IV.7 Ferraillage de la dalle du plancher**

Pour notre cas, On a une dalle mixte nervurée qui porte sur un seul sens, les nervures sont perpendiculaire aux solives.

#### **IV.7.1 Combinaison d'action :**

**Plancher terrasse :**

 $G = 5.53$  KN/  $m<sup>2</sup>$  $Q = 1$  KN/m<sup>2</sup>  $S = 0.08$  KN/m<sup>2</sup> **ELU : ELS :** qu<sub>1</sub> = 1,35G + 1,5 max (Q;S) qs<sub>1</sub> = G + max (Q;S)  $qu_1 = 8.97$  KN/m<sup>2</sup>  $qs_1 = 6,53$  KN/m qu<sub>2</sub> = 1,35G + 1,35 (Q+S) qs<sub>2</sub> = G + 0,9 (Q+S)  $qu_2 = 8.92$  KN/m<sup>2</sup>  $qs_2 = 6{,}502$  KN/m<sup>2</sup>  $qu_{\text{Max}} = 8.97 \text{ KN/m}^2$  $q_{\text{SMax}} = 6,53 \text{ KN/m}^2$ **Plancher étage courant**

- $G = 3.75$  KN/ m<sup>2</sup>  $Q = 2.5$  KN/m<sup>2</sup> **ELU : ELS :** qu =1,35G + 1,5Q qs = G + Q  $qu = 8.81$  KN/m<sup>2</sup>  $qs = 6,25$  KN/m<sup>2</sup>
	- $\triangleright$  Nous constatons que le plancher terrasse est le plus sollicité, donc on ferraille les dalles de ce dernier et on adopte le même ferraillage pour les dalles du plancher courant.

#### **IV.7.2 Calcul des sollicitations**

 $q_u = 8.97$  KN/m<sup>2</sup>  $L_x=1$  m (une bande de 1m)  $L_v = 3,6 \text{ m}$  $e = 8$  cm  $L_x/L_y = 0.28 < 0.4$  La dalle travaille selon la petite portée Lx.  $M_0 = qu \times \frac{Lx^2}{8}$  $\frac{x}{8}$  = 1,12 KN. m

Le moment en travée est :  $M_t = 0.75$  x  $M_0 = 0.84$  KN.m Le moment en appuis est :  $M_a = 0.5$  x  $M_0 = 0.56$  KN.m

#### **Calcul des armatures en travée :**

$$
M_{t} = 0,84 \text{ KN.m}
$$
  
b = 1 m  
h= 8cm  
d = 0,9h = 7,2 cm  

$$
F_{bu} = 14,2 \text{ MPa}
$$

$$
\mu_{bu} = \frac{M_{t}}{b \times d^{2} \times f_{bu}} = 0,01 < 0,392 \to A' = 0
$$

$$
\alpha = 1,25 \times (1 - \sqrt{1 - 2 \times \mu_{bu}}) = 0,013
$$

$$
z = d \times (1 - 0,4 \times \alpha) = 0,072 \text{ m}
$$

$$
A = \frac{M_{t}}{z \times f_{st}} = 0,34 \text{ cm}^{2}
$$
On ferraille avec : 5HA8=2,51cm<sup>2</sup>

Les armatures de répartition sont données par :

$$
Ar = \frac{2,51}{4} = 0,627 \text{ cm}^2
$$

On choisit : **4HA8=2,01cm<sup>2</sup>**

**Condition de non fragilité :**

 $A_{min} = 0.23 \times b \times d \times \frac{F_t}{F_t}$  $\frac{F_t}{F_e} = 0.87 \; cm^2 < 2.51 \; cm^2$  [Vérifiée]

**Calcul des armatures en appui :**

$$
M_a = 0,56 \text{ KN.m}
$$
  
b = 1  
h= 8 cm  
d= 7,2 cm  

$$
\mu_{bu} = \frac{M_a}{b \times d^2 \times f_{bu}} = 0,008 < 0,392 \to A' = 0
$$

$$
\alpha = 1,25 \times (1 - \sqrt{1 - 2 \times \mu_{bu}}) = 0,01
$$

$$
z = d \times (1 - 0,4 \times \alpha) = 0,071 \text{ m}
$$

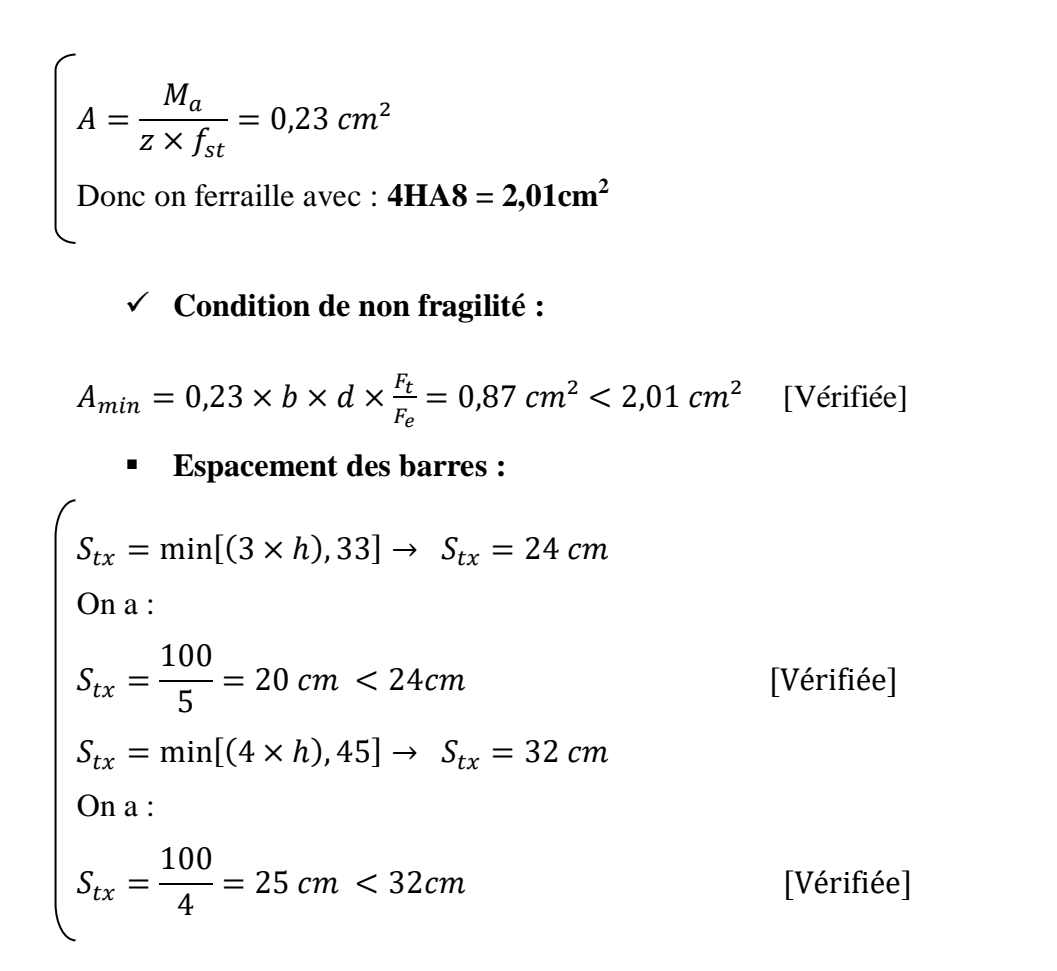

#### **Vérification de l'effort tranchant :**

$$
\begin{cases}\n V_x = \frac{qu \times l}{2} = \frac{8.97 \times 1}{2} = 4.49 \text{ KN} \\
 \tau = \frac{V_x}{b \times d} = \frac{4.49 \times 10^3}{1000 \times 72} = 0.062 \text{ MPa} \\
 \tau' = 0.05 \times f_{228} = 1.25 \text{ MPa} > \tau\n\end{cases}
$$

[Vérifiée]

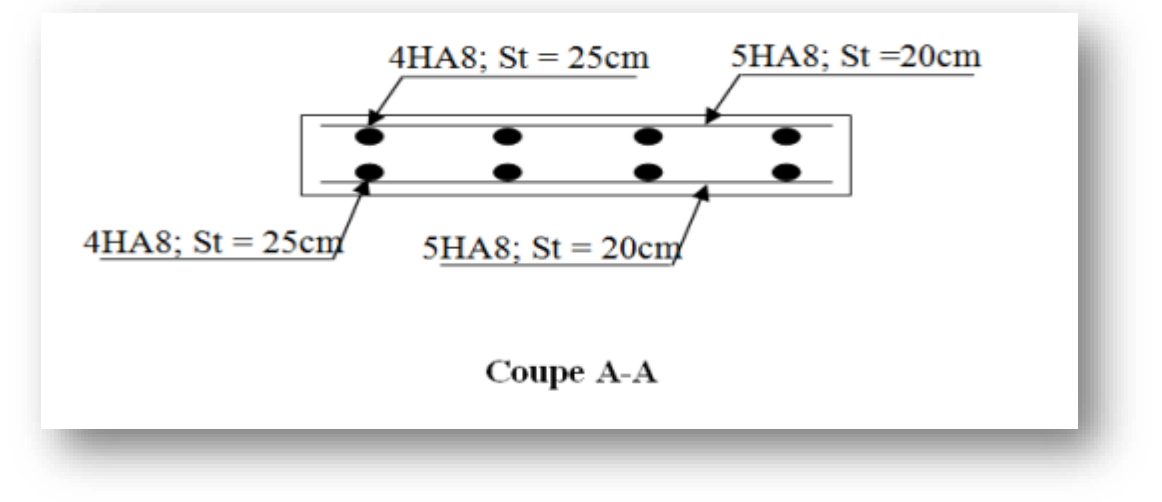

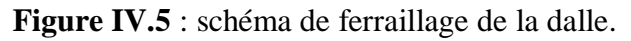

## **Pré dimensionnement des escaliers**

#### **IV.8 Définition**

L'escalier est la partie d'ouvrage qui sert à assurer la liaison entre les différents niveaux d'une construction. Longtemps réservé aux escaliers extérieurs et intérieurs pour sa durabilité et sa résistance aux intempéries, le métal s'invite aujourd'hui de plus en plus dans nos intérieurs.

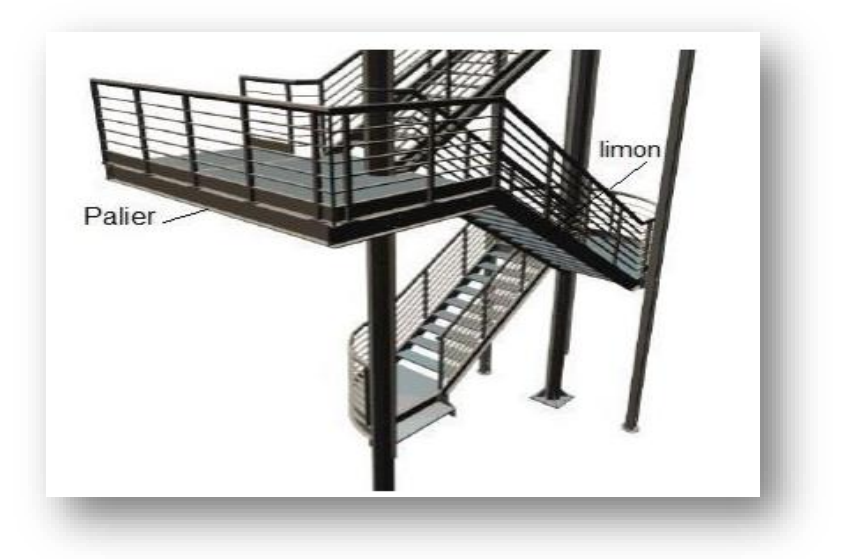

**Figure IV.6** : Escalier en charpente métallique.

Les escaliers sont en charpente métallique : Pour dimensionnement des marches (g : giron) et contre marche (h), on utilise la formule de **BLONDEL** 

### **59cm≤ (g + 2h) ≤ 66cm**

h : varie de 14 cm à 20 cm

g : varie de 22 cm à 30 cm

Donc:

Hauteur d'étage : he=3.6 m

Giron  $g : g = 30$ cm

On a:  $59cm = (30+2h) = 66cm$ 

14.5 cm ≤ h≤ 18cm

Pour h=18cm on a 10 marches pour le 1er volée et 11 pour le 2eme volée

 $N = H/2h \rightarrow n = 360/2(18) = 10 \rightarrow n = 10$  contre marches.

### **La longueur de la ligne de la foulée sera**

 $L = g (n-1) = 30(10-1) L = 2.7 m = 270 cm$ 

**L'inclinaison de la paillasse (LIMON)** 

 $Tan\alpha = \frac{180}{270}$  $\frac{180}{270} = 0,66 \rightarrow \alpha = 33,69^{\circ}$ **La longueur de la paillasse** 

 $L=$ 180  $\frac{124}{\sin \alpha} = 3{,}24m$ 

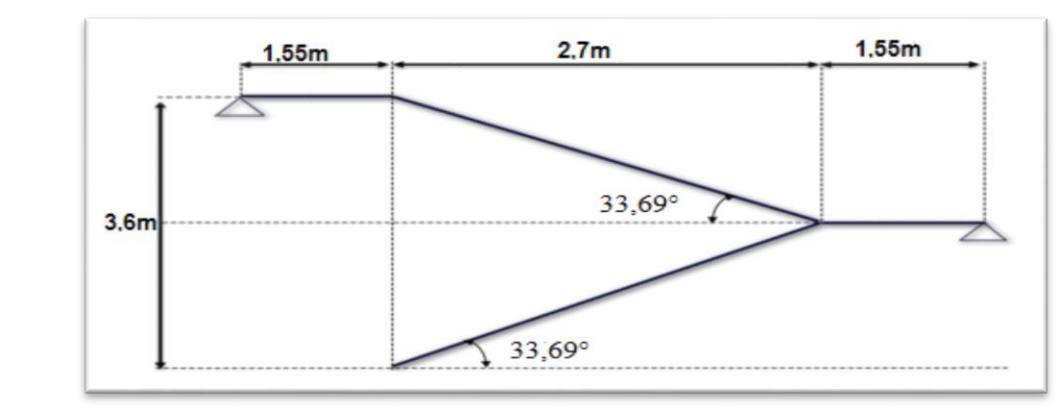

**Figure IV.7** : Inclinaison de la paillasse.

#### **IV.8.1 Dimensionnement des éléments porteurs**

Volée : G=1,29 KN /m² Palier : G=2,93 KN /m² G garde $-corps = 0,1$  KN /m<sup>2</sup> Charge d'exploitation  $Q = 1,50$  KN/m<sup>2</sup>

**Cornière de marche :**

On modélise la marche comme une poutre simplement appuyée :

Gvolée + G garde corps =  $1,39$  KN/m<sup>2</sup>

 $Q=1,5KN/m^2$ 

 $q=(G+Q)$  g=  $(1,39+1,50)$  x0.3= 0,867 KN / ml

$$
Avec \text{ } g=30 \text{cm} = 0,3 \text{m}
$$

Le pré dimensionnement se fait à partir de la condition de la flèche suivant :  $F_{max} \le F_{adm}$ 

$$
\frac{5QL^4}{384EI} \le \frac{L}{250}
$$
  

$$
Iy = \frac{5 \times 0.867 \times 120^3 \times 250}{384 \times 2.1 \times 10^6} = 2.32 \text{cm}^4
$$

On adopte pour une cornière à ailes égales **L 40 x 40 x 4**

# $Iy=4.47cm<sup>4</sup>$  $P=2.42$ kg/ml  $W=1,55cm^3$

#### **Vérification**

 $\sigma_f \leq \sigma_e$ σe =24KN /cm²  $\sigma_f = \frac{Mmax}{W}$ W  $q=1.35$  (G+P) +1.5Q = 1,35(1,39× 0,3 + 0,0242) +1,5(1,5× 0,3) = 1,27 KN/ml  $\sigma_f =$  $ql^2$  $\frac{4}{8 \times w} =$  $1,27 \times 120^2$  $\frac{36}{8} \times 1,55 = 14,74$ K<sub>N</sub>  $\frac{1}{cm^2} \leq \sigma_e = 24 \ KN/cm^2 V$ érifier **Limon UPN (poutre)** 

$$
q_1 = 1,26/2 \times (1,39+1,50) = 1,82KN/ml
$$

 $q_2=1,26/2 \times (2,93+1,50)=2,80$ KN/ml

On vérifier selon le critère de déformation que :

$$
L=270 \, \text{cm}
$$

$$
Q_{max} = 2,80 \text{KN/ml}
$$
  

$$
Iy = \frac{5 \times 2,80 \times 270^3 \times 250}{384 \times 2,1 \times 10^6} = 85,42 \text{cm}^4
$$

On optera pour le limon le profilé **UPN 80** :

Iy=  $106 \text{ cm}^4$ 

 $q_1 = 1,26/2 \times (1,39 \times 1,35 + 1,5 \times 1,50) = 2,60$  KN/ml

 $q_2 = 1,26/2 \times (2,93 \times 1,35 + 1,5 \times 1,50) = 3,90$ KN /ml

### **La charge équivalente**

 $L1=2.7m$ ;  $L2=1,55m$ 

 $qe = (q_1L_1+q_2L_2)/(L_1+L_2)=3.07$ KN/ml

### **La condition de résistance**

$$
\sigma_{\rm f} = \frac{M_{\rm max}}{\rm w} = \frac{q l^2}{8 \times w} = \frac{3.07 \times 270^2}{8 \times 26.5} = 10.55 \frac{\rm KN}{\rm ml} \le \sigma_{\rm e} = 24 \frac{\rm KN}{\rm cm^2} \sqrt{\frac{q l^2}{m}}
$$

#### **IV.8.2 Pré dimensionnement de la poutre palière**

La charge offerte à la poutre palliée est due aux deux demis de volées et de cloison ci-dessus plus le palier

G  $_{\text{cloison}}$  =1,456 kN/m<sup>2</sup> G volée =1,25 kN/m<sup>2</sup>  $G_t = 5,636$  KN/m<sup>2</sup> Q=1,5KN/m<sup>2</sup> G  $_{\text{palier}}$  =2,93kN/m<sup>2</sup>  $q= 1,35\times$  Gt + 1,5  $\times$  Q  $q = (1,35 \times 5,636+1,5 \times 1,5) = 9,85$  KN/m<sup>2</sup>  $Iy =$  $5 \times 9,85 \times 270^{3} \times 250$  $384 \times 2,1 \times 10^{6}$  $= 300,79$ cm<sup>4</sup>

La poutre palière est de profilée **IPE120**.

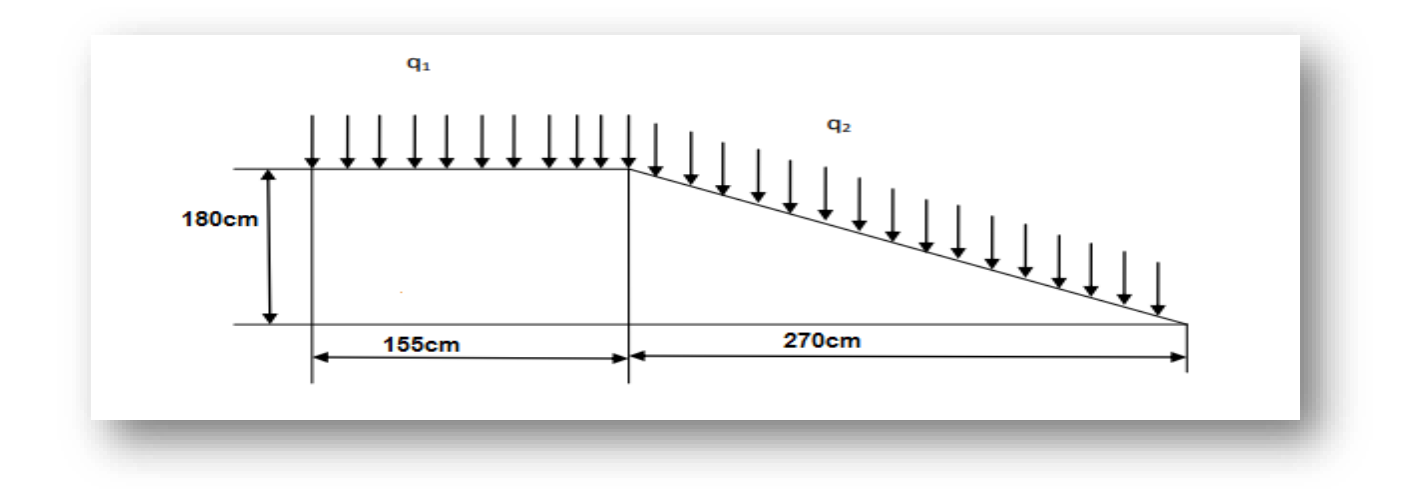

**Figure IV.8** : Charges appliqués sur limon.

# *CHAPITRE V : ÉTUDE SISMIQUE*

## *CHAPITRE V : ÉTUDE SISMIQUE*

#### **V.1 Introduction**

Les secousses sismiques peuvent causer des dégâts matériels et des pertes humaines considérables. Face à ce risque et l'impossibilité de le prévoir, peut-être la seule prévention est la construction parasismique. La meilleure façon d'envisager des constructions parasismiques consiste à formuler des critères de construction à la fois économiquement justifiés et techniquement cohérents. Alors une étude dynamique est indispensable pour réduire au maximum les dégâts sur les éléments structuraux et pour éviter l'effondrement de la structure

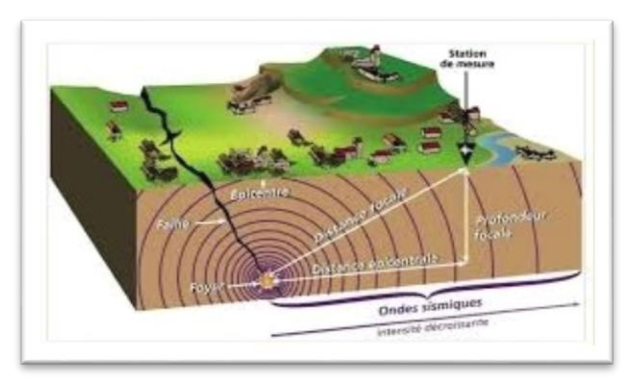

**Figure V.1 :** Propagation du séisme.

#### **V.2 Modélisation de la structure étudiée**

Etant donné la difficulté et la complexité d'un calcul manuel des efforts internes (Moments, efforts normaux, etc.), dans les éléments structuraux, le code de calcul par éléments finis ROBOT est utilisé.

### **Description de ROBOT**

Le logiciel Robot est un progiciel CAO/DAO destiné à modéliser, analyser et dimensionner les différents types de structures. Robot permet de modéliser les structures, les calculer, vérifier les résultats obtenus, dimensionner les éléments spécifiques de la structure ; la dernière étape gérée par Robot est la création de la documentation pour la structure calculée.

Les caractéristiques principales du progiciel Robot sont les suivantes :

• La définition de la structure réalisée en mode entièrement graphique dans l'éditeur conçu à cet effet (vous pouvez aussi ouvrir un fichier, p. ex. au format DXF et importer la géométrie d'une structure définie dans un autre logiciel (CAO/DAO).

• La possibilité de présentation graphique de la structure étudiée et de représentation à l'écran des différents types de résultats de ouvertes etc.).

• La possibilité d'effectuer l'analyse statique et dynamique de la structure,

• La possibilité de composer librement les impressions (notes de calcul, captures d'écran, composition de l'impression, copie des objets vers d'autres logiciels).

• La possibilité d'affecter le type de barres lors de la définition du modèle de la structure et non pas seulement dans les modules métier (très utile pour accélérer le dimensionnement).

Le logiciel Robot regroupe plusieurs modèles de structure, calcul de la structure, dimensionnement). Les modules fonctionnent dans le même environnement.

#### **V.3. Choix de la méthode de calcul**

Le calcul des forces sismiques peut être mené suivant trois méthodes :

- 1. Par la méthode statique équivalente.
- 2. Par la méthode d'analyse modale spectrale.
- 3. Par la méthode d'analyse dynamique par accélérogramme.

#### **Condition d' RPA99/Version 2003**

L'une des vérifications préconisée par le RPA99 / Version 2003 (art 4.3.6) est relative à la résultante des forces sismiques. En effet la résultante des forces sismiques à la base Vt obtenue par combinaison des valeurs modales ne doit pas être inférieure à **80%** de celle déterminée par l'utilisation de la méthode statique équivalente V.

**V<sup>t</sup> < 0.8 V**, il faudra augmenter tous les paramètres de la réponse (forces, déplacements, moment ...) Si dans le rapport :  $\mathbf{r} = 0.8V / V_t$ 

#### **V.4 Calcul par la méthode dynamique modale spectrale**

#### **Principe**

L´analyse modale spectrale désigne la méthode de calcul des efforts maximaux d´un séisme sur une structure. Elle est caractérisée par :

- La sollicitation sismique décrite sous forme d´un spectre de réponse.
- Le comportement supposé élastique de la structure permettant le calcul des modes propres.
- Le comportement de la structure pour ces fréquences particulières est appelé mode de vibration.
- Le comportement global peut être considéré comme la somme des contributions des différents modes.
- cette méthode peut être appliquée dans tous les cas, et en particulier, dans le cas où la méthode statique équivalente n'est pas permise.
- méthode statique équivalente n'est pas permise.

#### **V.4.1 Calcul de la force sismique « V »**

D'après (l'Art 4.2.3 de RPA99 /version2003) [4] La force sismique totale V, appliquée à la base de la structure, doit être calculée successivement dans les deux directions horizontales et orthogonales selon la formule :

$$
V_{statique} = \frac{A \times D \times Q}{R} \times W
$$

Avec :

- A : Coefficient d'accélération de zone.
- D : Facteur d'amplification dynamique moyen.
- Q : Facteur de qualité.
- R : Coefficient de comportement.
- W : Poids total de la structure.

#### **Conditions d'application de la méthode statique équivalente**

- a. Le bâtiment ou bloc étudié, satisfaisait aux conditions de régularité en plan et en élévation prescrites au chapitre III, (paragraphe 3.5 du RPA)[4] avec une hauteur au plus égale à 65m en zones I et II et à 30m en zones III
- b. Le bâtiment ou bloc étudié présente une configuration irrégulière tout en respectant, outres les conditions de hauteur énoncées (RPA-page 33) [4].

**Zone IIa** : Groupe d'usage 2, si la hauteur est inférieure ou égale à 7 niveaux ou 23 m.

#### **a) Détermination des coefficients**

A : coefficient d'accélération de zone (dépend de la zone sismique et de groupe d'usage du Bâtiment).

On a un bâtiment de groupe 2 dans une Zone (IIa)  $\rightarrow$  **A= 0,15** 

R : Sa valeur est donnée par le tableau (4.3) [4] du RPA 99/v2003, en fonction du système de contreventement.

Dans notre structure on a un système de contreventement Mixte portique/palées triangulées en  $X \rightarrow \mathbf{R}_{x,y} = 5$ 

D : facteur d'amplification dynamique en fonction de la catégorie de site du facteur de la correction d'amortissement  $(\eta)$  et de la période fondamentale de la structure  $(T)$ 

$$
D = \begin{cases} 2.5\eta & 0 \le T \le T_2 \\ 2.5\eta & T_2 \le T \le 3s \\ 2.5\eta & (T_2/3)^{2/3} & T_2 \le T \le 3s \\ 2.5\eta & (T_2/3)^{2/3} & T \ge 3s \end{cases}
$$

 : Facteur de correction d'amortissement donnée par la formule (4.3) [4] du RPA99/version 2003

$$
\eta{=}\sqrt{7/(2+\xi)}\geq0{,}7
$$

 $\xi$  (%) : est le pourcentage d'amortissement critique fonction du matériau constitutif, du type de structure et de l'importance des remplissages. donnée par le tableau (4.2.RPA99V2003) [4].

Nous avons un portique en Acier avec remplissage dense  $\rightarrow \xi = 5 \%$ 

 $D'$ où : **n** = **1 > 0.7** 

#### **Les Périodes caractéristiques (T1, T2)**

Les périodes caractéristiques associées à la catégorie du site sont déterminées dans le tableau (4.7) [4] du RPA 99/v2003.

| Site | $T_1(S)$ | $T_2(S)$ |
|------|----------|----------|
| S 3  | 0,15     | 0,5      |

**Tableau V.1 :** Périodes caractéristiques (T1, T2).

### **Estimation de la période fondamentale (T)**

La valeur de la période fondamentale (T) de la structure peut être estimée à partir de formules empiriques ou calculée par des méthodes analytiques ou numériques. La formule empirique est donnée par le RPA 99/V2003:

$$
T = Ct \cdot hN^{3/4}
$$
 RPA99/2003 (4.6.Art.4.2.4) [4]

Avec :  $h_N$  : Hauteur mesurée en mètre à partir de la base de la structure jusqu'au dernier niveau  $h_N = 18$  m

 $C_T$ : Coefficient, fonction du système de contreventement, du type de remplissage et donné par le tableau (4.6) [4] du RPA 99/V2003.

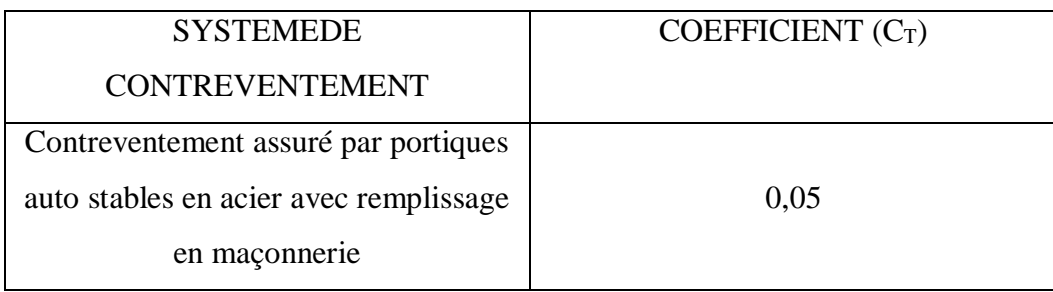

#### **Tableau V.2 :** Coefficient CT.

Donc :

 $T = 0.05 \times 18^{3/4} = 0.44 s$ 

Pour notre cas, on peut utiliser la formule suivante :

 $T = 0.09 \times h_N / \sqrt{D}$  RPA99/2003 (4.7.Art.4.2.4) [4]

D : est la dimension du bâtiment mesurée à la base dans la direction de calcul considérée.

**D** = 
$$
\begin{cases} Dx = 25.2 \text{ m} \\ Dy = 11.8 \text{ m} \end{cases}
$$

On  $\hat{a}$  : T = 0,44 s  $T x = 0.09 x (18/\sqrt{25.2}) = 0.32 s \rightarrow T x = min (0.44 ; 0.32) \rightarrow T x = 0.32 s \le T_2 = 0.5 s$  $T_Y = 0.09$  x  $(18/\sqrt{11,8}) = 0.5$  s  $\rightarrow$   $T_Y = \min(0.44; 0.5)$   $\rightarrow$   $T_Y = 0.44$  s  $\leq$   $T_2 = 0.5$  s Donc la valeur du facteur d'amplification dynamique moyen est égale :  $D_{X,Y} = 2.5\eta = 2.5 \times 1 = 2.5$ 

#### Q : facteur de qualité

La valeur de Q est déterminée par la formule :  $Q = 1 + \sum_{i=1}^{6} PQ$  (4.4.RPA99V2003) [4]

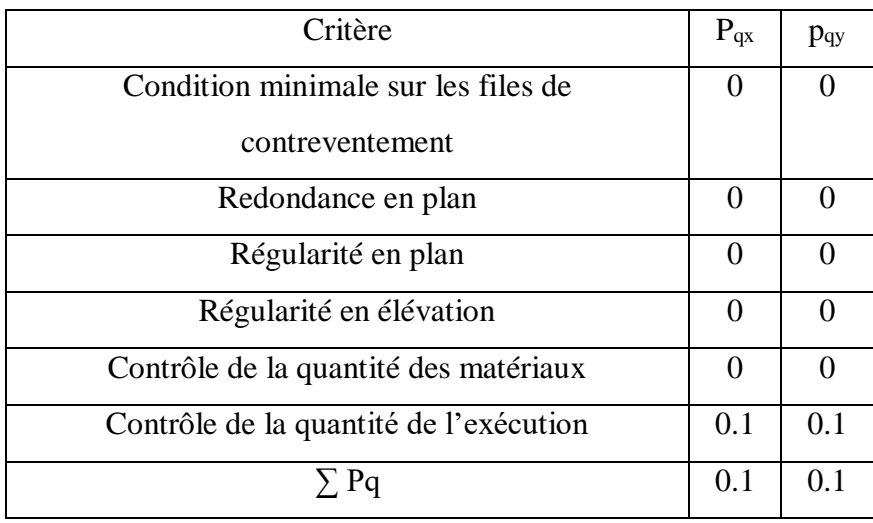

**Tableau V.3** : Valeurs des pénalités (Pq).

Donc pour les deux directions on  $a : Q = 1.1$ 

W : Poids de la structure :

Combinaison de calcul du poids total :  $W_T = \sum_{i=1}^n W_i$  avec  $W_i = W_{Gi} + B w_{Qi}$ Donc le poids total de la structure est donné par les résultats ROBOT :

**Variante (A) : Variante (B) :** 

 $W_T = 4116,043$  KN  $W_T = 4124,847$  KN

### > Spectre de réponse de calcul

L'action sismique est représentée par le spectre de calcul définit dans l'Art (4.3.3) [4] du RPA

$$
\frac{S_a}{g} = \begin{cases} 1.25A\left(1 + \frac{T}{T_1}\left(2.5\eta \frac{Q}{R} - 1\right)\right) & 0 \le T \le T_1\\ 2.5\eta(1.25A)\left(\frac{Q}{R}\right) & T_1 \le T \le T_2\\ 2.5\eta(1.25A)\left(\frac{Q}{R}\right)\left(\frac{T_2}{T}\right)^{2/3} & T_2 \le T \le 3.0s\\ 2.5\eta(1.25A)\left(\frac{T_2}{3}\right)^{2/3}\left(\frac{3}{T}\right)^{5/3}\left(\frac{Q}{R}\right) & T > 3.0s \end{cases}
$$

#### **V.4.2 Les étapes à suivre pour la modélisation de la structure sous ROBOT**

- Entrer la géométrie du modèle étudié.
- Spécifier les propriétés des matériaux utilisées.
- Définir les sections des éléments frames et les éléments Shell de l'ouvrage.
- Définir le spectre de réponse pour la structure.
- Définir les cas de charges (statiques, dynamiques) et les assigner aux nœuds et éléments.
- Définir les combinaisons d'action (sismique, ultime et service).
- Définir la masse source des planchers.
- Spécifier les conditions aux limites (appuis et diaphragme).
- Spécifier le nombre de mode à considérer.

-Démarrer l'exécution du problème, analyser les résultats obtenues selon les recommandations du RPA, apporter des corrections au modèle s'il ya lieu

#### **V.4.3 Études des variantes**

Deux variantes sont proposées.

- Les éléments de structure : poteaux, poutres, planchers (poutres et planchers reste inchangés pour les différentes variantes.)
- La disposition et l'implantation et le positionnement des contreventements c'est les paramètres qui définissant chaque variante.
- La disposition des contreventements sont repartis au centre et aux extrémités du bâtiment en tenir compte de la symétrie
- **Remarque** : Les combinaisons de calcul adoptées pour les 2 variantes (A et B) selon les règlements sont données dans le tableau suivant :

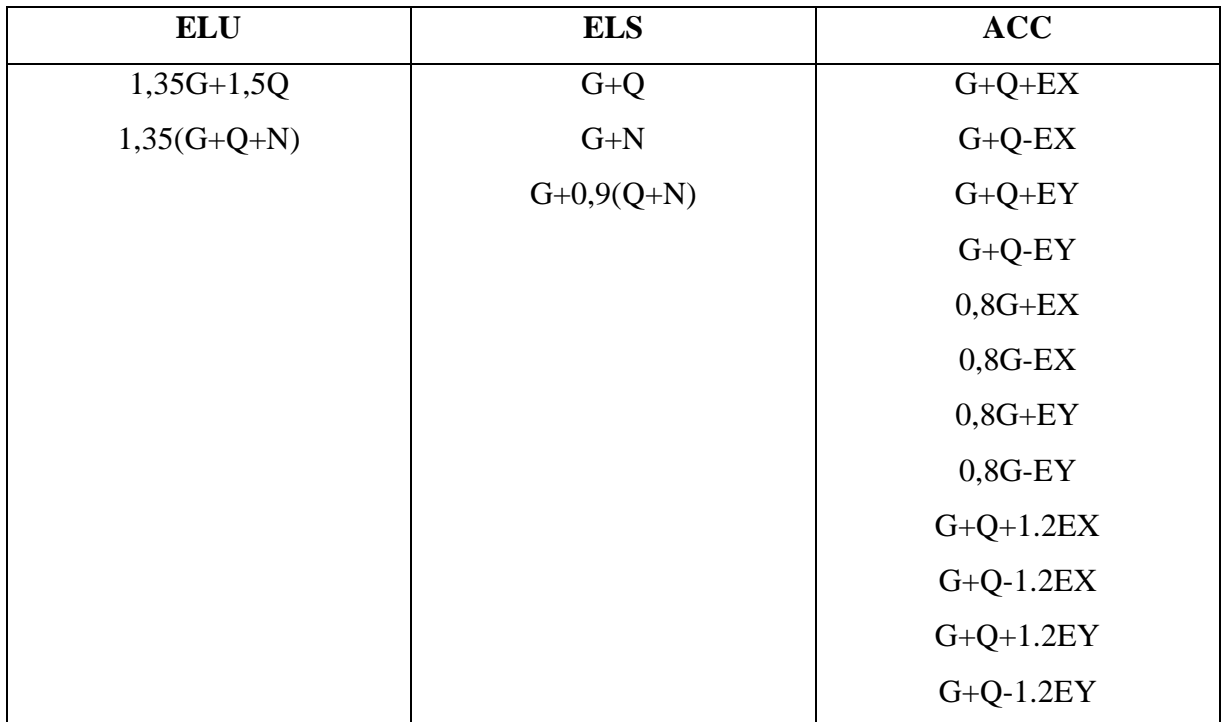

**Tableau V.4 :** Combinaisons de calcul.

# **Choix A**

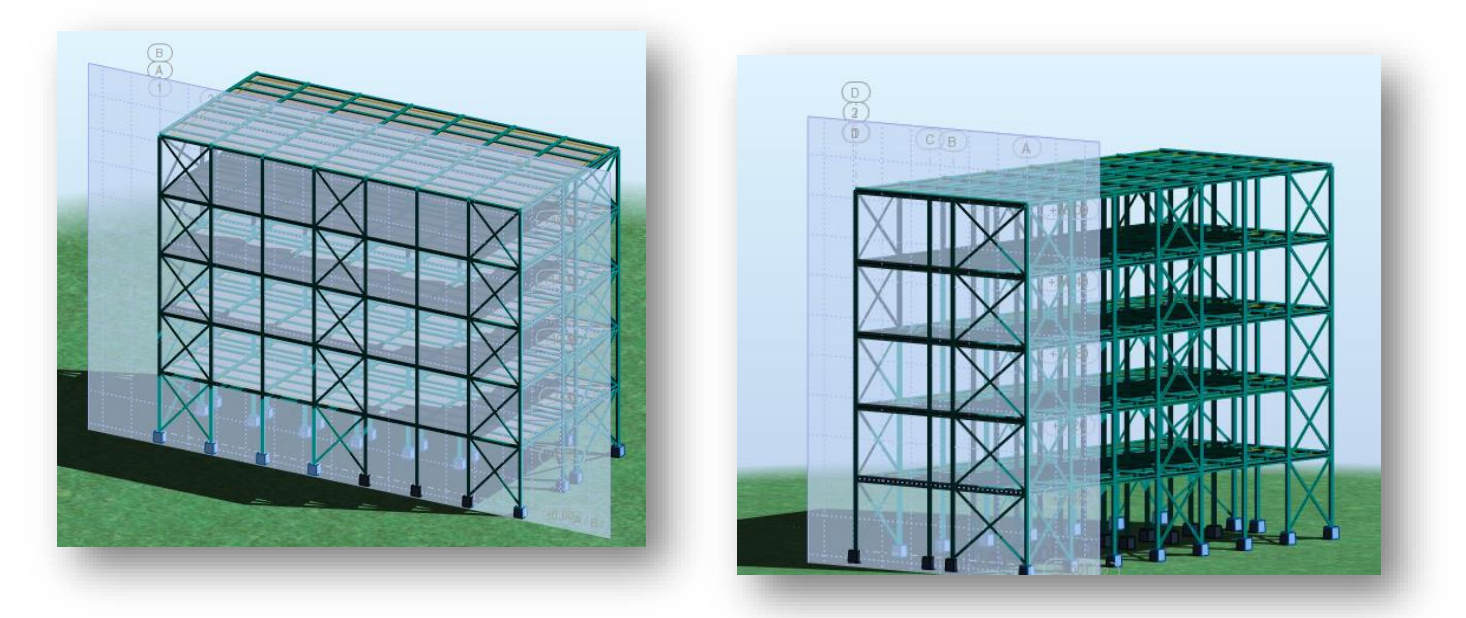

**Figure V.2 :** Structure vue (3D ROBOT) Variante (A).

**Variante (A)**

a) Calcul de la force sismique totale à la base :

$$
V_{(x,y)statique} = \frac{0,15\times2,5\times1,1}{5}\times4116,043 = 339,57 KN
$$

b) Schématisation du spectre de réponse suivant  $X$  et  $Y$  :

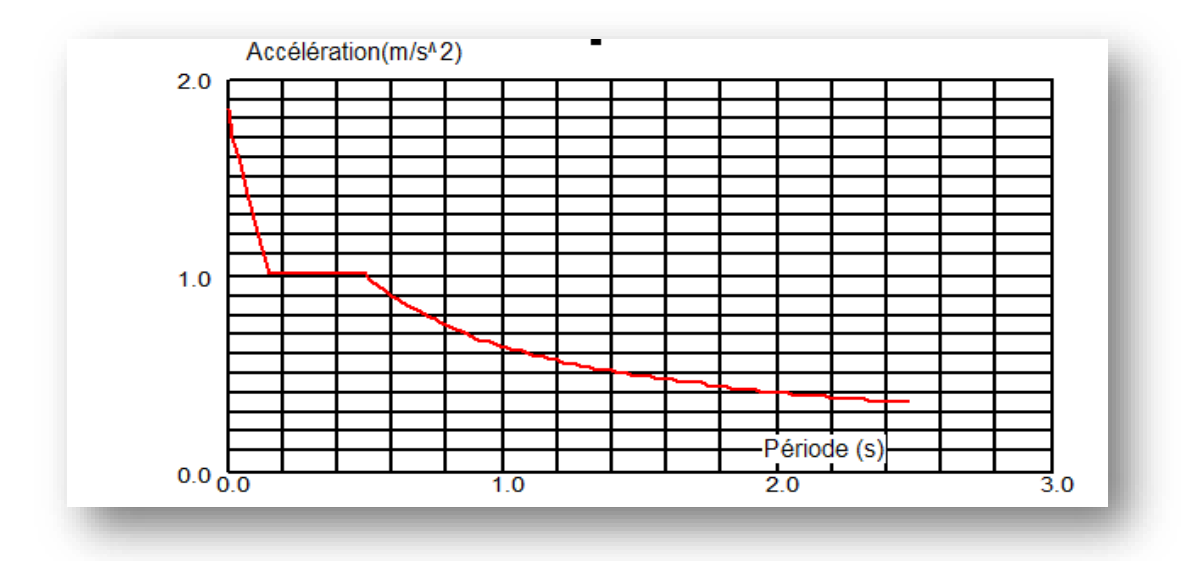

**Figure V.3 :** Schéma du spectre de réponse suivant X et Y.

c) Pourcentage de participation de masse :

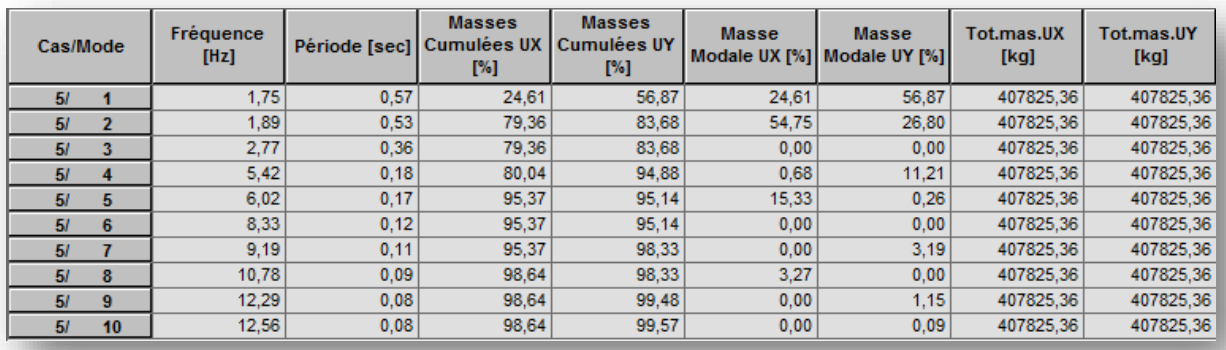

**Tableau V.5 :** Pourcentage de participation de masse.

d) Constatation :

1°/ Le premier et le deuxième mode sont des modes de translation suivant X et Y.

2°/ Le troisième mode est un mode de rotation selon Z.

**Mode01:** Translation suivant **X-X**, période **T= 0,57 s** , taux de participation de la masse **24,61%**

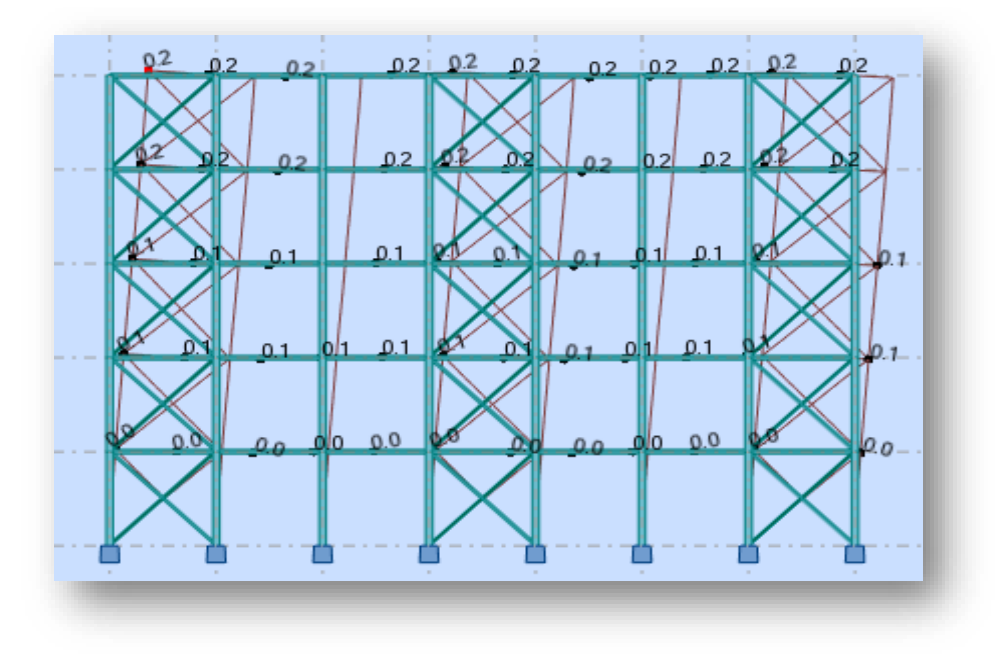

Figure V.4 : Mode de déformation (01).

**Mode 02 :** Translation suivant **Y-Y**, période **T= 0,53 s** , taux de participation de la masse **83,68%**

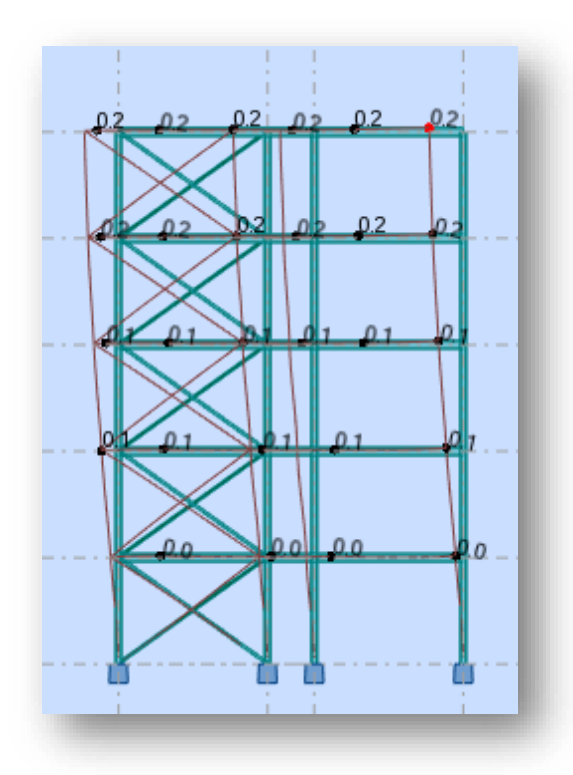

**Figure V.5 :** Mode de déformation (02).

**Mode 03 :** Rotation suivant **Z-Z**, période **T= 0,36s.**

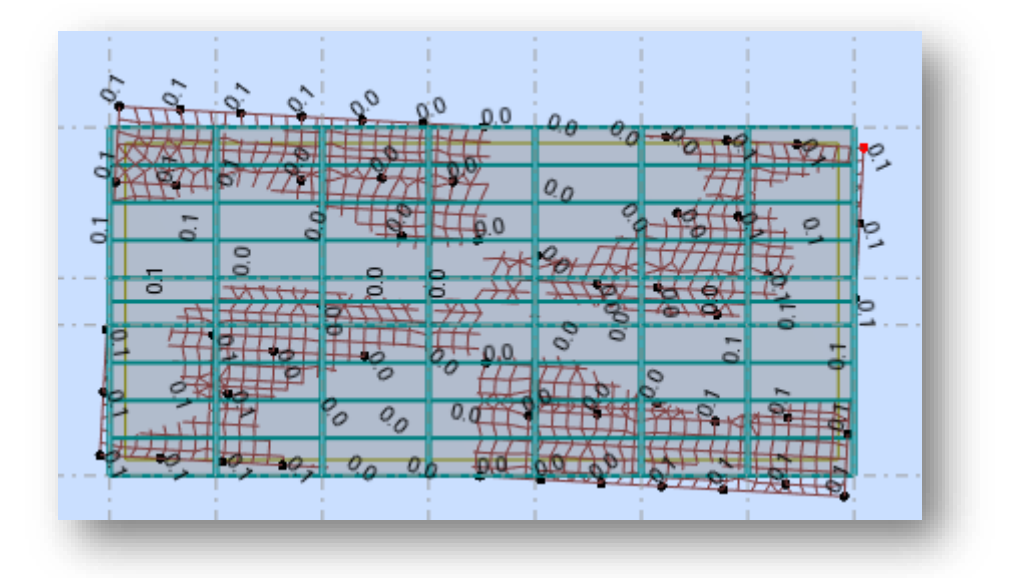

**Figure V.6 :** Mode de déformation (03).

e) Analyse des résultats :

1-La période :

La période fondamentale T est inférieure à celle calculée par les formules empiriques appropriées de plus de30%

$$
T = 0,57 s
$$
  
\n $T \le 1,3 x T_{emp} = 1,3 x 0,44 = 0,572 s$  Also: C.V

2- La force sismique :

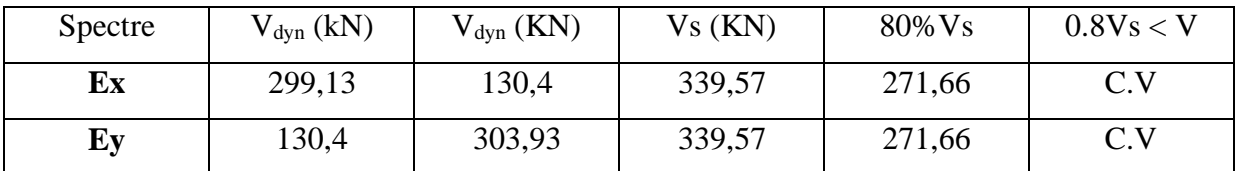

**Tableau V.6 :** vérification de la force sismique (variante A).

Bien remarquer que la variante A à vérifier la condition: **V dynamique > 0.8Vstatique**

# Étude Sismique

**Choix B**

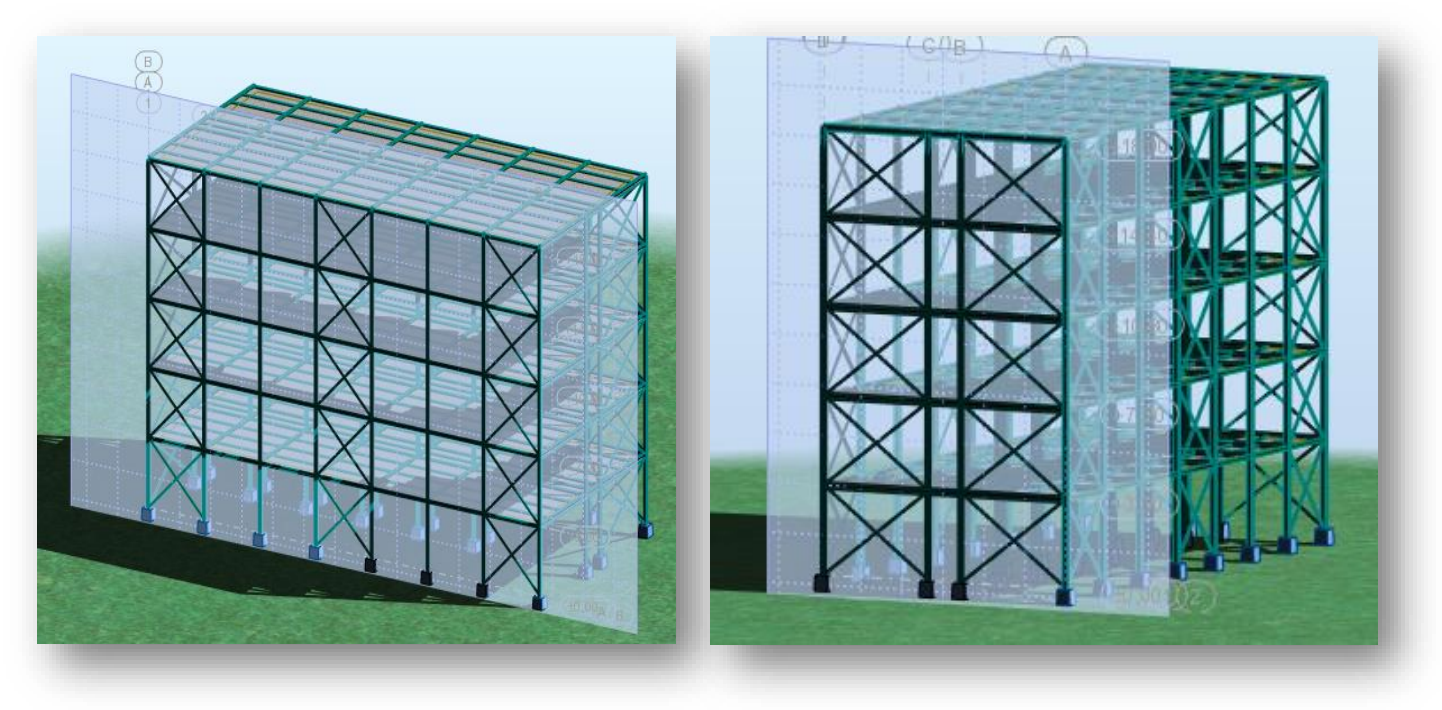

**Figure V.7 :** Structure vue (3D ROBOT) Variante (B).

- **Variante (B) :**
- a) Calcul de la force sismique totale à la base:

$$
V_{(x,y)statique} = \frac{0,15\times2,5\times1,1}{5}\times4124,847 = 340,30 KN
$$

b) Schématisation du spectre de réponse suivant  $X$  et  $Y$  :

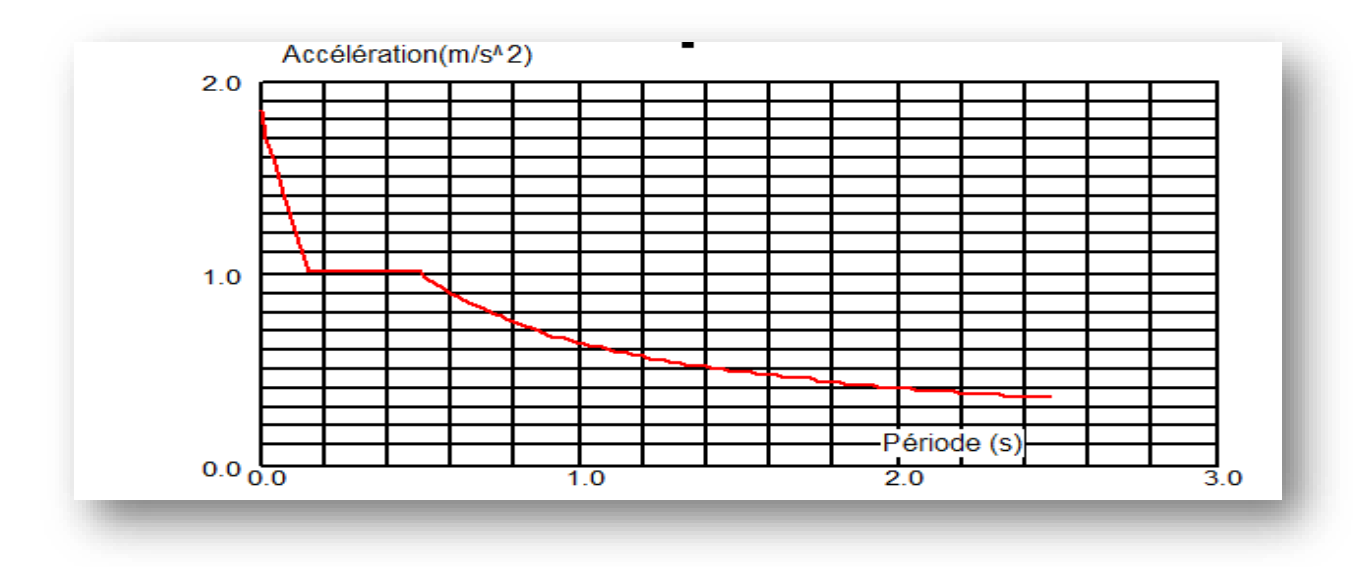

**Figure V.8 :** Schéma du spectre de réponse suivant X et Y.

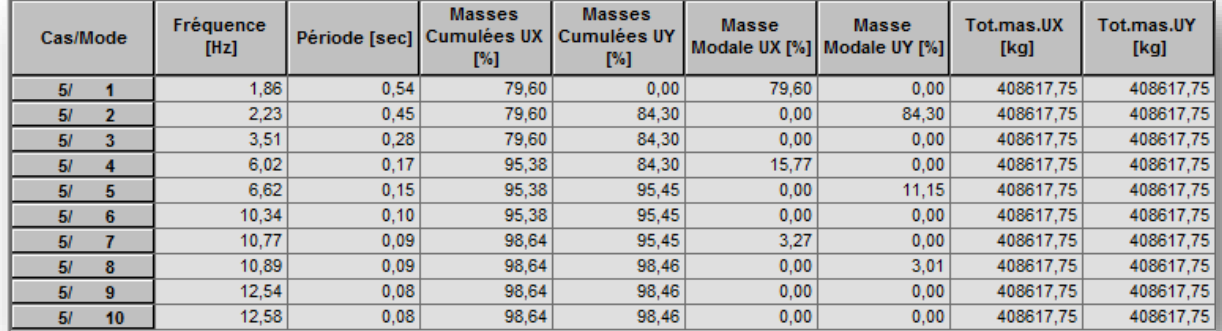

#### Pourcentage de participation de masse :

**Tableau V.7 :** Pourcentage de participation de masse.

#### c) Constatation :

1°/ Le premier et le deuxième mode sont des modes de translation suivant X et Y.

2°/ Le troisième mode est un mode de rotation selon Z.

**Mode01:** Translation suivant **X-X**, période **T= 0,54 s** , taux de participation de la masse **79,60%**

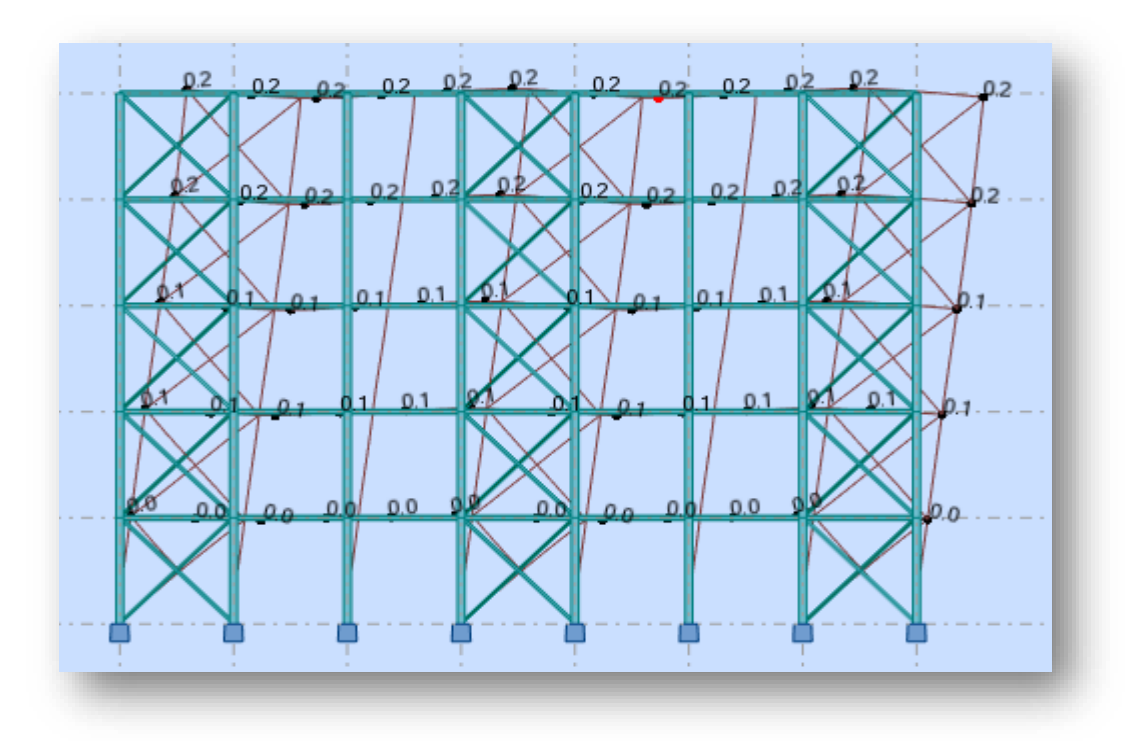

**Figure V.9 :** Mode de déformation (01).

**Mode 02 :** Translation suivant **Y-Y**, période **T= 0,45 s** , taux de participation de la masse **84,30%**

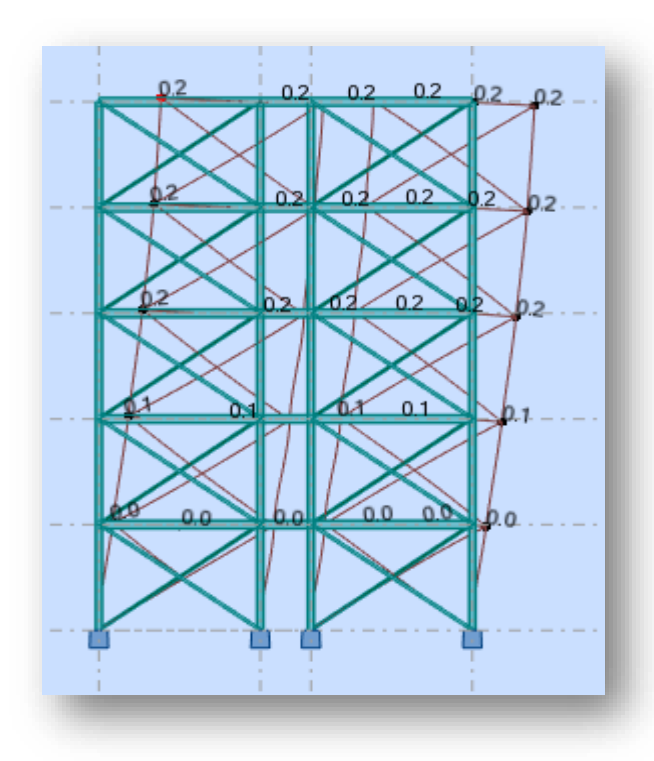

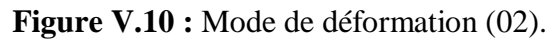

**Mode 03 :** Rotation suivant **Z-Z**, période **T= 0,28s.**

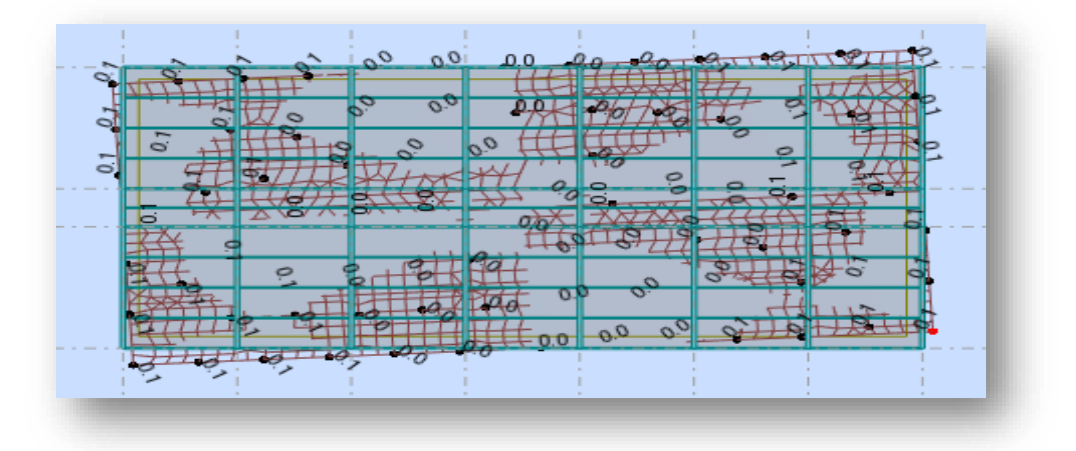

**Figure V.11 :** Mode de déformation (03).

- d) Analyse des résultats :
	- 1-La période :

La période fondamentale T est inférieure à celle calculée par les formules empiriques appropriées de plus de 30%

$$
\begin{cases}\nT = 0,54 \text{ s} \\
T \le 1,3 \text{ x } T \text{ emp} = 1,3 \text{ x } 0,44 = 0,572 \text{ s} \\
\text{A lors : C.V.}\n\end{cases}
$$

2- La force sismique :

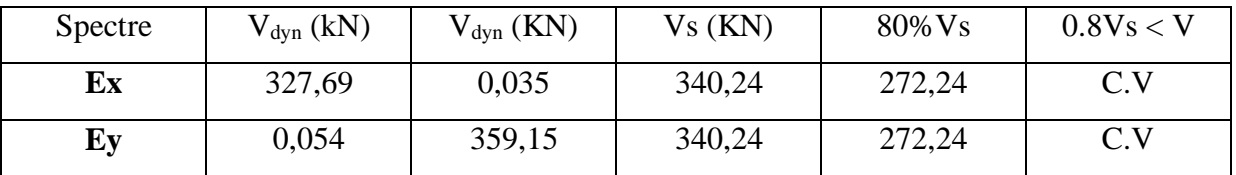

**Tableau V.8 :** vérification de la force sismique (variante B).

Bien remarquer que la variante B à vérifier la condition: **V dynamique > 0.8Vstatique**

#### **Tableau global**

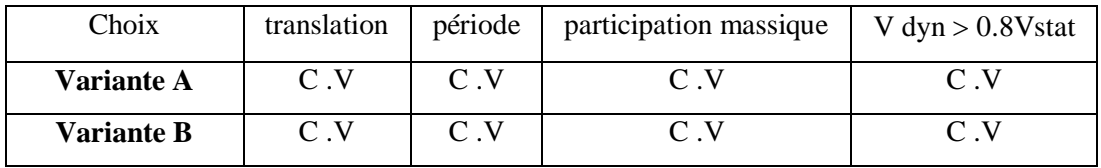

**Tableau V.9 :** Tableaux général des variantes.

#### **Conclusion** :

La **Variante A** impose une rotation, alors il faut rajouter un contreventement symétrique dans le sens y-y (**variante B**).

Alors la suite du calcul se fera avec la **variante B** comme choix de la structure.

#### **V.5. L'effet de deuxième ordre « P-∆ »**

Les effets de second ordre (effet P-∆) peuvent être négligés si la condition suivante est vérifiée :

$$
\theta = \frac{P_K \times \Delta_K}{V_K \times h_K} \leq 0, 1
$$

Avec :

$$
\boldsymbol{P}_K = \sum_{i=1}^n \boldsymbol{W}_{\mathrm{G1}} + \beta \mathbf{w}_{\mathrm{Q1}}
$$

P<sup>k</sup> : Poids total de la structure et des charges d'exploitation associées au-dessus du niveau 'k'

 $V_k$ : Effort tranchant d'étage au niveau 'k'

 $\Delta_k$  : Déplacement relative du niveau k par rapport au niveau (k-1)

 $h_k$ : Hauteur d'étage k
## **Remarque :**

- $S$ i 0,1 ≤ θ ≤ 0,2 les effets (P- $Δ$ ) peuvent être pris en compte de manière approximative en amplifiant les effets de l'action sismique calculés au moyen d'une analyse élastique du premier ordre par le facteur :  $\frac{1}{1-\theta_K}$
- $\triangleright$  Si  $\theta > 0,2$  la structure est potentiellement instable et doit être redimensionnée.

| Etages     | $P_k(T)$ | $\Delta_{\rm k}$ (cm) | $\Delta_{\rm k}$ (m) | $V_{k}(T)$ | $H_k(m)$ | $\theta \leq 0,1$ |
|------------|----------|-----------------------|----------------------|------------|----------|-------------------|
| <b>RDC</b> | 82,49694 | 0,8                   | 0,008                | 32,7693    | 3,6      | 0,00559446        |
| Niveau 1   | 82,49694 |                       | 0.01                 | 30,43051   | 3,6      | 0,00753054        |
| Niveau 2   | 82,49694 | 1,1                   | 0,011                | 26,13842   | 3,6      | 0,00964381        |
| Niveau 3   | 82,49694 |                       | 0,01                 | 19,82933   | 3,6      | 0,01155653        |
| Niveau 4   | 82,49694 | 0,8                   | 0,008                | 11,21718   | 3,6      | 0,01634337        |

**Tableau V.10 :** Effet de P-∆ sans X-X.

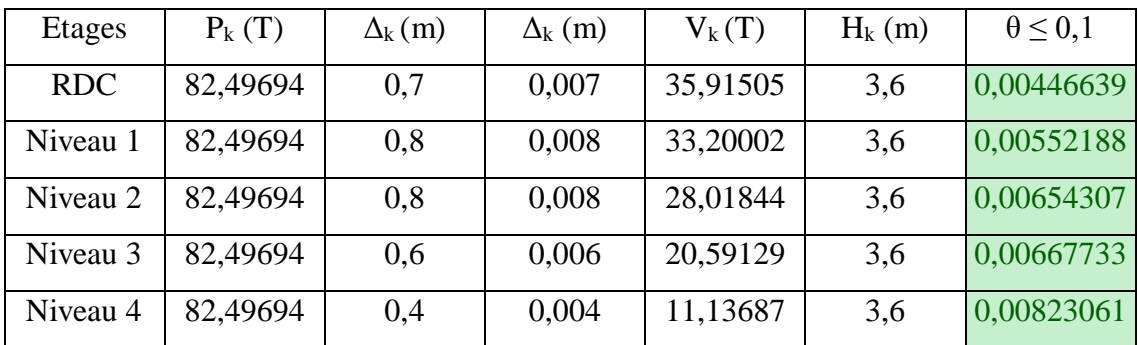

**Tableau V.11 :** Effet de P-∆ sans Y-Y.

On remarque que **θ < 0,1** ; donc les effets **P-∆** peuvent être négligés.

## *CHAPITRE VI : DIMENSIONNEMENT DES ÉLÉMENTS*

## *CHAPITRE VI : DIMENSIONNEMENT DES ÉLÉMENTS*

## **VI.1 Introduction**

Après un pré dimensionnement des éléments effectué au chapitre précédent et la modélisation de la structure en 3D sous Robot, on se rapproche ainsi du cas réel avec les vraies sollicitations, on passe alors aux différentes vérifications des différents éléments dans les cas les plus défavorables tirés directement du logiciel

## **VI.2 Vérification des éléments avec le logiciel ROBOT**

Autodesk ROBOT structural Analysis est un logiciel CAO /DAO destiné à modéliser, analyser et dimensionner les différents types de structures. Il permet de créer les structures, les calculer, vérifier les résultats obtenus, dimensionner les éléments spécifiques de la structure ; la dernière étape gérée par Robot est la création de la documentation pour la structure calculée et dimensionnée. Après le pré dimensionnement des éléments et leurs modélisation, on procède a la vérification (traction, flambement et résistance) sous les efforts les plus défavorables tiré du logiciel ROBOT

## **VI.3 Dimensionnement et vérification :**

## **VI.3.1 Vérification de la poutre principale IPE 300**

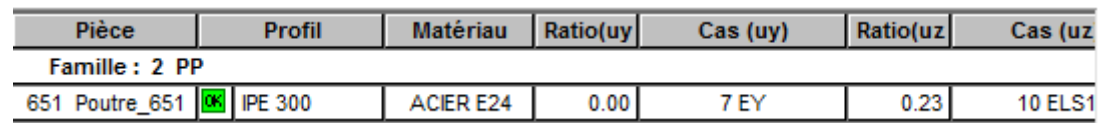

**Tableau VI.1 :** la famille des poutres principales IPE 300.

La longueur de la poutre :  $L = 5.10$  m.

Les efforts sollicitant de la poutre principale la plus sollicité calculé par le logiciel robot sont :  $M_{\text{sd}} = 72,55 \text{ KN}$ .m

```
V_{sd} = 99,02 KN
```
**Vérification au moment résistant :** il faut vérifiée que **M pl.rd > M sd** 

$$
M_{PL,rd} = \frac{f_{\gamma} \times W_{ply}}{\gamma_{m0}} = \frac{235 \times 10^3 \times 628 \times 10^{-6}}{1,1} = 134,2 \text{ KN. m} > M_{Sd} = 72,55 \text{ KN}
$$
  

$$
\rightarrow condition \, \text{vérifiée}
$$

 $\mathbf{\hat{v}}$  **Vérification au cisaillement** : il faut vérifiée que **V**  $_{\text{pl.rd}} > \mathbf{V}$  sd

$$
V_{\text{PL.rd}} = \frac{f_v \times \text{Av}}{\sqrt{3} \times \gamma_{\text{m0}}} = \frac{(235 \times (25.7 \times 10^2)) \times 10^{-3}}{\sqrt{3} \times 1.1} = 317 \text{ KN}
$$
  
0.5V<sub>PL.rd</sub> = 158,5 KN > V<sub>sd</sub> = 99,02 KN  $\rightarrow$  condition *veitfile*

## **VI.3.2 Vérification de la poutre secondaire IPE160**

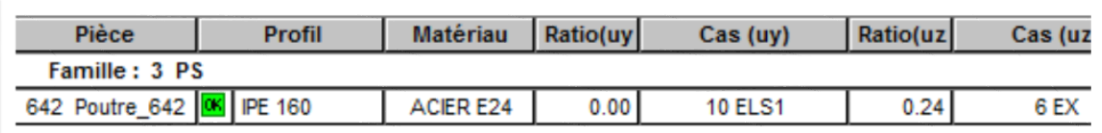

**Tableau VI.2 :** la famille des poutres secondaires IPE 160.

La longueur de la poutre L= 3.6 m

Les efforts sollicitant de la poutre secondaire la plus sollicité calculé par le logiciel robot sont :

 $M_{sd} = 5$  KN.m

 $V_{\text{sd}} = 9,32 \text{ KN}$ 

La section IPE 160 est de classe 01 en flexion simple.

## **Vérification au moment résistant :**

$$
M_{PL,rd} = \frac{f_{\gamma} \times W_{ply}}{\gamma_{m0}} = \frac{235 \times 10^3 \times 124 \times 10^{-6}}{1,1} = 26,5 \text{ KN. m} > M_{Sd} = 5 \text{ KN. m}
$$
  

$$
\rightarrow condition \, \text{vérifiée}
$$

**Vérification au cisaillement :**

$$
V_{\text{PL.rd}} = \frac{f_{\gamma} \times \text{Av}}{\sqrt{3} \times \gamma_{\text{m0}}} = \frac{(235 \times (9,66 \times 10^2)) \times 10^{-3}}{\sqrt{3} \times 1,1} = 119,15 \text{ KN}
$$

 $V_{\text{Sd}} = 9.32 \text{ KN. m} < V_{\text{PL} \cdot \text{rd}} = 119.15 \text{ KN} \rightarrow la condition \text{vérifie}$ 

## **VI.3.3 Vérification de Solive IPE120**

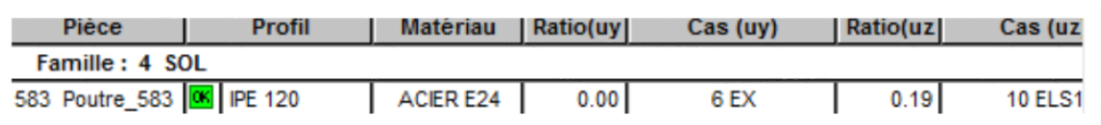

**Tableau VI.3 :** la famille des solives IPE 120.

La longueur de la poutre L= 3.6 m

Les efforts sollicitant de solive le plus sollicité calculé par le logiciel robot sont :

$$
M_{sd} = 2,03 \text{ KN.m}
$$

$$
V_{sd}=8\;KN
$$

## **Vérification au moment résistant**

$$
M_{PL,rd} = \frac{f_{\gamma} \times W_{ply}}{\gamma_{m0}} = \frac{235 \times 10^3 \times 60,7 \times 10^{-6}}{1,1} = 12,97 \text{ KN. m} > M_{sd} = 2,03 \text{ KN. m}
$$
  

$$
\rightarrow condition \, \text{vérifiée}
$$

## **Vérification au cisaillement :**

$$
V_{\text{PL.rd}} = \frac{f_{\gamma} \times \text{Av}}{\sqrt{3} \times \gamma_{\text{m0}}} = \frac{(235 \times (6,31 \times 10^2)) \times 10^{-3}}{\sqrt{3} \times 1,1} = 77,83 \text{ KN}
$$
  

$$
V_{\text{Sd}} = 8 \text{ KN} < 0.5 V_{\text{PL.rd}} = 38,915 \text{ KN} \rightarrow \text{Pas d'interaction entre l'effort tranchant et le}
$$

moment fléchissant.

## **VI.3.4 Vérification des poteaux HEA 240**

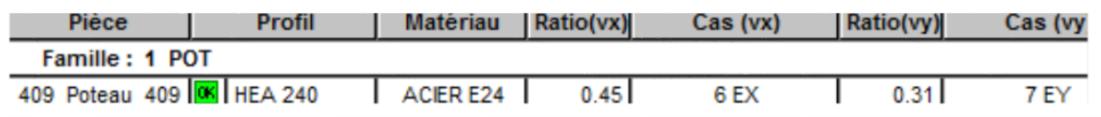

## **Tableau VI.4 :** la famille des poteaux HEA 240.

L'hâteur de poteau  $H = 3,6$  m

Les efforts sollicitant du poteau le plus sollicité calculé par le logiciel robot sont :

 $N_{sd} = 803,52$  KN

 $M_{yd} = 23,23$  KN.m

 $M_z = 3,86$  KN.m

 $V_{sd} = 11,57$  KN

**Vérification à la résistance**

 $\checkmark$  Classe de la section On a :

$$
\varepsilon = \sqrt{\frac{235}{fy}} \quad et \quad F_y = 235 \, Mpa \rightarrow \varepsilon = 1
$$

**Semelle comprimée :**

 $b = 240$  mm;  $t_f = 12$  mm  $C = b/2 = 120$  mm  $\longrightarrow$   $C/t_f < 10 \varepsilon \longrightarrow 10$  mm  $\leq 10$  (condition vérifiée) Donc la semelle est de **classe 1**

## **Ame fléchie :**

 $d = 164$  mm,  $t_w = 7.5$  mm d/tw<72  $\varepsilon \rightarrow 21,86$  mm <72 (condition vérifiée)

Donc l'âme est de **classe 1**

## **Vérification à l'effort tranchant**

Il faut vérifiée que : V pl.rd > V sd  $V_{sd} = 11,57$  KN

$$
V_{\rm PLrd} = \frac{f_{\gamma} \times \rm Av}{\sqrt{3} \times \gamma_{\rm m0}} = \frac{(235 \times (25,18 \times 10^2)) \times 10^{-3}}{\sqrt{3} \times 1,1} = 310,577 \text{ KN} > V_{\rm Sd}
$$
  

$$
V_{\rm Sd} < 0.5 V_{\rm PLrd} \rightarrow \text{pas de réduction du moment plastic}
$$

## **Vérification au moment fléchissant**

M<sub>sd</sub> = 23,23 KN.m  
\nM<sub>PL.rd</sub> = 
$$
\frac{f_v \times W_{\text{ply}}}{\gamma_{\text{mo}}} = \frac{235 \times 10^3 \times 744,6 \times 10^{-6}}{1,1} = 159,07
$$
 KN.m > M<sub>sd</sub>  
\n→ *condition vérifiée*

## **Vérification à l'effort normal**

N<sub>sd</sub> = 803,52 KN  
N<sub>PL.rd</sub> = 
$$
\frac{f_{\gamma} \times A}{\gamma_{m0}} = \frac{235 \times 76.8 \times 10^2}{1.1} = 1640.73
$$
 KN > N<sub>sd</sub>  $\rightarrow$  condition *veitifie*

## **Vérification à la stabilité**

## **1- Vérification au flambement**

Suivant l'axe (y-y)

$$
K_{11}(\text{IPE160}) = K_{12}(\text{IPE160}) = \frac{I_y}{L} = \frac{869}{360} = 2,41 \text{ cm}^3
$$
  
\n
$$
K_{21}(\text{IPE160}) = K_{22}(\text{IPE160}) = 0 \text{ cm}^3
$$
  
\n
$$
K_c = K_{c1} = \frac{I_y}{H} = \frac{7763}{360} = 21,56 \text{ cm}^3
$$

Avec :

K11, K12: rigidité des poutres supérieures.

K22, K21: rigidité des poutres inférieures.

K<sub>c</sub>: rigidité du poteau considère.

Kc1 : rigidité du poteau supérieure.

Kc2 : rigidité du poteau inférieur.

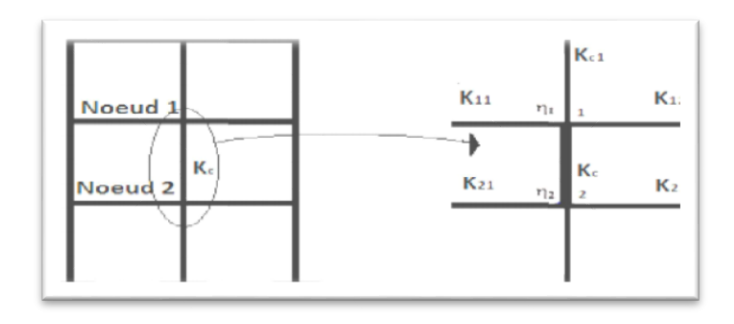

**Figure VI.1 :** Facteur de distribution aux nœuds d'un poteau.

#### $\eta_1 = \eta_2 =$ ∑Kpoteaux  $\sum$  Kpoteaux +  $\sum$  Kpoutres

 $\eta_1$  et  $\eta_2$  : Facteurs de distribution pour poteaux continus.

Le need 1 : 
$$
\eta_1 = \frac{K_c + K_{c1}}{K_c + K_{c1} + K_{11} + K_{12}} = 0.89
$$

Le nœud 2 :  $\eta_2 = 0 \rightarrow$  Pour un encastrement

## **Détermination de la longueur de flambement**

$$
L_f = L \times \sqrt{\frac{1 + 0.145 \times (\eta_1 + \eta_2) - 0.265 \times \eta_1 \times \eta_2}{2 - 0.364 \times (\eta_1 + \eta_2) - 0.247 \times \eta_1 \times \eta_2}}
$$
  

$$
L_f = 3.6 \times \sqrt{\frac{1 + 0.145 \times (0.89) - 0.265 \times 0.89 \times 0}{2 - 0.364 \times (0.89) - 0.247 \times 0.89 \times 0}} = 2.95 \text{ m}
$$

Suivant l'axe (Z-Z)

$$
K_{11}(\text{IPE300}) = K_{12}(\text{IPE300}) = \frac{Iy}{L} = \frac{8356}{510} = 16,38 \text{ cm}^3
$$
  
\n
$$
K_{21}(\text{IPE300}) = K_{22}(\text{IPE300}) = 0 \text{ cm}^3
$$
  
\n
$$
K_c = K_{c1} = \frac{I_y}{H} = \frac{7763}{360} = 21,56 \text{ cm}^3
$$
  
\n
$$
\text{Avec:}
$$

K11, K12: rigidité des poutres supérieures.

K22, K21: rigidité des poutres inférieures.

K<sub>c</sub>: rigidité du poteau considère.

Kc1 : rigidité du poteau supérieure.

Kc2 : rigidité du poteau inférieur.

$$
\eta_1 = \eta_2 = \frac{\sum Kpoteaux}{\sum Kpoteaux + \sum Kpoutres}
$$

 $\eta_1$  et  $\eta_2$ : Facteurs de distribution pour poteaux continus.

Le need 1 : 
$$
\eta_1 = \frac{K_c + K_{c1}}{K_c + K_{c1} + K_{11} + K_{12}} = 0.57
$$

Le nœud 2 :  $\eta_2 = 0 \rightarrow$  Pour un encastrement

## **Détermination de la longueur de flambement**

$$
L_f = L \times \sqrt{\frac{1 + 0.145 \times (\eta_1 + \eta_2) - 0.265 \times \eta_1 \times \eta_2}{2 - 0.364 \times (\eta_1 + \eta_2) - 0.247 \times \eta_1 \times \eta_2}}
$$

$$
L_f = 3.6 \times \sqrt{\frac{1 + 0.145 \times (0.57) - 0.265 \times 0.57 \times 0}{2 - 0.364 \times (0.57) - 0.247 \times 0.57 \times 0}} = 2.79 m
$$

**Effort critique élastique pour le mode de flambement approprié Ncr**

$$
N_{cr,y} = \frac{\pi^2 E I y}{L_f^2} = 18488,62 \text{ KN}
$$

$$
N_{cr,z} = \frac{\pi^2 E I z}{L_f^2} = 7372,82 \text{ KN}
$$

#### **L'élancement réduit**

$$
\overline{\lambda_y} = \sqrt{\frac{A.F_y}{N_{cr,y}}} = \sqrt{\frac{76,8 \times 23,5}{18488,62}} = 0.31
$$

$$
\overline{\lambda_z} = \sqrt{\frac{A.F_y}{N_{cr,z}}} = \sqrt{\frac{76,8 \times 23,5}{7372,82}} = 0.49
$$

Donc, il y'a risque de flambement autour les deux axes.

## **La courbe de flambement**

$$
\frac{h}{b} = \frac{230}{240} = 0.96 < 1.2
$$
\n
$$
t_f = 12 \, \text{mm} < 100 \, \text{mm} \to \text{autour} \, \text{del}' \, \text{axe } y - y \to \text{la} \, \text{courbe} \, \ll b \gg
$$
\n
$$
\text{la} \, \text{courbe} \, \ll b \gg \to \alpha_y = 0.34
$$
\n
$$
\Phi_y = 0.5 \left[ 1 + \alpha_y \left( \lambda_y - 0.2 \right) + \lambda_y^2 \right] = 0.5 \left[ 1 + 0.34 \times (0.31 - 0.2) + 0.31^2 \right] = 0.56
$$
\n
$$
t_f = 12 \, \text{mm} < 100 \, \text{mm} \to \text{autour} \, \text{del}' \, \text{axe } z - z \to \text{la} \, \text{courbe} \, \ll c \gg
$$
\n
$$
\text{la} \, \text{courbe} \, \ll b \gg \to \alpha_z = 0.49
$$
\n
$$
\Phi_z = 0.5 \left[ 1 + \alpha_z \left( \lambda_z - 0.2 \right) + \lambda_z^2 \right] = 0.5 \left[ 1 + 0.49 \times (0.49 - 0.2) + 0.49^2 \right] = 0.69
$$

## **Le coefficient de réduction**

$$
\chi_{y} = \frac{1}{\phi_{y} + \sqrt{\phi_{y}^{2} - \lambda_{y}^{2}}} = 0.97 \le 1
$$

$$
\chi_{z} = \frac{1}{\phi_{z} + \sqrt{\phi_{z}^{2} - \lambda_{z}^{2}}} = 0.85 \le 1
$$

Entre les deux axes de flambement :  $\chi =$ Min (0,97 ; 0,85) = 0,85

## **2- Vérification au déversement**

Le phénomène de déversement n'est à prendre en compte que pour des élancements réduits  $\lambda_{LT} > 0.4$  Avec  $\lambda_{LT}$  donné par la formule suivante :

$$
\overline{\lambda_{LT}} = \left[\beta_W \times W_{pl,y} \times \frac{f y}{M_{cr}}\right]^{0,5} = \left[\frac{\lambda_{LT}}{\lambda_1}\right] \beta_W^{0,5}
$$

 $β$ <sub>W</sub> = 1 (section de classe 1)

 $\lambda_1 = 93.9\epsilon = 93.9$ 

$$
\lambda_{LT} = \frac{L/i_z}{\sqrt{C_1 \left[1 + 1/20 \left(\frac{\frac{L}{i_z}}{t_f}\right)^2\right]}}
$$

 $C_1$ : Facteur dépend des conditions de charge et d'encastrement ( $C_1$ = 1,285)

$$
\lambda_{LT} = \frac{3600/60}{\sqrt{1,285 \times \left[1 + 1/20 \left(\frac{\frac{3600}{60}}{\frac{230}{12}}\right)^2\right]}} = 43,36
$$

Donc :  $\overline{\lambda_{LT}} = 0.46 > 0.4 \Rightarrow$  il ya un risque de déversement. On doit vérifier la formule suivante :

$$
\frac{N_{sd}}{\chi_{\rm z}~.~\text{A.}~\text{F}_{\rm y}/\gamma_{\rm m1}}+\frac{K_{\rm Lt}~.~M_{\rm ysd}}{\chi_{\rm Lt}~.~W_{\rm ply}~.~\text{F}_{\rm y}/\gamma_{\rm m1}}+\frac{K_{\rm Z.}~M_{\rm zsd}}{W_{\rm plz}~.~\text{F}_{\rm y}/\gamma_{\rm m1}}\leq 1~...~...~...~...~...~(\text{CCM97}, 5.51)
$$

## **Calcul de KLT**

$$
K_{Lt} = 1 - \frac{\mu_{Lt} \cdot N_{Sd}}{\chi_z \cdot A \cdot F_y} \dots \text{ mas. } K_{Lt} \le 1
$$
  
\n
$$
\mu_{Lt} = 0.15 \overline{\lambda_z} \beta_{MLt} - 0.15 \text{ mas : } \mu_{Lt} \le 0.90
$$
  
\n
$$
\beta_{MLt} \text{ Factor de moment uniforme pour le déversement}
$$
  
\n
$$
\beta_{M,\psi} = 1.8 - 0.7 \psi
$$
  
\n
$$
\psi = -\frac{1.84}{2.32} = -0.8
$$
  
\n
$$
\beta_{MLt} = 2.36
$$
  
\n
$$
\mu_{Lt} = 0.02
$$
  
\n
$$
K_{Lt} = 1 - \frac{0.02 \times 803.52 \times 10^3}{0.85 \times 76.8 \times 10^2 \times 235} = 0.99 \approx 1
$$

 $\phi_{LT} = 0.5 | 1 + \alpha_{LT} \cdot (\overline{\lambda_{Lt}} - 0.2) + \lambda_{Lt}^2|$  $\alpha_{\rm LT}=0.21$  pour les profilés laminés  $\phi$ <sub>LT</sub> = 0,63  $\chi$ <sub>LT</sub> = 1  $\phi_{LT} + \left| \phi^2_{LT} - \lambda_{Lt}^2 \right|$  $\frac{1}{0.5}$  mais  $\chi$ <sub>LT</sub>  $\leq 1$  $\chi_{LT} = 0.94$  **Calcul de K<sup>Z</sup>**  $\Psi = -$ 0,32  $\frac{0.0000000}{0.39} = -0.8$  $\beta_{MLt} = 2,36$  $\mu_{z} = \overline{\lambda_{z}} \times \left( (2 \times \beta_{Mz}) - 4 \right) + \frac{W_{PlZ} - W_{elZ}}{W}$  $\frac{Z}{W_{elZ}}$  mais :  $\mu_Z \leq 0.90$  $\mu_{z} = 0.88$  $K_Z = 1 \mu_{z}$ .  $N_{Sd}$  $\frac{1}{\chi_z}$  . A. F<sub>y</sub> ... ... mais. .  $K_{Lt} \le 1,50$  $K_Z = 1 0,88 \times 803,52 \times 10^3$  $\frac{1}{0,85 \times 76,8 \times 10^2 \times 235} = 0,54$ D'après l'équation :

$$
\frac{N_{sd}}{\chi_z~.~A.~F_y/\gamma_{m1}}+\frac{K_{Lt}.~M_{ysd}}{\chi_{Lt}~.~W_{ply}.~F_y/\gamma_{m1}}+\frac{K_Z.~M_{zsd}}{W_{plz}.~F_y/\gamma_{m1}}=0,76\leq 1\quad \text{[condition veirifiée]}.
$$

Donc le profilé HEA 240 convient comme poteau du RDC

## **VI.3.5 Vérification des systèmes de contreventement**

Les contreventements par palées de stabilité sont tendus ou comprimés, il faut donc faire les vérifications à la compression simple et à la traction

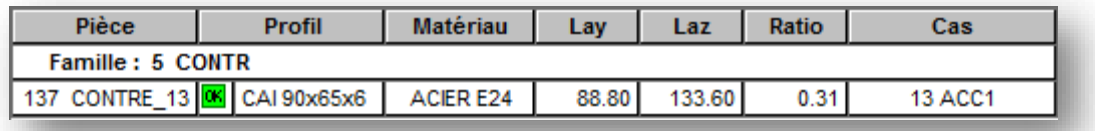

**Tableau VI.5 :** la famille des contreventements CAI 90 x 65 x 6.

## **Vérification sous l'effort de traction**

L'effort sollicitant en traction  $N_{t sd} = 37,33$  KN

On doit vérifier que :

. ≤ . = . … … … … … … … …. . . . . () [ ]

 $A = 8.98$  cm<sup>2</sup> (section brute)

 $N_{\text{trd}} = 191,84 \text{ KN} > N_{\text{t.sd}} = 37,33 \text{ KN}$  [condition vérifiée]

## **Vérification sous l'effort de compression**

Les diagonales sont sollicites à la compression seule avec un effort  $N_{c.sd} = 63,84$  KN On doit vérifier que :

. ≤ . = × × × … … … … … … (. . . . . . ())[] β<sup>A</sup> = 1 i <sup>y</sup> = 2,84 cm i <sup>z</sup> = 1,88 cm **Calcul de χ :** Suivant y-y : L ky = L<sup>0</sup> = 3,6 m <sup>y</sup> = = 126,76 <sup>y</sup> = y√β<sup>A</sup> K = 1,4 Suivant z-z : Lkz = L<sup>0</sup> = 5,1 m <sup>z</sup> = = 271,27 <sup>z</sup> = z√β<sup>A</sup> K = 2,9 On a <sup>y</sup> <sup>z</sup> le flambement se produit autour de l'axe (y-y) Pour les profilés en L, on à courbe de flambement C, on trouve : <sup>y</sup> = 0,3492 A = 8,98 cm<sup>2</sup> (section brute) . = 0,3492 × 8,98 × 10² × 1 × 235 1,1 = 67 N C.rd = 67 KN > Nc.sd = 63,84 KN [condition vérifiée]

## *CHAPITRE VII : ÉTUDE DES ASSEMBLAGES*

## *CHAPITRE VII : ÉTUDE DES ASSEMBLAGES*

## **VII.1 Introduction**

Après avoir présenté les composants métalliques dans leur conception et leur dimensionnement, nous nous intéressions ici à la liaison ou la continuité de ces composants. Pour réaliser une ossature métallique, les composants élémentaires « poutre, poteaux, barre » doivent être réalisés entre eux par des dispositifs particuliers appelés assemblages. Les assemblages sont définis en fonction du mode de liaison retenus « par soudure où par boulons » de la géométrie des pièces à attacher, et des efforts à transmettre d'une pièce à l'autre.

## **VII.2 Fonctionnement des assemblages**

Les principaux modes d'assemblages sont :

**a) Le boulonnage :** Le boulonnage consiste le moyen d'assemblage le plus utilisé en construction métallique du fait de sa facilité de mise en œuvre et des possibilités de réglage qu'il ménage sur sites. Pour notre cas le choix à été porté sur le boulon de haute résistance (HR). Il comprend une vis à tige filetée, une tête hexagonale et un écrou en acier à très haute résistance :

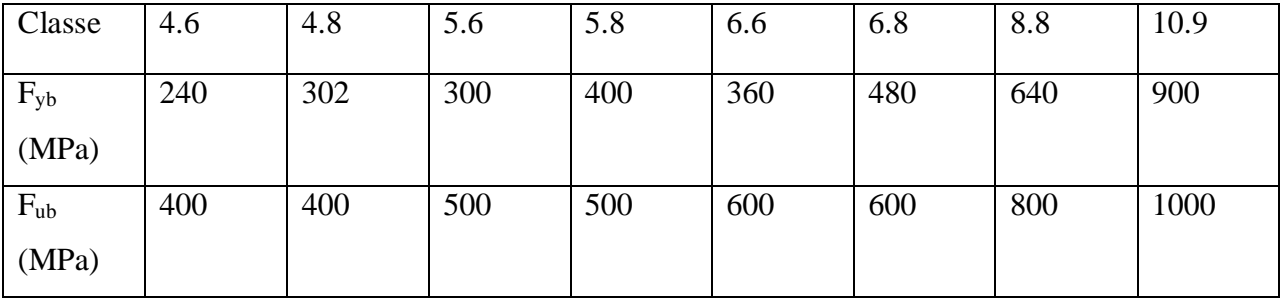

## **Tableau VII.1 :** Caractéristiques des boulons.

**b) Le soudage :** En charpente soudée les assemblages sont plus rigides, cela à pour effet un encastrement partiel des éléments constructifs. Les soudages à la flamme oxyacéthylénique et le soudage à l'arc électrique sont des moyens de chauffages qui permettent d'élever à la température de fusion brilles des pièces de métal à assembler

## **c) Coefficients partiels de sécurité :**

- Résistance des boulons au cisaillement :  $\gamma_{\rm mb} = 1,25$
- Résistance des boulons à traction :  $\gamma_{mb}$ =1,50

La nuance choisie pour la réalisation de cet ouvrage est l'acier S235 caractérise par :

- Limite d'élasticité :  $f_y = 235$  N/mm<sup>2</sup>
- Limite ultime :  $f_u = 360$  N /mm<sup>2</sup>

## **VII.3 Rôle des assemblages**

Un assemblage est un dispositif qui permet de réunir et de solidariser plusieurs pièces entre elles, en assurant la transmission et la réparation des diverses sollicitations entre les pièces , sans générer des sollicitations parasites notamment de torsion .

Pour réaliser une structure métallique ; on dispose de pièces individuelles, qu'il convient d'assembler :

- $\triangleright$  Soit bout à bout (éclissage, rabotages).
- Soit concourantes (attaches poutre/poteau, treillis et systèmes réticulés) Pour conduire les calculs selon les schémas classiques de la résistance des matériaux , il y a lieu de distinguer, parmi les assemblages :
- + Les assemblages articulés, qui transmettent uniquement les efforts normaux et tranchants.
- $\overline{\phantom{a}}$  Les assemblages rigides, qui transmettent en outre les divers moments

## **VII.4 Calcul des assemblages**

## **VII.4.1 Assemblage poutre-poutre (solive-poutre principale)**

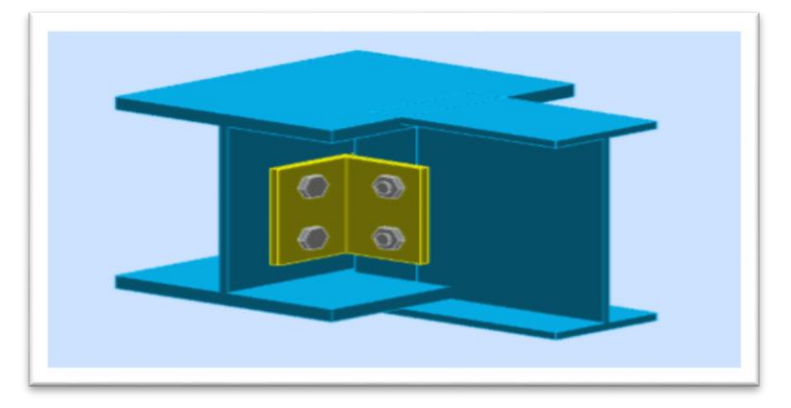

**Figure VII.1 :** vu 3D d'assemblage solive-poutre principale.

## **Assemblage par double cornière**

Les solives sont articulées aux poutres par des cornières d'attache, l'effort tranchant repris par l'assemblage est celui qui transmet la solive à la poutre soit  $V_{sd} = 8,34KN$ . Cette assemblage est réalisé avec des boulons ordinaire de classe 8.8 caractérisé par :

Fyb = 640MPa (Limite d'élasticité).

Fub = 800MPa (Limite de la résistance ultime à la traction).

On choisit une double cornière de **(L50×50×5)**

## **Dimensionnement des boulons :**

## **Coté solive :**

La résistance de calcul au cisaillement est obtenue par la formule suivante :

$$
F_{v,sd} \le F_{v,rd} = \frac{0.6 \times A_s \times F_{ub}}{\gamma_{mb}} \rightarrow A_s \ge \frac{F_{v,sd} \times \gamma_{mb}}{0.6 \times F_{ub}}
$$
  

$$
\gamma_{mb} = 1.25 \text{ (à l'ELU)}
$$
  

$$
F_{v,sd} = \frac{V_{sd}}{np} : \text{Effort de cisaillement de calcul par boulon.}
$$

Avec :

n : nombre de boulons (2).

P : plans de cisaillement (2).

Vsd : Effort fléchissant vertical.

F V,rd : Résistance de calcul au cisaillement par boulon.

A<sub>S</sub>: Aire de la section transversale.

$$
F_{v,sd} = \frac{V_{sd}}{np} = \frac{8,34}{4} = 2,085 \text{ KN}
$$
  

$$
F_{v,sd} \le F_{v,rd} \to 2,08 \le F_{v,rd} = \frac{0.6 \times A_s \times F_{ub}}{Y_{mb}} \to A_s \ge \frac{2,085 \times Y_{mb}}{0.6 \times F_{ub}}
$$
  

$$
A_s \ge 5,429 \text{ mm}^2 \implies \text{Soit des boulons de type M(12) avec : As= 84,3mm^2
$$

**Coté poutre principale :**

On choisit le même type des boulons  $M(12)$  avec : A<sub>S</sub>= 84,3mm<sup>2</sup>

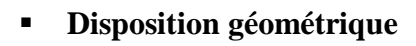

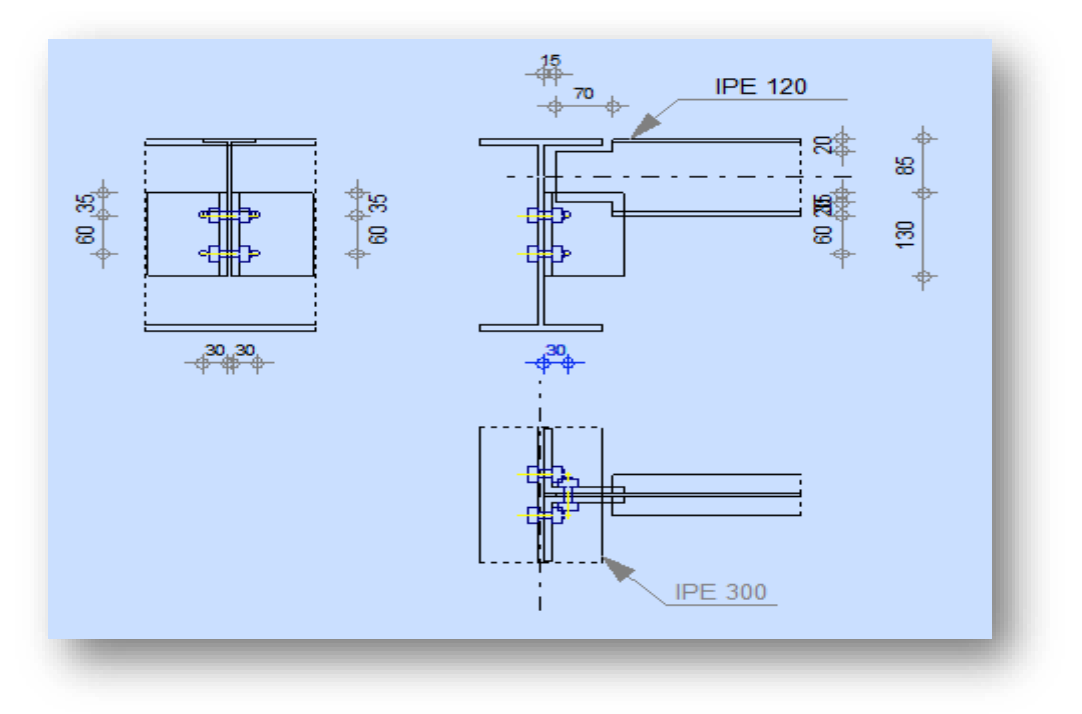

**Figure VII.2 :** Disposition des boulons solive-poutre principale.

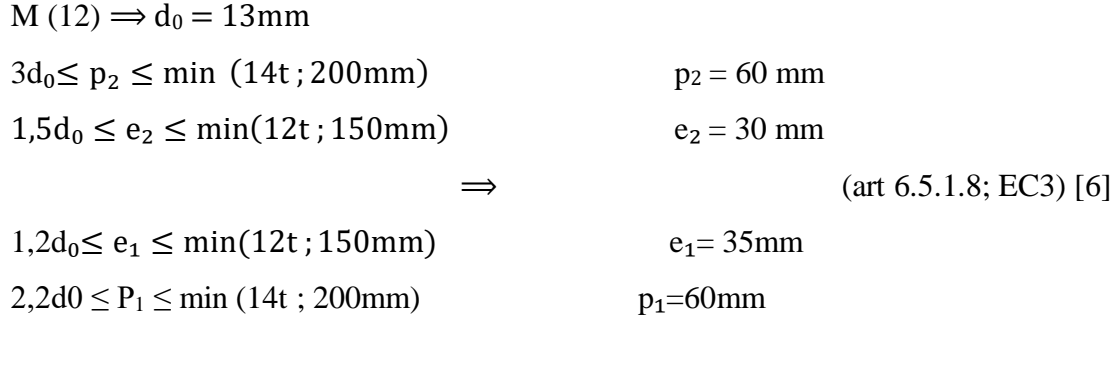

## **Vérifications nécessaires :**

Assemblage trop long

Assemblage long  $\Rightarrow$  **L**>**d**×15

L=  $(n-1)$  P<sub>2</sub>= 60mm

 $15d=180$ mm > L=50mm  $\implies$  assemblage n'est pas long.

## **La pression diamétrale**

On doit vérifier que :

$$
\mathbf{F}_{v,sd} \le \mathbf{F}_{b,rd} = 2, 5 \times \alpha \frac{\mathbf{F}_{u} \times \mathbf{d} \times \mathbf{t}_{p}}{\gamma_{mb}} \qquad \text{(Tableau 3.4 EN93)}
$$
\n
$$
\gamma mb = 1,25
$$
\n
$$
\alpha = \min \left[ \frac{e_1}{3d_0} ; \frac{p_1}{3d_0} - \frac{1}{4} ; \frac{F_{ub}}{F_u} ; 1 \right] \to \alpha = 0.9
$$
\n
$$
\mathbf{F}_{b,rd} = 2,5 \times 0.9 \times \frac{360 \times 12 \times 5}{1,25} \times 10^{-3} = 38,88 \text{ KN}
$$
\n
$$
\mathbf{F}_{v,sd} = 2,085 \text{ KN} \le \mathbf{F}_{b,rd} = 38,88 \text{ KN} \qquad \text{Vérifiée}
$$

## **Cisaillement du bloc :**

la rupture par cisaillement de bloc résulte d'une rupture de traction le long de la ligne de trou de fixation délimitant le bloc en zone tendue accompagnée d'un écoulement plastique le long de la rangée de trou délimitant ce bloc en zone cisaillée. Elle se traduit par l'enlèvement de la zone hachurée.

II faut vérifier : 
$$
V_{sd} \leq V_{eff,rd}
$$
 (art ; 2.2.5.5, EC3) [6]  
\n
$$
V_{eff,rd} = \left[\frac{f_y}{\sqrt{3}}\right] \frac{A_{veff}}{\gamma_{m0}}
$$
\n
$$
Avec : At \text{ or } 2.4 \text{ and } 2.4 \text{ and } 2.
$$

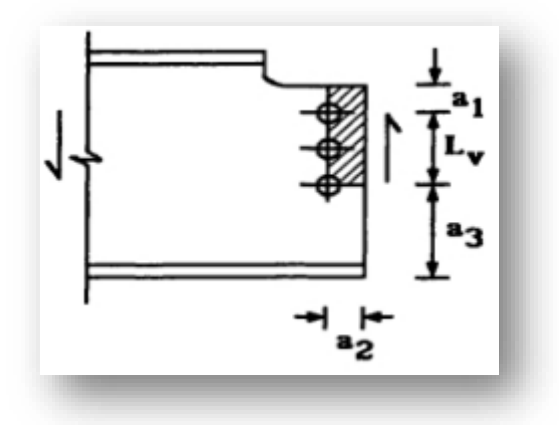

**Figure VII.3 :** schéma de cisaillement du bloc.

## **VII.4.2 Assemblage poteau-poutre principale**

L'assemblage par platine d'extrémité entre une poutre (HEA240) et un poteau (IPE300).

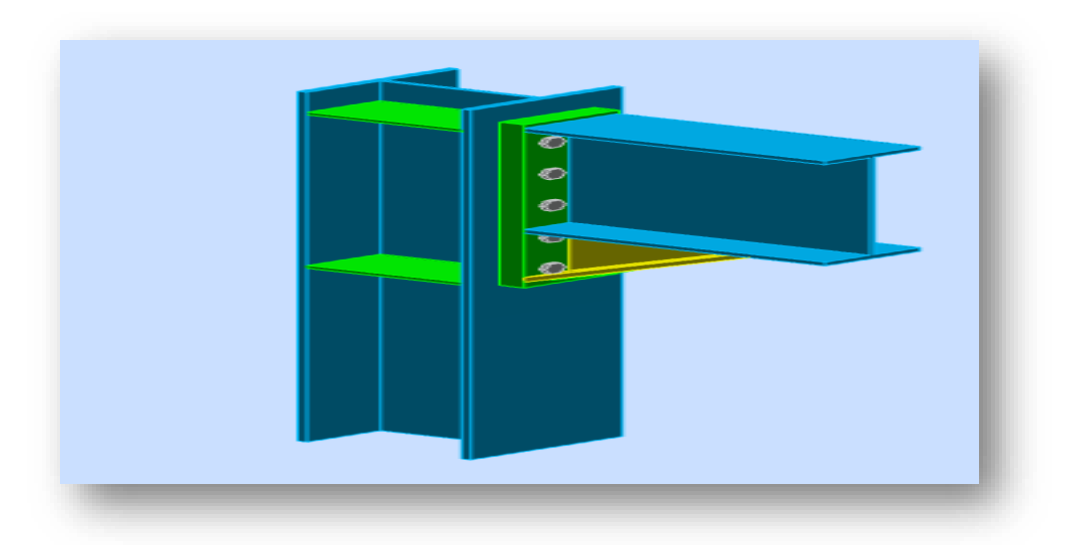

**Figure VII.4 :** vu 3D d'Assemblage poteau-poutre principale.

 $M_{\text{Sd}} = 72,55 \text{ KN}$  $N_{\text{Sd}} = 13,19 \text{ KN}$  $V_{\text{Sd}} = 109,06 \text{ KN}$ 

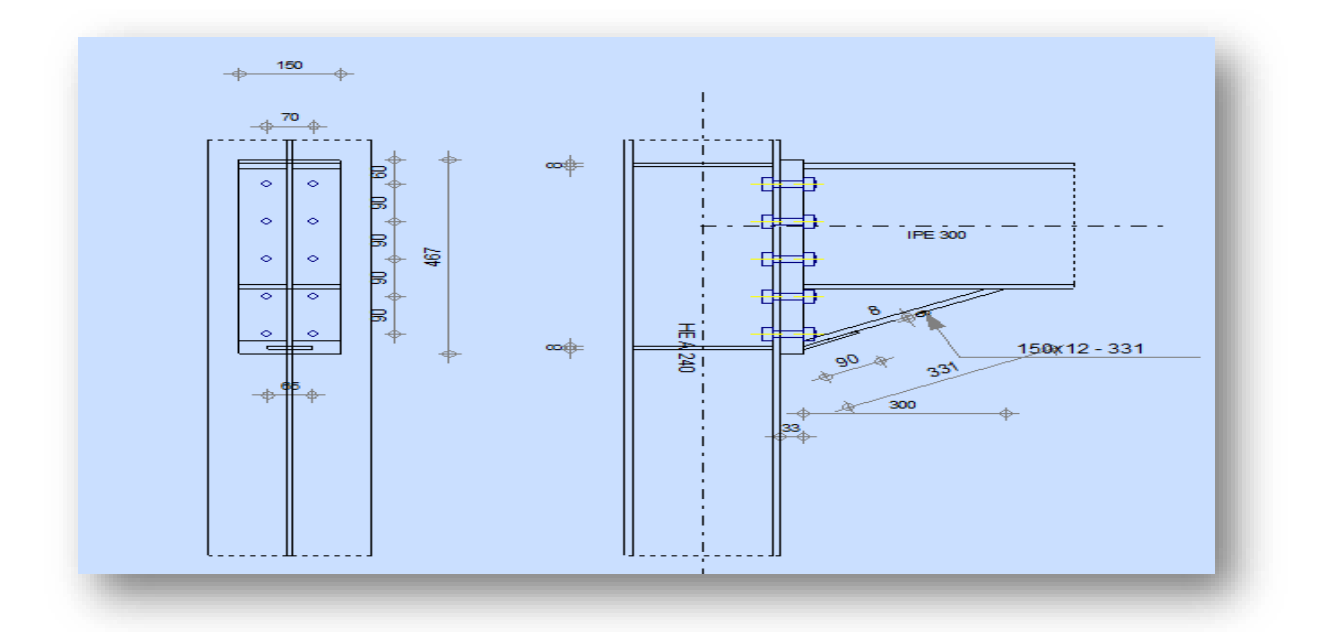

**Figure VII.5 :** Disposition des boulons poteau - poutre principale.

## **Calcule de la soudure poutre IPE300**

**Calcule de l'épaisseur du cordon sur la semelle** 

$$
\begin{cases}\n\sigma_{eq} \leq \frac{F_u}{\beta_w \gamma_{M2}} \\
\sigma_{eq} = \sqrt{\sigma_{\perp}^2 + 3(\tau_{\perp}^2 + \sigma_{II}^2)} \\
Et: \sigma_{\perp} \leq \frac{F_u}{\gamma_{M2}}\n\end{cases}
$$

σ <sup>⊥</sup>: Contrainte normale perpendiculaire à la gorge.

σ II : Contrainte normale parallèle à l'axe de la soudure.

τ <sup>⊥</sup> : Contrainte tangente (dans le plan de la gorge) perpendiculaire à l'axe de la soudure.

β <sup>w</sup> : Facteur de corrélation approprié qui prend les valeurs suivantes :

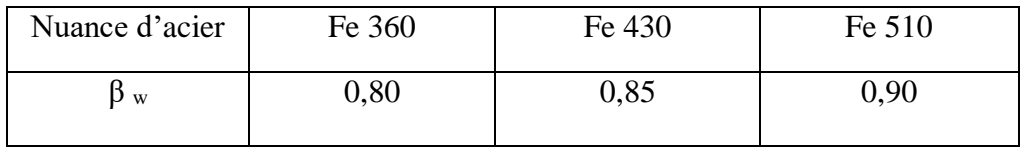

**Tableau VII.2 :** Valeur de β <sup>w</sup>

 $\triangleright$  Le cordon sur la semelle est un cordon frontal, donc :  $\sigma$ <sub>II</sub> = 0

$$
\sigma_{\perp} = \tau_{\perp} = \frac{\sqrt{2} \times F}{2 \times a_1 \times l_1}
$$
  

$$
F = \frac{M_{Sd}}{h}
$$
  
Avec:  
 $l_1 = b$ : la longueur de la semelle.

a<sup>1</sup> : l'épaisseur de la soudure sur la semelle.

h : la hauteur du profilé.

$$
\sigma_{eq} = \sqrt{\sigma_{\perp}^{2} + 3(\tau_{\perp}^{2} + 0)} = 2 \times \sigma_{\perp} = 2 \times \frac{\sqrt{2} \times F}{2 \times a_{1} \times l_{1}}
$$
  
\n
$$
\sigma_{eq} = \frac{\sqrt{2} \times \frac{M_{sd}}{h}}{a_{1} \times l_{1}}
$$
  
\n
$$
\sigma_{eq} \le \frac{F_{u}}{\beta_{w} \gamma_{M2}} \rightarrow \sigma_{eq} = \frac{\sqrt{2} \times \frac{M_{sd}}{h}}{a_{1} \times l_{1}} \le \frac{F_{u}}{\beta_{w} \gamma_{M2}}
$$
  
\n
$$
a_{1} \ge \frac{\sqrt{2} \times M_{sd} \times \beta_{w} \times \gamma_{M2}}{F_{u} \times l_{1} \times h} = \frac{\sqrt{2} \times 72550 \times 0.8 \times 1.25}{300 \times 150 \times 360} = 0,0063 \text{ mm}
$$
  
\nOn prend  $a_{1} = 2 \text{ mm}$ 

## **Calcule de l'épaisseur du codon sur l'âme**

$$
\sigma_{eq} \leq \frac{F_u}{\beta_w \gamma_{M2}}
$$
  
\n
$$
\sigma_{eq} = \sqrt{\sigma_{\perp}^2 + 3(\tau_{\perp}^2 + \sigma_{II}^2)}
$$
  
\n
$$
Et : \sigma_{\perp} \leq \frac{F_u}{\gamma_{M2}}
$$

Le cordon sur la semelle est un cordon latéral, donc :

$$
\sigma_{II} = \frac{\frac{V_{Sd}}{2}}{a_2 \times l_2}
$$

$$
\sigma_{\perp} = \tau_{\perp} = 0
$$

Avec :

 $l_2 = d$  : la longueur de l'âme.

a<sup>2</sup> : l'épaisseur de la soudure sur l'âme.

$$
\sigma_{eq} = \sqrt{0 + 3(0 + \sigma_{II}^2)} = \sqrt{3} \times \sigma_{II} = \frac{\sqrt{3} \times V_{Sd}}{2 \times a_2 \times l_2}
$$
  
\n
$$
\sigma_{eq} \le \frac{F_u}{\beta_w \gamma_{M2}} \rightarrow \sigma_{eq} = \frac{\sqrt{3} \times V_{Sd}}{2 \times a_2 \times l_2} \le \frac{F_u}{\beta_w \gamma_{M2}}
$$
  
\n
$$
a_2 \ge \frac{\sqrt{3} \times V_{Sd} \times \beta_w \times \gamma_{M2}}{F_u \times l_2 \times 2} = \frac{\sqrt{3} \times 109060 \times 0.8 \times 1.25}{2 \times 278.5 \times 360} = 0.94 \text{ mm}
$$
  
\nOn prend  $a_2 = 3 \text{ mm}$ 

## **Epaisseur de la platine**

L'épaisseur de la platine déterminé par la formule suivante :

$$
t \ge \frac{N_{Sd}}{375\left(\frac{t_a}{C_a} \times \frac{t_s}{C_s}\right)}
$$

$$
t_a = (b - t_w) / 2 = 71,45 \text{mm}
$$
  
\n
$$
C_a = t_a - a\sqrt{2} = 68,45 \text{mm}
$$
  
\n
$$
t_s = (b - tf) / 2 = 69,65 \text{mm}
$$
  
\n
$$
C_s = ts - a\sqrt{2} = 67,65 \text{mm}
$$
  
\n
$$
t \ge \frac{13190}{375 \times (1,04 \times 1,02)} = 33,16 \text{mm}
$$

 $\implies$  On prend l'épaisseur de la platine : t = 34 mm

#### **Dimensionnement des boulons :**

La résistance de calcul au cisaillement est obtenue par la formule suivante :

$$
F_{v,rd} = \frac{0.6 \times A_s \times F_{ub}}{\gamma_{mb}}
$$
  
\n
$$
F_{v,sd} \le F_{v,rd} = \frac{0.6 \times A_s \times F_{ub}}{\gamma_{mb}} \rightarrow A_s \ge \frac{F_{v,sd} \times \gamma_{mb}}{0.6 \times F_{ub}}
$$
  
\n
$$
F_{v,sd} = \frac{V_{sd}}{np} = \frac{109.06}{10} = 10.9 \text{ KN} \quad \text{Avec: } n = 5 \text{ et } p = 2
$$
  
\n
$$
F_{v,sd} \le F_{v,rd} = \frac{0.6 \times A_s \times F_{ub}}{\gamma_{mb}} \rightarrow A_s \ge \frac{F_{v,sd} \times \gamma_{mb}}{0.6 \times F_{ub}}
$$
  
\n
$$
A_s \ge \frac{F_{v,sd} \times \gamma_{mb}}{0.6 \times F_{ub}} = 28.38 \text{ mm}^2
$$

 $\Rightarrow$  Soit des boulons de type M(14) avec  $A_s = 115$  mm<sup>2</sup> On choisit des boulons de type  $M(14)$  avec  $A_s = 115$  mm<sup>2</sup> Les boulons sont de classe 8.8HR caractérisé par : $\ensuremath{\mathbf{f}}_\text{ub} = 800\ensuremath{\mathbf{MP}}$ a et  $\ensuremath{\mathbf{f}}_\text{yb} = 640\ensuremath{\mathbf{MP}}$ a

## **Disposition géométrique**

 $M(14) \implies d_0 = 15$ mm

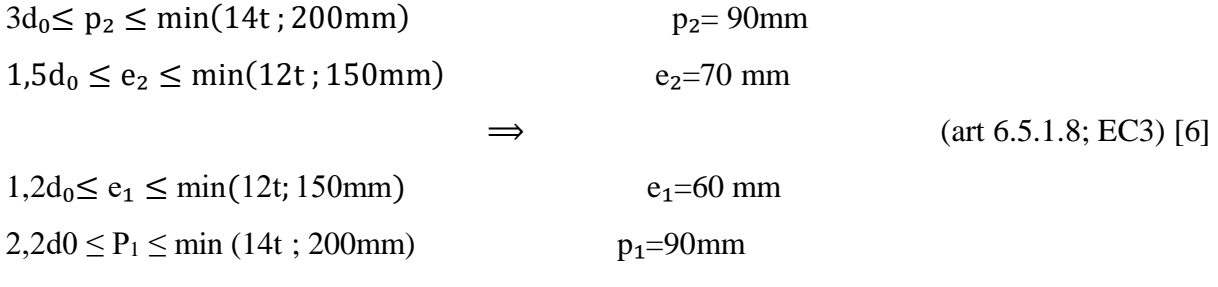

## **Vérifications nécessaires :**

## **Assemblage trop long**

Assemblage long  $\Rightarrow$  **L**>**d**×15 L=  $(n-1)$  P<sub>2</sub>= 360 mm 15d=210 mm <L= 360 mm  $\implies$  L'assemblage n'est pas long.

## **La pression diamétrale**

On doit vérifier que :

$$
F_{v,sd} \le F_{b,rd} = 2, 5 \times \alpha \frac{F_u \times d \times t_p}{\gamma_{mb}}
$$
 (Tableau 3.4 EN93)  
\n
$$
\gamma mb = 1,25
$$
  
\n
$$
\alpha = \min \left[ \frac{e_1}{3d_0}; \frac{p_1}{3d_0} - \frac{1}{4}; \frac{F_{ub}}{F_u}; 1 \right] \to \alpha = 1
$$
  
\n
$$
F_{b,rd} = 2,5 \times 1 \times \frac{360 \times 14 \times 34}{1,25} \times 10^{-3} = 342,72 \text{ KN}
$$
  
\n
$$
F_{v,rd} = \frac{0,6 \times A_s \times F_{ub}}{\gamma_{mb}} = 44,16 \text{ KN}
$$
  
\n
$$
F_{v,rd} = 44,16 \text{ KN} \le F_{b,rd} = 342,72 \text{ KN}
$$
 Vérifiée

## **VII.5 Calcul des pieds de poteau**

Dans cette partie du bâtiment les pieds de poteaux sont encastrés, ce qui veut dire que les poteaux sont sollicités en pieds par un moment, un effort normal et un effort tranchant.

 $N_{Compr}^{max} = 803,52$  KN et  $M_y = 23,23$  KN.m

#### **VII.5.1 Dimensionnement des tiges d'ancrages**

N st = N/n.  
\nN <sup>trac</sup> = 25 KN  
\nn : nombre de tiges  
\nL'ancrage est réalisé par 6 tiges :  
\n
$$
\frac{N^{trac}}{10} \le \frac{\pi \phi^2}{4} F_y \to \phi \ge \sqrt{\frac{2N^{trac}}{3\pi F_y}} = 2.7 cm
$$
\n
$$
\phi = 3 cm
$$
\nSoit des tiges d'ancrages de 30 mm de diamètre.

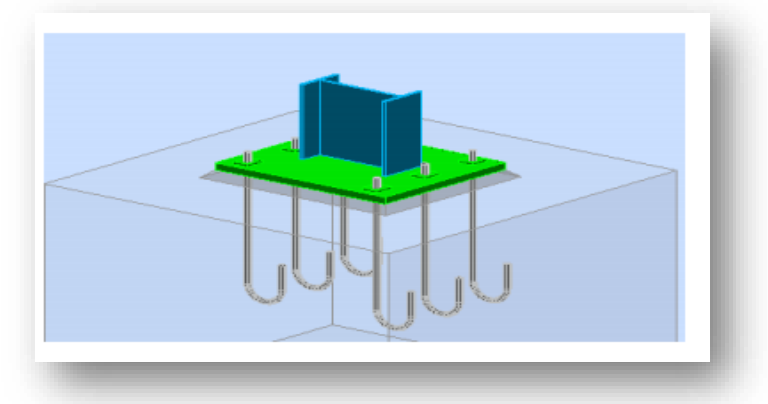

**Figure VII.6 :** Dispositions des tiges d'encrages.

## **Vérification de la tige d'ancrage :**

L'effort admissible par scellement est fixé par la règle suivant :

$$
N_a = 0, 1 \times \left[1 + \frac{7 \times g_c}{1000}\right] \times \frac{\emptyset}{\left(1 + \frac{\emptyset}{d_1}\right)^2} \times (l_1 + 6, 4 \times r + 3, 5 \times l_2) \ge \frac{N}{n_b}
$$

[CM66 Article 5.123]

Avec  $g_c$ : Dosage en ciment du béton (350 $Kg/m^3$ )  $d_1$ : Enrobage (6cm)  $\emptyset$  : Diamètre du goujon  $\emptyset$  = 3cm  $n_b$ : Nombre des goujons  $r = 3 \times \emptyset = 3 \times 3 = 9$  cm  $l_1 = 20 \times \emptyset = 60$  cm  $l_2 = 2 \times \emptyset = 6$  cm **Figure VII.7** : Tiges d'encrages du pied du poteau.  $N_a = 95,63$  KN  $\geq N$ <sup>trac</sup>/6 = 4,2 KN (Vérifiée)

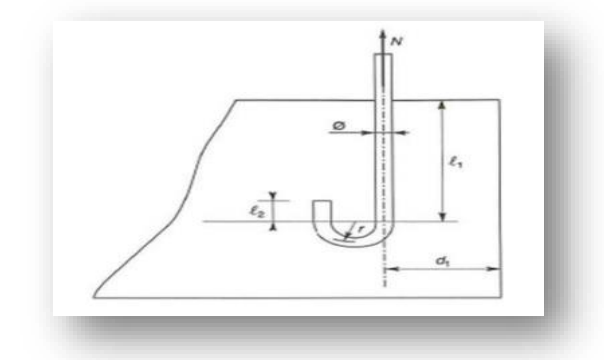

#### **VII.5.2 Dimensionnement de la platine**

$$
\sigma \leq \overline{\sigma} \to \frac{N}{b \times h} + \frac{6 \times M}{b \times h^2} \leq \frac{0.85 \times fc_{28}}{\gamma b}
$$
  
\n
$$
b \times \overline{\sigma} \times h^2 - N \times h - 6 \times M \geq 0
$$
  
\n
$$
\overline{\sigma} = \frac{0.85 \times 25}{1.5} = 14,167 MPa
$$
  
\nOn fixed the second term  
\nSo it b = 50 cm  
\n
$$
\Rightarrow h \geq 0.25 m
$$
  
\nOn prend h=50cm

## **Vérification des contraintes dans le béton et l'acier**

$$
e = \frac{M}{N} = \frac{23,23}{803,52} = 0,03 \text{ m} = 3 \text{ cm}
$$
  

$$
\frac{h}{6} = \frac{36,5}{6} = 6,08 \text{ cm}
$$
  
On a : **e** < **h/6**  $\Rightarrow$  la section est entièrement comprimée, dans ce cas on vérifie uniquement la  
Contrainte dans le béton.

## **Vérification des contraintes**

$$
\sigma_b = \frac{2NI}{b_h'(h - \frac{h}{3})} \le f_{bu}
$$
  
avec :  
1 = 23 cm  
  
h = h' = 45 cm  $\Rightarrow \sigma_b = 5,48$  MPa  
b = 50 cm

$$
D' \text{où} : \quad \sigma_b \le f_{bu} \tag{condition vérifiée}
$$

Les contraintes sous la platine sont données par les deux expressions suivantes :

$$
\sigma_M = \frac{N}{bh} \left( 1 + \frac{6e}{h} \right) = 4,37 MPa \le F_y = 235 MPa \qquad \text{(Vérifier)}
$$
\n
$$
\sigma_m = \frac{N}{bh} \left( 1 - \frac{6e}{h} \right) = 2,06 MPa \le Fy = 235 MPa \qquad \text{(Vérifier)}
$$

#### **VII.5.2 Dimensionnement de l'épaisseur de la platine**

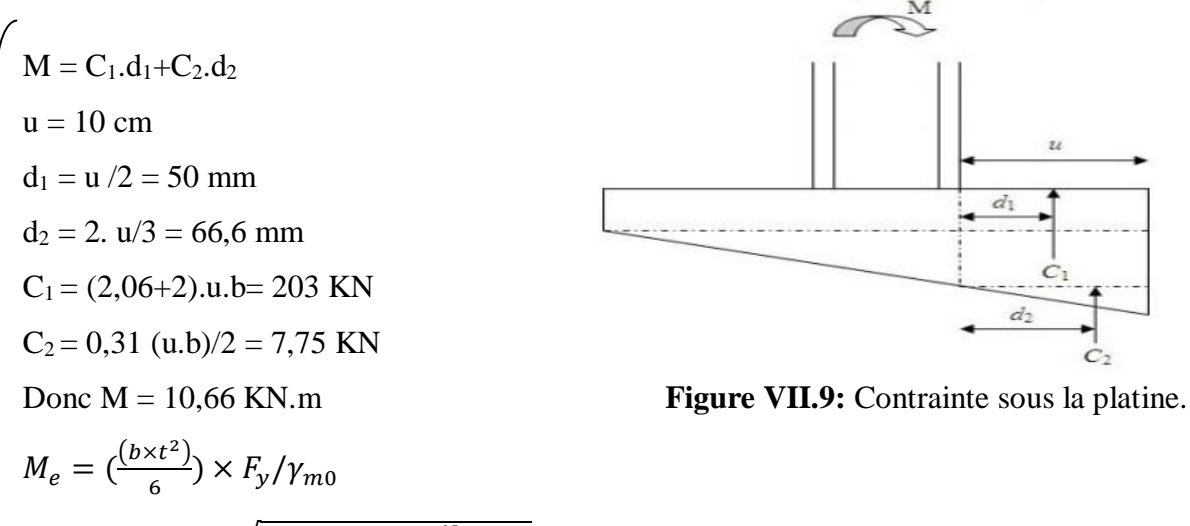

 $M < M_e \rightarrow t \ge \sqrt{6 \times M \times \gamma_{m0}/b \times F_y} = 24.47 \; mm$ 

Donc, on adopte une platine d'épaisseur **t= 25 mm**

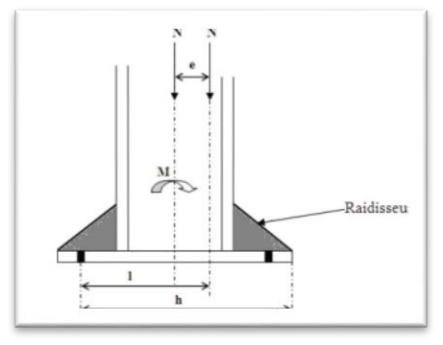

**Figure VII.8 :** Excentricité de l'effort normal.

## **Vérification de la bêche :**

L'utilisation de la bêche est nécessaire si la condition suivante est vérifiée.

On a :

 $N = 803,52$  KN et V  $^{max} = 31,45$  KN KN  $0,3.N < V$ <sup>max</sup>  $\Rightarrow$  241,1 KN > 31,45 KN  $\rightarrow$  la bêche est inutile.

## *CHAPITRE VIII : ÉTUDE DE L'INFRASTRUCTURE*

## *CHAPITRE VIII : ÉTUDE DE L'INFRASTRUCTURE*

## **VIII .1 Introduction**

 Les fondations d'une construction sont constituées par les parties de l'ouvrage qui sont en Contact avec le sol auquel elles transmettent les charges de la super structure, elles Constituent donc la partie essentielle de l'ouvrage, puisque de leurs bonne conception et Réalisation découle la bonne tenue de l'ensemble.

 Elles sont des ouvrages qui servent à transmettre au sol support les charges Provenant de la superstructure à savoir :

 Le poids propre ou charge permanentes, les surcharge d'exploitations, les surcharges Climatiques et sismiques. Soit directement « cas des semelles reposant sur le sol ou cas des Radiers » ; soit par l'intermédiaire d'autre organes « cas des semelles sur pieux par exemple ».

 Avant de choisir le type du fondation qui convient mieux à supporter l'ouvrage ; il est Nécessaire de procéder à un calcul préliminaire à fin d'adopter une solution qui parait Satisfaisante et convenable avec notre structure.

Ce choix est en fonction de plusieurs paramètres qui sont :

- Les caractéristiques du sol support.
- Type d'ouvrage à construire.
- La nature et l'homogénéité du sol.
- La capacité portante du terrain de fondation.
- La charge totale transmise au sol.

## **VIII .2 Choix de type de fondation**

Choix de type de fondation se fait suivent trois paramètres :

- La nature et le poids de la superstructure.
- La qualité et la quantité des charges appliquées sur la construction.
- La qualité du sol de fondation.

Avec un taux de travail admissible du sol d'assise, il y a de projeter à priori, des fondations Superficielles de type :

- Semelle isolé
- Semelle filante.
- Radier évidé.
- Radier général

## **Vérification de type de fondation**

Le Poids totale du bâtiment  $W_T = 4124,847$  KN

Compte tenue du manque du rapport géotechnique, la contrainte admissible du sol sera prise

égale à **0,2 MPa.**

La surface total du bâtiment  $S = 297,36$  m<sup>2</sup>

$$
\frac{4124,847}{200} = 20,62 \, m^2
$$
\n
$$
\frac{20,62}{297,36} = 0,07 = 7\% < 50\%
$$

Donc on a adopte semelle isolé.

## **VIII .3 Pré-dimensionnement de la semelle**

## **VIII .3.1 La condition de rigidité**

Les dimensions de la semelle doivent être homothétiques avec celles de la plaque d'assise (platine), soit :

$$
\frac{A}{B} = \frac{a}{b} \rightarrow A = \frac{b}{a} \times B
$$

- $\checkmark$  a et b : Les dimensions de la platine au dessous du poteau.
- $\checkmark$  Les poteaux sont des HEA240 pour cela la platine à la base est prise (50  $\times$  50) cm<sup>2</sup>
- $\checkmark$  H et B : Dimension de la semelle.

## **VIII .4 Dimensionnement de la semelle**

Le pré dimensionnement de la semelle se fait avec la relation suivante :

 $\sigma_{\text{max}} \leq 2 \sigma_{\text{Sol}}$ 

On a : a= 50 cm

$$
b = 50 \text{cm} \qquad \Rightarrow A = B
$$

$$
\sigma_{Sol} = 0.2 \text{ MPa}
$$

 $\sigma_{\text{max}}$ : Contrainte maximale dans la semelle donnée par les formules suivante :

$$
\sigma_{max} = \frac{N}{A \times B} \times (1 + \frac{6 \times e_0}{B})
$$

Avec e<sub>0</sub> donné par :

$$
e_0 = \frac{M_y}{N_{max}} = \frac{23,23}{803,52} = 0,03 \ m
$$

$$
\sigma_{max} = \frac{N}{B^2} \times \left(1 + \frac{6 \times e_0}{B}\right) \le \sigma_{sol}
$$

$$
\frac{2\sigma_{sol}}{N}B^3 - B - (6 \times e_0) \ge 0 \to B \ge 2,01 \, m
$$

On choisit **B =A= 2,5 m**

La hauteur est donnée par la condition de rigidité :

$$
h \ge \max\left(\frac{A-a}{4}, \frac{B-b}{4}\right) + c
$$
 (BAEL91 - ch15 III .Art 1.2.)  
\n
$$
h \ge \max\left(\frac{250 - 50}{4}, \frac{250 - 50}{4}\right) + 5 = 50 \text{ cm}
$$

Remarque : l'enrobage dans les éléments de l'infrastructure est égal à c = 5cm On prend : **h = 50 cm**

## **VIII .4.1 Vérification en tenant compte du poids de la semelle**

On a : N<sub>t</sub> = N + P<sub>s</sub>  
avec :  
P<sub>s</sub>: Poids de la semelle  
P<sub>s</sub> = 
$$
\gamma
$$
<sub>b</sub> x V<sub>semelle</sub> = 25 x (2,5 x 2,5 x 0,5) = 78,125 KN  
N<sub>t</sub> = 803,52 + 1,35 x 78,125 = 909 KN

Il faut vérifier la condition suivante :  $\sigma \leq \sigma_{\text{sol}}$ 

$$
\sigma = \frac{N_t}{A \times B} \times (1 + \frac{6 \times e_0}{A})
$$
  
\n
$$
e_0 = \frac{M}{N_t} = \frac{23,23}{909} = 0,025 \text{ m}
$$
  
\n
$$
\sigma = \frac{909}{2,5^2} \times \left(1 + \frac{6 \times 0,025}{3}\right) \times 10^{-3} = 0,15 \text{ MPa}
$$
  
\n
$$
\sigma = 0,15 \text{ MPa} \le \sigma_{sol} = 0,2 \text{ MPa}
$$
 Vérifiée  
\n
$$
\implies \text{Les dimensions choisies sont bonnes.}
$$

## **VIII .4.2 Vérification des conditions de stabilité**

D'après le B.A.E.L 91, on a :  $e_0 = 0.025$  m  $\leq A/6 = 0.42$  m Vérifiée D'prés le R.P.A99V2003, on a :  $e_0 = 0.025$  m  $\leq$  B/4 = 0.625 m Vérifiée

## **VIII .5 Calcul du ferraillage**

On applique la méthode des bielles :

ELU :  $A_a =$  $N_{sd} \times (A - a)$  $\frac{3a}{8 \times d_a \times \sigma_{st}}$  et  $A_b =$  $N_{sd} \times (B-a)$  $8 \times d_b \times \sigma_{st}$ Avec :  $\sigma_{st} =$  $f_e$  $\frac{\partial e}{\partial s} =$ 400  $\frac{1}{1.15}$  = 347,83 MPa  $d_a = d_b = h = 50$  cm  $A_a =$  $N_{sd} \times (A - a)$  $\frac{3a}{8 \times d_a \times \sigma_{st}}$  = 11,55 cm<sup>2</sup> et A<sub>b</sub> =  $N_{sd} \times (B-a)$  $\frac{3a}{8 \times d_b \times \sigma_{st}}$  = 11,55 cm<sup>2</sup> On choisit : **8HA14** de section 12.32 cm²

Vue que la semelle de fondation est une semelle massive ; le ferraillage calculé reste toujours très faible et inférieur au ferraillage minimal, donc on adopte un ferraillage minimum selon le (RPA 99/version 2003) [4] (ϕ 12) avec un espacement (min 15, max 25)

## **Calcul du nombre des barres**

Espacement min=15 cm.

Espacement max  $= 25$  cm.

Enrobage= 5 cm

.

 $na = A - 2$ (enrobage)/ espacement+1  $\implies$  na= 15 barres

 $nb = B - 2$ (enrobage)/ espacement+1  $\implies$  nb= 15 barres

Avec un espacement de 15cm

## **On ajoute aussi des armatures de couture (de peau) de diamètre ϕ12**

 $na = A' - 2(envbage)/espace$ mat+1  $\implies$  na= 12 barres

 $nb = B' - 2$ (enrobage)/ espacement+1  $\implies$  nb= 12 barres

#### Avec un espacement de 20cm

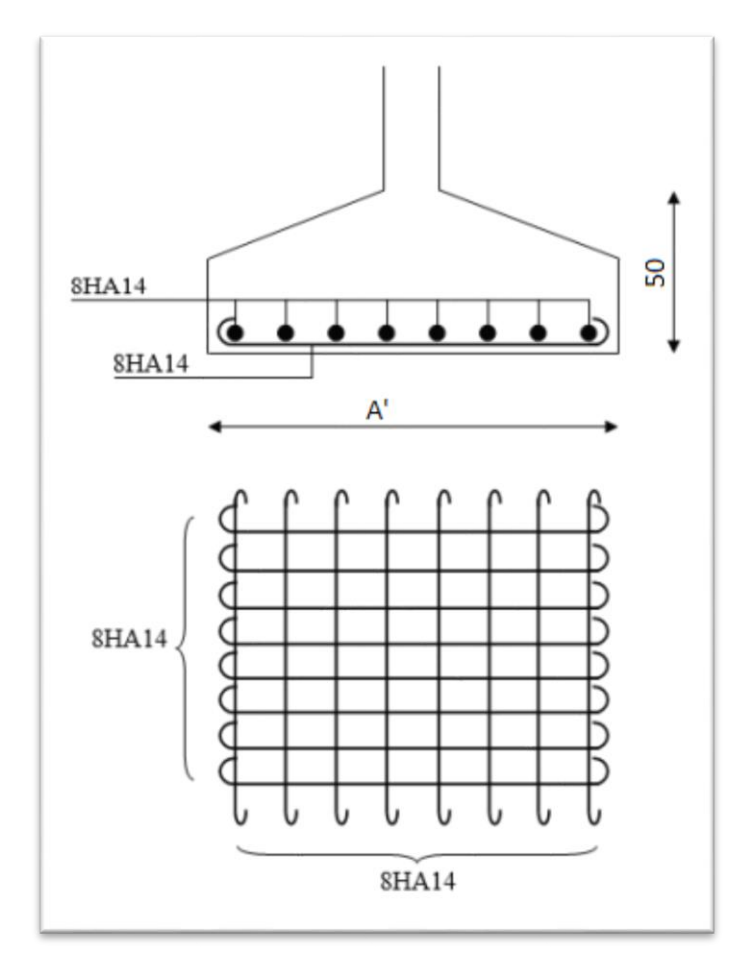

**Figure VIII.2 :** Dessin du ferraillage.

## **VIII .6 Longrines**

 Les longrines ont pour rôle de relier les semelles entres elles. Elles sont soumises à un effort de traction.

## **VIII .6.1 Dimensionnement des longrines**

 Selon le (RPA99v2003) [4], pour un sol de catégorie S3 (sol meuble) les dimensions minimales de la section transversale des longrines est de « 25 x 30 » cm²

Pour notre cas on va prendre « 25 x 30 » cm²

## **Vérification de la résistance à la traction :**

Les longrines doivent être calculées pour résister à la traction sous l'action d'une force égale à:

$$
F = \frac{N}{a} \ge 20 \text{ KN}
$$
 (RPA99 V2003. Art. 10. 1. 1. b)[4]

Avec :

N : la valeur maximale des charges verticales de gravité apportées par les points d'appui solidarisés.

 $a =$  coefficient fonction de la zone sismique et de la catégorie de site considéré (S3) = 15

*Donc* : *N* = 699,7 *KN* ≥ *F* = 46,64 *KN* ≥ 20 *KN* [Condition vérifiée.]

a- Calcul du ferraillege  
\n
$$
\triangleright \text{ ELU :}
$$
\n
$$
N_{u \text{ max}} = 699.7 \text{ KN}
$$
\n
$$
F_u = \frac{699.7}{15} = 46.64 \text{ KN}
$$
\n
$$
A_{st} = \frac{F_u}{\sigma_{st}} = 0.13 \text{ cm}^2
$$
\n
$$
\triangleright \text{ ELS :}
$$
\n
$$
N_{s \text{ max}} = 579.41 \text{ KN}
$$
\n
$$
F_u = \frac{579.41}{15} = 38.63 \text{ KN}
$$
\n
$$
A_{st} = \frac{F_u}{\sigma_{st}} = 1.11 \text{ cm}^2
$$

Le (RPA 99 v2003) [4] exige une section minimale de Amin =0,6 % B

 $A_{min} = 0.6\%$  (30 x 35) = 6,30 cm<sup>2</sup>

On prend **:**  $A_{st} = 6T12 = 6,79 \text{cm}^2$ 

## **Condition de non fragilité**

On prend la section minimale :

A st  $\geq$  0,23  $\times$  b  $\times$  d  $\times$  ft<sub>28</sub>/ f<sub>e</sub>

A st ≥ 0,23 × 30 × 35 × 2,1/400 ⇒ A st ≥ 1,26 cm<sup>2</sup> ⇒ A st ≥ A st min [Condition vérifiée.]

## **a- Calcul des armatures transversales**

 $Φ_t ≤ min (h/35 ; φ_t ; b/10) ⇒ φ_t ≤ min (35/35 ; 1 ; 30/10)$ 

 $\Rightarrow \phi_t \le \min(1; 1; 3) \Rightarrow \phi_t \le 1$  cm

Alors on prend  $\phi_t = 8$  mm

**Calcul d'espacement des cadres**

Le RPA 99 exige des cadres dont l'espacement ne doit pas dépasser  $S_t \leq (20 \text{cm} ; 15 \Phi_t)$  $\Rightarrow$  St  $\leq$  (20 cm; 12 cm)

## Alors on adopte un espacement  $S_t = 10$  cm

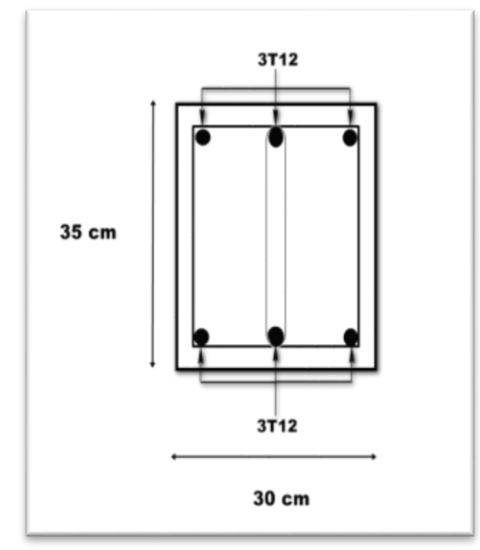

**Figure VIII.3 :** Disposition des cadres

# *CHAPITRE IX : PROTECTION DE LA STRUCTURE CONTRE LE FEU*

## *CHAPITRE IX : PROTECTION DE LA STRUCTURE CONTRE LE FEU*

## **IX.1 Introduction**

Les exigences réglementaires de protection contre l'incendie sont établies en fonction des types de bâtiment et de leur taille, sachant que la fumée est le risque majeur en cas de sinistre. Elles visent avant tout la sécurité des personnes.

Les risques pris en compte sont donc de deux ordres :

- 1. les risques actifs : le risque d'éclosion de l'incendie et l'évaluation des potentiels calorifiques des locaux par la détermination de la masse combustible inhérente à un bâtiment : matériaux de construction, mobilier, décoration… ;
- 2. les risques passifs : la fragilisation de la structure qui peut entraîner une perte de stabilité et la ruine éventuelle d'un bâtiment.

La stabilité des structures ne doit donc pas être considérée isolément. Elle doit être évaluée globalement, en tenant compte d'un ensemble de critères qui relève plus particulièrement de la conception architecturale :

- prévention de l'incendie : systèmes de détection, alarme, réseau d'eau (sprinklers), moyens de première intervention.
- **protection des personnes : confinement du feu, cantonnement des fumées et** désenfumage, issues de secours, lisibilité des circulations suivant la catégorie de bâtiment, durée de stabilité requise du bâtiment pour permettre l'évacuation.
- conditions d'intervention des secours : formation du personnel, normes de sécurité, accès au bâtiment.

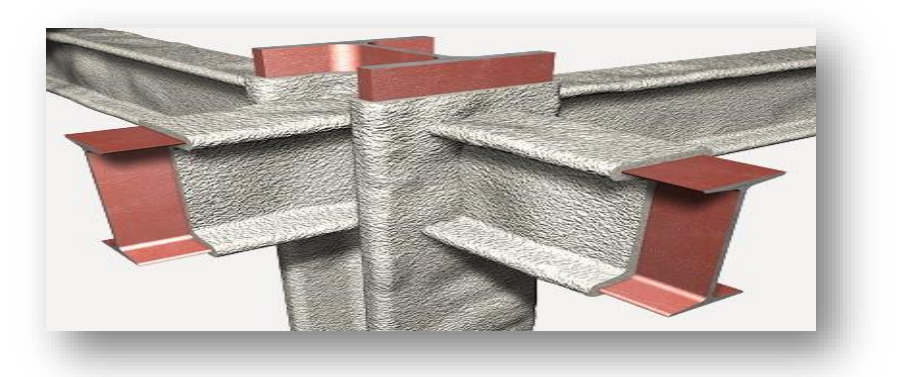

**Figure IX.1** : protection passive contre l'incendie.
## **IX.2 Définitions d'un incendie**

En tant que phénomène physique, un incendie se définit comme le résultat d'une combinaison chaleur – carburant – oxygène.

Déroulement d'un incendie :

Le triangle du feu :

Pour qu'un feu (une combustion) prenne naissance, trois conditions doivent être réunies Simultanément:

- Présence d'un combustible : matière inflammable solide: (bois, charbon, papier..). Liquide:( essence, alcools…) ; gazeux: (butane, propane…).
- Présence d'un carburant : corps qui se combinant avec le combustible qui permet la combustion (oxygène, air, peroxyde…)
- source d'inflammation : source d'énergie nécessaire au démarrage de la combustion (Flamme étincelle décharge électrique…) Ces trois composantes sont souvent représentées graphiquement sous forme d'un triangle Appelé triangle du feu

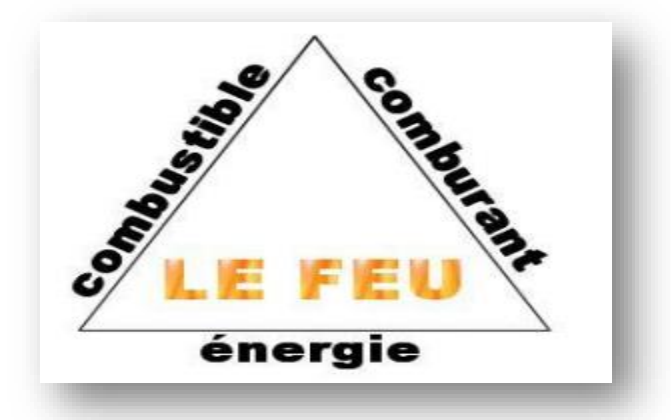

**Figure IX.2** : triangle du feu.

## **IX.3 Le développement d'un incendie**

Une fois qu'il prend naissance dans un compartiment, l'incendie peut évoluer en 4 étapes:

 un « pré flashover » se produit si plusieurs matériaux prennent feu. Cependant, dans de nombreux cas, l'incendie s'éteint en raison de la faible quantité de matériaux combustibles ou d'une ventilation insuffisante. Même si cette phase dure plus longtemps que les suivantes, aucun dégât structural n'est observé, ce qui explique qu'elle n'est la plupart du temps pas prise en compte dans la réponse thermique du local concerné.

- la phase « initiale » a lieu lorsque tous les matériaux combustibles brûlent. Cette phase est souvent provoquée par une intervention humaine telle que l'ouverture d'une fenêtre ou d'une porte. Ce brusque apport d'oxygène permet alors au feu de se propager à tout objet inflammable présent dans le compartiment. On définit ainsi le « flashover » ou l'embrasement généralisé comme la brève transition entre un feu croissant et un feu totalement développé, pouvant se traduire par l'apparition de flammes au niveau des ouvertures du compartiment ;
- la phase d'inflammation ou de combustion correspond à un feu totalement développé. Le taux de transfert thermique atteint un pic, ce qui cause une augmentation très rapide de la température. C'est aussi la période qui génère le plus de dégâts matériels ;
- la phase d'extinction ou de refroidissement est caractérisée par une diminution de la température après un certain temps en raison de l'inertie thermique.

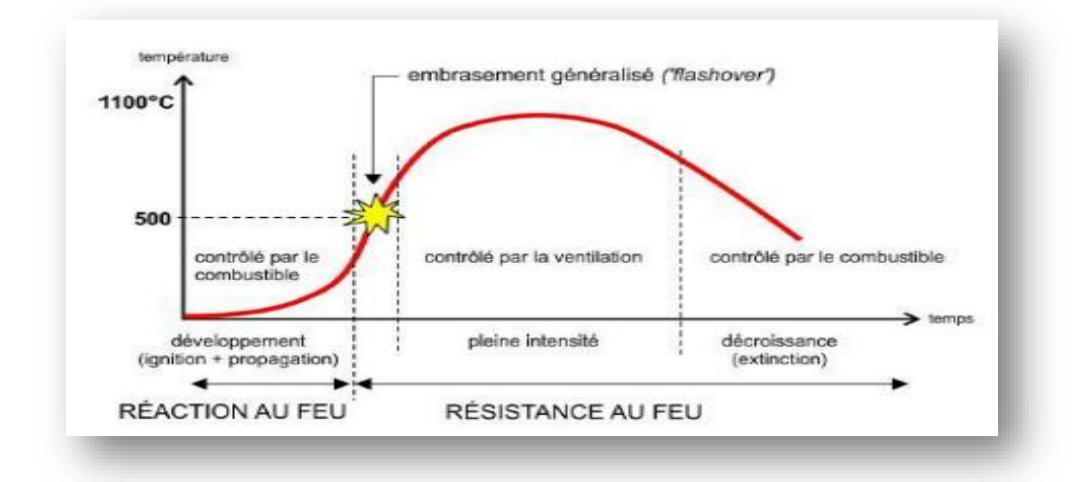

**Figure IX.3 :** phases de développement d'un incendie.

### **IX.4 La caractérisation des éléments**

La caractérisation des matériaux et des éléments de construction se fait suivant deux principales notions : la réaction au feu et la résistance au feu.

### **La réaction au feu**

Elle caractérise l'inflammabilité, la combustibilité et la quantité de chaleur dégagée par la combustion. Les matériaux eux-mêmes sont classés en cinq catégories suivant leur propension à alimenter un feu : M0, M1, M2, M3, M4. À terme, les Euro classes (A1, A2, B, C, D, E, F) remplaceront le classement M. L'acier, ininflammable, est classé M0, de même que la pierre, la plâtre, le béton armé, etc. Le classement du bois peut varier de M1 à M5 suivant les cas.

#### **La résistance au feu**

Mesurée en minutes suivant la courbe ISO 834 température-temps, elle se décline en trois classes : « stabilité au feu » (SF) ou « résistance au feu » (R) : capacité mesurée en minutes d'un élément de structure à assurer son rôle dans le bâtiment « pare flammes » (PF) remplacé, suivant les produits, par « étanchéité » (E) ou « résistance et étanchéité » (RE) : aptitude d'une paroi à s'opposer au passage des flammes ou de gaz chauds qui pourrait entraîner la propagation de l'incendie « coupe-feu » (CF) qui devient « étanchéité et isolation » (EI) ou « résistance étanchéité-isolation (REI) l'aptitude d'une paroi à maintenir une isolation suffisante pour que la température sur la face non-exposée au feu ne dépasse pas certaines valeurs (140 °C en moyenne), dangereuses pour des occupants ou susceptibles de rallumer l'incendie. Cette gradation montre qu'une caractérisation pare-flammes suppose la stabilité au feu et que le coupe-feu suppose le PF et la SF.

#### **IX.5 Le comportement des structures**

L'acier est un matériau incombustible mais bon conducteur de la chaleur. Lorsqu'un élément de structure en acier est soumis à un incendie, sa température s'accroît, et ses propriétés mécaniques se réduisent comme pour tout autre matériau. La capacité portante de l'élément diminue par conséquent et sa déformation augmente. Si la déformation est trop importante, il peut y avoir effondrement.

La stabilité au feu d'un élément n'est plus assurée quand, sous l'effet de l'élévation de température, sa résistance mécanique diminue jusqu'au niveau de contraintes auxquelles il est soumis. On atteint à cet instant la température critique, comprise entre 450 °C et 800 °C, qui dépend de plusieurs paramètres : nuance de l'acier, niveau de contrainte, type de profil, conditions de liaisons et de chargement, et facteur de massivité (rapport de la surface exposée au flux thermique au volume par unité de longueur). Plus ce facteur est élevé plus l'échauffement est rapide. Entre un poteau, échauffé sur tout son pourtour, et une poutre supportant une dalle en béton qui n'est échauffée que sur trois côtés, le facteur de massivité sera donc différent. Ainsi, chaque profil en acier sera caractérisé par deux facteurs de massivité, selon qu'il est soumis à l'incendie sur trois ou quatre côtés.

Il n'en reste pas moins qu'il est difficile de répondre à une exigence réglementaire de stabilité au feu ISO supérieure à 30 min avec des profils métalliques non protégés et utilisés à des niveaux de contrainte usuels. Les composants métalliques sont en effet désavantagés du fait qu'ils se présentent en petites sections et qu'ils s'échauffent rapidement lorsqu'ils ne sont pas protégées.

Il faut aussi noter qu'il existe de nombreux types de bâtiments dans lesquels aucune exigence de stabilité au feu n'est requise : ERP de 5e catégorie et bureaux avec plancher haut < 8 m, bâtiments agricoles, bâtiments industriels, entrepôts limités en hauteur. Les habitations de 4e famille requièrent une stabilité de 15 min que l'on peut assurer avec de l'acier non protégé.

## **IX.6 La protection des structures**

Tout immeuble doit pouvoir garder son intégrité structurale au moins pendant le temps d'évacuation des occupants défini de manière règlementaire. Les dispositifs de protection incendie sont donc prévus pour ralentir l'élévation de température des éléments structurels. Soit on éloigne la structure de la source de chaleur en plaçant la structure à l'extérieur du bâtiment, soit on met en place une protection thermique entre l'acier et le feu pour prolonger la durée de stabilité des structures quand cela est nécessaire. La protection présente cependant l'inconvénient d'être onéreuse, d'alourdir la structure et de diminuer les qualités esthétiques et/ou architecturales des matériaux.

Les éléments de structure situés à l'extérieur des bâtiments représentent un cas particulier. Contrairement aux éléments qui sont entourés de flammes à l'intérieur d'un local, ils ne sont exposés qu'au rayonnement et à la convection des flammes sortant par les baies. Ils sont d'autre part soumis à des échanges de chaleur avec l'air ambiant qui tendent à les refroidir. L'échauffement de tels éléments dépend donc de leur emplacement vis-à-vis des ouvertures.

Ainsi un poteau ou une poutre suffisamment éloigné d'une baie ou situé à l'extérieur d'un cône de 45° permettra de s'affranchir de la protection. De même, les structures en câbles et tirants de faible massivité sont généralement situées à l'extérieur des ouvrages. Leur échauffement est moindre en cas d'incendie. Lorsque les tirants ne sont pas à l'extérieur des bâtiments, une solution pour assurer leur stabilité au feu consiste à les disposer entre des écrans : cloisons, caissons…

- $\checkmark$  On distingue trois grandes familles de protection :
	- 1. La protection rapportée autour de l'acier
		- La peinture intumescente
		- Les produits projetés (flocage)
		- Les produits en plaque
- Les laines
- 2. Les protections par écran
- 3. Les éléments mixtes acier-béton.

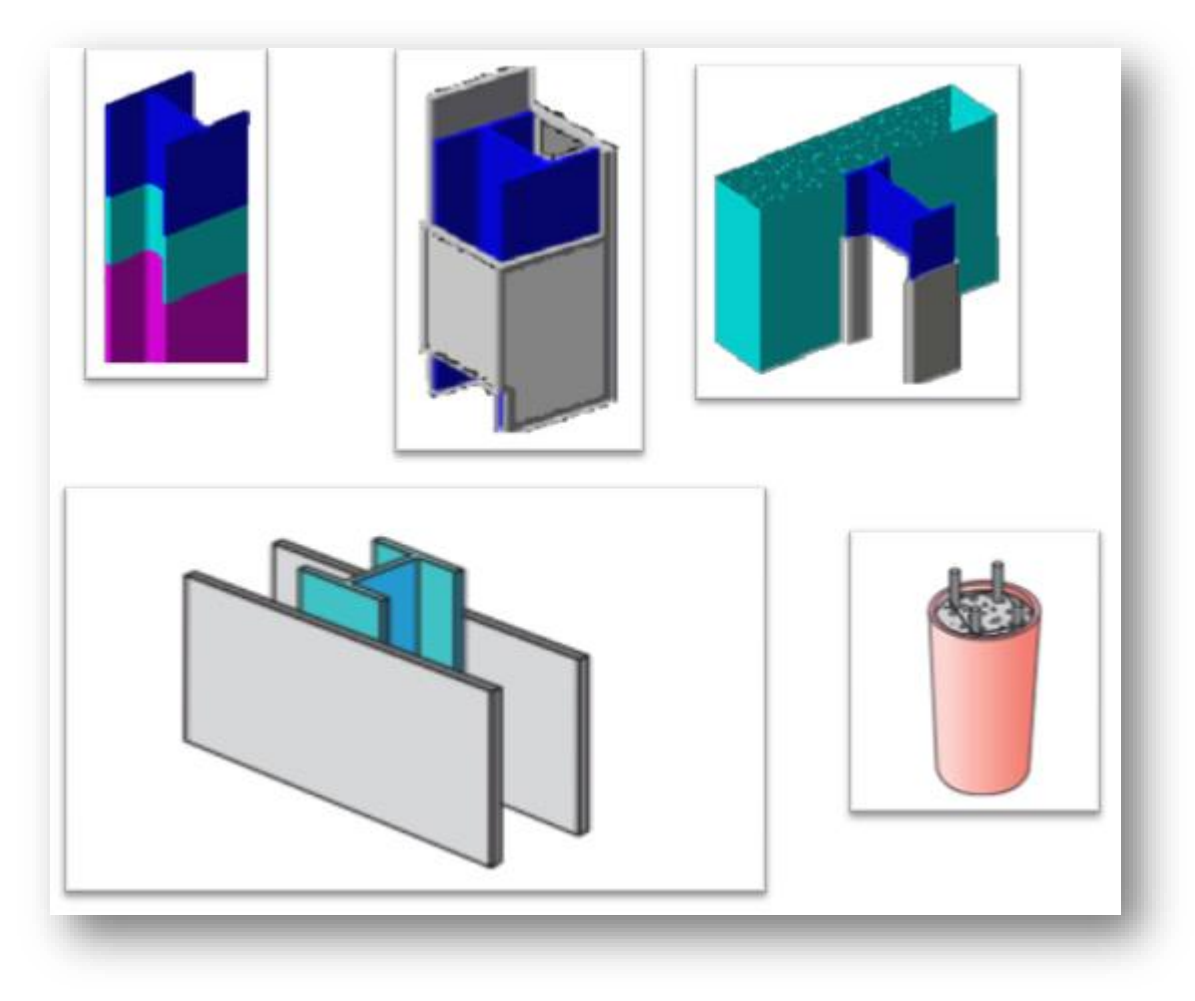

**Figure IX.4 :** Méthode de la protection de l'acier.

## *CONCLUSION*

L'étude que nous avons menée dans le cadre de ce projet nous a permis de concrétiser l'apprentissage théorique du cycle de formation de Master et surtout d'apprendre les différentes techniques de calcul, les concepts et les règlements régissant le domaine étudié d'une part ; même sur la pratique des logiciels techniques comme ROBOT ; AUTOCAD, ….

Notons qu'enfin ce projet qui constitue pour nous une première expérience vis à vis des outils utilisés tels que l'outil informatique, où sa maîtrise reste une étape très importante qui demande les connaissances de certaines notions de base qui doivent être prises en considération dans la conception des structures en charpente métallique.

Enfin, le travail que nous avons présenté est le couronnement de cinq années d'études.

Il nous permit de faire une rétrospective de nos connaissances accumulées pendant notre cursus universitaire.

Nous espérons avoir atteint nos objectifs et nous permettrons d'exploiter ces connaissances dans la vie pratique.

## *REFERENCE BIBLIOGRAPHIQUE*

### **Documents techniques**

- [1] : Document Technique Réglementaire Algérienne D.T.R-BC-2.2 ; CHARGE PERMANENTE ET CHARGE D'EXPLOITATION.
- [2] : Document Technique Réglementaire Algérienne D.T.R-C-2-47 ; REGLEMENT NEIGE ET VENT « RNV 2013 ».
- [3] : Document Technique Réglementaire Algérienne D.T.R-BC-2-44 ; REGLES DE CONCEPTION ET DE CALCUL DES STRUCTURES EN ACIER « CCM 97 ». Par le centre national algérien de recherche appliquée en génie parasismique, 1997.
- [4] : Document Technique Réglementaire Algérienne D.T.R-BC-2-48 ; REGLES PARASISMIQUES ALGERIENNES « RPA 99/ VERSION 2003 ». Centre National Algérien de Recherche Appliquée en Génie Parasismique, 2003.
- [5] : Document Technique Réglementaire Algérienne D.T.R-B.C.2-41 ; REGLES DE CALCUL ET DE CONCEPTION DES STRUCTURES EN BETON ARMÉ « C.B.A. 93 ».
- [6] : CALCUL DES STRUCTURES METALLIQUE SELON L'EUROCODE 3. Jean Morel.
- Cours de 1ére année master : structures métalliques (M<sup>r</sup> Fellah).
- Cours de 1ére année master : construction mixte acier-béton (M<sup>r</sup> Tine).
- Livre de Concevoir et Construire en Acier (LANDOWSKI Marc & BERTRAND Lemoine).

### **Mémoires**

- $\div$  Étude d'un bâtiment (R+4) en charpente métallique –Telmcen (MHAMDI & NAIME) 2016 Université Abou Bekr Belkaid.
- $\div$  Étude d'un bâtiment (R+6) en charpente métallique –Béjaia (MEHLOUL & SALHI) 2012 Université Abderrahmane Mira.
- $\triangle$  Étude d'une salle des fêtes (R+1) en charpente métallique –Béjaia (HAYOUNE & SIDHOUM) 2012 Université Abderrahmane Mira.

## *Annexes*

# **Annexe 1 :** Valeur de en fonction de  $\overline{\lambda}$ .

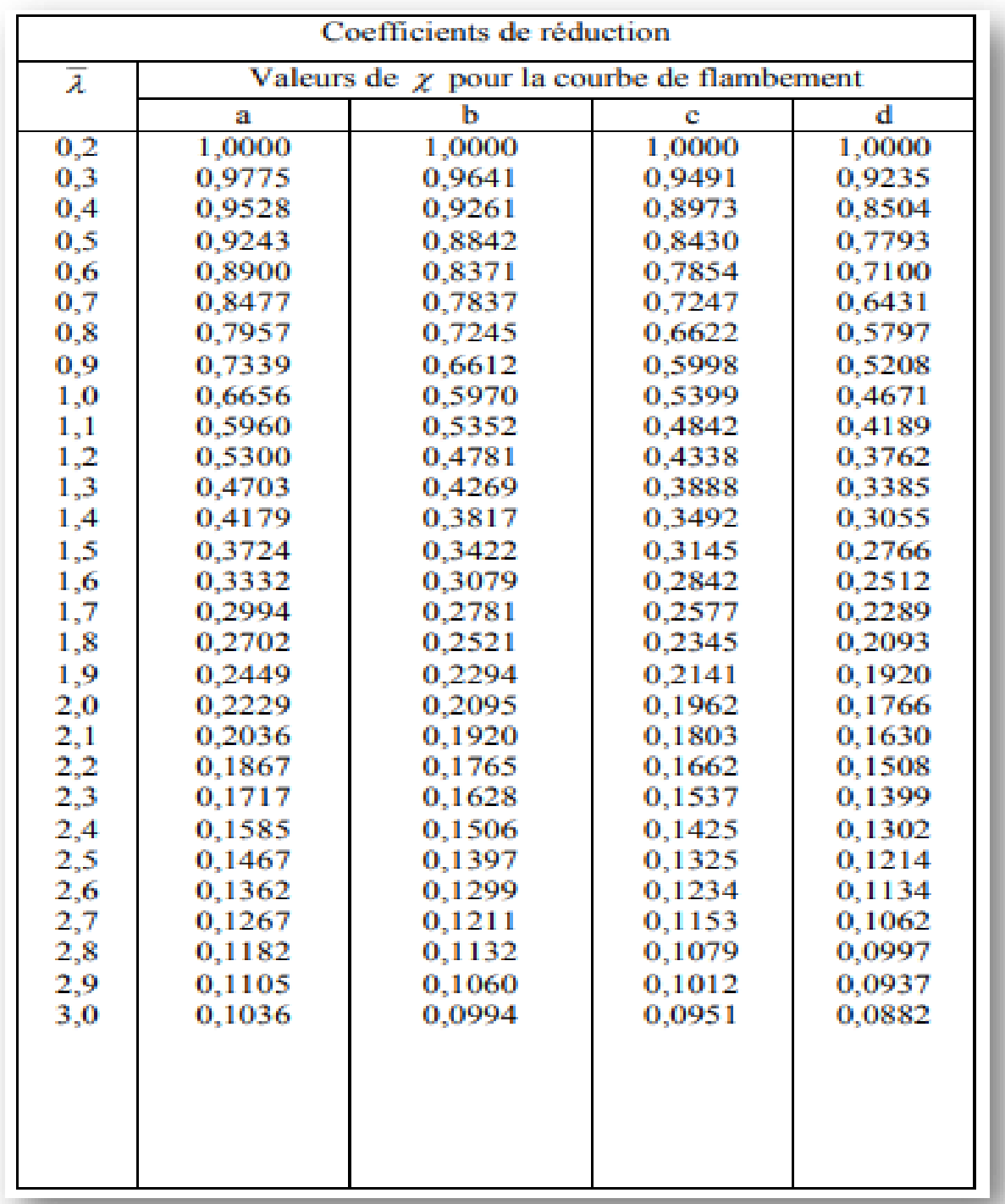

| $\Phi$ (mm) | 5    | 6    | 8     | 10    | 12    | 14    | 16    | 20    | 25    | 32     | 40     |
|-------------|------|------|-------|-------|-------|-------|-------|-------|-------|--------|--------|
| 1           | 0,20 | 0,28 | 0,50  | 0,79  | 1,13  | 1,54  | 2,01  | 3,14  | 4,91  | 8,04   | 12,57  |
| 2           | 0,39 | 0,57 | 1,01  | 1,57  | 2,26  | 3,08  | 4,02  | 6,28  | 9,82  | 16,08  | 25,13  |
| 3           | 0,59 | 0,85 | 1,51  | 2,36  | 3,39  | 4,62  | 6,03  | 9,42  | 14,73 | 24,13  | 37,7   |
| 4           | 0,79 | 1,13 | 2,01  | 3,14  | 4,52  | 6,16  | 8,04  | 12,57 | 19,64 | 32,17  | 50,27  |
| 5           | 0,98 | 1,41 | 2,51  | 3,93  | 5,65  | 7,72  | 10,05 | 15,71 | 24,54 | 40,21  | 62,83  |
| 6           | 1,18 | 1,70 | 3,02  | 4,71  | 6,79  | 9,24  | 12,06 | 18,85 | 29,45 | 48,25  | 75,40  |
| 7           | 1,37 | 1,98 | 3,52  | 5,50  | 7,92  | 10,78 | 14,07 | 21,99 | 34,36 | 56,30  | 87,96  |
| 8           | 1,57 | 2,26 | 4,02  | 6,28  | 9,05  | 12,32 | 16,08 | 25,13 | 39,27 | 64,34  | 100,53 |
| 9           | 1,77 | 2,54 | 4,52  | 7,07  | 10,18 | 13,85 | 18,10 | 28,27 | 44,18 | 72,38  | 113,10 |
| 10          | 1,96 | 2,83 | 5,03  | 7,85  | 11,31 | 15,39 | 20,11 | 31,42 | 49,09 | 80,42  | 125,66 |
| 11          | 2,16 | 3,11 | 5,53  | 8,64  | 12,44 | 16,93 | 22,12 | 34,56 | 54,00 | 88,47  | 138,23 |
| 12          | 2,36 | 3,39 | 6,03  | 9,42  | 13,57 | 18,47 | 24,13 | 37,70 | 58,91 | 96,51  | 150,80 |
| 13          | 2,55 | 3,68 | 6,53  | 10,21 | 14,70 | 20,01 | 26,14 | 40,84 | 63,81 | 104,55 | 163,36 |
| 14          | 2,75 | 3,96 | 7,04  | 11,00 | 15,38 | 21,55 | 28,15 | 43,98 | 68,72 | 112,59 | 175,93 |
| 15          | 2,95 | 4,24 | 7,54  | 11,78 | 16,96 | 23,09 | 30,16 | 47,12 | 73,63 | 120,64 | 188,50 |
| 16          | 3,14 | 4,52 | 8,04  | 12,57 | 18,10 | 24,63 | 32,17 | 50,27 | 78,54 | 128,68 | 201,06 |
| 17          | 3,34 | 4,81 | 8,55  | 13,35 | 19,23 | 26,17 | 34,18 | 53,41 | 83,45 | 136,72 | 213,63 |
| 18          | 3,53 | 5,09 | 9,05  | 14,14 | 20,36 | 27,71 | 36,19 | 56,55 | 88,36 | 144,76 | 226,20 |
| 19          | 3,73 | 5,37 | 9,55  | 14,92 | 21,49 | 29,25 | 38,20 | 59,69 | 93,27 | 152,81 | 238,76 |
| 20          | 3,93 | 5,65 | 10,05 | 15,71 | 22,62 | 30,79 | 40,21 | 62,83 | 98,17 | 160,85 | 251,33 |

**Annexe 2 :** Tableau des armatures

Section en cm<sup>2</sup> de N armatures de diamètre  $\Phi$  (mm).

## **Annexe 3 :** Choix de la courbe de

Flambement correspondant à une section.

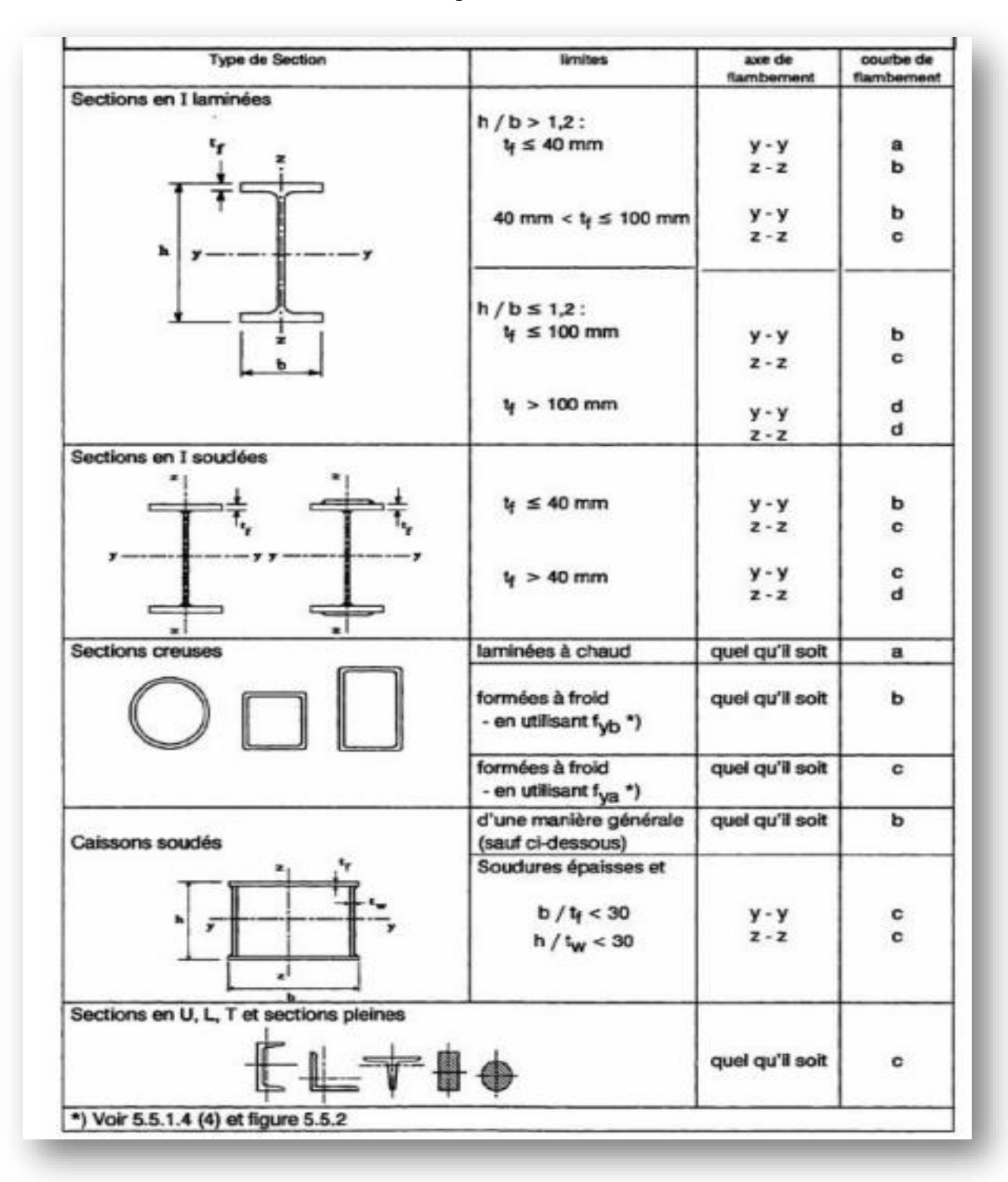

## **Annexe 4 :** Coefficient C1, C2 et C3 pour différentes Valeur de k.

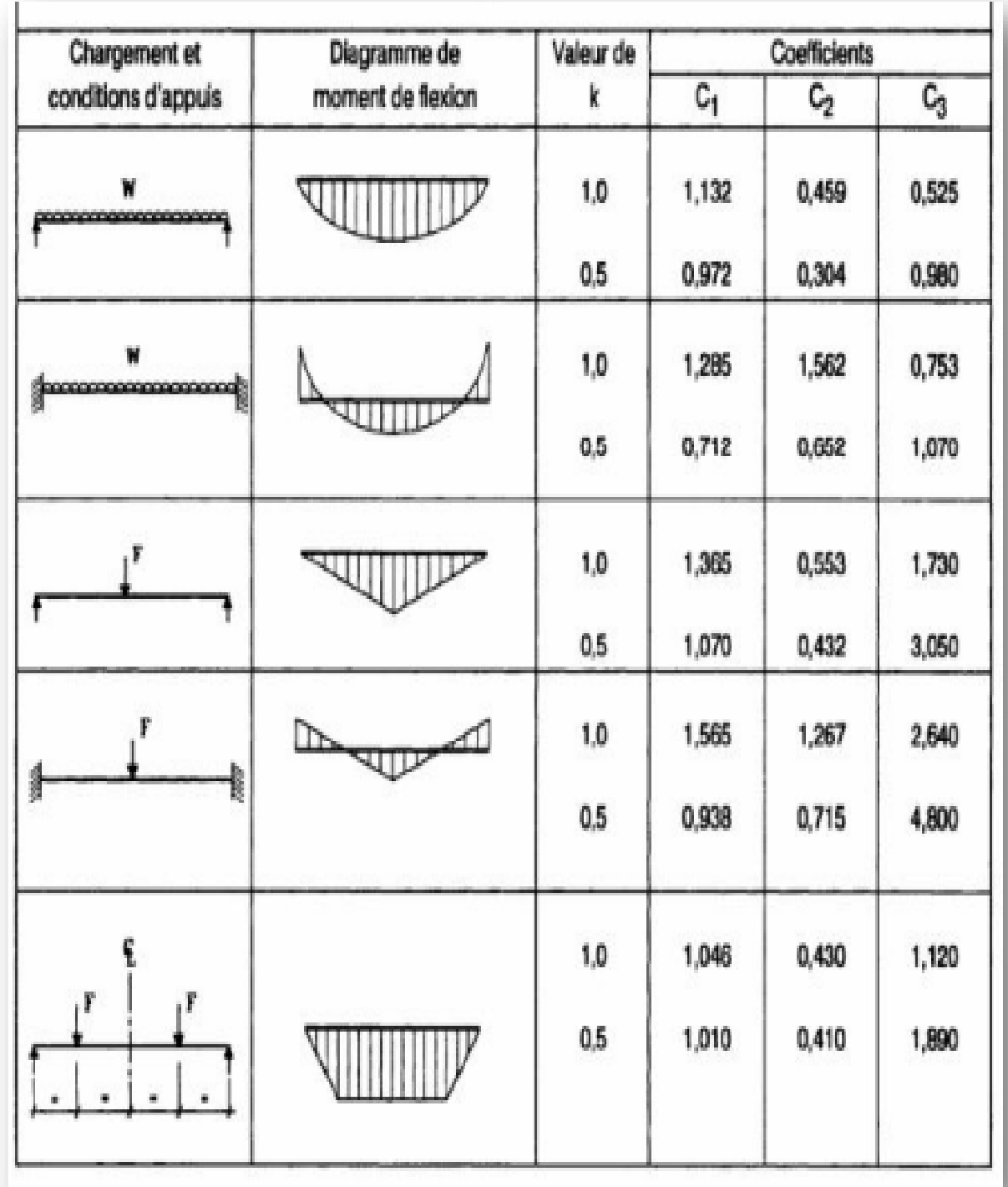

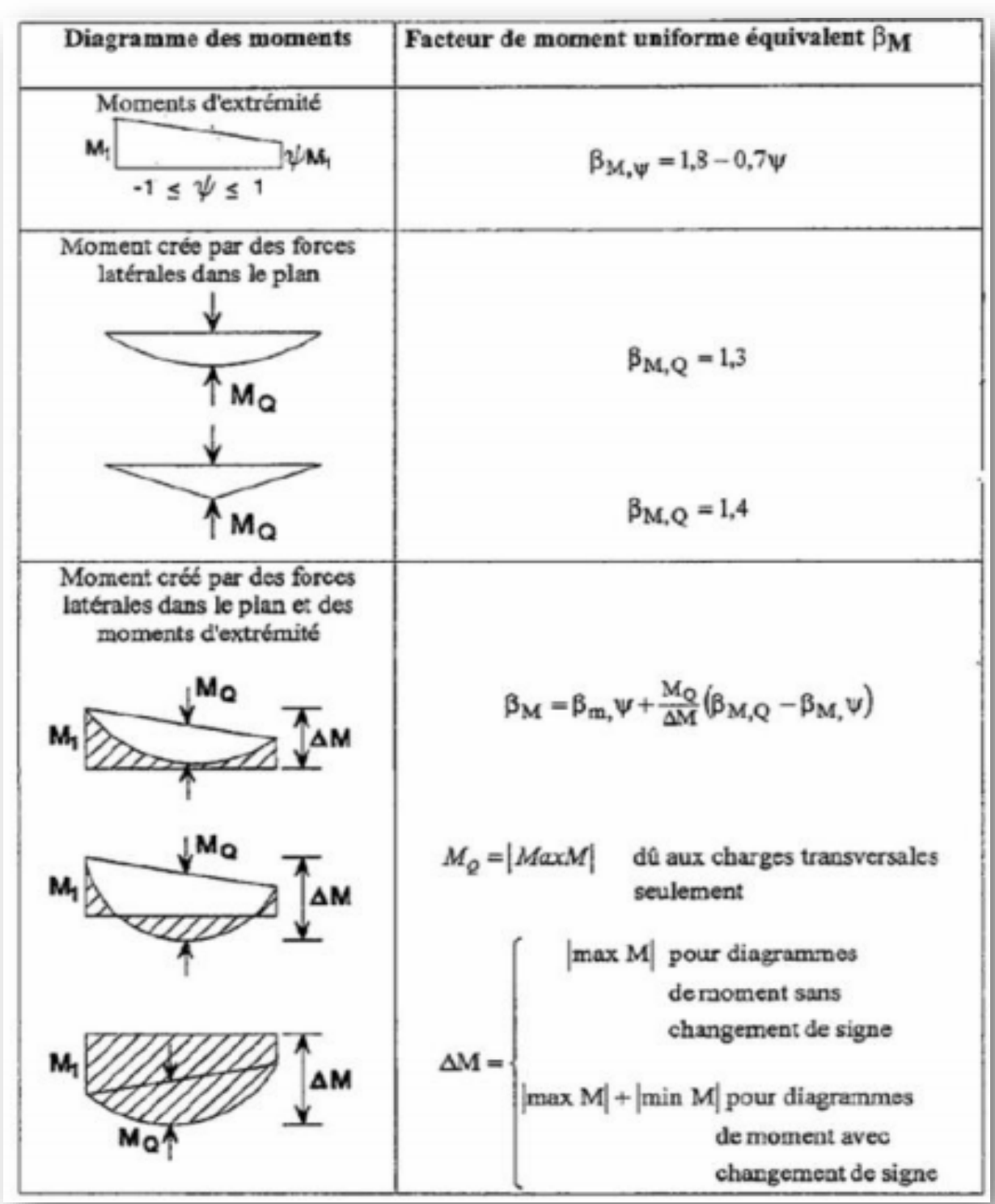

**Annexe 5 :** Facteurs de moment uniforme équivalent βM.